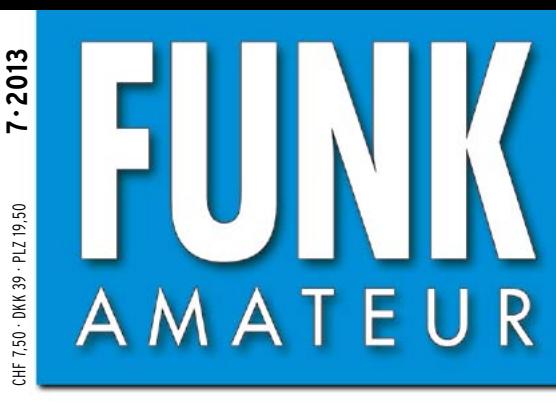

62. JAHRGANG · JULI 2013 62. JAHRGANG · JULI 2013<br>DEUTSCHLAND € 4,00 · AUSLAND € 4,50  $7 \cdot 2013$ 

# Magazin für Amateurfunk Elektronik · Funktechnik

**CQ de 5W0M aus dem Pazifik [67000 QSOs von Samoa](#page-15-0)**

**[Direktabtast-Transceiver](#page-21-0) 718 ZS-1 von SSB-Electronic**

**<sup>724</sup> [Krebs durch Radiowellen?](#page-27-0)**

**Mehrwegeempfang [im VHF/UHF-Bereich](#page-32-0) 729**

**Programmierbares 734 [Frequenzzählermodul](#page-37-0)**

**[Simpel-SDR mit DVB-T-Stick](#page-45-0) 742 für 1 MHz bis 1,7 GHz**

**<sup>757</sup> [MW-Bausatz JUMA TX500](#page-60-0)**

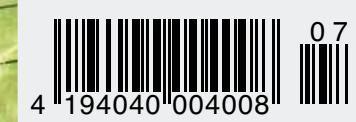

# 12.5 kHz C4FM digital DIGITALES 144/430-MHz-DUOBAND-FUNKGERÄT

# FT1DE

# Interessantes neues, digitales Amateur-Funkgerät

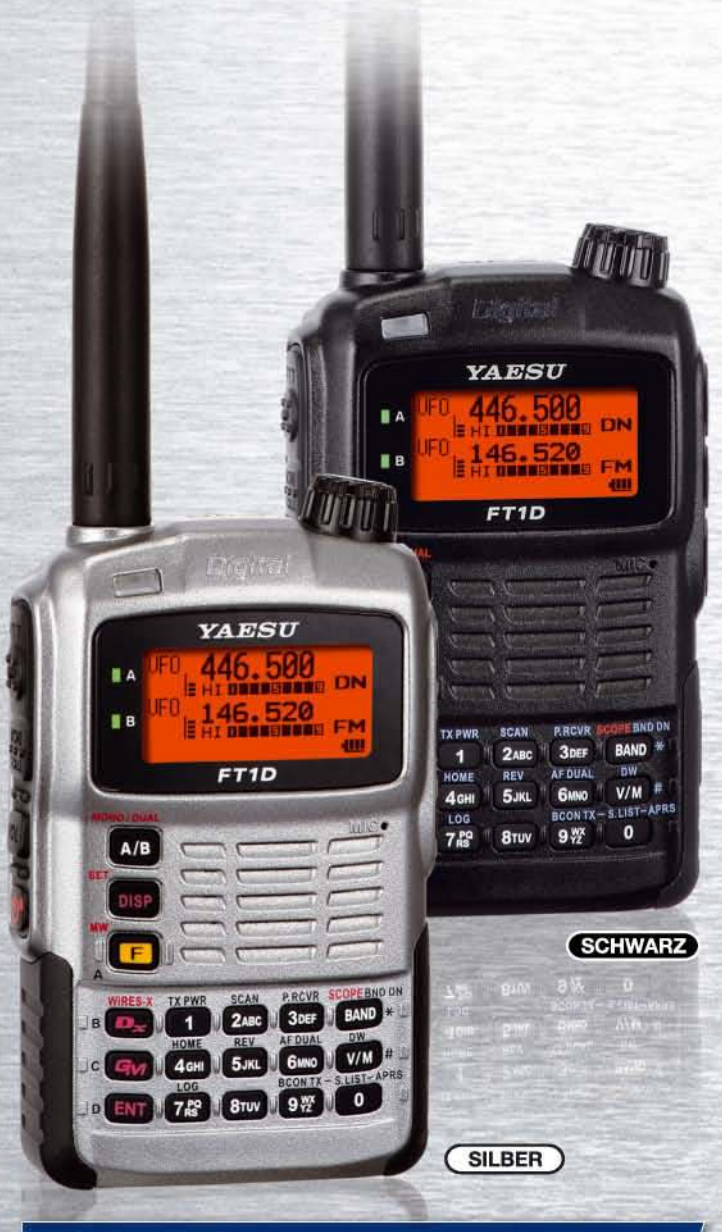

## **Intelligente Navigationsfunktion**

Eine Echtzeit-Navigationsfunktion, die die Lage und Richtung von Gruppenmonitor-Stationen (GM-Stationen) aufzeichnet.

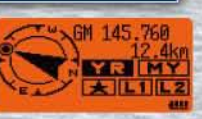

Rückkehrfunktion zur Rückkehr zum Abgangsort.

## **YAESU Authorized Repair Service Center**

#### **Garant Funk** Kommerner Straße 19,

53879 Euskirchen, Germany Tel.: +49-22515-5757 E-mail: info@garant-funk.de

Am Gäxwald 14, 76863 Herxheim, Germany<br>Tel.: +49-7276-96680 E-mail: support@wimo.com

WiMo Antennen und Elektronik GmbH DIFONA Communication Sprendlinger Landstraße 76 63069 Offenbach, Germany Tel.: +49-69-846584

**B.G.P Braga Graziano** Via Generale Dalla Chiesa, 6, 27049 Stradella (Pavia), Italia Tel.: (0385) 246421 E-mail: info@bgpcom.it

## ELIX Ltd.

Jablonecka 358, 190 00<br>Praha 9, Czech Republic<br>Tel.: +420-284680695 E-mail: service@eliox.cz

**YAESU UK** 

Unit 12, Sun Valley Business Park, Winnall Close Winchester,<br>Hampshire, SO23 0LB, U.K. Tel: +44-1962866667 E-mail: amsvc@yaesu.co.uk

# 4 Kommunikationsbetriebsarten

Das FT1DE arbeitet in drei digitalen Betriebsarten und einer analogen Betriebsart.

Genießen Sie Kommunikation in der Betriebsart, die für jeden Zweck am besten geeignet ist.

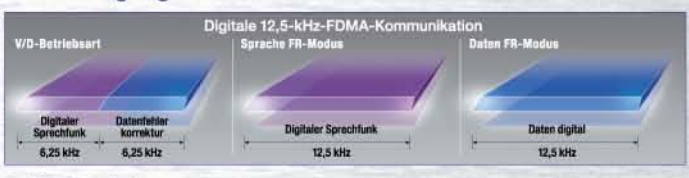

1. V/D-Betriebsart (Betriebsart für gleichzeitige Sprach-/Datenkommunikation) Die Hälfte der Bandbreite wird für das Sprachsignal mit Fehlerkorrektur verwendet. Das Funkgerät nutzt leistungsfähige Fehlerkorrekturtechnologie, die für professionelle Kommunikationsgeräte entwickelt wurde. Der sehr effektive Fehlerkorrekturcode bietet Vorteile wie minimale Unterbrechung der Kommunikation.

2. Sprache FR-Modus (Sprachdatenübertragung im "Full Rate"-Modus) Dieser Modus nutzt die gesamte 12,5-kHz-Bandbreite, um digitale Sprachdaten zu übertragen. Die größere Sprachdatengröße erlaubt Sprachkommunikation mit hoher Qualität.

#### 3. Daten FR-Modus (Datenübertragungsmodus mit hoher Geschwindigkeit)

Dieser Modus nutzt die gesamte 12,5-kHz-Bandbreite für die Datenübertragung. Das FT1DE schaltet beim Senden und Empfangen von Bildern automatisch in diesen Modus, sodass große Datenmengen schnell übertragen werden können.

#### 4. Analoger FM-Modus

Der analoge FM-Modus ist für die Kommunikation bei einem schwachen Signal effektiv, bei dem Stimmen in den digitalen Betriebsarten zerhackt klingen. Im analogen Modus ist die Kommunikation auch über Entfernungen möglich, bei denen Störgeräusche und schwache Signale die Kommunikation nahezu unmöglich machen würden.

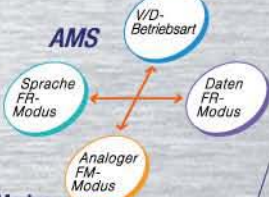

AMS (Automatic Mode Select) Die Funktion erkennt das Empfangssignal-Modus.

## **Digitale Gruppenmonitor-Funktion (GM)**

Die digitale GM-Funktion überprüft automatisch, ob Mitglieder, die in einer Gruppe registriert sind, in Kommunikationsreichweite sind, und zeigt Informationen wie Entfernung und Richtung für jedes Rufzeichen auf dem Bildschirm an.

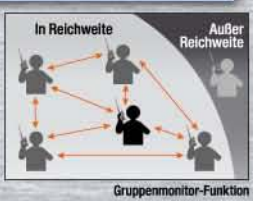

## **Momentaufnahme-Funktion**

Bei Verwendung der praktischen

Lautsprecher/Mikrofon-Kamera (optional MH-85A11U) drücken Sie die Auslösertaste, um eine Momentaufnahme zu machen, und drücken Sie dann auf die Bildsendetaste, um die Bilddaten einfach zu übertragen.

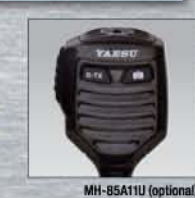

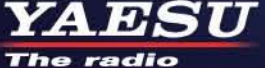

YAESU MUSEN CO., LTD.

Tennozu Parkside Building, 2-5-8 Higashi-Shinagawa, Shinagawa-ku, Tokyo 140-0002, JAPAN

<span id="page-2-0"></span>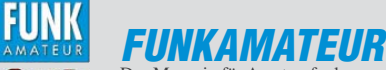

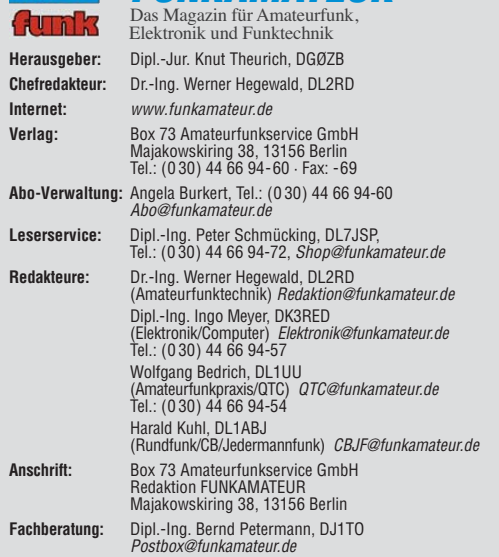

**Ständige freie Mitarbeiter:** M. Borstel, DL5ME, IOTA-QTC; Dr. M. Dornach,<br>DL9RCF, DX-Berichte; J. Engelhardt, DL9HQH, Packet-QTC; Th. Frey, HB9SKA,<br>Sat-QTC; F. Janda, OK1HH, Ausbreitung; P. John, DL7YS, UKW-QTC; F. Langne DJ9ZB, DX-Infos; B. Mischlewski, DF2ZC, UKW-QTC; W.-D. Roth, DL2MCD,<br>Unterhaltungselektronik/PC; F.Rutter,DL7UFR,Technik; Dr.-Ing.K. Sander, Elek-<br>tronik; Dr. M. Schleutermann, HB9AZT, HB9-QTC; H. Schönwitz, DL2HSC, SOTA-QTC; C. Stehlik, OE6CLD, OE-QTC; M. Steyer, DK7ZB, Antennen; R. Thieme, DL7VEE, DX-QTC; A. Wellmann, DL7UAW, SWL-QTC; N. Wenzel, DL5KZA, QSL-Telegramm; H.-D. Zander, DJ2EV, EMV(U)

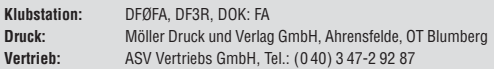

**Manuskripte:** Für unverlangt eingehende Manuskripte, Zeichnungen, Vorlagen<br>u. Ä. schließen wir jede Haftung aus. Wir bitten vor der Erarbeitung umfang-<br>reicher Beiträge um Rücksprache mit der Redaktion – am besten telefon Manuskripthinweise auf [www.funkamateur.de](http://www.funkamateur.de) → Schreiben für uns unter "Manuskripthinweise

Kein Teil dieser Publikation darf ohne ausdrückliche schriftliche Genehmi-<br>gung des Verlages in irgendeiner Form reproduziert oder unter Verwendung<br>elektronischer Systeme verarbeitet, vervielfältigt, verbreitet oder im Int

Haftung: Alle Beiträge, Zeichnungen, Platinen, Schaltungen sind urheberrechtlich geschützt. Außerdem können Patent- oder andere Schutzrechte vorliegen. Die ge-<br>werbliche Herstellung von in der Zeitschrift veröffentlichten Leiterplatten und das<br>gewerbliche Programmieren von EPROMs usw. darf nur durch vo Beim Herstellen, Veräußern, Erwerben und Betreiben von Funksende- und -emp-

fangseinrichtungen sind die gesetzlichen Bestimmungen zu beachten.<br>Bei Nichtlieferung ohne Verschulden des Verlages oder infolge von Störungen des<br>Arbeitsfriedens bestehen keine Ansprüche gegen den Verlag. **Erscheinungsweise:** FUNKAMATEUR erscheint monatlich und in der Regel am

letzten Dienstag des Vormonats. Inlandsabonnenten erhalten ihr Heft vorher. **Einzelpreise beim Kauf im Zeitschriftenhandel: Deutschland 4 €,** Euro-Ausland 4,50 €, Schweiz 7,50 CHF, Dänemark 39 DKK, Polen 19,50 PLZ.

**Inlandsabonnement, jederzeit kündbar: 39,90 € für 12 Ausgaben, als PLUS-<br>Abo inkl. Jahrgangs-CD 45,90 €.** 

**Jahresabonnement Inland 37,90 €** (PLUS-Abo 43,90 €); **Schüler/Studenten** gegen Nachweis nur 29,80 € (PLUS-Abo 35,80 €).

**Dauerbezug Inland 4 €** pro Monat. Zahlung nur per Bankeinzug möglich,<br>Kontobelastung jeweils nach Lieferung des Heftes.

**Jahresabonnement Ausland 43,90 €** (PLUS-Abo 49,90 €); nach Übersee per<br>Luftpost 72 €, (PLUS-Abo 78 €); Schweiz 57 CHF (PLUS-Abo 65 CHF);<br>USA \$ 49,90 (PLUS-Abo \$ 59,90).

**PLUS-Abonnement:** 12 Ausgaben plus Jahrgangs-CD jeweils 6 € Aufschlag.<br>Die CD wird Ende Dezember mit dem Heft 1 des Folgejahrgangs geliefert. **Kündi gungen** von Jahresabonnements bitte der Box 73 Amateurfunkservice GmbH sechs Wochen vor Ablauf schriftlich anzeigen.

In den Preisen für Abonnements und Dauerbezug sind sämtliche Zustell- und Porto kosten enthalten. Preisänderungen müssen wir uns vorbehalten.

**Bestellungen von Abonnements** bitte an die Box 73 Amateurfunkservice GmbH<br>oder auf unserer Homepage *[www.funkamateur.de](http://www.funkamateur.de) → FUNKAMATEUR-Bezug* 

**Bankverbindung in Deutschland**: Box 73 Amateurfunkservice GmbH Konto 659992108, Postbank Berlin, BLZ 10010010

**Uberweisungen aus dem Euro-Ausland**: Box 73 Amateurfunkservice GmbH<br>IBAN DE18 1001 0010 0659 9921 08, BIC (SWIFT) PBNKDEFF

**Bankverbindung in der Schweiz**: Box 73 Amateurfunkservice GmbH,<br>Konto 40-767909-7, PostFinance, Währung CHF

**Private Kleinanzeigen**: Abonnenten können pro Ausgabe eine bis zu 200 Zei-<br>chen lange private Kleinanzeige kostenlos veröffentlichen, wenn diese **online**<br>über *[www.funkamateur.de](http://www.funkamateur.de)* → *Privat inserieren* → Abonnenten beauf Zeile kostet 1 € zusätzlich.

**Gewerbliche Anzeigen:** Mediadaten bitte beim Verlag an fordern oder als PDF-Datei von *[www.funkamateur.de](http://www.funkamateur.de) → Impressum* herunterladen. Zurzeit gilt die<br>Preisliste Nr. 23 vom 1.1.2013.<br>Für den Inhalt der Anzeigen sind allein die Inserenten selbst verantwortlich.

**Vertriebs-Nr. A 1591· ISSN 0016-2833 Redaktionsschluss:** 6. 6. 2013 **Erstverkaufstag:** 25. 6. 2013

**Druckauflage:** 42 600

**Der FUNKAMATEUR wird weitgehend auf Recyclingpapier gedruckt. © 2013 by Box 73 Amateurfunkservice GmbH · Alle Rechte vorbehalten**

# *Auf nach Friedrichshafen!*

*Wie in jedem Jahr laden am letzten zusammenhängenden Juni-Wochen ende die Messeleitung sowie der DARC e.V. als Veranstalter zur 38. Ham Radio sowie zum zeitgleich stattfindenden 64. Bodenseetreffen ein.*

*Nachdem Publikumsmagnet Conrad Electronic 2011 noch vor Messe beginn wieder abreiste und seither gar nicht mehr kommt, bleiben 2013 nun auch ein sehr großer und einige kleinere Amateurfunkhändler der Messe fern. Ohne darüber richten zu wollen, können wir in der Redaktion eine solche Entwicklung nicht gutheißen.* 

*Dennoch haben wir teilweise Verständnis für die Entscheidung dieser Händler: Auf der einen Seite stehen die hohen Standgebühren sowie Personal- und sonstige Logistikkosten. Andererseits beraten die hoch qualifizierten Mitarbeiter sehr engagiert ihre potenziellen Kunden, um dann mit ansehen zu müssen, wie dieselben anschließend zum "Kistenschieber" aus dem In- oder Ausland gehen und ihr Objekt der Begierde für ein paar Euro weniger ergattern. Eine solche Geiz-ist-geil-Mentalität kann auf Dauer nicht gut gehen und das Ergebnis sehen wir nun.*

*Demgegenüber ist die Messeleitung auf Gedeih und Verderb gefordert, profitabel zu arbeiten. Doch dafür bietet sie ja etwas. Die Neue Messe weist zweifellos die mit Abstand besten Bedingungen auf, die uns Funk amateuren in Europa und Amerika geboten werden: großzügige Park möglichkeiten, geräumige Hallen, ein weitläufiger und sinnvoll gestalteter Außenbereich mit einladenden gastronomischen Einrichtungen, das lichtdurchflutete Foyer mit der Aktionsbühne und nicht zuletzt die zahlreichen klimatisierten und modern ausgestatteten Vortragsräume unterschiedlicher Größe. Daytons Hara Arena kann da ebensowenig mithalten wie das National Hamfest United Kingdom in Newark-on-Trent.* 

*Bleibt noch die Sichtweise der Besucher. Lohnt es sich, angesichts steigender Treibstoff- und Übernachtungskosten noch hinzufahren? Neuheiten erfährt man mittlerweile schon Wochen und Monate vorher aus dem Internet sowie nicht zuletzt aus dem FUNKAMATEUR. Und Schnäppchen macht man heute eher vom heimischen PC aus beim einschlägigen Versandhandel, via eBay, auf Kleinanzeigen-Portalen usw. Das bekommen auch Flohmarkt-Fans und -Anbieter zu spüren.*

*Aber ist das alles? Dominiert der Kommerz schon so sehr unser Hobby? Oder ist es nicht vielmehr vom Messegelände bis zum Campingplatz das weder durch Funk noch Internet zu ersetzende gesellige Zusammentreffen mit Gleichgesinnten aus Nah und Fern, das den Reiz eines solchen Events ausmacht? Der Veranstalter hat erkennbar dazugelernt, organisiert diesmal wieder eine Ham Night, tut traditionell sehr viel für die Jugend und bietet eine große Zahl hochkarätiger Vorträge. Alois Krischke dankend auf die Schulter klopfen, mit Martin Steyer ein Yagi-Problem diskutieren, von Martti Laine Geschichten vom WC auf dem Scarborough Reef hören und nicht zuletzt mit dem langjährigen QSO-Partner endlich mal ein Bier trinken – ist das alles nichts?*

*Dazu bedarf es jedoch eines passenden und annehmbaren Umfelds, das man eben in Friedrichshafen vorfindet. Zwar muss man ja nicht jedes Jahr zur Ham Radio fahren, doch sollten wir Ham Radio nebst Bodenseetreffen als internationales Highlight im Amateurfunk begreifen, das man sich gelegentlich gönnen muss. Es liegt in der gemeinsamen Verantwortung von Messeleitung, ideellem Träger DARC e.V., Händlern, Vortragenden und Besuchern, diese langjährige Tradition fortzusetzen!*

*Awds in FN*

KO

Werner Usswal 222D

*Dr.-Ing. Werner Hegewald, DL2RD, Chefredakteur* 

# *Amateurfunk*

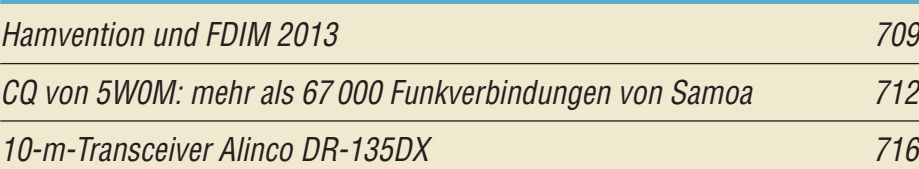

[Zeus ZS-1: direktabtastender Transceiver von SSB-Electronic](#page-21-0)

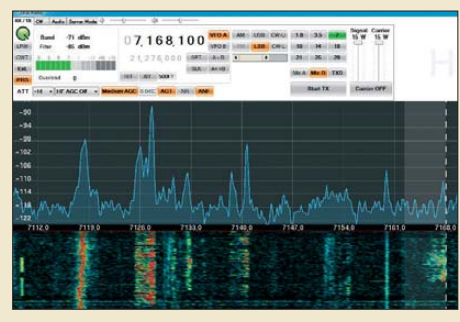

*Die gewohnten Features von SDR-Geräten macht SSB-Electronic nun in einem industriell gefertigten Allmode-Transceiver der QRP-Klasse verfügbar. Dabei kommt die derzeit modernste Technik der sende- und empfangs seitigen Direktumsetzung des HF-Signals zum Einsatz. Der Beitrag wartet mit ersten Ein drücken und Messergebnissen auf. Screenshot: DL2SAX*

[Echtzeitinformationen für DXer – Erfahrungen aus der Praxis 721](#page-24-0)

[Ban\(d\)tenna: Längsstrahler mit erstaunlich geringen Abmessungen](#page-51-0)

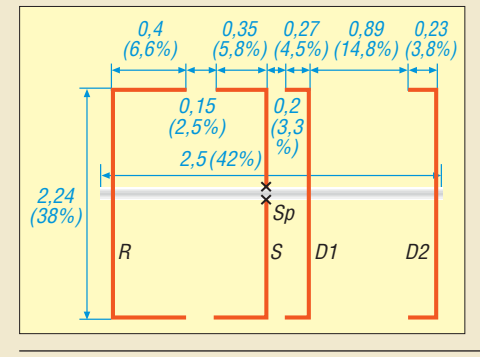

*Da staunt der Fachmann und der Laie wundert sich: Nach dem in diesem Beitrag beschriebenen neuartigen Konstruktionsprinzip lassen sich Monoband-Antennen ungewohnt kleiner Bauform realisieren, so z. B. eine 4-Element-Antenne für 6 m mit 2,5 m Länge und 2,24 m Breite. Der Gewinn ist etwa gleichwertig zu einer Yagi-Antenne gleicher Elementanzahl und die Bandbreite sogar größer.* 

# [Mittelwellensender-Bausatz JUMA TX500 – erste Erfahrungen](#page-60-0)

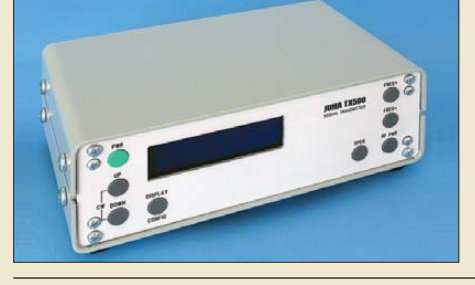

*Als Alternative zum vollständigen Selbstbau eines Mittelwellensenders oder -transceivers kann dieser Bausatz aus Finnland vielen Funkamateuren den Zugang zum neuen 630-m-Amateur funkband erheblich erleichtern. Der Autor gibt ferner Hinweise für die ersten Schritte auf dem Band. Werkfoto*

## [Steuerbaugruppe zur Zusammenschaltung von KW-Antennen](#page-65-0)

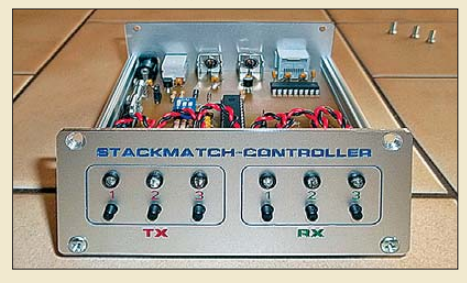

*Zur besseren Ausnutzung der vor handenen Antennenanlage lassen sich mehrere Antennen mittels eines sogenannten Stackmatch impedanzrichtig zusammenschalten. DH8BQA beschreibt dazu eine passende, komfortable Steuerbaugruppe, die bestimmt nicht nur für Contest stationen interessant ist.*

762 *Foto: DH8BQA*

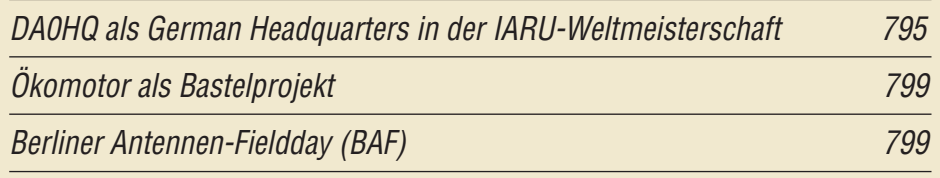

# *Aktuell*

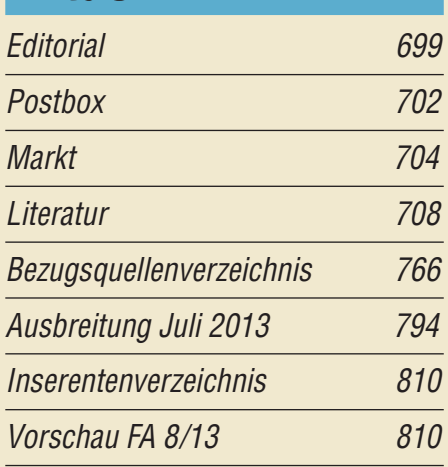

# *QTCs*

718

748

757

[AATiS e.V. 790](#page-69-0)

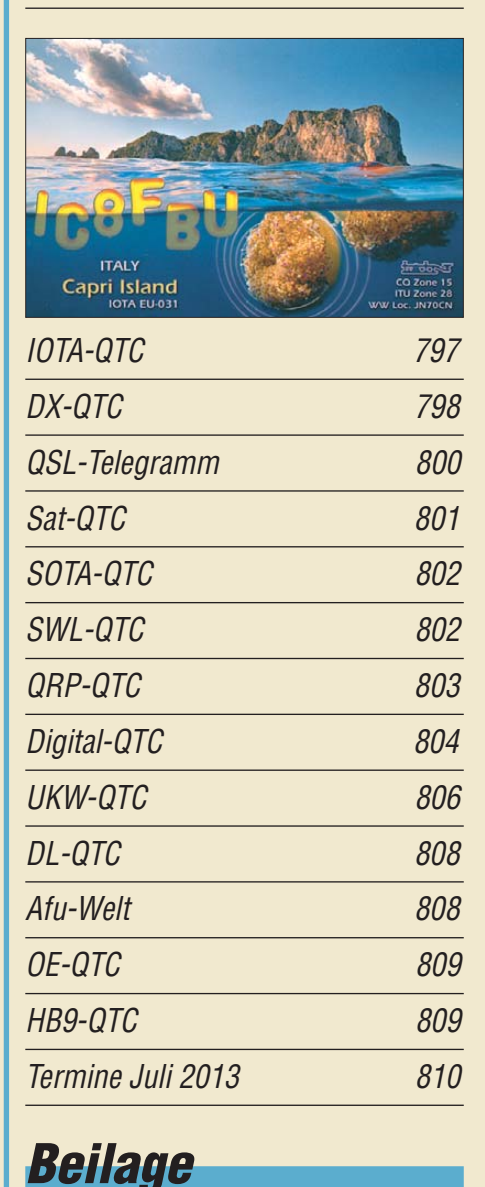

[IC-7100 755](#page-58-0)

# *[Unser Titelbild](#page-15-0)*

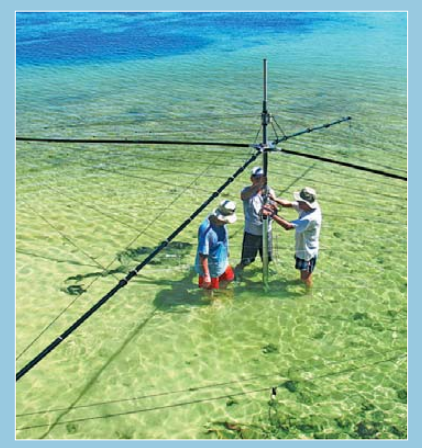

*Ein 15-köpfiges deutsches Team funkte als 5W0M vom 4. 4. bis 17. 4.13 Tag und Nacht fast ohne Unterbrechung von der Nordseite der Insel Savaii (Samoa). Es galt, erwartete gute Ausbreitungsbedingungen im Sonnenfleckenmaximum intensiv auf den höherfrequenten Bändern zu nutzen.*

*Das Bild zeigt die Errichtung eines Spiderbeam-Mastes im Wasser des Pazifiks – eine prima Abstrahlung ist so gewährleistet! Foto: 5W0M-Team*

# *BC-DX*

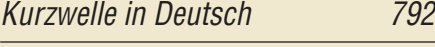

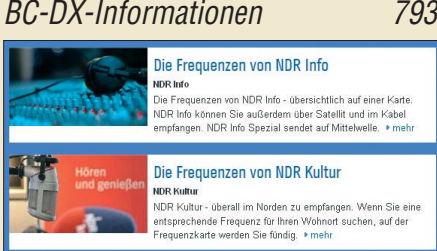

Die Frequenzen von NDR 1 Niedersachsen NDR 1 Niedersachsen<br>Auf Welcher Frequenz Sie NDR 1 Niedersachsen empfangen<br>Können, erfahren Sie hier. • mehr Die Frequenzen von NDR 1 Welle Nord

*Der Hörfunk bestätigt besonders im Katastrophenfall seine wichtige Rolle zur direkten Infor* $mationsvermittlung.$ 

# *Wissenswertes*

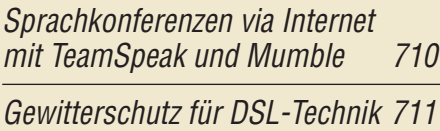

# *Bauelemente*

[PHP-xxx: Hochpassfilter 753](#page-56-0)

# *Geschichtliches*

[Vor 50 Jahren: das 1. DM-UKW-Treffen 805](#page-84-0)

724

740

# *Funk*

[Können Radiowellen eine Krebserkrankung auslösen? \(1\)](#page-27-0)

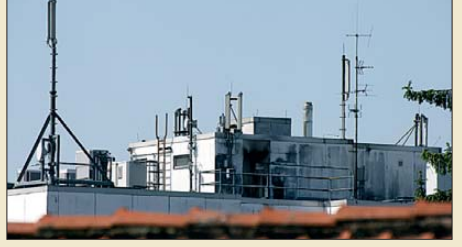

*Der Autor befasst sich mit der Frage, ob Sendesignale die Ursache für Krebserkrankungen sein können, und liefert Argumente für eine wissenschaftliche Diskussion. Foto: DL1ABJ*

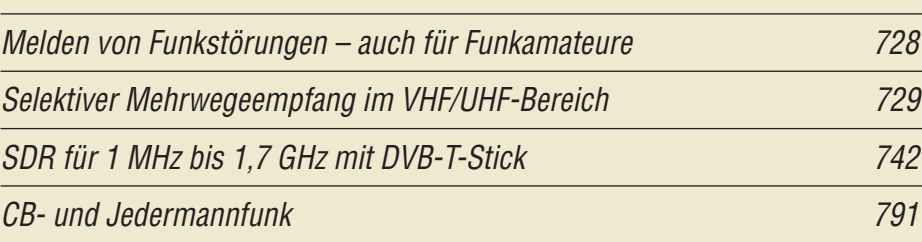

# *Elektronik*

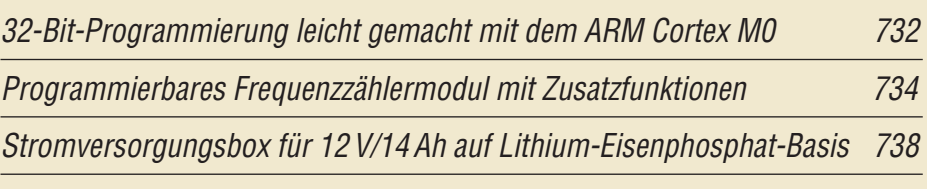

[Ohne viel Aufwand – Programmieradapter für AVRs](#page-43-0)

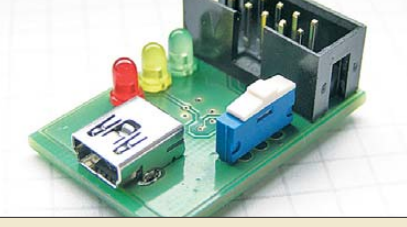

*Der im Beitrag gezeigte preiswerte Programmieradapter ermöglicht auf einfache Weise die Aktualisierung der Flash-Speicher von Atmel-Mikrocontrollern der AVR-Serie. Foto: DH8GHH*

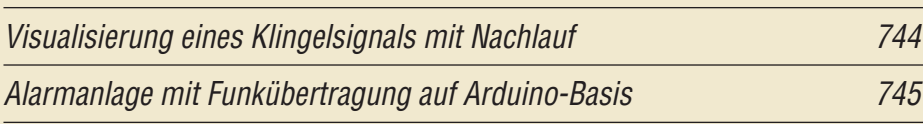

*Einsteiger*

[Wurfschleuder für Antennendrähte](#page-63-0)

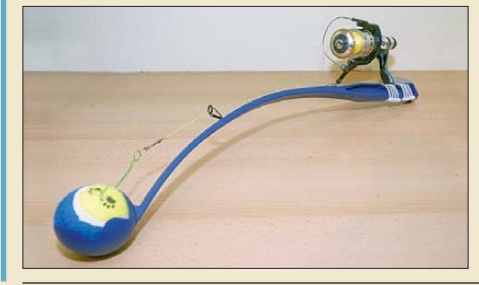

*Beim sommerlichen Portabelfunk im Freien kommt bisweilen der Wunsch auf, einen Antennendraht in luftige Höhe, etwa in einen Baumwipfel, zu befördern. Im Beitrag werden einige Möglich keiten erörtert sowie eine auf einer Ballschleuder für Hunde basierende Wurftechnik beschrieben.* 

760 *Foto: DM5CQ*

<span id="page-5-0"></span>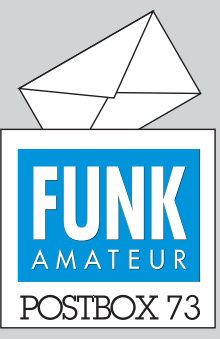

Redaktion FUNKAMATEUR Postfach 73, 10122 Berlin postbox@funkamateur.de

#### **In eigener Sache**

*Autoren, die uns über das entsprechende Kontaktformular ([www.funkamateur.de](http://www.funkamateur.de)* → *Schreiben für uns* → *Kontaktaufnahme) Dateien senden, möchten wir um Beachtung folgender Punkte bitten:*

*Der Dateiname muss unbedingt Rufzeichen oder Nachname des Autors sowie einen aus sagefähigen Kurztitel enthalten wie beispielsweise DL9SEE\_ Leuchtturm.zip. Auf diese Weise ist auch nach längerer Zeit eine eindeutige Zuordnung möglich. Dateinamen wie FUNKAMA-TEUR.ZIP oder REDAKTION\_ FA.ZIP sind für die Redaktion, die ja täglich Zuschriften bekommt, ohne Aussagekraft. Zudem beschwören sie Verwechs lungsgefahr herauf und lassen die Herkunft später nicht mehr erkennen.*

#### **Frauen und Amateurfunk**

*"Frauen und Amateurfunk" hieß eine Sendung im Offenen Kanal Kassel. Dieser 26-minütige Beitrag ist nun auf Youtube* → *Faszination Amateurfunk* → *Frauen und Amateurfunk (Folge 03) zu finden, außerdem für DARC-Mitglieder über die DARC-Web site. Moderator Wolfhard Eidenmüller, DO5WE, unterhält sich mit der DARC-YL-Referentin Christiane Rüthing, DL4CR, und der auch aus dem FA bekannten DXpeditionärin "Babs" Linge, DL7AFS, die u. a. Eindrücke von ihrer jüngsten Aktivität aus Montserrat vorstellt.*

#### **Sehr viele Windungen**

*Im Beitrag "Induktionsspulen – Eigenschaften und praktischer Einsatz (2), FA 4/13, S. 393, Bild 31, steht 100 000 Windungen. Sind vielleicht nur 1000 Windungen gemeint, wie bei den zuvor beschriebenen Spulen? Da ich im FA 5/13 keine Berichtigung finden konnte und ich so eine Ferritantenne nachbauen möchte, bitte ich um Bestätigung, ob wirklich 100 000 Windungen gemeint sind.*

#### **Manfred Beermann, DL3QK**

Die angegebene Windungszahl ist korrekt. Trotz der hohen Permeabilität der verwendeten Stabkerne ist eine solch hohe Windungszahl erforderlich. Ansons ten wären die so aufgebauten Spulen nicht für die Aufnahme von Wechselfeldern derart niedriger Frequenzen geeignet. Selbstverständlich wird sich so eine Spule nicht mehr per Hand wickeln lassen. Dazu sind, wie in der letzten Spalte des Beitrags angedeutet, entsprechende Vorrichtungen erforderlich, die den doch recht dünnen Draht ohne zu Reißen auf den Spulenkörper bringen – vom Mitzählen beim Aufwickeln ganz zu schweigen.

#### **Heil-Headset am FA-Stationsmanager**

*Bezüglich des Bausatzes "Stationsmanager FA-SM" hätte ich gern gewusst, ob mein Heil-Headset mit Fußtaster ohne Probleme am Stationsmanager betrieben werden kann.*

#### **Thomas Ottenbacher, DO2THO**

Ja, das Heil-Headset ist kein Problem, wir fahren bei DF0FA, der Klubstation des FUNKAMATEURs, in den UKW-Contesten genau die gleiche Kombination: Heil-Headset mit Fußschalter, FA-Stationsmanager, IC-7400 und PA/Vorverstärker dazu. Funktioniert ausgezeichnet.

#### **Oliver Dröse, DH8BQA, FA-SM-Entwickler**

#### **Positionsfrage**

Antenne auf dem Dach: Abstrahlung ziemlich flach. Antenne dicht am Meer: noch etwas besser als vorher. Antenne fast im Keller: Dann braucht man eine "Ella".

#### **Mehr Mut zur Innovation**

*Ihr Editorial 6/13 schloss mit "Motivieren Sie Jugendliche zur Mitarbeit im Amateurfunkbereich." Die Wirklichkeit sieht aber ganz anders aus. Eigene Anstrengung unerwünscht – wir haben ja das Internet. Wir haben ja eine gute (?) Schulbildung. Wenn ich z. B. bei dreien meiner Enkel sehe, dass schon bei der Erledigung der Schulaufgaben auf das Internet zurückgegriffen werden muss, zeigt das die kommenden Probleme. Das soll die Zukunft sein? Kann man ja kaufen – das*

**Aus unserer Serie Gegensätze: fett und mager**

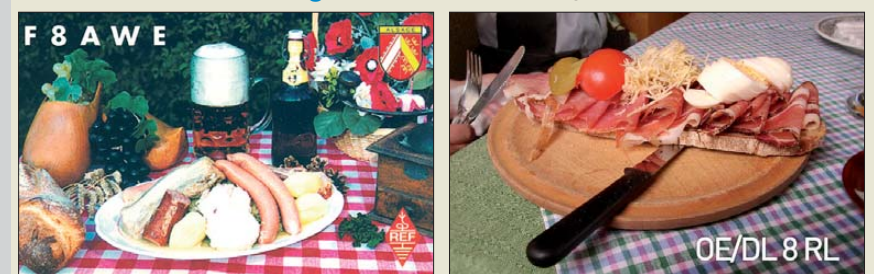

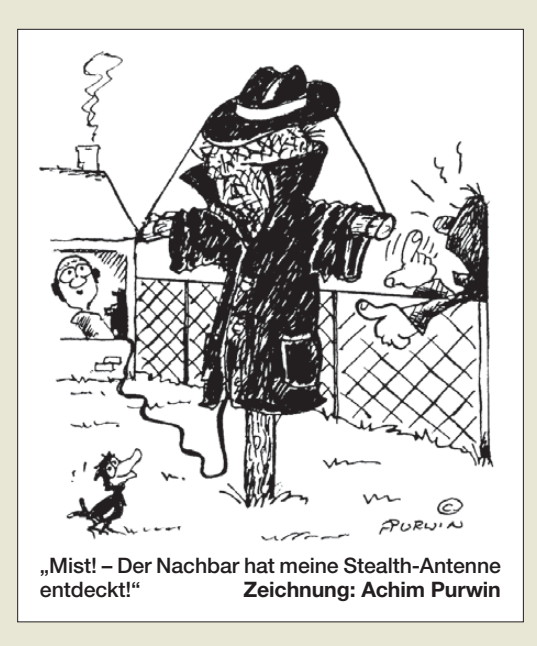

*ist in den meisten Fällen die Einstellung. Wenn mir dann ein Lehrer (Dr.-Ing.) einer Berufsschule für Radio- und Fernsehtechnik, auch Funkamateur, erzählt, dass Schüler des Meisterkurses jede Summe bezahlen, um den "Schein" (im wahrsten Sinne des Wortes) sofort zu bekommen, zeigt das die Einstellung.*

*Es gibt aber auch wohltuende Ausnahmen. Da wurde bei uns in einem Wochenblatt von einer Schülerin berichtet, die sich der Auswirkungen des Ultraschalls auf Tiere, von LED-Leuchten und Induktionsherden gewidmet hat. Ein großes Lob der jungen Dame. Was ist zu tun? Vom ersten Schultag an die persönli chen Fähigkeiten verlangen und fördern. Das Motto der Römer, Mathematik ist Sklavenarbeit, gilt nicht mehr.* **Heinz Coenen, DF1EZ**

*Mit äußerstem Interesse gelesen habe ich den Editorial-Beitrag des FA 6/13 zum über 100-jährigen Wirken der Funkamateure bei den wichtigsten technischen Entwicklungen der Funktechnik seit ihren Anfängen bis heute und der Forderung, die heutigen Jugendlichen gerade auch deshalb an den Amateurfunk heranzuführen.*

#### **Reinhard Sandrock, DM2USR**

*Meinungsvielfalt ist ein hohes Gut. Und auch in einer Technikzeitschrift dürfen politische Meinungen ge äußert werden. Genauso ist es aber auch legitim, die dort veröffentlichten Äußerungen kritisch zu sehen. Das Editorial des Juni-Heftes darf in einigen Punkten nicht unwidersprochen bleiben. Man mag sich ja auf die Ruck-Rede von Roman Herzog berufen, auch wenn diese Gedanken schon 16 Jahre alt sind, auch ganz andere Seiten zeigen und schon damals nicht unkritisch aufgenommen wurden. Dann werden aber Äußerungen getan, die schlicht unhaltbar sind.*

*Woher nimmt der Autor K. Sander seine Erkenntnis da rüber, dass Bildung heute auf "Sprachen, Geschichte, Musik und Religion" beschränkt wird? Als Lehrer und in der Bildungspolitik Tätiger weiß ich, dass es oft sehr schwierig ist, Lehrkräfte für Sprachen, Musik und Religion zu finden. Wer ist der zitierte (!) Philologe? Wie heißt das Buch, aus dem angeblich zitiert wird? (Man kann es herausfinden, aber sauber zitiert ist das nicht!) Bildung ist doch etwas komplizierter zu definieren, und auch Schwanitz ist nicht über alle Kritik erhaben.*

*Energiesparen setzt sich von allein nur durch den Fortschritt durch? Der "Fortschritt" macht es möglich, dass große, viel Energie verbrauchende Fern -*

**und Glasfaser statt PLC!**

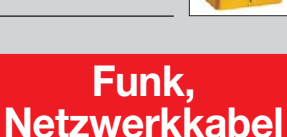

*seher in der Energieeffizienz mit A++ bewertet werden, kleine sparsame dagegen mit C. Und dasselbe gilt für die modernen Nachkommen der Dampfloks: Große, schwere, spritfressende Autos kommen besser weg als kleine. Wem nützt das alles?*

*Irgendeinen fiktiven "Zeitgeist" als "falsch" zu dif famieren, ist schon recht überheblich. Ist dann der neo liberale, unkritische Geist, der aus diesen Zeilen spricht, der richtige?*

#### **Jochen Glüder, DL1BIB**

Der Wunsch bzw. die Forderung nach mehr Bildung, Kreativität und Innovationen ist ein komplexes Thema. Eine Antwort auf die Leserbriefe würde umfangreicher als das Editorial selbst sein. Es ist durch die begrenzte Zeichenzahl eines Editorials nicht möglich, alle Quellen anzugeben. Um dennoch auf die Leserbriefe zu ant worten, habe ich auf der Website *[www.s-elabor.de](http://www.s-elabor.de)* eine ausführlichere Begründung, einschließlich der Quellenangaben, veröffentlicht.

#### **Dr.-Ing. Klaus Sander**

#### **E-Mail-Anschrift**

*Ich habe eine Frage bzw. Anregung an Dr.-Ing. Klaus Sander, doch stimmt die via Google gefundene Anschrift k.sander@xxx.xx offenbar nicht. Was ist da drin falsch?* **Waldemar H.**

Dr. Sander schreibt seit 1993 regelmäßig im FA und es stand fast immer seine E-Mail-Adresse dabei. Sie lautet *info@sander-electronic.de*.

Die E-Mail-Adressen stehen in der Regel generell unter den Beiträgen, sofern der Autor das wünscht. Im Jahrgangs-PDF sind sie allerdings absichtlich nicht anklickbar. Mitunter gibt es auch nur einen Verweis auf *qrz.com/db/xxx* oder eine Website, weil der Autor damit das Interesse auf weitere Dinge lenken möchte.

#### **Vorsicht bei einem Holzmast!**

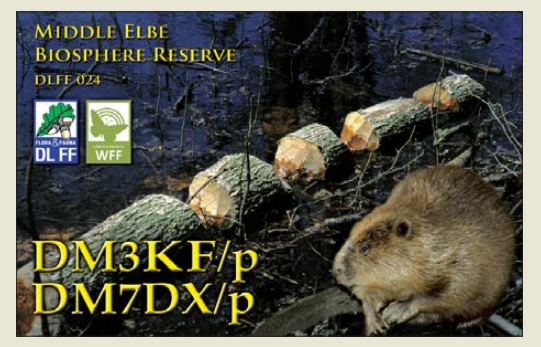

#### **MAR-6-Bezugsquelle**

*Im Beitrag "Breitbandiger Verstärkertastkopf …", FA 1/11, S. 36, wird ein MMIC MAR-6 zum Bau des Geräts empfohlen. Können Sie mir mitteilen, von wem dieses Bauelement zu beziehen ist?* **Jürgen Schmidt, DO1JSA**

Der MMIC ist unter der Bestellnummer *MAR-6* beim FUNKAMATEUR-Leserservice, u. a. via *[www.box73.de](http://www.box73.de)* → *Produktsuche*, zu haben.

#### **Verschaltung logisch gleichgültig, Zusammenschaltung gefährlich**

Die Mai-Preisfrage wollte wissen, wie man drei Dreifach-, vier Vierfach- und fünf Fünffach-Steckdosenleisten zusammenschalten muss, damit möglichst viele Verbraucher versorgt werden können, und wie viele das dann sind.

Dass der erste Teil der Frage nur ein Fallstrick war, haben fast alle Einsender bemerkt, denn die Art der (sinnvollen) **Zusammenschaltung** ist aus Sicht der verfügbaren Anschlüsse völlig **gleichgütig**. Das gilt für die auftretenden Spannungsabfälle hingegen nicht, aber darauf sollte es ja nicht ankommen.

Die Gesamtzahl der Buchsenplätze aller Leisten beträgt  $3^2 + 4^2 + 5^2 = 50$ . Nun "(ver)brauchen" noch die Stecker an den Leitungen zu den Leisten jeweils einen Buchsenplatz:  $3 + 4 + 5 = 12$ . Ausgenommen davon ist der Stecker, der das Ganze von der Wandsteckdose versorgt  $(+1)$ . Schlussendlich  $3^2 + 4^2 + 5^2$  –  $(3 + 4 + 5) + 1 = 50 - 12 + 1 = 39$ .

Bleibt noch die (Un-)Zulässigkeit einer solchen Zusammenschaltung zu kommentieren. Aus gutem Grund ist beim Kauf an solchen Steckdosenleisten irgendwo der Hinweis zu finden, dass das Hintereinanderschalten nicht zulässig sei. Zugleich ist eine Höchstlast für die Gesamtheit der über die Leiste angeschlossenen Geräte angegeben. Das läuft letztlich auf die Strombelastung von Leitern und Kontakten hinaus. An den Kontakten treten Übergangswiderstände auf, an denen bei Stromfluss nach  $P_K = I^2 \cdot R_K$  Wärme entsteht. Das wären bei den gebräuchlichen 16 A (entsprechend einer Geräteleistung von insgesamt 3680 W) und nur 0,01 Ω Kontaktwiderstand schon über 2,5 W.

Nun kommt noch eine für manchen überraschende Tatsache ins Spiel: Der Strom über die Steckdosenleiste steigt linear mit der Verbraucherleistung (*I* = *P*<sub>V</sub>/*U*), die an den Kontakten und den Leitungen umgesetzte Leistung jedoch, s.o., mit  $P_K = I^2 \cdot R_K$ . Das heißt, wenn die Verbraucherleistung sich verdoppelt (verdreifacht), müssen Leitungen und Kontakte näherungsweise die vierfache (neunfache) Wärmeleistung verkraften! Die Erwärmung bewirkt dann ggf. noch eine Erhöhung des Widerstands. Das führt dann schnell zu Brandgefahr, zumal sich Übergangswiderstände durch nachlassende Federkraft und Korrosion mit der Zeit erhöhen.

Sicher scheren sich viele Nutzer nicht um das Verbot und es kommt trotzdem nicht reihenweise zu Wohnungsbränden, aber nur, weil lediglich leistungsschwache Verbraucher angeschlossen sind, wodurch der maximal auftretende Strom im Limit bleibt. Bei Plätteisen, Föhnen und Elektroheizgeräten sieht das ganz anders aus. Auch bei Kurzschlüssen verursachen Zusammenschaltungen zusätzliche Probleme.

Die 3 × 25 € für die richtige Lösung erhalten:

**Michael Franke Sven Pohlandt Andreas Schumm, F4GFT**

Herzlichen Glückwunsch!

#### **Antennendreh-Preisfrage**

Wie viele Sekunden dauert es in Berlin, die Richtantenne von KH4 nach 8P zu drehen, wenn das Drehgerät 0,5 min–1 schafft (kurzer Weg, An- und Auslaufzeit nicht berücksichtigt)?

Unter den Lesern mit richtiger Antwort verlosen wir

#### **3** × **25 €**

Einsendeschluss ist der 31. 7.13 (Poststempel oder E-Mail-Absendedatum). Die Gewinner werden in der Redaktion unter Ausschluss des Rechtswegs ermittelt. Wenn Sie die Lösung per E-Mail übersenden (an *quiz@funkamateur.de*), bitte nicht vergessen, auch die "bürgerliche" Adresse anzugeben, sonst ist Ihre Chance dahin.

Auch an der Feierabend-Preisfrage vom FA 6/13 können Sie sich noch bis zum 30.6.13 versuchen.

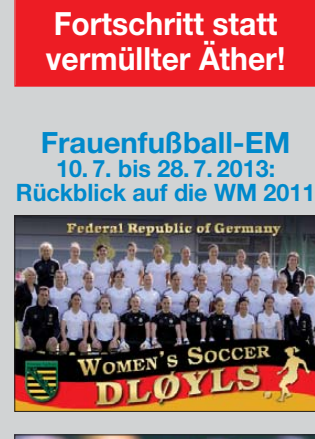

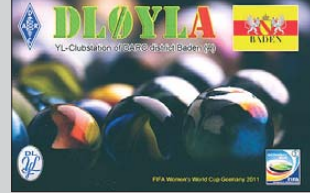

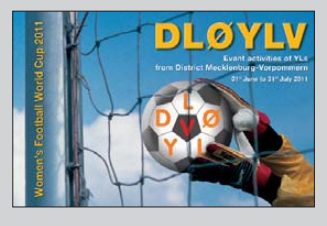

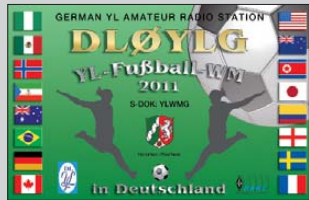

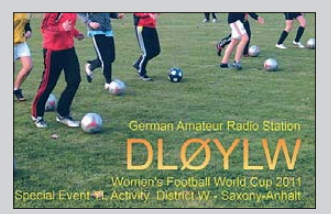

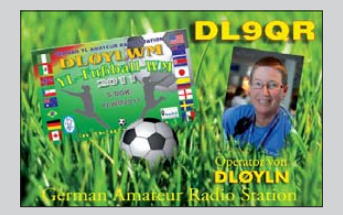

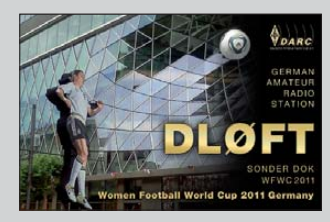

<span id="page-7-0"></span>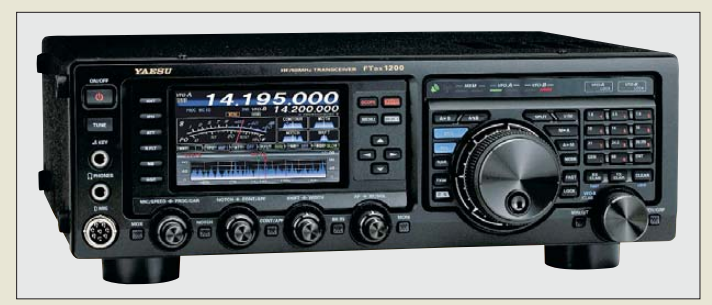

#### *FTDX1200 Allmode-Transceiver*

- $\bullet$  Frequenz: RX 1,8... 56 MHz, TX nur Amateurfunkbänder 160 m bis 6 m
- Betriebsarten: SSB (USB, LSB) AM, CW, FM, RTTY
- Ausgangssendeleistung:<br>≤ 100 W
- Roofing-Filter:
- 3 kHz, 6 kHz, 15 kHz
- Zwischenfrequenzen:
- 40,455 MHz, 455 kHz, 30 kHz  $\bullet$  Anschlüsse:  $2 \times 50 \Omega$  PL259 (Antenne), Stromversorgung, Mikrofon, Lautsprecher, Konfhörer, Morsetaste, externer Schaltausgang, Rotor, RTTY, CAT, Antennentuner
- Spannungsversorgung: 13,8 V  $\bullet$  Stromaufnahme: 1,8 A  $\oslash$  RX,
- 23 A @ TX/100 W  $\bullet$  Abmessungen (B × H × T):
- $365$  mm  $\times$  115 mm  $\times$  312 mm  $•$  Masse:  $9,5$  kg
- Preis/Lieferbarkeit: zum Re daktionsschluss nicht bekannt

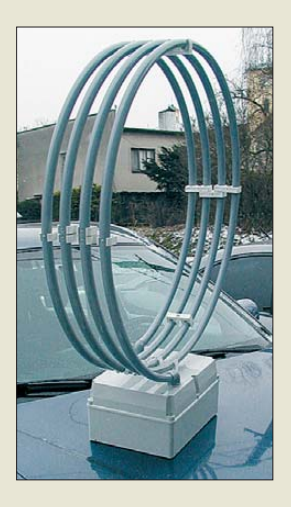

## *MLA-T*

*Magnetische Portabelantenne*

- Bänder: 160 m, 80 m, 40 m ● Belastbarkeit: 100 W; in der Nähe von Menschen die Sendeleistung auf 10 W reduzieren!
- Windungen: 4 Schleifen mit 80 cm Durchmesser
- Anschlüsse: Antenne N-Buchse. Steuergerät 2 × PL-Buchsen  $\bullet$  Abmessungen (B × H × T):
- 82 cm × 105 cm × 22 cm
- Masse: 12 kg ● Preis: 749 *€*

# *Yaesu FTDX1200 gezeigt*

Als Alternative zum *FTDX3000* stellte *Yaesu* auf der diesjährigen Ham Vention in Dayton/ Ohio den Allmode-Transceiver *FTDX1200* mit einer Ausgangsleistung von 100 W und leicht geänderten Parametern vor. Eine schnelle Spektrumanzeige mit 20 kHz Bandbreite ist ebenso wieder integriert wie Decoder und Encoder für RTTY und PSK31, wobei für die Letzteren die Textausgabe auf dem Display erfolgen kann. Der Antennentuner ist weiterhin integriert. Wichtige Elemente im Empfängerzweig stellen Eingangsverstärker und erster Mischer dar. Hier setzt Yaesu weiterhin u. a. auf einen großzügig dimensionierten HF-Übertrager, der selbst bei starken Signalen nicht in die Sättigung gerät. Dadurch besitzt der Empfängerzweig einen so hohen IP3 wie die anderen Modelle. Stand: A1-107

*Bezug: autorisierte Fachhändler*

# *Vierfache Schleife*

Die *MLA-T* von *B Plus TV* ist eine Antenne für 160 m, 80 m und 40 m. Im Gegensatz zur ebenfalls bei *WiMo* erhältlichen *MLA-M* (FA 11/12, S. 1124) erfolgt die Abstimmung über einen Schrittmotor im Gehäuse, sodass sich die Antenne abgesetzt betreiben und von der Bedieneinheit steuern lässt.

Drei LEDs auf dem Controllergehäuse gestatten eine Kontrolle des Abstimmvorgangs. Der Motor läuft bei jedem Tastendruck anfangs langsam, um eine präzise Abstimmung zu ermöglichen. Das 2 m lange Verbindungskabel zum Transceiver gehört ebenso zum Lieferumfang wie ein Netzteil 12 V/0,8 A. *Bezug: WiMo GmbH, Am Gäxwald 14, 76863 Herxheim, Tel. (07276) 96680, Fax 966811; [www.wimo.com](http://www.wimo.com), E-Mail: info@wimo.com*

## *Krallenschellen*

Bei *UKW Berichte* gibt es mit der *GGS 30* kleine Edelstahl-Krallenschellen. Zusammen mit einem U-Bügel können runde, ovale oder eckige Profile verdrehsicher geklemmt werden. Die möglichen Durchmesser sind abhängig vom verwendeten Bügel. Lieferbar ist die Mini-Krallenschelle einzeln für 2,80 € oder mit entsprechenden U- oder V-Bügeln mit M6-Gewinde für 4,18 €. Stand: A1-412 *UKW Berichte, Jahnstraße 7, 91083 Baiers dorf, Tel. (09133) 7798-0, Fax -33; E-Mail: info@ukwberichte.com; [www.ukw-berichte.de](http://www.ukw-berichte.de)*

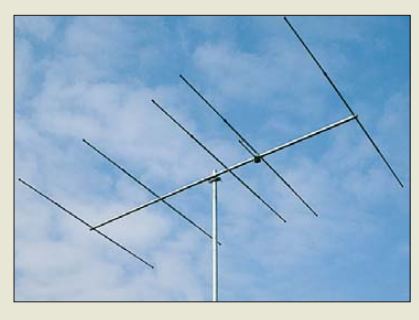

# *70-MHz-Yagi-Antenne*

Das Sortiment von *ANjo-Antennen* umfasst u. a. die *YA007005* mit fünf Elementen. Sie ist neben der HB9CV-Antenne *YA0070CV* und der Vierband-LPDA *LP045500S* die gewinnstärkste 70-MHz-Antenne im Programm. Sie ist im Bereich von 69,5 MHz bis 72 MHz auf 50  $\Omega$  angepasst und besitzt einen Gewinn von 8,2 dBd bei Öffnungswinkeln von 53° vertikal und 68° horizontal.

Die Antenne verfügt neben Mastschellen und Verbindungsteilen aus Edelstahl über stabile Aluminiumprofile mit 2 mm Wandstärke. Ham-Radio-Stand A1-E601

*ANjo-Antennen, Joachims HF & EDV-Beratungs GmbH, Lindenstr. 192, 52525 Heinsberg, Tel. (0 24 52) 15 67 79, Fax 15 74 33; www. [joachims-gmbh.de; anjo@joachims-gmbh.de](http://www.joachims-gmbh.de)*

# *SDR mit 32 MHz Bandbreite*

Der australische Hersteller *Winradio* wird sein neuestes Produkt, den *WR-G35DDCi*, auch *Excalibur Ultra*, erstmals auf der Ham Radio (Stand: A1-105) vorstellen. Dieser direkt abtastende KW-Empfänger für den Bereich von 9 kHz bis 45 MHz besitzt eine Echtzeit-Bandbreite von 32 MHz. Des Weiteren gibt es einen 45 MHz breiten Spektrumanalyser mit optionaler Wasserfallanzeige.

Der WR-G35DDCi weist neue Merkmale auf, die bei vergleichbaren Empfängern nicht vorhanden sind. Eine Besonderheit sind drei unabhängige Demodulatoren mit einstellbaren Selektivitäten von 1 Hz bis 64 kHz. Dadurch ist die gleichzeitige Demodulation, Aufzeichnung und Weiterverarbeitung im gesamten HF-Empfangsspektrums möglich – es entstehen quasi drei voll ausgestattete HF-Empfänger innerhalb des Geräts. Weiterhin gehören Test- und Messfunktionen, ein separater Eingang für einen externen Referenzoszillator sowie eine FPGA-Schnittstelle dazu, wodurch selbst die Schaffung von phasentreuen mehrkanaligen Empfangssystemen möglich wird.

Der Excalibur Ultra ist für den Einsatz innerhalb eines Rechners als voll abgeschirmte PCI-e-Einsteckkarte ausgeführt.

*Winradio Communications, [www.winradio.com](http://www.winradio.com) Bezug: SSB-Electronic GmbH, Ostenfeldmark 21, 59557 Lippstadt; Tel. (0 29 41) 9 33 85-0, Fax -120, E-Mail: vertrieb@ssb-electronic.de, [www.ssb-electronic.de](http://www.ssb-electronic.de)*

**Yagi-Antenne YA007005 mit fünf Elementen für das 70-MHz-Band; gemessenes Anpass diagramme, Strahlungsdiagramme und Winkeldaten für die Selbsterklärung finden Sie zu allen Antennen auf der Hersteller-Website.**

#### *YA007005*

- *Yagi-Antenne* ● Elemente: 5
- $\bullet$  Länge: 2,85 m
- $\bullet$  Gewinn: 8.2 dBd  $\bullet$  V/R: 20 dB
- $\bullet$  Anschluss: N-Norm, 50  $\Omega$
- $Masse: 3.5 kg$
- Preis: 170 *€*

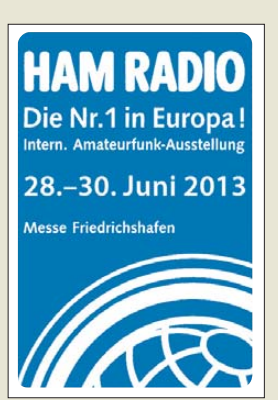

**Vom 28. bis 30. 6. 13 findet die Ham Radio in Fried richshafen statt. Interessenten können sich wieder bei den Ausstellern oder bei Vorträgen über Neues im Amateurfunk informieren.**

**Die Redaktion des FUNK - AMATEURs finden Sie zusammen mit Leserservice und QSL-Shop an gewohnter Stelle in Halle A1 am Stand 102.**

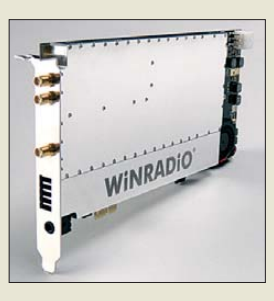

#### *WR-G35DDCi SDR*  $\bullet$  Frequenz: 9 kHz ... 45 MHz  $\bullet$  Empfindlichkeit: 0,10 μV  $\bullet$  IP3: +31 dBm ● Dynamikbereich: 107 dB ● Frequenzstabilität: 0,5 ppm  $\bullet$  A/D-Umsetzer: 16 Bit, 100 MS/s ● linearer Eingangsverstärker ● schaltbarer Vorverstärker ● einstellbare Vorselektion ● Preis: 4995 *€*

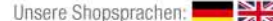

Kostenlos -

Jetzt anfordern!

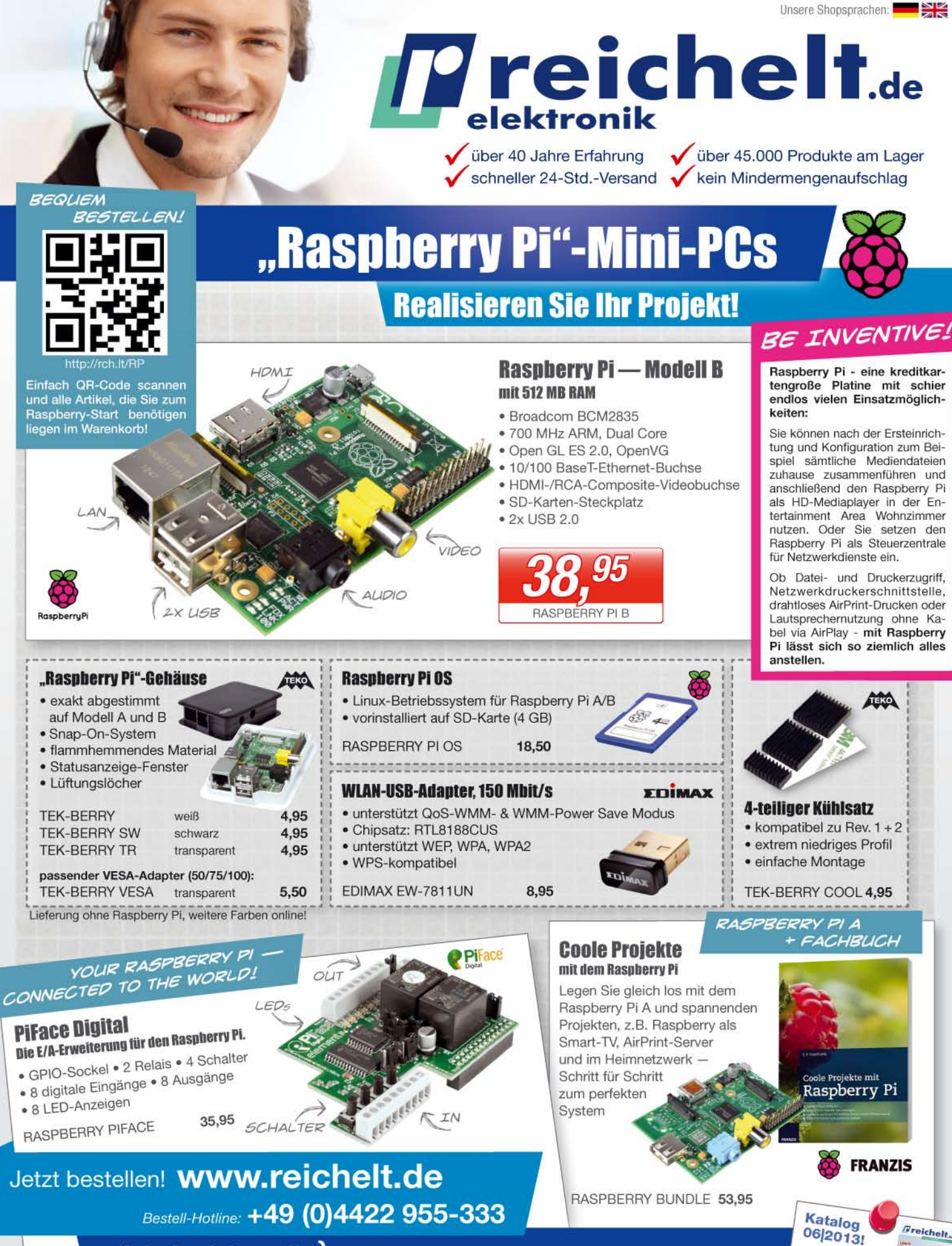

reichelt elektronik | Bauelemente · Stromversorgung · Messtechnik · Werkstattbedarf Haus- & Sicherheitstechnik · Netzwerk- & PC-Technik · TV-Technik Ihr kompetenter Partner für

Für Verbraucher: Es gelten die gesetzlichen Widerrufsregelungen. Alle angegebenen Preise in € inklusive der gesetzlichen MwSt., ab Lager Sande, zzgl. Versandspesen für den gesamten Warenkorb. Es gelter ausschließlich unsere AGB (unter www.reichelt.de/agb, im Katalog oder auf Anforderung). Zwischenverkauf vorbehalten. Alle Produktnamen und Logos sind Eigentum der jeweiligen Hersteller. Abbildungen ähnlich, Druckfehler Abb

**Das Frequenzzählermodul stellt neben der Frequenz auch zwei Spannungen dar, die eine grafisch und die andere numerisch.**

## *Frequenzzähler*

#### *Frequenz-/Spannungsmesser* ● Frequenz: 1 kHz ... 50 MHz

- 
- Empfindlichkeit: U<sub>eff</sub> ≤ 250 mV<br>● Eingangsimpedanz: 750 Ω @ 20 MHz
- Anzeige: sechsstellig, Maßein-
- heit, Auflösung 100 Hz ● Zeitbasis: TCXO
- Offsetfrequenzen: vier Werte ≤ 30 MHz in 1-kHz-Schritten
- Berechnungsmodus je Offset:
- f<sub>E</sub>+f<sub>OFFS</sub>, f<sub>E</sub>−f<sub>OFFS</sub>, f<sub>OFFS</sub>−f<sub>E</sub><br>● BFO-Ablage: ≤ ±5 kHz in 100-Hz-Schritten
- $\bullet$  Vorteilerfaktor: 1...256
- Spannungsanzeigen: 0 … 5 V (Balken), 0 … 30 V (Wert), beide einzeln abschaltbar
- Unterspannungsanzeige programmierbar
- Spannungsversorgung:
- $7... 24 V \le 25 mA$  $\bullet$  Abmessungen ( $B \times H \times T$ ):  $70$  mm  $\times$  36 mm  $\times$  16 mm
- 

**Monoband-Loop mit Balun und Isolatoren**

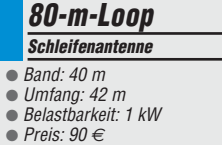

# *Markt-Infos*

Die Marktseiten informieren über neue bzw. für die Leserschaft interessante Produkte und beruhen auf von der Redaktion nicht immer nachprüfbaren Angaben von Herstellern bzw. Händlern.

Die angegebenen Bezugsquellen bedeuten keine Exklusivität, d. h., vorgestellte Produkte können auch bei anderen Händlern und/oder zu anderen Preisen erhältlich sein. *Red. FA*

**25-GHz-Frequenzteiler im Weißblechgehäuse**

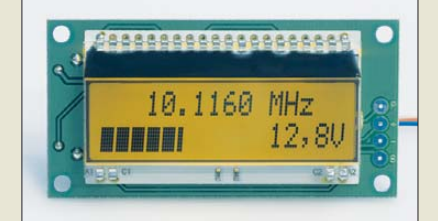

## *Neues aus dem Leserservice*

Der in dieser Ausgabe ab Seite 734 vorgestellte Bausatz für das 50-MHz-*Frequenzzählermodul BX-039* wird voraussichtlich ab Ende Juni 2013 als Bausatz verfügbar und auch während der Ham Radio in Friedrichshafen am Stand des FUNKAMATEURs erhältlich sein. Der Einführungspreis von 35 € gilt für den Kauf auf der Messe (Stand: A1- 102) und alle Bestellungen, die den *FA-Leserservice* bis zum 30. 6. 13 erreichen.

*Bezug: FA-Leserservice, Majakowskiring 38, 13156 Berlin, Tel. (030) 44 66 94-72, Fax -69; [www.funkamateur.de](http://www.funkamateur.de), shop@funkamateur.de*

## *KW-Schleifenantennen*

Bei *DK9FN* sind *Monoband-Loops* für 80 m bis 10 m erhältlich, die über 2:1-Baluns mit Koaxialkabel gespeist werden und für Be lastungen bis 1 kW ausgelegt sind. Die Schlei fenantennen sind so vorbereitet, dass sie sich horizontal oder vertikal aufhängen lassen. Zudem ist durch die integrierten Isolatoren eine Dreiecks- oder Vierecksform möglich. Eine Multibandversion für 40 m bis 10 m mit Hühnerleiterspeisung ist ebenfalls erhältlich. Die Preise liegen ausführungs- und bandabhängig zwischen 60 € und 100 €. Stand: A1-410 *Siegfried Hari, DK9FN, Spessartstr. 80, 63500 Seligenstadt, Tel. (0 61 82) 2 64 02, Fax 20 02 83, [www.hari-ham.com](http://www.hari-ham.com), E-Mail: dk9fn@t-online.de*

## *25-GHz-Frequenzteiler*

Von *DG0VE* sind ab sofort Frequenzteiler *Teil25-1000* mit einem Teilerfaktor von 1000 erhältlich, die sich für Eingangsfrequenzen von 8 GHz bis 25 GHz eignen. Der Eingangspegel darf dabei im Bereich von –15 dBm bis 0 dBm liegen. Der Teiler ist u. a. auf der Ham Radio am Stand A1-E616 für 155 € erhältlich.

*Roberto Zech, DG0VE, Liebenauer Str. 28, 01920 Brauna. Tel./Fax (035 78) 31 47 31; [www.dg0ve.de](http://www.dg0ve.de)*

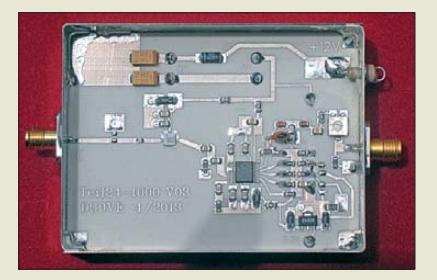

# *Z-Match für QRP*

Das *FB Z-Match* der *Funkbox* ist ein Antennenkoppler mit eingebauter Widerstands-SWV-Brücke und einer LED als Abstimmhilfe. Er ist zur Anpassung von Dipolen, Schleifenantennen und Langdrähten auf den Bändern 160 m bis 10 m geeignet und für Sendeleistungen bis 15 W ausgelegt. Der u. a. zur diesjährigen Ham Radio am Stand A1- 333 für 69 € erhältliche Bausatz enthält alle erforderlichen Bauteile inklusive Gehäuse mit gebohrter und bedruckter Frontplatte.

*Funkbox Hard & Software, Am Bach 7, 88069 Tettnang, [www.funkbox.de,](http://www.funkbox.de) info@funkbox.de*

# *Abspannringe für Masten*

Bei *TDS* sind neben der im FA 7/12, S. 676 vorgestellten *Hex-Antenne* nun auch *Abspannringe* erhältlich. Sie bestehen aus schlagzähem Kunststoff-Spritzguss (PBT) und sind allseitig abgerundet, sodass Seilkauschen nicht erforderlich sind. Derzeit umfasst das Sortiment nur Ringe für 30 mm Rohrdurchmesser und mit sechs 10-mm-Bohrungen – eine Erweiterung ist geplant.

*Technische Dienstleistungen Sack GmbH, Zum Dachsbau 8, 58553 Halver, Tel. (023 53) 66 18-50, Fax -51; foldingantennas.com, E-Mail: info@foldingantennas.com*

## *Navigation fürs Fahrrad*

Das bei *Conrad Electronic* verfügbare Navigationssystem *Teasi One* von *a-rival* ist als Orientierungshilfe auf Rad-, Wanderund Feldwegen gedacht, unterstützt aber auch die Straßenbenutzung. Das spritzwassergeschützten Gehäuse lässt sich auf der mitgelieferten Halterung direkt am Lenker befestigen. Kartenmaterial auf Basis des OSM-Projekts ist kostenfrei und stets aktualisierbar. Wie gewohnt wird der Nutzer mit Karten und Pfeilen oder anhand vorher eingeladener Wegstrecken zum Ziel geführt. Die Daten der GPS-gestützt aufgezeichneten Wege lassen sich u. a. exportieren und als Höhen-/Geschwindigkeitsprofil sowie mit grafischem Streckenverlauf darstellen.

*Conrad Electronic SE, Klaus-Conrad-Str. 1, 92240 Hirschau; Tel. 01 80-5 31 21-11, Fax -10; [www.conrad.de](http://www.conrad.de)*

# *Praxishefte verfügbar*

Vom *AATiS e.V.* sind die *Praxishefte* 17 und 18 für 3 € (statt 5 €) und die Praxishefte 20 bis 23 zu jeweils 9 € erhältlich. Bei der Abnahme von mehr als drei Heften erfolgt der Versand innerhalb Deutschlands versandkostenfrei. Dieses Angebot gilt bis Ende September, wobei Bestellungen ausschließlich per E-Mail möglich sind. Die Inhaltsverzeich nisse sind auf *[www.aatis.de](http://www.aatis.de)* einsehbar. *AATiS e. V., Wolfgang Lipps, DL4OAD, E-Mail: wolfgang.lipps@aatis.de*

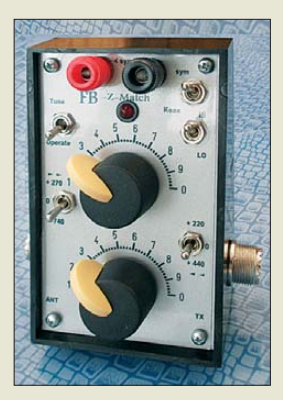

**QRP-Antennenkoppler** *FB Z-Match* **von** *Funkbox Hard & Software*

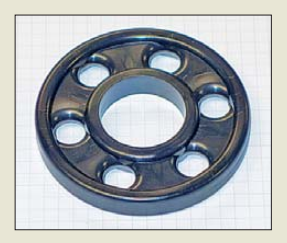

**Die Abspannringe sind für jeweils 5 € auf der Ham Radio am Stand A1- 512 erhältlich.**

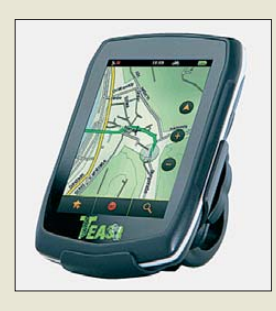

- *Teasi One Navigationsgerät*
- Touch-Display: 8,12 cm diago-nal, 320 x 480 Pixel
- Stromversorgung: LiPo-Akkumulator, fest eingebaut
- *Laufzeit* 10 … 12 h ● USB-Daten- und Ladekabel
- Mikro-SD-Kartenslot
- 
- $\bullet$  Abmessungen (B  $\times$  H  $\times$  T):<br>64 mm  $\times$  102 mm  $\times$  18 mm
- $•$  Masse: 116 g ● Preis: 159 *€*

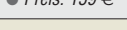

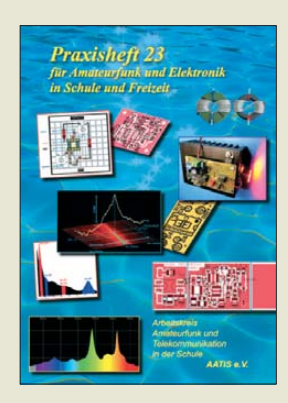

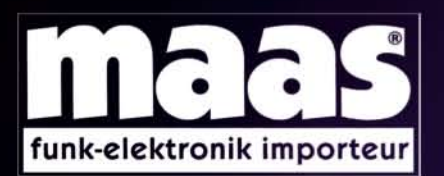

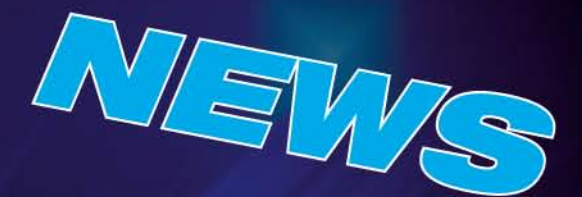

## **Unsere Neuheiten**

- weitere Angebote finden Sie auf www.maas-elektronik.com

Erhältlich direkt bei uns oder Ihrem maas Fachhändler. Alle Preise in Euro inkl. gesetzlicher MwSt. Gültig, solange Vorrat reicht.

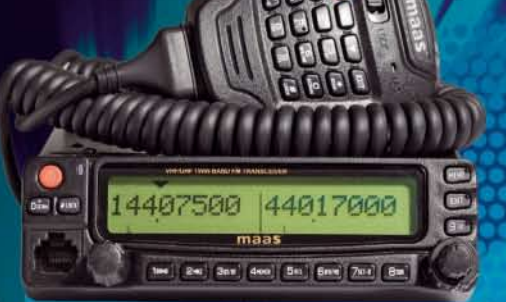

**MAAS AMT-920-UV Amateur Duoband Mobilfunkgerät** VHF/UHF Dual Band Transceiver für Vollduplex-Betrieb. Art.-Nr.: 1329

Unser Preis: 299,- 6

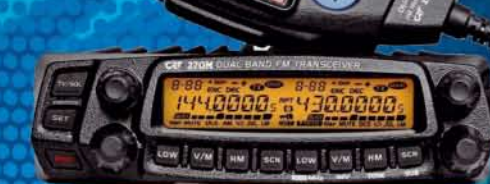

#### **CRT-270-M Amateur Duoband** Mobilfunkgerät **VHF/UHF Dual Band FM** Transceiver mit abnehmbarem Bedienteil und vielen weiteren Funktionsmerkmalen.

Art.-Nr.: 1340 Unser Preis: 289.- 6

**MAAN ALIMOO-FUMMATEGHINIK.DE ALINCO DJ-A-10-E VHF Handfunkgerät** Brandneu: VHF Betriebsfunkgerät mit LCD-Display und 128 programmierbaren Kanälen, sowie vielen nützlichen Funktionen. Art.-Nr.: 3259 Unser Preis: 119,- 6

**MAAS AHT-7-UV Dualband VHF/UHF Handfunkgerät** Dualband VHF/UHF Handfunkgerät. Art.-Nr.: 1184 Unser Preis: 59,- $\epsilon$ 

**MAAS AHT-9-UV** Handfunkgerät VHF/UHF **VHF/UHF Duoband-Transceiver** 

mit zahlreichen Funktionen (z.B. Vibrationsalarm, VOX-Funktion ...). Art.-Nr.: 1335

> $\frac{1}{2}$  and  $\frac{1}{2}$ **Die Wir**

Unser Preis: 69,- 6

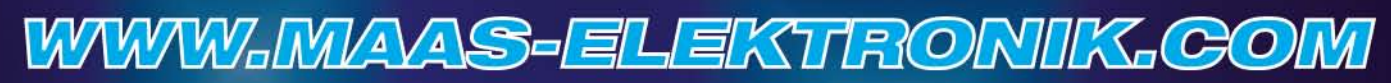

AMATEURFUNK - PMR446 - LPD - FREENET - FLUGFUNK - CB-FUNK BETRIEBSFUNK - BOS - MARINEFUNK - ZUBEHÖR - HEADSETS

maas funk-elektronik · Heppendorfer Str. 23 · 50189 Elsdorf-Berrendorf Telefon: 0 22 74 / 93 87 - 0 · Fax: 0 22 74 / 93 87 - 31 · info@maas-elektronik.com · www.maas-elektronik.com

# <span id="page-11-0"></span>*Literatur*

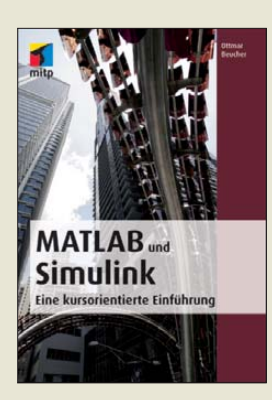

#### **Beucher, O.: MATLAB und Simulink**

Das Softwarepaket Matlab ist ein numerisches Berechnungs- und Simulationswerkzeug, das anders als Excel speziell auf technisch-wissenschaftliche

Anwendungen zugeschnitten ist. Das Zusatz-Tool Simulink dient der Simulation dynamischer Systeme über eine grafische Programmieroberfläche und ist zur Lösung von Aufgabenstellungen der Regelungstechnik oder Signalverarbeitung nützlich.

Beucher hat seine umfangreichen Erfahrungen aus über zehn Jahren Lehrtätigkeit in dieses Buch einfließen lassen. Es gliedert sich, hilfreich durch Register am rechten Rand kenntlich gemacht, in fünf auch für das Selbststudium geeignete "Kurstage", an denen schrittweise der Umgang mit der Software erlernt wird. Integraler Bestandteil des Buches sind Übungsaufgaben am Ende jedes Kapitels, wobei die zugehörigen Programmcodes bei *mitp.de* herunterladbar sind.

Mit dem Durcharbeiten erwerben Studenten, gestandene Ingenieure wie auch Quereinsteiger ein solides Grundwissen, gepaart mit praktischen Fertigkeiten, wovon ausgehend sich vertiefende Kenntnisse leicht selbst aneignen lassen.

Wer keinen Zugang zur Matlab-Voll- oder Studentenversion hat, kann die Beispiele auch mit den freien Klonen Octave und Scicos nutzbringend nachvollziehen. **-rd**

#### **mitp**

**Heidelberg u. a. 2013 356 Seiten, 12,95 € ISBN 978-3-8266-9467-7**

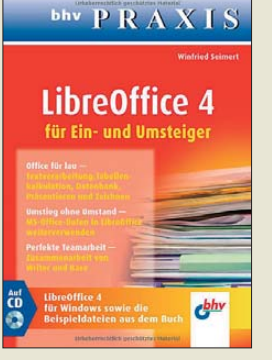

#### **Seimert, W. LibreOffice 4**

*LibreOffice 4* ging vor zwei Jahren aus dem Office-Paket *OpenOffice.org* hervor und wird seither als lizenzkostenfreie Version weiterentwickelt. Der Autor möchte mit diesem Buch den Weg in die elektronische Textverarbeitung ebnen, aber auch Umsteigern von anderen Office-Programmen den Umgang mit diesem doch recht um fangreichen Programmpaket erleichtern.

Anhand eines durchgängigen Beispiels werden die wichtigsten praxisrelevanten Funktionen und Techniken vermittelt. Ausgehend von den elementaren Arbeitsvorgängen der Text verarbeitung *Writer* geht es bis hin zur ansprechenden optischen Textgestaltung. Mit dem im Office-Paket enthaltenen Datenbankprogramm *Base* lassen sich die anfallenden Daten ordnen und z. B. in Serienbriefen nutzen.

Darüber hinaus sind mit dem Programmteil *Draw* Grafiken erstellbar, die sich dann u. a. in Texten oder selbst in Präsentationen mittels *Impress* einbinden lassen. Doch auch Ergebnisse der Tabellenkalkulation mit *Calc* können Texte oder Präsentationen ansprechender wirken lassen – sogar mit dem Formeleditor *Math* entworfene Gleichungen sind dort effektiv nutzbar.

Auf der CD-ROM ist LibreOffice 4 samt den Beispielen des Buchs abgelegt, sodass die Arbeit sofort beginnen kann. **-red**

#### **bhv**

**Frechen 2013 232 Seiten, CD, 14,95 € ISBN 978-3-8266-7601-7**

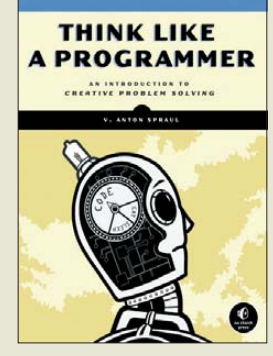

#### **Spraul, V. Anton: Think like a programmer**

Denken wie ein Programmierer – welcher angehende Softwareentwickler möchte das nicht können? V. Anton Spraul blickt auf 15 Jahre Erfahrung in der Grundlagenausbildung von Programmierern zurück und kennt deshalb Schwierigkeiten beim Lösen von Programmieraufgaben aus erster Hand. Im Gegensatz zu den meisten anderen Fachbüchern über das Programmieren liegt bei ihm deshalb der inhaltliche Schwerpunkt nicht auf Syntax und Semantik oder dem Erstellen von kompaktem, hocheffizientem Code. Vielmehr geht es um Verfahren zur kreativen Lösung typischer Programmieraufgaben.

Grundlagenkenntnisse der Programmiersprache C++ sind jedoch von Vorteil, wenn man alle aufgeführten Beispiele nachvollziehen möchte.

Unabhängig von dieser kleinen Einschränkung enthält das Buch jedoch viele anschaulich erklärte und allgemeingültige Regeln für das Herangehen an eine Aufgabenstellung. Dem besseren Verständnis und der Vertiefung des Erlernten dienen die eingefügten Übungsaufgaben. Somit ist dieses Buch auch für jene angehenden oder noch unerfahrenen Softwareentwickler interessant, die mit anderen Programmiersprachen arbeiten und ihre Arbeitsweise analysieren und verbessern möchten. **-jsp**

#### **mitp**

**Heidelberg u. a. 2013 304 Seiten, 29,95 € ISBN 978-3-8266-9278-9**

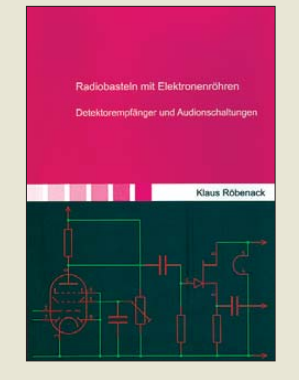

#### **Röbenack, K.: Radiobasteln mit Elektronenröhren**

Elektronenröhren üben bis zum heutigen Tag eine gewisse Faszination auf Technikinteressierte aus. Das liegt bestimmt nicht nur daran, dass Röhrenschaltungen oft übersichtlicher und leichter verständlich sind als moderne Halbleiterapplikationen. Bastler der etwas älteren Generation erinnern sich gern an ihr erstes Röhren-Audion, das für sie nicht selten der Einstieg in das Funkhobby war. Klaus Röbenack stellt ei-

ne ganze Reihe von Empfängerschaltungen vor, die allesamt für den Nachbau geeignet sind und aufgrund Ihrer Einfachheit das Verständnis der Lösung schaltungstechnischer Problemstellungen fördern.

Das inhaltliche Spektrum reicht vom simplen Detektorempfänger bis zur Audionschaltung mit Verbundröhren. Die Bastelprojekte kommen mit relativ ungefährlichen Spannungen bis 30 V aus. Tipps zum Aufbau und Dimensionierungshinweise ermöglichen es dem Nachbauer, die Schaltungen an die eigene Materialsituation anzupassen und auch die eine oder andere Modifikation auszuprobieren.

Das Buch wendet sich an Leser, die bereits über Grundkenntnisse der Elek trotechnik verfügen und gern mit Röhrenschaltungen experimentieren möchten. **-jsp**

#### **Shaker Verlag Aachen 2013 108 Seiten, 28 € FA-Leserservice** *Z-0035*

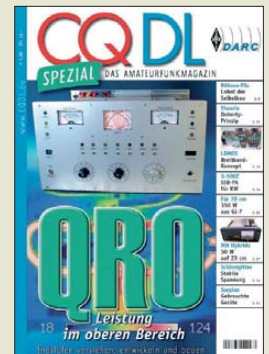

#### **DARC e.V. (Hrsg.): CQDL Spezial – QRO**

Oft reichen die von vielen Transceivern abgegebene 100 W Sendeleistung zum sicheren Erreichen des Gesprächspartners aus, auch wenn dieser nicht gleich im nächsten Ort wohnt. Doch es gibt Situationen, in denen erst ein paar Watt mehr den Erfolg bringen.

In dieser CQDL Spezial wurden Beiträge zusammengefasst, die sich höheren Sendeleistungen widmen. Nach den Grundlagen zum Bau von Röhren-PA und der Darstellung des Doherty-Prinzips werden diverse Endstufen vor gestellt. So sind eine KW-PA mit LDMOS-Transistoren und eine MOSFET-PA für 1 kW ebenso enthalten wie ein kompakter Linearverstärker auf Basis der Röhre 3-500Z für den SSB-Betrieb und eine Endstufe mit automatischer Resonanzabstimmung.

Doch auch der Umbau kommerzieller Endstufen wird am Beispiel eines Flugzeugsenders erläutert. Darüber hinaus werden für die oberen Bänder PAs vorgestellt, seien es Leistungsendstufen für 144 MHz, 70 cm, 23 cm, 2,3 GHz oder 24 GHz.

Am Ende folgt die Kurzvorstellung kommerzieller Endstufen.

Zwar wäre aus der gezeigten Technik oft mehr herauszuholen, doch sollten die gesetztlich vorgeschriebenen Leistungsgrenzen beachtet werden, wie es schon das Vorwort anmahnt. **-red** 

**DARC Verlag Baunatal 2013 100 Seiten, 7,50 € FA-Leserservice** *D-9919*

# <span id="page-12-0"></span>*Hamvention und FDIM 2013*

## *REDAKTION FUNKAMATEUR*

*Wie jedes Jahr gegen Mitte Mai ist Dayton im Bundesstaat Ohio, USA, für ein paar Tage Ort des Zusammenkommens von Funkamateuren aus aller Welt. Die dort zu sehenden Neuheiten und sichtbar werdenden Trends sind zugleich Vorboten dessen, was uns Ende Juni in Friedrichshafen erwartet.*

Im Konferenz- und Ausstellungszentrum Hara Arena in Dayton/Ohio fand vom 17. bis 19. 5. bei durchwachsenem Wetter die weltgrößte Amateurfunkmesse *Hamvention* statt. Zum Rahmenprogramm gehörten Vorträge sowie Treffen von Interessengruppen im Ausstellungsbereich, aber auch in diversen Hotels der Stadt.

#### ■ **QRPer kommen einen Tag eher**

Ein typisches Beispiel für derartige Treffen sind die FDIM – Four Days in May. Unter der Federführung des QRP Amateur Radio Club International (ARCI) treffen sich hier nicht nur QRP-, sondern vor allem Technik-Freaks im Holiday-Inn-Hotel des Daytoner Stadtteils Fairborn.

#### ■ **Digitaltechnik im Mittelpunkt**

SDR und Digitaltechnik standen erwartungsgemäß im Mittelpunkt der Messe. Auch Embedded- und PC-on-Board-Systeme wie Zigbee, Raspberry Pi, Arduino, u. a. tauchen immer mehr in Endgeräten auf und verleihen diesen "Intelligenz".

Die texanische SDR-Schmiede Flexradio Systems stellte u. a. die neueste Version der SmartSDR-Software im Zusammenwirken mit Geräten der Flex-6000-Serie [1] vor. Die 5000er-Serie soll auslaufen, weil einige Komponenten obsolet sind. Die auch in vielen anderen SDR-Projekten zum Einsatz kommende PowerSDR-Software wird jedoch weiterentwickelt, und über den Sommer soll die Version 2.7.x kommen.

> **Madeleine Griesen brock, Verkaufs-Chefin von SSB-Electronic, hier bei einer Vorführung des Zeus** *ZS-1* **Fotos: ARRL/SSB-Electronic, Ten-Tec**

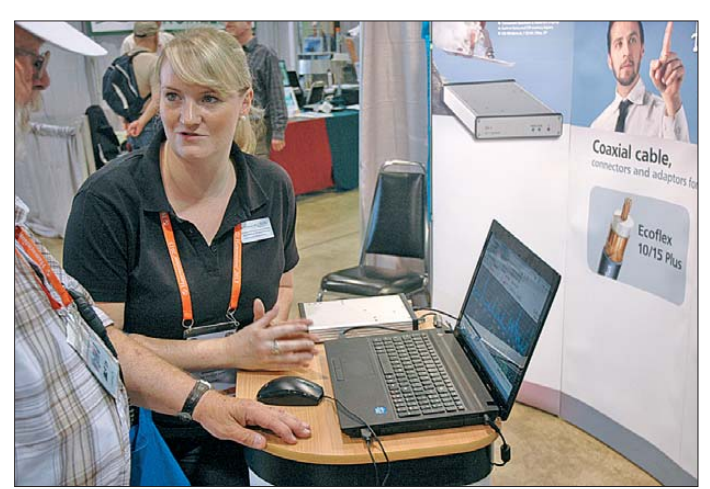

Während die Hamvention selbst immer von Freitagmorgen bis Sonntagnachmittag läuft, beginnen die FDIM einen Tag früher. Der Donnerstag ist bis zum späten Nachmittag angefüllt mit hochkarätigen Vorträgen – in diesem Jahr u. a. von Rick Campbell, KK7B ("Direktmisch-Empfänger und -Sender der nächsten Generation"), und Roy Lewallen, W7EL ("Was Baluns bewirken und wie das funktioniert").

Weitere Selbstbau-Veranstaltungen wie der *Buildathon* (betreuter Aufbau von kleinen Schaltungen in Gruppen) und ein Selbstbauwettbewerb in verschiedenen Kategorien, ein Hersteller-Abend (u. a. mit Alex Loop/Brasilien, Begali/Italien sowie QRPme und Ten-Tec aus den USA), ein Abend der QRP-Klubs (u. a. mit dem *GQRP Club* und dem *Russian QRP Club*) und natürlich das Festbankett runden traditionell diese Veranstaltung ab, vgl. a. [2].

**QRP-Transceiver Ten-Tec** *506 Rebel***, speziell für experi men tierfreudige Amateure** 

Der ferngesteuerte (Remote-)Zugriff auf einen Flex-6700 wurde mit einem Windows-Tablet demonstiert, Apps für iOS und Android sind in Vorbereitung.

Aus Deutschland war SSB-Electronic mit dem volldigitalen 15-W-Transceiver Zeus *ZS-1* dabei. Das Gerät arbeitet empfangssowie sendeseitig mit Direktabtastung und ist inzwischen aus deutscher Fertigung für 1399 € erhältlich. Hightech auf dem Hardsowie Softwaresektor boten des Weiteren Bonito (*RadioJet*, FA 7/12) und Hilberling feil. Ein erster Test des *PT-8000A* wurde kürzlich in den USA mit hervorragenden Ergebnissen abgeschlossen, mehr dazu auf *[www.hilberling.de](http://www.hilberling.de)*.

#### ■ **Ten-Tec macht Furore**

Ten-Tec überraschte mit dem QRP-Transceiver *506 Rebel*, der auf einer chipKIT Uno32-Pozessorplattform basiert. Deren Kernstück ist ein 32-Bit-Prozesor PIC32 MX320F12 mit 80 MHz Taktfrequenz. Die Platine ist kompatibel zu den bekannten Arduino-Shields. Mit seiner quelloffenen Software, die sich mithilfe der freien Arduino-Entwicklungsumgebung erweitern lässt, ist der Transceiver speziell für experimentierfreudige Amateure mit Programmierkenntnissen gedacht.

Während Yaesu den kompakten KW-Transceiver *FTDX1200* offerierte (s. S. 704), standen bei Icom der bereits auf der Tokyo Ham Fair 2012 erstmals gezeigte IC-7100 mit Touchscreen (FA 10/12) sowie das Twinband-Handfunkgerät ID-51 (FA 4/13) – beide D-STAR-fähig – im Mittelpunkt. Kenwood konzentrierte sich auf die Präsentation des TS-990 (FA 5 und 6/13), der 2012 [1] lediglich unter Glas zu sehen war.

Elecraft hat seine Internet-basierte Fernsteuerlösung für den K3 verfeinert: Mit dem K3/0 Mini steht jetzt für die fernsteuernde Seite eine Art abgesetzte Frontplatte bereit, sodass kein zweites K3-Gehäuse mehr den Schreibtisch blockiert.

#### ■ Am Rande notiert

Die ARRL beging den 75. Jahrestag der Inbetriebnahme ihrer Pilotstation W1AW und thematisierte in mehreren Veranstaltungen die Herausforderungen ihres zwei-

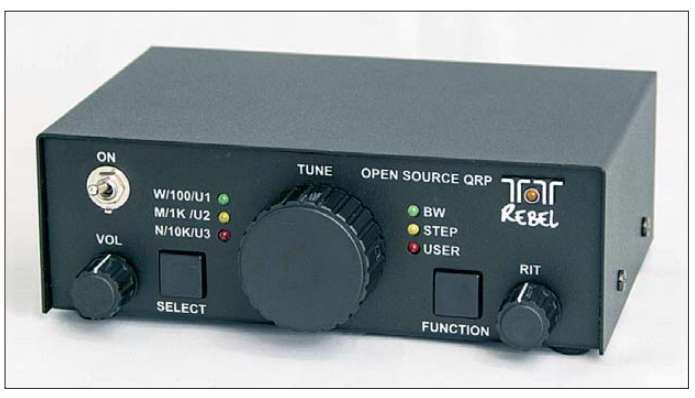

ten Jahrhunderts (Gründung im Mai 1914). Die Auszeichnung für hervorragende technische Leistungen (*Technical Excellence Award*) ging an David Rowe, VK5DGR, und Dave Witten, KD0EAG, für ihre Entwicklung der *FreeDV*-Software. Diese ermöglicht die Übertragung digitalisierter Sprache (DV) mit SSB-Transceivern.

(zusammengestellt nach Informationen von Herstellern, ARCI und ARRL)

#### **Literatur**

- [1] Lohmann, K., DK7XL: Daytoner Hamvention 2012. FUNKAMATEUR 61 (2012) H. 7, S. 688f.
- [2] Hegewald, W., DL2RD; Zenker, P., DL2FI: Hamvention 2000 – QRP-Impressionen aus Dayton. FUNKAMATEUR 49 (2000) H. 7, S. 724–726

# <span id="page-13-0"></span>*Sprachkonferenzen via Internet mit TeamSpeak und Mumble*

### *NIELS GRÜNDEL*

*Software für Sprachkonferenzen erfreut sich nicht nur im geschäftlichen Umfeld und bei Online-Computerspielern großer Beliebtheit. Auch Funk amateure – z. B. [1] – und Hobbyfunker verwenden mitunter diese Möglichkeiten zur Kommunikation übers Internet.*

TeamSpeak [2], ursprünglich für die Nutzung durch Online-Computerspieler entwickelt und optimiert, ist eines der bekanntesten Programme für Sprachkonferenzen übers weltweite Datennetz. Die proprie täre Client-Server-Software (siehe Kasten)

tiert. Diese Version unterstützt die Codecs CELP, GSM und Speex von 5,1 kBit/s bis zu 25,9 kBit/s. Während der Client grundsätzlich kostenfrei ist, fallen für die Server-Anwendung nur bei nichtkommerziellen Zwecken keine Lizenzgebühren an. men Codecs CELT (*Constrained Energy Lapped Transform*). Die Konfiguration von Latenz und Qualität ist damit unabhängig voneinander möglich, sodass sich Bitraten zwischen 2,6 kBit/s und 114 kBit/s ergeben.

Bei Client-Rechnern, die über zwei oder mehr Ausgabekanäle verfügen, lassen sich einzelne Teilnehmer einer Konferenzschaltung virtuell im Raum platzieren. So kann man ihnen besser folgen. Die Wiedergabe von Textnachrichten erfolgt auf Wunsch ebenfalls per Sprachausgabe. Bei nichtkommerzieller Nutzung ist auch diese Server-Software weiterhin kostenlos nutzbar.

#### ■ **Server für TeamSpeak**

teamspeak,

COMMUNI

Max Clients:<br>Max Family Cli

**Beachreibung** 

Die Channel Regeln:

Talkpower anfordern!

 $\begin{tabular}{l|l|l|} \hline & D1 & D1 & D1 & D2 & D2 \\ \hline \hline \end{tabular} \begin{tabular}{l|l|l|} \hline \end{tabular} \begin{tabular}{l|l|} \hline \end{tabular} \begin{tabular}{l|l|} \hline \end{tabular} \begin{tabular}{l|l|} \hline \end{tabular} \begin{tabular}{l|l|} \hline \end{tabular} \begin{tabular}{l|l|} \hline \end{tabular} \begin{tabular}{l|l|} \hline \end{tabular} \begin{tabular}{l|l|} \hline \end{tabular} \begin{tabular}{l|l|} \hline$ 

◎ m

鱼

in<br>O

 $\tilde{g}$ 

(M)

Verbindungen Eavoriten Status Bechte Extras Einstellungen Hilfe

**25** DVDROM<br> **29** Pumatementy<br> **29** Pumatementy<br> **29** German Talk -2- Support only<br> **29** German Talk -3-<br> **29** Read Eliques<br> **29** Read Liques<br> **20** Date:-Browser offices<br> **20** Read Liques<br> **20** Date:-Browser offices

Portuguese Talk -0.1 - (Funcionando)

.<br><23:49:59> Versuche den Hostnamen **voice.teamspeak-systems.de** aufzulösen<br><23:49:59> Versuche zum Server auf **voice.teamspeak-systems.de:9987** zu verbind

Werkendang ferlogsschopen, der Server hat die maximale Arzahl Clents erreich tieralen am Server (estigatelagen, systems die aufzulösen Versuche den Hostenenen von Letzenburgen systems de aufzulösen versuche Server auf von

Czech Talk -1- (česky) Slovak Talk -1 - (+ croatian) **B** Danish Talk -1-

 $e \equiv 2 \cdot 0 \leq m \cdot 10 \leq$ 

TeamSpeak ]I[ Public Server -1- X **4 III** TeamSpeak || | Public Server -1-<br> **III** Lobby (Channel is moderated)<br> **III** Developers<br> **AI** Talk Channels

**B** PRIVATE CHAT

German Talk -1-

**B** DVDROM

Standardmäßig ermöglicht TeamSpeak die Erstellung eines einzigen Servers mit 32 Slots. Nach der Registrierung für die kostenlose *Non-Profit*-Lizenz (NPL) können

會

key

When a **WOrd** 

an))  $\overline{u}$ 

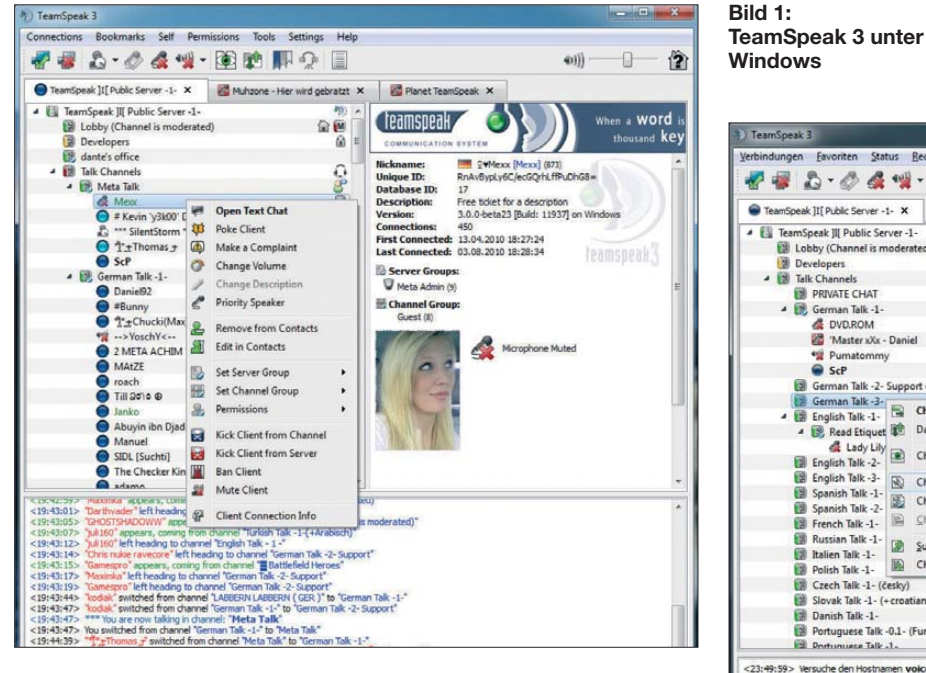

ist mit ihrem Sprachprotokoll inkompatibel zu allen bekannten IP-Telefonie-Protokollen, wie SIP oder H.323. Um miteinander zu kommunizieren, müssen sich die Nutzer der Client-Software mit einem Team Speak-Server, kurz *TS-Serve*r, verbinden.

Ursprünglich als Freeware angetreten, hat sich das Lizenzmodell inzwischen geändert und dadurch bei Nutzern einige Verunsicherung bewirkt. Das Unternehmen hinter TeamSpeak hat allerdings bislang nicht die Absicht geäußert, die Lizenz für die kostenlose Version abzuschaffen. Änderungen in den Nutzungsbestimmungen sind jedoch nicht ausgeschlossen, da über die Lizenzeinnahmen aus dem kommerziellen Bereich auch die Unterstützung (*Support*) für nichtkommerzielle Nutzer zu finanzieren ist.

Die noch verfügbare Variante TeamSpeak 2 ist mithilfe der Entwicklungsumgebung *Delphi* für Windows-Systeme geschrieben und unter Nutzung von Kylix auf Linux por-

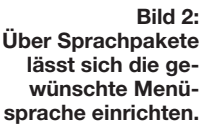

Dabei lassen sich maximal 1000 sogenannte *Slots* (Kanäle für Benutzer) auf bis zu zehn Server verteilen.

Für den kommerziellen Einsatz ist dagegen stets eine kostenpflichtige Server- Lizenz erforderlich. Da die Vergabe von neuen *Non-Profit*-Lizenzen für die Erstellung einer größeren Anzahl von Servern für TeamSpeak 2 eingestellt wurde, ist nun der Einsatz von TeamSpeak 3 ratsam.

#### ■ **TeamSpeak 3**

TeamSpeak 3 wurde in C++ geschrieben, was erstmals die Portierung auf weitere Betriebssysteme ermöglichte: Windows, Linux, Android, FreeBSD, Mac OS X sowie iOS. Die Version unterstützt nicht mehr CELP und GSM, doch entschloss man sich für die Integration des latenzarOrganisationen und Privatpersonen bis zu 512 *Slots* auf zehn Server verteilen.

Geeignete Server vermieten *Hosting*-Anbieter gegen monatliche Gebühr oder lassen sich auf einem eigenen Rechner betreiben. Außerdem ist die Server-Software auf weniger leistungsstarken virtuellen Servern (*Vserver*) einsetzbar. Dabei erfolgt die Verwaltung der meisten Einstellungen über eine grafische Oberfläche. Zur Steuerung einer Server-Installation stellt TeamSpeak 3 automatisch ein Interface bereit.

#### ■ **TeamSpeak-Praxis**

Zwischen den einzelnen Kanälen (*Channel*) eines Servers wechselt man wie zwischen Funkkanälen. Die grafische Darstellung erfolgt dabei in einer Baumansicht. Durch

<span id="page-14-0"></span>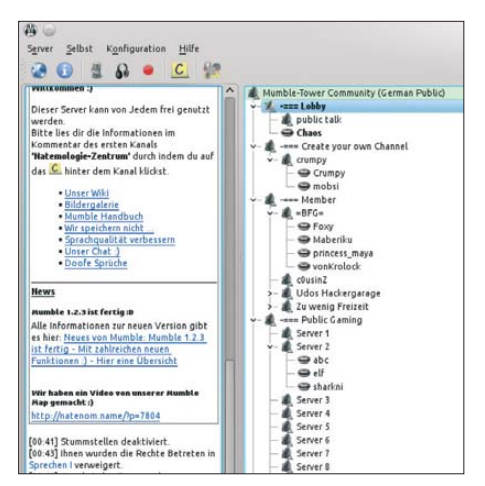

#### **Bild 3: Mumble unter Kubuntu Linux Screenshots: TeamSpeak (2), Mumble-Team**

Doppelklicken auf einen *Channel* erfolgt der Kanalwechsel: Man hört die Übertragungen der anderen Benutzer und nimmt auf Wunsch selbst an Gesprächen teil. Wie beim echten Funkverkehr können alle Nutzer prinzipiell gleichzeitig reden, was jedoch zuweilen unvorteilhaft ist. Möchte man nur mit einem oder mehreren ausgewählten Nutzern kommunizieren, steht die Funktion *Whisper* zur Verfügung.

TeamSpeak stößt bei sehr unterschiedlichen Anwendern auf Interesse. So sollen rund 600 Ordnungskräfte in den Vereinigten Arabischen Emiraten künftig ohne Funkgeräte auskommen und stattdessen per TeamSpeak über ihr Android-Smartphone einzeln oder in Gruppen miteinander kommunizieren.

Ein *Sheriff-Department* in Washington setzt – so paradox es für Funkamateure klingen

mag – bereits seit Jahren auf TeamSpeak für die Notfallkommunikation seiner Rettungskräfte. Wenn etwa Feuerwehr und Polizei aus verschiedenen angrenzenden Regionen zusammenarbeiten sollen, lässt sich dies unabhängig von den unterschiedlichen funktechnischen Ausstattungen über Team Speak-Kanäle koordinieren.

#### ■ **Alternativen**

Eine Alternative zu TeamSpeak ist die freie Sprachkonferenz-Software Mumble [3]. Wegen ihrer niedrigen Latenzzeit und guter Audioqualität eignet sie sich vor allem für den Einsatz bei Online-Computerspielen.

Die Software ist eine klassische Client-Server-Anwendung und die serverseitige Komponente heißt *Murmur*. Diese lässt sich auf beinahe jedem beliebigen System kompilieren sowie ausführen. Ein Client steht ebenfalls für etliche verbreitete Betriebssysteme bereit, darunter Windows, Linux, Android, Mac OS X sowie iOS.

Mumble nutzt die freien Audiocodecs Speex und CELT von der Xiph.Org-Foundation. Dabei ist standardmäßig CELT im Einsatz, während das System nur bei sehr geringer Bandbreite auf Speex ausweicht. Mit Erscheinen von Version 1.2.4 ist zudem das Audioformat Opus integriert.

Zum Funktionsumfang von Mumble gehören ein verschlüsselter Datenverkehr, ein komplexes Rechtesystem, das auf Gruppen und Regeln basiert, sowie Audioaufnahmefunktionen in den Formaten AU, FLAC, Ogg Vorbis und WAV. Dies auf Wunsch mit mehreren Tonspuren.

#### **Glossar**

**Client** ist ein untergeordneter Rechner an der Peripherie eines Netzwerks; hier ist der Rechner eines Sprachkonferenzteilnehmers gemeint.

**(Audio-)Codec** ist Hard- oder Software, die zur Codierung (Verschlüsselung) und Decodierung (Entschlüsselung) von Sprache dient.

**IP-Telefonie** ist Sprachübertragung über Computernetzwerke, die dem Internet-Protokoll (IP) gehorchen. Alternativ ist der Begriff **Voice over IP** (VoIP) gebräuchlich.

**Latenz(-zeit)** ist die Zeit, die ein digitales System benötigt, um auf eine Eingabeaktion zu reagieren. Sie wird vom Nutzer als Wartezeit wahrgenommen.

**Proprietär** ist Software dann, wenn sie für einen bestimmten Zweck entwickelt und – mitunter aus verkaufstaktischen Gründen – zu keinen anderen Systemen passfähig ist.

**Server** ist der zentrale Leitrechner in einem Netzwerk.

Red. FA

Sofern ein Computerspiel Mumble unterstützt, kommen die Sprachsignale sogar aus der Richtung des jeweiligen Avatars. Nachrichten lassen sich über die *Text-to-Speech-API* unter Linux und Windows ausgeben.

#### **Literatur und Bezugsquellen**

- [1] Kuhnt, K., DF3GU: OV Selbstbau A55 gegründet. In: QRP-QTC. FUNKAMATEUR 61 (2012) H. 11, S. 1324
- [2] TeamSpeak Systems GmbH, Krün: *[www.teamspeak.com](http://www.teamspeak.com)*
- [3] Mumble-Dateien:
- *<http://mumble.sourceforge.net/>* [4] Wikipedia: TeamSpeak.
- *<http://de.wikipedia.org/wiki/TeamSpeak>*

# *Gewitterschutz für DSL-Technik*

Bei einem aufziehenden Gewitter gehört es zu den ersten Handlungen des Funk amateurs, die von den Dachantennen kommenden Antennenkabel von den Funkgeräten zu trennen und diese so vor den Folgen eines direkten Blitzeinschlags zu bewahren. Da jedoch die während eines Gewitters auftretenden gewaltigen elek trischen Entladungen mitunter Überspannungen im Stromnetz bewirken, können auch diese die ans Netz angeschlossenen Geräte beschädigen. Entsprechend sollte man bei Transceivern und anderen technischen Geräten, wie Fernseher und Computer, wenns blitzt und donnert immer den Netzstecker ziehen.

Diese bewährte Maßnahme – vorsorglich auch während der Abwesenheit wegen Urlaubsreisen – schützt die Technik und erspart den Aufwand, im Schadenfall für Ersatz zu sorgen oder ggfs. mit der Versicherung zu verhandeln.

Weniger verbreitet ist das Bewusstsein darüber, dass auch im Telefonnetz von Gewittern verursachte Überspannungen auftreten und diese damit verbundene Geräte beschädigen können. Um dies zu verhindern, empfehlen Anbieter von Internetanschlüssen, DSL-Router bzw. -Modems bei einem aufziehenden Unwetter nicht nur vom Strom-, sondern auch vom Telefonnetz bzw. vom DSL- oder VDSL-Anschluss zu trennen. Haben dort angeschlossene Telefone eine eigene Stromversorgung, sollte man deren Stecker ebenfalls aus der 230-V-Dose ziehen. So verhindert man, dass eine Überspannung doch den Weg in die technischen Geräte findet und dort Schaden anrichtet. Sicheres Telefonieren ist während dieser Zeit per Mobiltelefon möglich.

Ist das Gewitter abgezogen, stellt man laut Empfehlung von DSL-Anbietern zunächst die Verbindung des Routers/Modems mit

dem DSL-/VDSL-Anschluss wieder her und verbindet das Gerät danach mit dem Stromnetz. Jetzt wird nach einer kurzen Wartezeit (evtl. Kontrollleuchten am Router blinken) die Verbindung zum Internet automatisch erneut hergestellt und eine Neukonfiguration ist nicht nötig.

In diesem Zusammenhang weisen Geräte anbieter darauf hin, dass die Herstellergarantie unter anderem Mängel ausschließe, die infolge "nicht vorschriftsmäßiger Installation und unsachgemäßer Handhabung" auftreten. Auch vor diesem Hintergrund empfehle es sich, DSL-Modems und Telefone bei einem Gewitter vom Netz zu trennen.

Für die Versicherer haben durch Überspannungen verursachte Schäden in den vergangenen Jahren deutlich an Bedeutung gewonnen. Bei der Schadensabwicklung ist es oft u. a. strittig, ob ein weit entfernter Blitzeinschlag tatsächlich die gemeldeten Schäden verursacht hat und ob evtl. der Netzbetreiber haftbar zu machen ist.

**Harald Kuhl, DL1ABJ**

# <span id="page-15-0"></span>*CQ von 5W0M: mehr als 67 000 Funkverbindungen von Samoa*

## *Dr. RUDOLF E. SCHEIBER – DK3CG; ROLF THIEME – DL7VEE*

*Talofa ist das samoanische Wort für Hallo, in der Funkersprache einfach CQ. Dieser Ruf von 5W0M erschallte vom 4. bis. 17.4.13 Tag und Nacht fast ohne Unterbrechung aus dem Resort Le Lagoto an der Nordseite der Insel Savaii. Nach der Aktivierung von Niue [1] im vergangenen Jahr galt es, für 2013 ein weiteres attraktives Ziel im Pazifik zu finden, um die erhofften guten Ausbreitungsbedingungen im Sonnenfleckenmaximum intensiv auf den höherfrequenten Bändern zu nutzen. Die Crew wollte noch einmal zeigen, wie eine DXpediton auch unter Einhaltung einer Low-Cost-Philosophie für "Normalverdiener und Pensionäre" Spaß machen und erfolgreich sein kann.* 

Samoa, zwischen Neuseeland und Hawaii gelegen, besteht aus zehn Inseln, wobei Upulo mit der Hauptstadt Apia und Savaii die beiden größten sind. Die Bevölkerung wird mit knapp 190000 Einwohnern angegeben.

In Samoa beginnt stets der "neue" Tag auf der Erde. Gegenüber Deutschland waren

wir einen halben Tag voraus. Die Temperaturen lagen um die 30 °C und fast nie unter 25 °C. Im April war dann auch die Hauptregen- und Zyklonzeit von Oktober bis März vorbei. Samoa ist zudem recht gut per Flugzeug zu erreichen, selbst wenn die lange Flugdauer nervt. Und schließlich wollten wir noch Land und Leute kennenlernen; sagt man doch, Samoa sei eines der schönsten Südseeparadiese.

#### ■ **Vorbereitung**

Die Leitung der DX-Aktivität übernahm Rolf, DL7VEE, der seine Vorbereitungen mit großem Elan bereits Mitte 2012 begonnen hatte. Das Team sollte dieses Mal zehn bis zwölf Mitglieder umfassen. Daher wurden zum bereits eingespielten ZK2C-Team, von dem sich fast alle Teilnehmer erneut meldeten, weitere Operateure gesucht. Neben Rolf waren letztendlich Sid, DM2AYO, Jürgen, DF1AL †, Heidi, DK1MA, Klaus, DK1AX, Uwe,<br>DJ9HX, Heve, DJ9RR, Dietmar, DJ9RR, DL2HWA, Rudolf, DK3CG, Franz, DL9GFB, Martin, DL3KMS, Georg, DL4SVA, Norbert, DL2RNS, Ernst, DK7AN und Jo, DL9MS, mit dabei [2]. Für den Funkbetrieb waren vier bis fünf Stationen auf den KW-Bändern und später

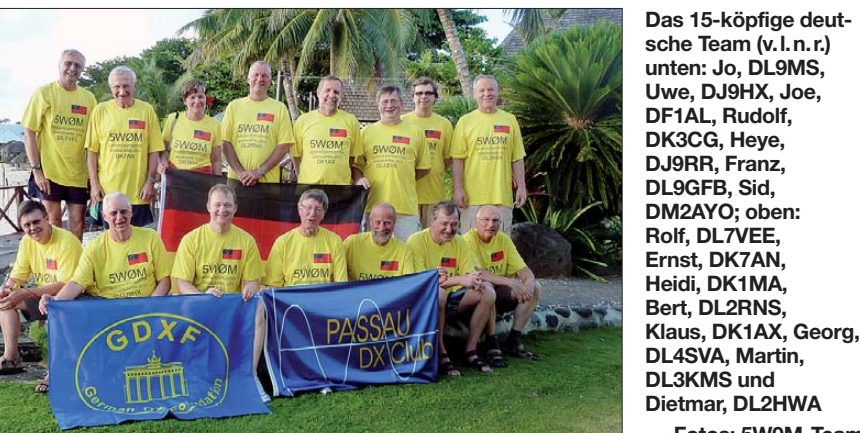

eine Station auf 144 MHz für JT65 (EME) geplant. Da das schwere und überlange Antennengepäck sollte vorausgeschickt werden. Für Kurzwelle wurden von beteiligten OPs K3-Transceiver von Elecraft sowie leichte leistungsfähige Endstufen bereitgestellt. Der KW-Antennenpark bestand aus bewährten 5-Band-Spiderbeams,

**Fotos: 5W0M-Team**

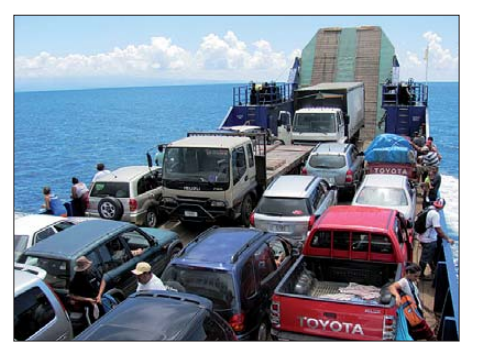

**Fährüberfahrt nach Savaii mit nur wenigen Touristen an Bord**

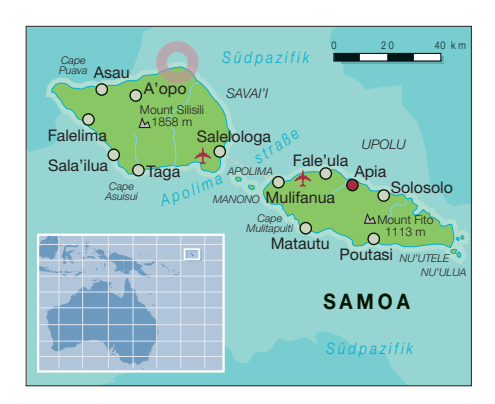

genügend Draht für Vertikals, Loops und Radials sowie den entsprechenden Glasfibermasten für 30 m, 40 m, 80 m und 160 m. Für die 2-m-EME-Station sorgte DL9MS.

Die Flüge wurden schon im September 2012 gebucht, und bis Weihnachten waren Team und Ausstattung beisammen. Im Februar 2013 ging das Vorausgepäck – Antennen, Masten und UKW-Funktechnik für EME – auf den Weg mit der Hoffnung, dass es unversehrt und vor allem rechtzeitig im Resort *Le Lagoto* [3] eintreffen würde. Die Kurzwellen-Funktechnik, d.h. Transceiver, Endstufen usw., sollten in bewährter Weise am Mann im Hauptgepäck bzw. am "langen Arm" verteilt auf das Team transportiert werden.

Das Management vom Resort *Le Lagoto* hatte sich bereit erklärt, einen geeigneten zusätzlichen Stationsbungalow bereitzustellen und war auch mit dem geplanten Antennenaufbau auf seinem Gelände einverstanden.

#### ■ Auf dem Weg nach Savaii

Das Team begann im neuen Jahr mit den persönlichen Vorbereitungen auf diese Reise. Am Sonntag, dem 31.3.13, machten sich dann elf OMs von Frankfurt aus auf den Weg in die Südsee. Die dreitägige Anreise führte via Hongkong nach Auckland. Dort gab es den ersten Zwischenstopp mit Übernachtung und einer kleinen Stadtbesichtigung am nächsten Tag. Vier Teammitglieder verzichteten auf den Stopp in Auckland und starteten erst einen Tag später in Frankfurt. Gemeinsam bestieg man schließlich in Auckland am 3.4.13 um 18.30 Uhr den Flieger nach Apia.

Da die erste Fähre von Upulo nach Savaii morgens um 8 Uhr ablegt, gab es nochmals eine kurze Übernachtung in der Nähe des Flughafens. Am gleichen Tag hatten wir dann nach knapp zwei Stunden Überfahrt mit der Fähre und einer Autofahrt von einer weiteren Stunde endlich unser Ziel, das Resort *Le Lagoto,* in Fagamalo an der Nordseite der Insel Savaii, erreicht. Exakt 14 Monate nach der für viele von uns ersten Südsee-DXpedition

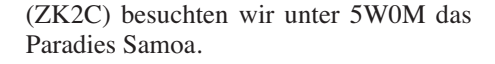

#### ■ **Aufbau der Stationen**

Das Funkerteam wurde im Resort vom Hotelmanagement herzlich begrüßt. Nach einer kurzen Besichtigung der Anlage bezog man die Zimmer und alle Aufmerksamkeit galt nun dem Aufbau der Stationen. Als Stationsraum hatten wir einen Beachfront-Bungalow am Ende der Hotelanlage gemietet, um so nahe wie möglich bei den Antennen und am Meer zu sein. Dieser hatte einen großen Raum, der mit drei passenden Stationstischen in U-Form und genügend Stühlen bereits bestens vorbereitet war. Klimaanlage nebst Kühlschrank ließen vermuten, dass auch die Stromversorgung der KW-Stationen kein Problem darstellen würde.

Der Aufbau der Kurzwellenstationen erfolgte ohne Probleme. In Null-Komma-Nix waren Transceiver, PAs, Interfaces und die PCs funktionsbereit verkabelt. Die fünf KW-Stationen waren alle gleich ausgestattet: jeweils ein Elecraft K3-Transceiver mit einer Leichtgewicht-Endstufe von Elecraft, Tokyo-HyPower oder Finfet und dazu ein MKII von microHAM als Interface für CW und RTTY, über das die CAT-Daten (Frequenz, Sendeart) direkt an die benutzte Logsoftware *UcxLog* weitergeleitet wurden. Somit gab es kein falsches Band- oder Mode-Logging. Durch eingeschleifte Bandfilter war sichergestellt, dass immer nur eine Station auf dem jeweiligen Frequenzbereich betrieben wer den konnte – so ließen sich die Transceiver vor Beschädigungen schützen. Sämtliche Stations-PCs wurden über einen eigenen Router per WLAN verlinkt. Man konnte daher an jeder Station sämtliche geloggten Verbindungen mitlesen. Die PCs waren bereits vorher im Netzbetrieb mit *UcxLog* getestet worden.

Ja, wie soll man denn funken ohne Antennen? Jetzt galt es, erste Hindernisse zu über winden. Für ein erfahrenes DXpeditionsteam mit Standort mitten im Pazifik nicht ungewöhnlich. Die Palette mit unseren Antennen, Masten usw. – per Vorausgepäck im Februar abgeschickt – war leider bei unserem Eintreffen im *Le Lagoto* noch am Flughafen in Apia zurückgeblieben.

Um trotzdem so schnell wie möglich den Funkbetrieb zu starten, wurden aus ungeahnten "Reservebeständen" verschiedener Teilnehmer ein Drahtdipol für 20 m über dem Meer, eine Loop für 15 m in einer nahegelegenen Palme und eine 40-m- bzw. 30-m-Vertikal an einer 11 m langen Bambusstange mit entsprechenden Radials installiert. Die Lage direkt am Meer mit freier Sicht nach Norden sowie ein Flux

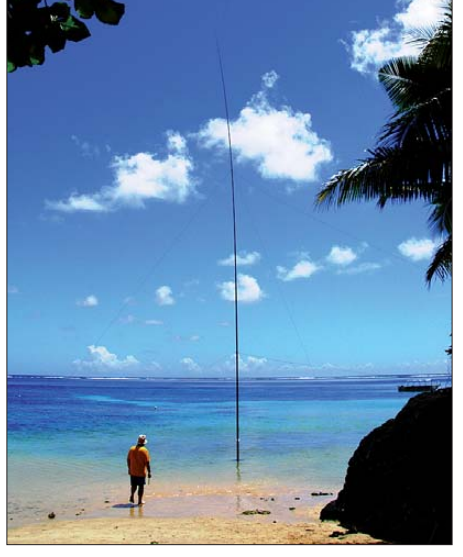

**Der 18-m-Mast für die 160-m-Vertikalantenne direkt im Wasser**

von 130 und mehr waren gute Voraussetzungen für einen erfolgreichen Auftakt unserer DX pedition.

#### ■ **Funkbetrieb in Schichten**

Am 4.4.13 um 0609 UTC war es dann soweit: Teamleiter Rolf startete den Funkbetrieb von 5W0M mit einem CW-QSO mit F2GL. Die guten Ausbreitungsbedingungen haben unsere Aktivitäten voll unterstützt. Schon in den ersten Stunden wur-

## *Amateurfunk*

Kaum einer hat wirklich bemerkt, dass wir nur mit Not-Antennen in der Luft waren! Endlich kam am 5.4.13 abends die lang erwartete Palette mit den Antennen an. So mussten wir uns am ersten Wochenende noch zwangsläufig nebenbei mit dem Antennenaufbau beschäftigen. Der Platz für die Antennen war nicht üppig, weswegen wir die Spiderbeams im flachen Wasser montierten.

Als am Sonntagnachmittag endlich die geplante Antennenfarm komplett installiert war, besaßen wir eine sehenswerte Ausstattung. Das Team verfügte über zwei direkt am Wasser aufgestellte 5-Band-Spiderbeams für 10 m bis 20 m, Einzel-Loops für 15 m, 30 m und 40 m, eine 10-m-Triple-Leg, eine Fullsize-Vertikal für 80 m, eine L-Antenne für 160 m sowie eine R7 für 10 m bis 40 m sowie eine umsteckbare Multiband-Triple-Leg, den 20-m-Dipol, eine 4-Element-Yagi für 6 m, eine 11 m lange Kreuz-Yagi-Antenne für 2 m sowie eine EWE-Empfangsantenne für die Lowbands. In Erwartung erfolgreicher 160-m-QSOs wurde der 18-m-Mast dafür sogar mitten im Wasser aufgestellt.

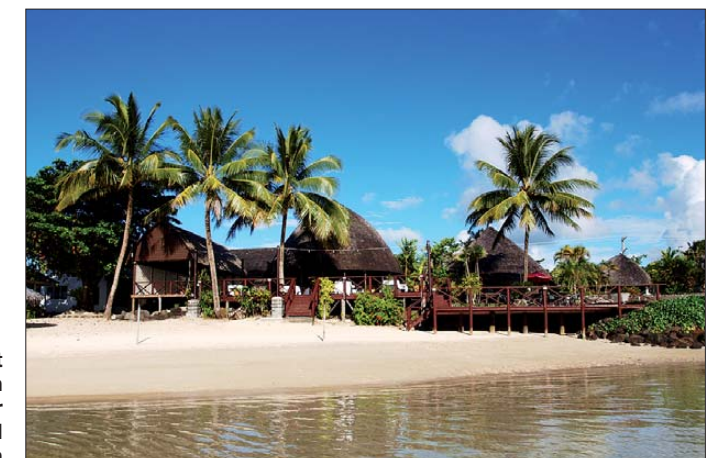

**Das Resort**  *Le Lagoto,* **in Fagamalo an der Nordseite der Insel Savaii gelegen**

den uns laute Signale sowohl aus dem pazifischen als auch aus dem europäischen Raum zurückgemeldet. Mit unserer einfachen Antennenausstattung für zwei bis drei Stationen auf jeweils drei verschiedenen Bändern konnte man bereits nach knapp drei Tagen 10000 QSOs loggen.

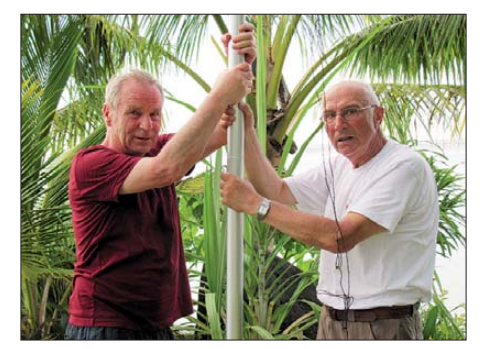

**Dietmar, DL2HWA, und Sid, DM2AYO, beim Aufstellen der 6-m-Yagi-Antenne**

Bei Parallelbetrieb in SSB kamen Piloten-Headsets (PA11-60) zum Einsatz, die sich schon bei ZK2C bewährten. Die vorzügliche akustische Abschirmung dieser Headsets hat uns auch in Samoa wieder sehr gute Dienste geleistet. Denn im Eifer der Pile-ups ist mancher Operator trotzdem so laut geworden, dass man ihn wahrscheinlich nicht nur im Nachbarkopfhörer, sondern im gesamten Resort vernahm.

Wenn es dunkel wurde, gingen regelmäßig alle Kurzwellenbänder auf und es lief meist bis nach Mitternacht auch auf den höheren Bändern richtig gut nach Europa. Mit jahrelanger Erfahrung in Betriebstechnik gelang es meist, die echt dicken Pile-ups zielsicher und professionell abzuarbeiten – manchmal konnte man denken, es rufen gefühlte Tausend Stationen im Splitbereich. Selbstredend bleiben da Hörfehler im Log nicht aus. Unser QSL-Manager wird die Daten gewissenhaft prüfen und an einem falschen Buchstaben sollte die QSL nicht scheitern. Alle fünf Stationen waren von nun an über 14 Tage fast ununterbrochen im Dauerbetrieb. Ansonsten gab es keinerlei unvorhergesehene Ausfälle. Sowohl unsere Funkgeräte als auch die Stromversorgung im Stationsbungalow hielten durch.

Der einzige kritische Punkt zur Unterstützung des Funkbetriebs war die fehlende permanente Verfügbarkeit des Internets. Der örtliche Provider hat nur eine stundenweise Nutzung zum Kauf angeboten – dazu extrem teuer. Wir mussten daher auf die übliche DX-Cluster-Begleitung verzichten. Allerdings haben wir manchmal QSO-Partner um einen Eintrag im DX-Cluster gebeten. Ein tägliches Update des Logs auf das Clublog-System [4] von Michael, G7VJR, funktionierte zum Glück ohne Probleme. Mit mehr als 67100 Verbindungen und 161 DXCC-Gebieten konnten wir am Ende der DXpedition sehr zufrieden sein. Das Ziel von 50000 QSOs wurde überboten; sogar

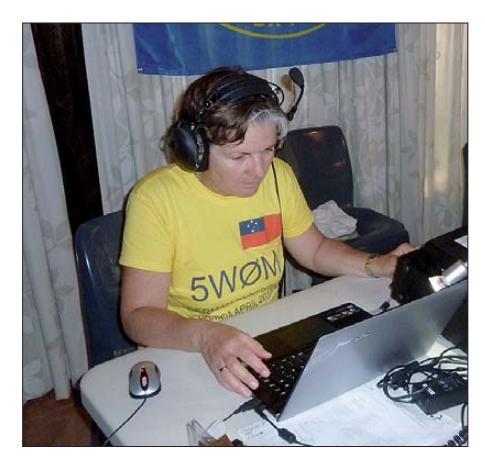

**Unsere gute Fee Heidi, DK1MA, beim Funkbetrieb in RTTY** 

mit guten Ergebnissen auf 80 m und 160 m. Leider waren ganz besonders 40 m sowie 30 m durch starke, nicht identifizierbare lokale Störungen ziemlich beeinträchtigt. Insgesamt wurden erstaunliche 43 % der Verbindungen mit Europa getätigt, 25,2 % mit Asien, 28,2 % mit Nordamerika, 2,2 % mit Ozeanien und jeweils etwa 1 % mit Afrika bzw. Südamerika. Man bedenke zudem, dass es im Umkreis von 3000 km nur eine Handvoll Stationen gibt. Der SSB-Anteil betrug 28 %, CW 58 % und RTTY immerhin 14 %. Topscorer weltweit war die "Nachbarstation" Atsuo, 5W1SA in Apia auf Upolo. Weitere Einzelheiten sind der Tabelle zu entnehmen.

Besonders interessant waren die Rückmeldungen via Gästebuch auf unserer Homepage, per E-Mail und auch direkt im DX-Cluster, das wir uns nur ab und zu anschauen konnten. Überwiegend erhielten wir positives Feedback, aber es gab leider die

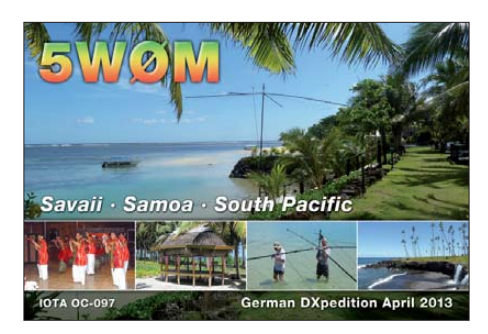

üblichen Schmähungen und Störungen einiger "DX-Freunde". Ein besonderer Dank stellvertretend an Tom DF2BO für die nahezu täglichen informativen Bandberichte aus Deutschland.

Ein weiterer Höhepunkt dieser DXpedition war die Versorgung der Truppe durch Heidi, DK1MA, die sich fast täglich neben ihren Funkschichten noch um Snacks fürs Lunch, das abendliche "Dinner" sowie Erfrischungsgetränke für zwischendurch hervorragend kümmerte. Die diversen Kühlschränke waren stets gut mit allem gefüllt, was der DXer so zur Motivation nachmittags um 16 Uhr oder nachts um 2 Uhr braucht. Und alles wieder in der virtuosen Qualität wie bereits bei ZK2C. Vielen Dank dafür, liebe Heidi!

#### ■ **Erlebnisse neben dem Funkbetrieb**

Das Meer lag uns zu Füßen. Was lag da näher, als ab und zu einmal ein Bad im Pazifik zu nehmen. Man konnte schwimmen, schnorcheln oder einfach nur im Wasser liegen und unsere Antennen bewundern. Hat der Wasserspiegel jetzt schon die Einspeisung der 160-m-Antenne erreicht? Wie viele Zentimeter fehlen noch? Was passiert heute Nacht, wenn wir richtig Flut haben? Selbst das Riff am Rand der Lagune hat ein erfahrener Taucher aus unserem Team in Augenschein genommen.

Ansonsten wurden in Viererteams Inselrundfahrten unternommen, um die Sehenswürdigkeiten von Savaii zu erkunden. Zwei von uns haben die samoanische Fahrerlaubnis erworben und so klapperten wir abwechselnd mit einem Mietauto während der Freizeit der nicht funkenden Teammitglieder die Sehenswürdigkeiten an der knapp 200 km langen Küstenstraße ab. Dabei schaute man auf einheimischen Märkten nach günstigen Angeboten für unsere Verpflegung. Freundliche Samoaner zeigten uns ihre offenen Wohnhäuser (Fales) und was man aus Palmblättern alles herstellen kann.

Die Strecke ist, selbst mit diversen zusätzlichen Fotostopps, in etwa sieben Stunden gut zu bewältigen. Von unserem Basislager, dem *Lagoto Resort,* fuhren wir im Uhrzeigersinn los, und der erste Halt galt den Meeresschildkröten, die in einem abgetrennten Flussarm leben. Es heißt, man könnte auch mit ihnen schwimmen. Das Wasser sah jedenfalls nicht sehr einladend aus und wir begnügten uns mit Beobachten und Fotografieren.

Wir haben die Lavafelder der Vulkanausbrüche des Matavanu besichtigt, die zwischen 1905 und 1911 eine riesige Mondlandschaft im Nordosten von Savaii hinterlassen hatten. Der Lavastrom war teilweise bis zu 150 m dick und ist direkt durch einige Dörfer und Plantagen hindurch geflossen. Gott sei Dank kam damals kein Mensch ums Leben. Jetzt, mehr als 100 Jahre später, hat die Natur die meisten dieser Flächen wieder mit Pflanzen bedeckt – Büsche, aber auch größere Bäume haben sich auf dem porösen Untergrund im Laufe der Jahrzehnte mit ihren Wurzeln eingegraben.

Ein weiteres Naturschauspiel bieten die Blowholes von Alofaaga an der Südküste. Es ist spektakulär, wenn bei Flut das Wasser unterirdisch in eine Felsenhöhle gepresst wird und dann plötzlich eine Fontäne mit lautem Luftzug aus einer Felsspalte bis zu 30 m in die Höhe schießt. Interessant ist auch das Regenwald-Schutzgebiet bei Falealupo. Auf einer Fläche von 1200 ha kann man durch tropischen Regenwald streifen und hoch über dem Erdboden zwischen zwei riesigen Bäumen – mehr als 200 Jahre alt – eine schwankende Hängebrücke überqueren.

Dort durfen wir allerdings 20 Tala – etwa 7 € – als Gebühr berappen, erhielten dafür jedoch eine ordentliche Eintrittskarte. Eine weitere Attraktion ist der Pfad zum Rand des Matavanu-Kraters (402 m ü. NN). Ein fitter Bursche aus unserem Team hat sich mit dem Mountainbike auf den Weg zum Kraterrand gemacht. Es gibt dort beeindruckende Ansichten in den dicht bewaldeten Krater hinein.

Heidi berichtete: "Drive safely gibt mir der Uniformierte mit auf den Weg. Ich verkneife mir gerade noch zu antworten, dass mir ja eh nichts anderes übrig bleibt, mit drei männlichen Beifahrern an Bord. Das war

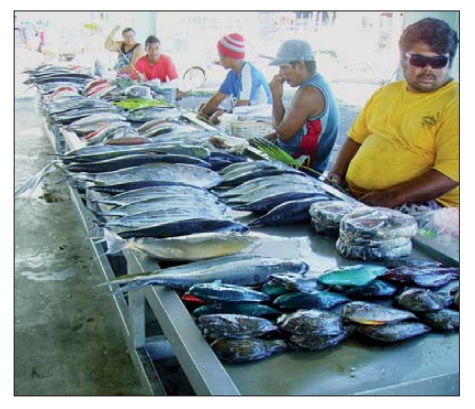

**Dieser Fischmarkt in Apia bot diverse leckere Meeresfrüchte**

# *Amateurfunk*

doch tatsächlich meine allererste Polizeikontrolle nach 35 Jahren Führerscheinbesitz. Und das ausgerechnet auf Samoa! Wer hätte je gedacht, dass mich das Lieblingshobby meines Mannes auch einmal um die Welt treiben wird? Dabei habe ich meine Lizenz bereits 1988 erworben, um der Faszination Amateurfunk auf den Grund zu gehen. 2012 wurde es dann erstmals ernst: Ich wollte und durfte als Rookie an der DXpedition nach Niue teilnehmen. Und es hat riesigen Spaß gemacht!"

Exakt im Süden der Insel laden die Aau-Wasserfälle mitten im Regenwald mit einem riesigen Pool zum Schwimmen ein. Hier ist das Baden, im Gegensatz zum Pazifik mit seinen immerhin 27 °C, tatsächlich erfrischend. Nach kurzer Weiterfahrt mündet ein Flüsschen über eine Lavaabbruchkante, den sogenannten Mu-Pagoa-Wasserfällen, ins Meer. Die Landschaft rundherum ist wunderschön und mitten im Wasserlauf hockte auf einer Felsbank eine junge Samoanerin und wusch Wäsche (immerhin gibt es fließend Wasser!).

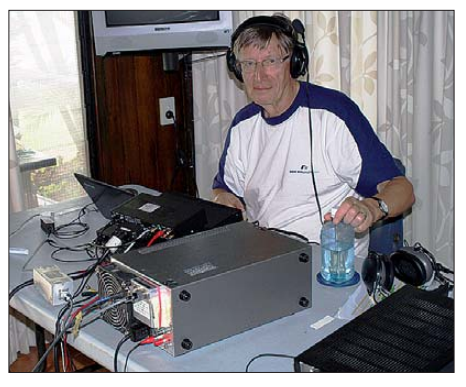

**Rudolf, DK3CG, hatte offensichtlich viel Spaß im RTTY-Pile-up**

ren Entfernung etwas zu kurz bzw. fiel für die meisten von uns aus. Als fremde Expeditionäre wurden wir ohne Scheu als Exoten, aber freundlich betrachtet. Auch unser deutsches Herkunftsland erzeugte bei den Samoanern ausnahmslos ein gutes Echo. Es ist eine Seltenheit, dass Besucher länger als drei bis vier Tage, geschweige denn zwei Wochen bleiben – sonst ist nämlich Inselhopping!

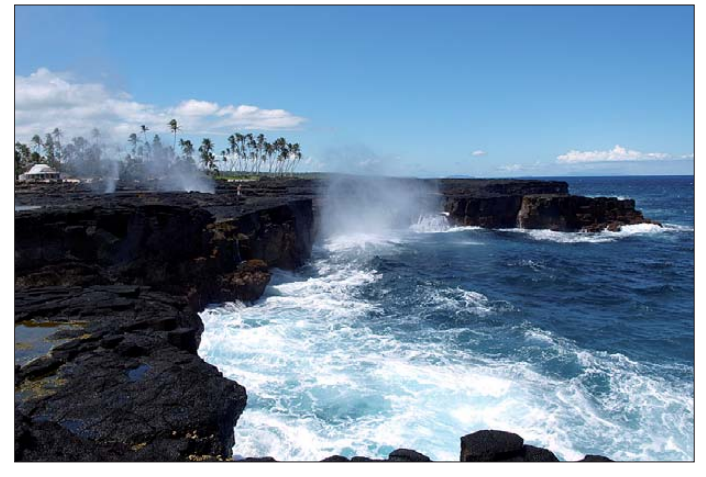

Es ist vermutlich die Tochter oder auch Enkeltochter des älteren Herrn, der von uns für den Zugang zum Wasserfall durch sein Gelände 2,50 Tala je Person abkassiert hat. Insgesamt sind an die 55 Tala für die dortigen diversen Sehenswürdigkeiten einzuplanen, wenn man sich davor hütet, irgendwo am Ufer stehen zu bleiben. Da kommt nämlich sofort jemand herangespurtet und verlangt "twänti tala" fürs Fotografieren! Das hat damit zu tun, dass sich etwa 80 % der Insel in Dorfbesitz befinden und die Bewohner davon selbstverständlich profitieren möchten.

Neben den vielen natürlichen tropischen Inselschönheiten lockten auch zahlreiche gepflegte Kirchen und die berühmten öffentlichen Busse als Fotomotiv. Überhaupt hat die Kirche einen hohen Stellenwert für die Einwohner. Die geplante Besichtigung der Hauptstadt Apia auf der Nachbarinsel und auch die Suche nach Spuren früheren deutschen Einflusses geriet aufgrund der größe-

#### ■ **Resümee**

Nach langer Anreise mit mehreren Flügen, Zwischenstopps, Übernachtungen, Fähren sowie einer rasanten Busfahrt über die Straßen von Savaii waren wir alle nach der Ankunft im *Le Lagoto* am 4.4.13 ziemlich geschafft. Die vermissten Antennen und Masten haben natürlich auch noch auf unsere Gemüter gedrückt. So waren wir anfangs

**Küstenlandschaft mit imposanten Blowholes**

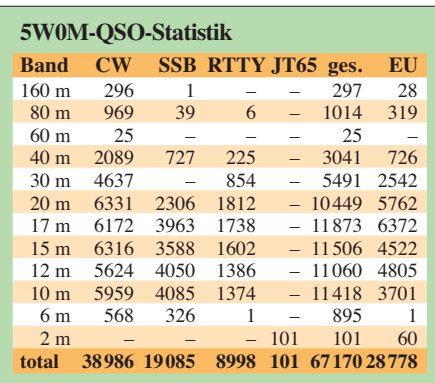

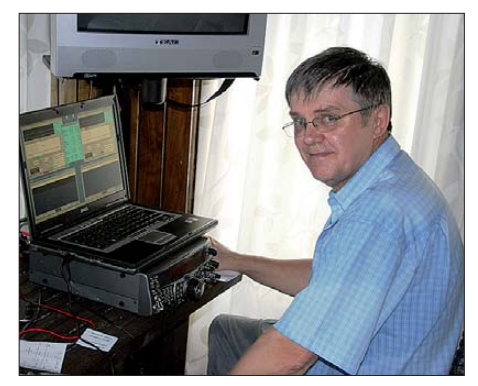

**Jochen, DL9MS, versorgte etliche UKW-DXer mit einem neuen DXCC-Gebiet**

ziemlich verunsichert, wie unser Abenteuer 5W0M letztlich ausgehen würde.

Mit großem Hamspirit und unermüdlichem Einsatz aller Teammitglieder haben wir die schwierige Situation schließlich zu einem positiven Anfang gebracht.

Als dann unsere Antennenfarm aufgebaut war, kehrte recht zügig die konzentrierte Ruhe ein. Zum Schluss überwog das Gefühl, dass sich das Ergebnis unserer DXpedition sehen lassen kann. Wir sind vom Re sort *Le Lagoto* sehr freundlich verabschiedet worden und haben die Heimreise ganz entspannt angetreten. In nur zwei Tagen kamen wir wieder zu Hause an – dank der Zeitunterschiede!

Heute blicken wir mit Freude und Stolz auf unser gemeinsames Erlebnis 5W0M in der Südsee zurück. Das Team kehrte nach 14 tägiger Aktivität mit mehr als 67100 Kontakten wieder nach Deutschland zurück. Höhepunkte sind dabei 43 % aller Verbindungen mit dem fernen Europa, besonders auf den gesuchten Highbands und nicht zuletzt 4775 mit Deutschland! Jochen erfreute über 100 Enthusiasten weltweit mit einem EME-QSO auf 2 m. Für uns alle ein tolles Erlebnis, den Jahresurlaub in einer schönen exotischen Umgebung mit einer tollen Mannschaft zu verbringen und dabei seinem Hobby frönen zu können.

Wir danken unseren zahlreichen großen und kleinen Sponsoren sowie auch allen XYLs und OMs, die uns nach dem Ende der DXpedition mit ihren Zuwendungen unterstützt haben.

Erfahrungsgemäß gibt es bei solchen Unternehmungen immer wieder Probleme mit ungeplanten Zusatzkosten. Nur durch eine großartige Gemeinschaftsleistung vieler DX-Freunde ist es möglich, eine solche DXpedition zu bewältigen.

#### **Literatur**

- [1] Thieme, R., DL7VEE:  $ZK2C 48000$  Verbindungen aus der Südsee, FUNKAMATEUR 61 (2012) H. 9, S. 983
- [2[ [DXpedition 5W0M Samoa 2013:](http://5w0m.hkmann.de) *http://5w0m. hkmann.de*
- [3] *[www.lelagoto.ws](http://www.lelagoto.ws)*
- [4] *<https://secure.clublog.org>*

# <span id="page-19-0"></span>*10-m-Transceiver Alinco DR-135DX*

## *HARALD KUHL – DL1ABJ*

*Für den mobilen wie auch ortsfesten Amateurfunkbetrieb in der lokalen 10-m-Runde oder gelegentlichen DX-Verbindungen eignen sich kompakte Einband-Transceiver. In diesem Beitrag stellen wir ein neues Mobilgerät mit übersichtlicher Bedienerführung und Datenschnittstelle vor.*

Alincos DR-135DX funkt mit maximal 25 W Senderausgangsleistung in SSB sowie mit bis zu 12 W in AM, FM-schmal und CW im 10-m-Amateurfunkband (28 000 kHz bis 29 700 kHz). Die Sendeleistung ist stufenlos per Drehknopf bis auf 0 W bzw. etwa 1 W reduzierbar.

kenbuchse (Mono) zur Abnahme des NF-Empfangssignals. Dort schließt man einen externen Lautsprecher bzw. Kopfhörer an oder führt bei Digimode-Betrieb darüber das NF-Signal zur Decodierung zum Computer; eine Kopfhörerbuchse auf der Frontseite fehlt.

> **10-m-Transceiver Alinco DR-135DX**

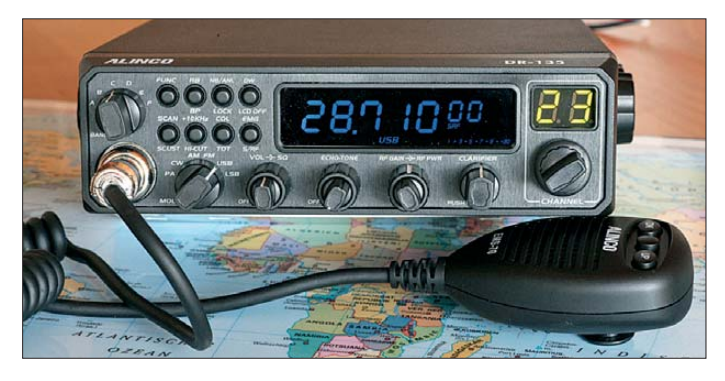

Mittels einer Tastenkombination beim Anschalten lässt sich der Frequenzbereich zwar in Richtung 12-m-Amateurfunkband verschieben, doch beträgt danach die niedrigste einstellbare Frequenz 25 615 kHz und liegt damit noch weit außerhalb des Bandes. Achtung: Der DR-135DX hat keine Zulassung als CB-Funkgerät und darf im 11-m-Band nicht für den Sendebetrieb verwendet werden.

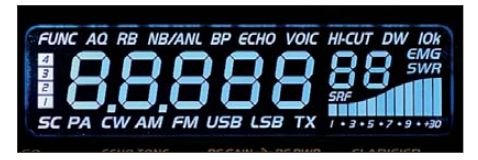

#### **Das LC-Display (hier: Komplettansicht) zeigt neben der Frequenz zahlreiche Funktionen an.**

Ein wesentliches Merkmal dieses 10-m-Transceivers sind dessen geringe Abmessungen, die mit 171 mm × 51 mm × 236 mm (Breite × Höhe × Tiefe) ans Autoradioformat erinnern. Diese Angaben gelten inklusive der auf der Frontseite vorstehenden Drehknöpfe (Tiefe ohne diese: 212 mm) sowie der auf der Rückseite montierten stabilen Kühlrippen. Letztere ersetzen den bei Multiband-KW-Transceivern zur Kühlung der Elektronik üblichen Lüfter, auf den die Entwickler von 10-m-Geräten im Allgemeinen verzichten.

Rechts neben den Kühlrippen liegen eine SO239-Buchse zum Anschluss des 50-Ω-Antennenkabels sowie eine 3,5-mm-Klin**Das Funkgerät hat etwa Autoradio format; am linken Bildrand sind die auf der Rückseite montierten Kühl rippen zu sehen.**

Das mitgelieferte 12-V-Stromversorgungskabel ist etwa 1,5 m lang und mit einer Glassicherung (10 A) ausgestattet. Eine dreipolige Buchse sorgt für den polrichtigen Anschluss des Kabels an den Transceiver. Der Stecker hat keine Schnappsicherung, die ein versehentliches Herausziehen verhindert. Entsprechend ist beim Betrieb darauf

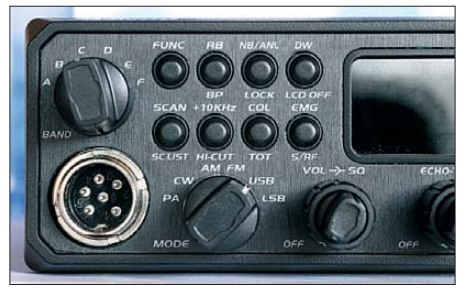

**Der Schalter** *Band* **dient zum Wechsel zwischen den Speichergruppen; Sendearten werden manuell gewählt und lassen sich nicht zu einem Kanal speichern.**

zu achten, dass das Stromversorgungskabel nicht unter Zug steht.

Zwei weitere Ausstattungsdetails auf der Geräterückseite sind bei 10-m-Transceivern bislang selten: Eine Mini-USB-Buchse zur Programmierung u. a. von Kanälen per Computer sowie eine 3,5-mm-Klinkenbuchse zum Anschluss einer Morsetaste.

Die Hauptplatine des DR-135DX hängt in einem knapp 2 mm dicken metallenen Innenrahmen, während die obere und untere Gehäuseabdeckung aus etwa 1 mm starkem Blech gefertigt sind. Der eingebaute Lautsprecher ist auf der unteren Gehäuseabdeckung montiert, strahlt also nach unten. Die Frontplatte ist aus Kunststoff, dahinter trägt eine Platine die Bedienelemente bzw. das LC-Display. Der Aufbau ist insgesamt erfreulich robust.

Zum weiteren Lieferumfang gehören ein Handmikrofon (Typ: EMS-70), Montagebügel für Mikrofon und Transceiver sowie eine deutschsprachige Bedienungsanleitung.

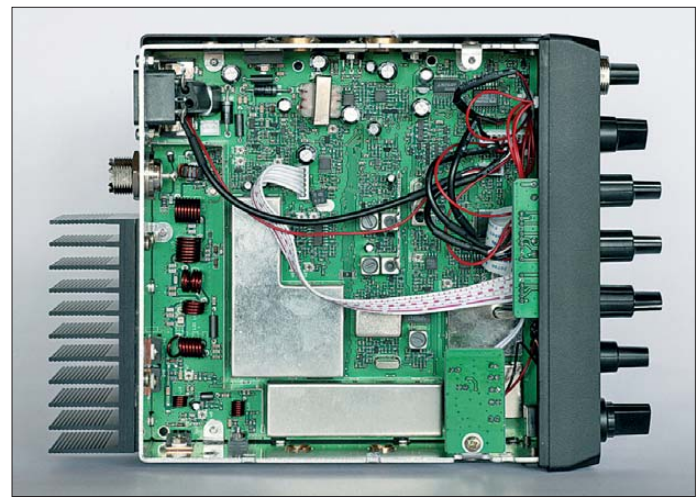

#### ■ **Bedienkonzept**

Die Frontplatte des DR-135DX ist dicht mit Bedienelementen belegt, ergänzt durch eine numerische grüne LED-Kanalanzeige sowie ein separates farbiges LC-Display (abschaltbar). Letzteres zeigt neben der auf 10 Hz genauen Frequenz die aktuelle Sendeart sowie auf einem digitalen Balkendia gramm die relative Empfangsfeldstärke (S-Meter) bzw. beim Senden die ungefähre Senderausgangsleistung oder das SWV. Zusätzlich sind je nach Aktivierung (teils als Zweifunktion einer Fronttaste) die Kürzel weiterer Betriebsparameter im Display sichtbar. Dazu gehören u. a. Roger-Piep, Störaustaster/Rauschminderung, Quittungston (abschaltbar), NF-Tiefpass, Zweikanalüberwachung, "Prioritätskanal" (EMG), Kanalsuchlauf, SWV-Anzeige, Sendezeitbegrenzung, Tastensperre.

Zur stufenlose Einstellung von NF-Lautstärke, Rauschsperre, HF-Verstärkung so-

ceivers auslesen. Auf dem Bildschirm erscheint eine Tabelle mit den im Gerät gespeicherten Frequenzen, wie gehabt verteilt auf sechs Speichergruppen (*A* bis *F*) mit jeweils maximal 60 Speicherplätzen. Einen solchen Datensatz kann man auf der Festplatte unter einem gewünschten Namen si-

Per PC lassen sich nun sämtliche Speicherplätze editieren und so an die jeweiligen Betriebsgewohnheiten des Funkamateurs anpassen. So habe ich die Speichergruppen *A/B* sowie *C/D* mit den Frequenzen rund um die DX-Aktivitätszentren für CW und SSB belegt. Und zwar in 2- bzw. 3-kHz-Abständen, sodass man beim schnellen Durchschalten der Kanäle kein Signal

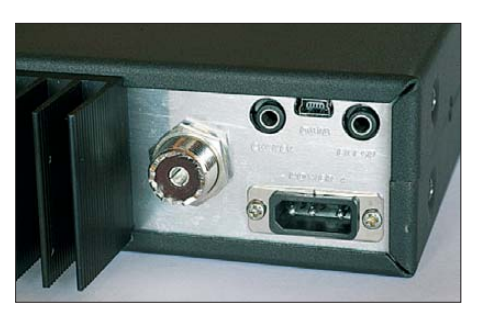

**Zu den Anschlussmöglichkeiten gehört beim DR-135DX eine Datenschnittstelle für Programmierungen.**

wie Senderausgangsleistung dienen Doppeldrehknöpfe auf der Frontplatte, sodass sich diese zentralen Parameter jederzeit im direkt Zugriff befinden.

Die Frequenzwahl erfolgt nicht kontinuierlich per VFO-Knopf, sondern wie bei den meisten 10-m-Transceivern üblich mittels einer Kombination aus Kanalwahl und Feinabstimmung (*Clarifier*). Dafür ist bei Auslieferung das komplette 10-m-Band im 5-kHz-Abstand in Kanäle unterteilt und die zugehörigen Frequenzen sind in

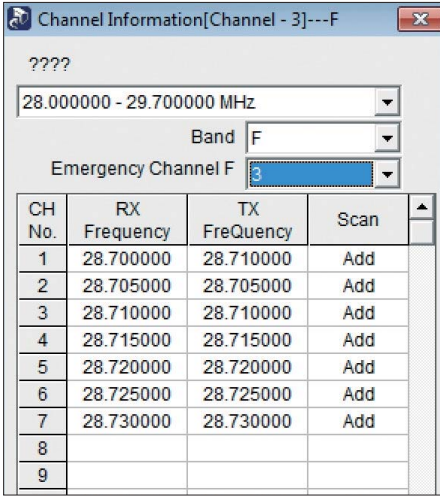

Speicherkanäle abgelegt. Diese verteilen sich auf die sechs per "Bandschalter" wählbare Speichergruppen (sog. Bänke, bezeichnet mit den Buchstaben *A* bis *F*) mit jeweils maximal 60 Einzelplätzen.

Ein Beispiel: Der Weg zur Frequenz 28 495 kHz führt über die Speichergruppe *B*, innerhalb der man nun mittels Wahlschalter zum Kanal 40 dreht. Mithilfe des *Clarifiers* lässt sich bei Bedarf eine Frequenz um maximal ±10 kHz rund um den Kanal einstellen, wobei diese jeweils im LC-Display auf 10 Hz genau angezeigt wird. Für die Feinabstimmung sind Frequenzschritte von 10 Hz, 100 Hz, 1 kHz oder 10 kHz per Druck auf den rastenden *Clarifier*-Drehknopf wählbar.

Damit ist die Frequenzeinstellung etwas komplizierter als bei einem konventionellen Amateurfunk-Transceiver. Doch kommt man dank der Frequenzverteilung auf Speicherbänke und Einzelspeicher trotz fehlender direkter numerischer Eingabemöglichkeit recht schnell zur gewünschten Funkfrequenz – oder zumindest in deren Nähe. Die Wahl der Sendeart geschieht unabhängig von den Kanalspeichern über einen eigenen Drehschalter oberhalb der Mikrofonbuchse. Letztere ist sechspolig und erlaubt mittels Pfeiltasten auf dem Handmikrofon ebenfalls den Wechsel zwischen den gespeicherten Kanälen.

Die eingebauten Filterbandbreiten sind an die jeweilige Sendeart gekoppelt: 3,3 kHz (60 dB) für SSB, 9 kHz (50 dB) für AM/FM. Ein schmales CW-Filter ist nicht nachrüstbar, doch erscheint beim Empfang der NF-Durchlassbereich angepasst.

Die Bedienung des Transceivers ist insgesamt sehr einfach und übersichtlich. Einige Tasten sind zwar doppelt belegt (zuvor *Func*

**bequem am PC-Bildschirm. Der Speicher des DR-135DX merkt sich bis zu 360 Frequenzen; für Relaisbetrieb auch mit unterschiedlicher Sendeund Empfangs frequenz Screenshots**

mehr überhört und per *Clarifier* schneller exakt auf die Frequenz kommt. Kanalab-**Per Datenschnitt-C** Optional Features **stelle erfolgen** Mode Option **Grundeinstellungen** MIC Gain  $\sqrt{40}$  $\overline{\phantom{0}}$ **V** LSB Enable  $\overline{\phantom{0}}$ **MON Gain**  $\sqrt{25}$ **V** USB Enable Time Out Timer(TOT)[s] 180  $\overline{\phantom{0}}$ **V** FM Fnable RB Frequecy[Hz] 1050  $\overline{\cdot}$  $\overline{\mathbf{v}}$  AM Enable RB Time[ms] 500  $\overline{\cdot}$ h PAEnalbe CW Side Tone[Hz] 1050  $\overline{\cdot}$  $\overline{\mathbf{v}}$  CW Enable Frequency Step 100Hz  $\overline{\phantom{a}}$ LCD Display ON  $\ddot{\phantom{0}}$  $\Box$  BUSY Scan Mode Squelch Scan  $\ddot{\phantom{0}}$ П ECHO Scan Resume Time[s] 5  $\ddot{\phantom{0}}$ **V** HI-CUT LCD Display In Tx Tx Frequency Display  $\overline{\phantom{a}}$  $\Gamma$  +10KHz SWR Protect value  $3.0$ **V NB/ANL und Fotos: DL1ABJ**Battery Voltage Protect Value 1 - Min[V] 9.0

chern.

drücken), doch betrifft dies nur selten veränderte Einstellungen. Bei hellem Sonnenlicht ist das LC-Display weniger gut ablesbar, doch die davon unbeeindruckte Kanalanzeige sichert weiterhin die Orientierung.

#### ■ **Programmierung: Kanäle**

Alinco bietet als Zubehör eine Windows-Programmiersoftware sowie ein USB-Schnittstellenkabel mit integriertem Interface an. Nach der Software installiert man den benötigten USB-Treiber (Download bei *[www.ftdichip.com/Drivers/VCP.htm](http://www.ftdichip.com/Drivers/VCP.htm)*), so fern dieser noch nicht im Betriebssystem vorhanden ist. Sobald das Schnittstellenkabel in der Buchse am Computer steckt, sollte das System die neue Hardware finden und diese nun als betriebsbereit melden.

Neuere Windows-Versionen suchen gegebenenfalls den Treiber online und übernehmen automatisch die Installation, sofern man dies zulässt.

Steht die Verbindung zwischen Transceiver und Computer, wählt die Software nach dem Start den korrekten COM-Port; bei Bedarf lässt sich dies unter *Setup* → *Communication Port* nachholen.

Bei angeschaltetem DR-135DX lassen sich unter *Program* → *Read from Radio* die aktuellen Kanalprogrammierungen des Transstände von 1 kHz, 500 Hz oder darunter wären ebenfalls möglich.

#### ■ **Erfahrungen und Fazit**

Als Zweitgerät für zu Hause oder als dank Programmierbarkeit unkompliziert bedienbares Mobilgerät für unterwegs ist dieser 10-m-Transceiver eine interessante Lösung vor allem für Sprechfunk. Bei SSB-Testverbindungen mit Dieter, DF7AX, bestätigte dieser dem DR-135DX und dem mitgelieferten Handmikrofon eine natürliche Modulation, die sich vom Hörempfinden kaum von der großer Multiband-Transceiver unterschied. Beim Empfang lag die Fre quenz der Gegenstation etwas neben dem Kanal, was sich mit dem *Clarifier* meist beheben ließ. Von der stufenlos reduzierbaren Senderausgangsleistung profitieren QRP- und Digimode-Freunde, wobei eine interne Anzeige in Watt wünschenswert wäre. Hier muss man sich also mit einem externen Messgerät behelfen.

Abschließend danke ich Maas Elektronik (*[www.maas-elektronik.com](http://www.maas-elektronik.com)*) für die Leihstellung eines Testmusters. Der Preis für den DR-135DX stand bei Redaktionsschluss noch nicht fest. Eine Ergänzung zu diesem [Beitrag liegt im Download-Bereich auf](http://www.funkamateur.de) *www. funkamateur.de*. cbjf@funkamateur.de

# <span id="page-21-0"></span>*Zeus ZS-1: direktabtastender Transceiver von SSB-Electronic*

## *Dr. HARALD GERLACH – DL2SAX*

*Direktabtastende, "volldigitale" Transceiver sind seit Längerem in aller Munde. Während sich die Großen der Branche noch in vornehmer Zurückhaltung üben, debütierten 2012 Flexradio Systems auf der Hamvention mit der Flex-6000-Serie und SSB-Electronic auf der Ham Radio mit dem ZS-1. Erste Eindrücke von diesem Gerät vermittelt der folgende Beitrag.*

Nachdem im FA mit [1] und [2] Bausätze für Direktabtast-Transceiver vorgestellt wurden, ist nunmehr seit einigen Wochen der neue SDR-Transceiver ZS-1 (ausgesprochen wird er als "Zeus 1") als kommerziell hergestelltes Fertiggerät von SSB-Electronic [3] lieferbar.

#### ■ **Theorie**

Da sich die Amateurfunkgemeinde seit Jahrzehnten mit Überlagerungsempfängern beschäftigt, soll zunächst mithilfe prinzipielAbtast-Technik (DDC: engl. *direct digital conversion* bzw. *direct sampling*) ist der seit einigen Jahren verfügbare PERSEUS [5], der ebenfalls von SSB-Electronic erhältlich ist.

Nun ist seit einigen Wochen aus dem gleichen Haus ein vollständiger Transceiver erhältlich, der zu dem volldigitalen Empfänger auch einen digitalen Sender besitzt. Einen Überblick über die interne Struktur vermittelt das Blockschaltbild Bild 5.

**Bild 1:** 

**An der Frontseite des ZS-1 sind lediglich Anzeigeelemente zu erkennen; die Bedienung erfolgt durchweg über den PC.**

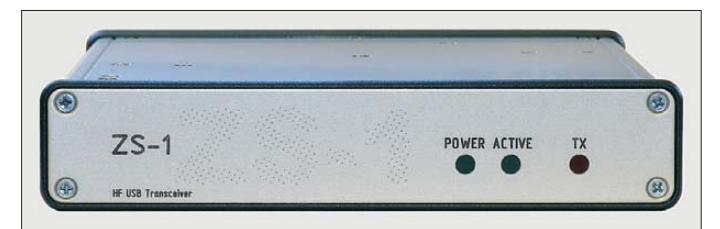

ler Blockschaltbilder der Unterschied zwischen diesem "klassischen Ansatz" und der neuen SDR-Technik aufgezeigt werden. Der Einfachheit halber betrachten wir hier lediglich den Empfangsfall.

Bild 2 zeigt das klassische Blockschaltbild eines Einfachsuperhets. Deutlich erkennt man die rein analoge Technik, beginnend mit der HF-Stufe bis hin zum NF-Verstärker. Erste Ansätze der Digitaltechnik innerhalb der Empfängertechnik verbesserten mithilfe von digitalen Signalprozessoren (DSP) die Leistungsfähigkeit auf der reinen NF-Ebene.

Der nächste Schritt war dann gemäß Bild 3 eine Analog-Digital-Umsetzung durch einen Schaltkreis und die Verarbeitung der entstandenen I/Q-Signale durch die Soundkarte des angeschlossenen PC. Diese Vorgehensweise wird von vielen marktüblichen SDR-Empfängern sowie (etwas später auch) -Transceivern unterschiedlichster Preisklassen seit einigen Jahren verwendet, z. B. [4].

Erst in jüngster Zeit gelang es konsequenterweise, die A/D-Umsetzung nunmehr auf die HF-Ebene zu verlegen (Bild 4), wozu es allerdings gewaltiger Fortschritte auf dem Gebiet der Schaltkreistechnologie bedurfte. Beispielhaft in dieser Direkt-

#### ■ **Installation**

Eine dem Zeus 1 beiliegende CD enthält alle notwendigen Softwareprodukte, die zur Steuerung und weiteren Handhabung des ZS-1 erforderlich sind. Neben der eigentlichen Bediensoftware muss vorher der Microsoft *.NET-Framework*-Dienst installiert werden. Den Herstellerangaben zufolge läuft die Software für den ZS-1 auf den Betriebssystemen Windows XP, Vista, 7 und 8. Nach der vollautomatischen Ins tallation und dem Verbinden des ZS-1 über ein USB-Kabel mit dem PC lässt sich die Bediensoftware starten und nach dem "Einschalten" des ZS-1 zeigt sich die in Bild 6 zu sehende Bedienoberfläche. Wie heutzutage üblich werden Softwareupdates kostenlos auf der Webseite des Herstellers (*[www.ssb.de](http://www.ssb.de)*) zur Verfügung gestellt. Aktuell wird die Version 2.3.8 an-

 **Der sogenannte "Zeus von Otricoli" in den Vatikanischen Museen; römische Kopie nach einem griechischen Original aus dem 4. Jahr hundert Foto: M. L. Nguyen**

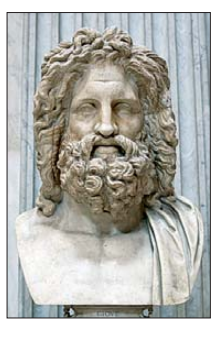

geboten, die auch Basis dieses Tests war. Im unteren Teil des Fensters erkennt man das SDR-typische Wasserfalldiagramm mit dem darüberliegenden Spektrum. Im oberen Teil findet sich die eigentliche Transceiversteuerung.

Nach der ersten Inbetriebnahme wurde schnell klar, dass man zur Nutzung des SDR einen zeitgemäßen PC benötigt. We gen des von der Basisbandverarbeitung kom menden Datenstroms kann die Prozessorauslastung eines Dual-Core-Laptops mit 2 GB RAM bei 2 GHz Taktfrequenz durchaus 80 % betragen, was jedoch durch entsprechende Einstellungen reduzierbar ist.

Zugabe auf der CD!

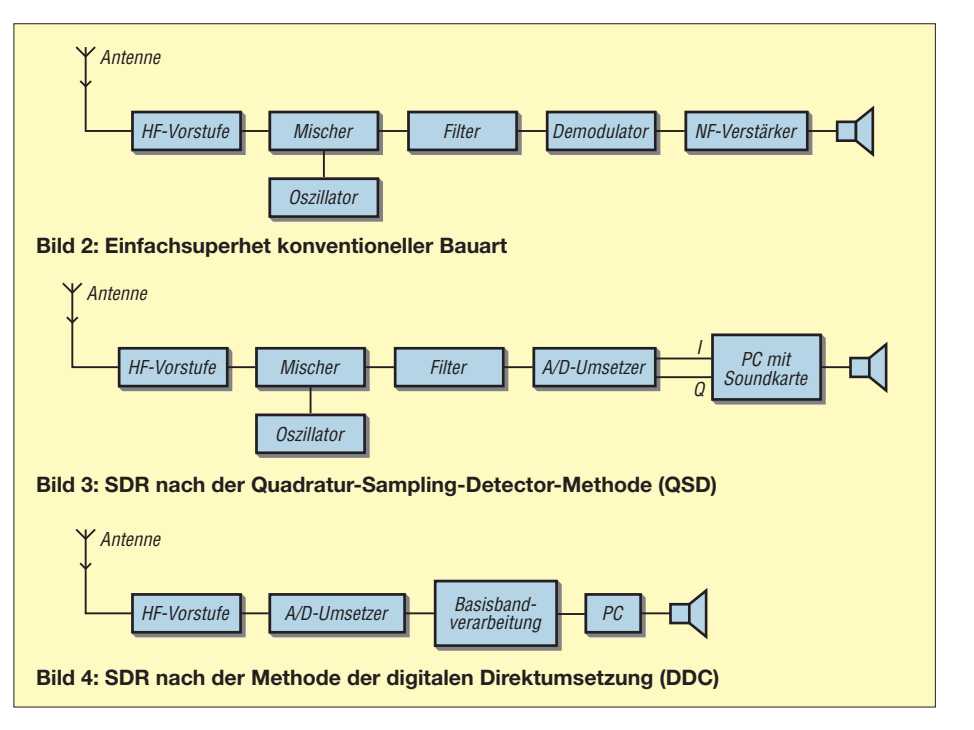

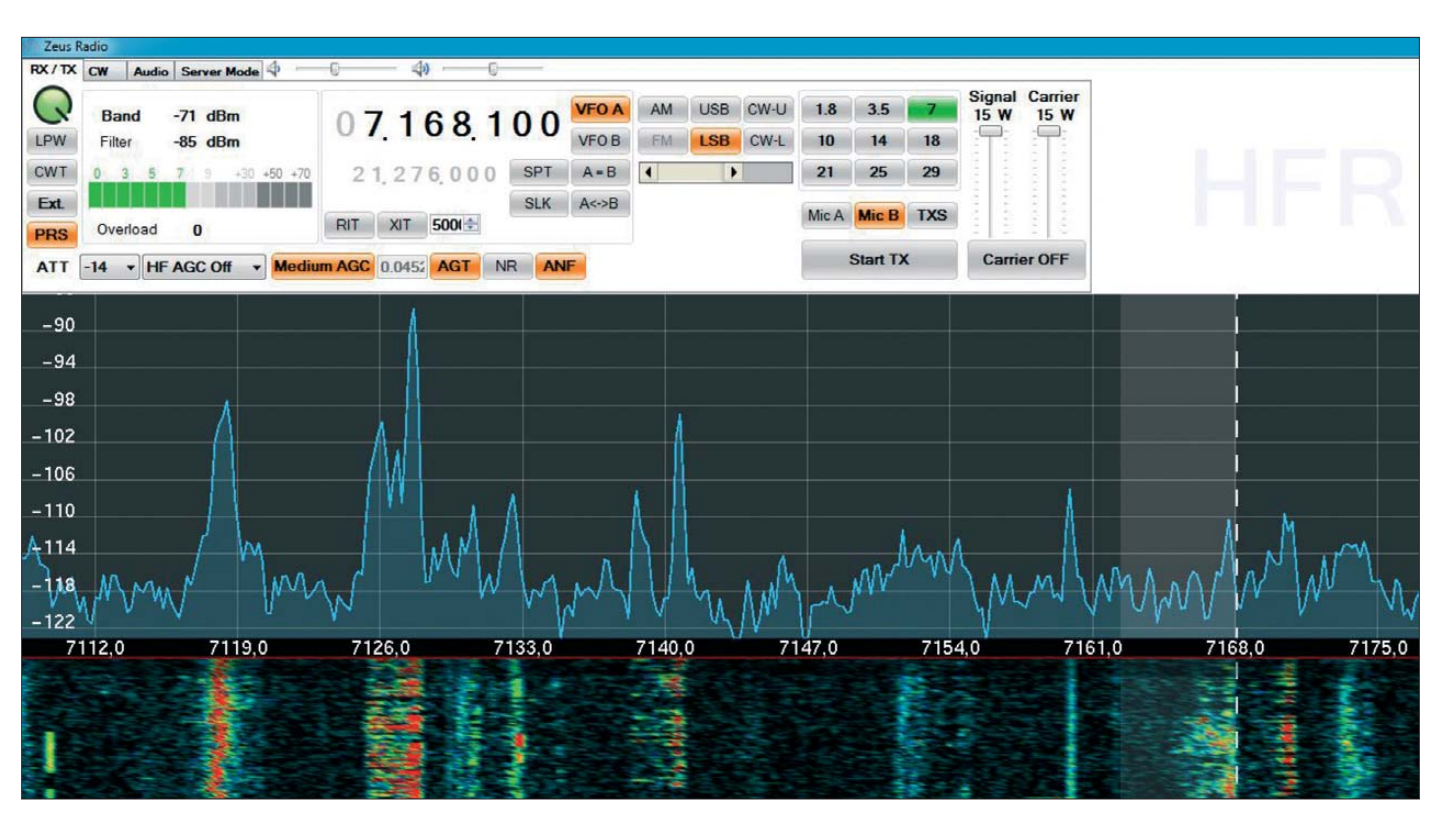

**Bild 6: Screenshot der Bediensoftware; oben das Bedienfeld, Mitte Spektrum- und unten Wasserfalldarstellung**

#### ■ Hardware und Messungen

Neugierig auf die "Innereien" des ZS-1 öffnete ich das Gehäuse, um die Platine genauer zu begutachten. Das Ergebnis meiner Analyse geht aus Bild 7 hervor. Der ZS-1 ist ein QRP-Transceiver, der empfangsseitig den gesamten MW- und

KW-Bereich von 0,3 bis 30 MHz abdeckt. Sendeseitig stehen die Amateurfunkbänder von 160 m bis 10 m mit einer Ausgangsleistung von maximal 15 W zur Verfügung (8 W auf 30 m).Weitere technische Daten enthält die Tabelle S. 720. Für Trans verterbetrieb lässt sich die Ausgangsleis-

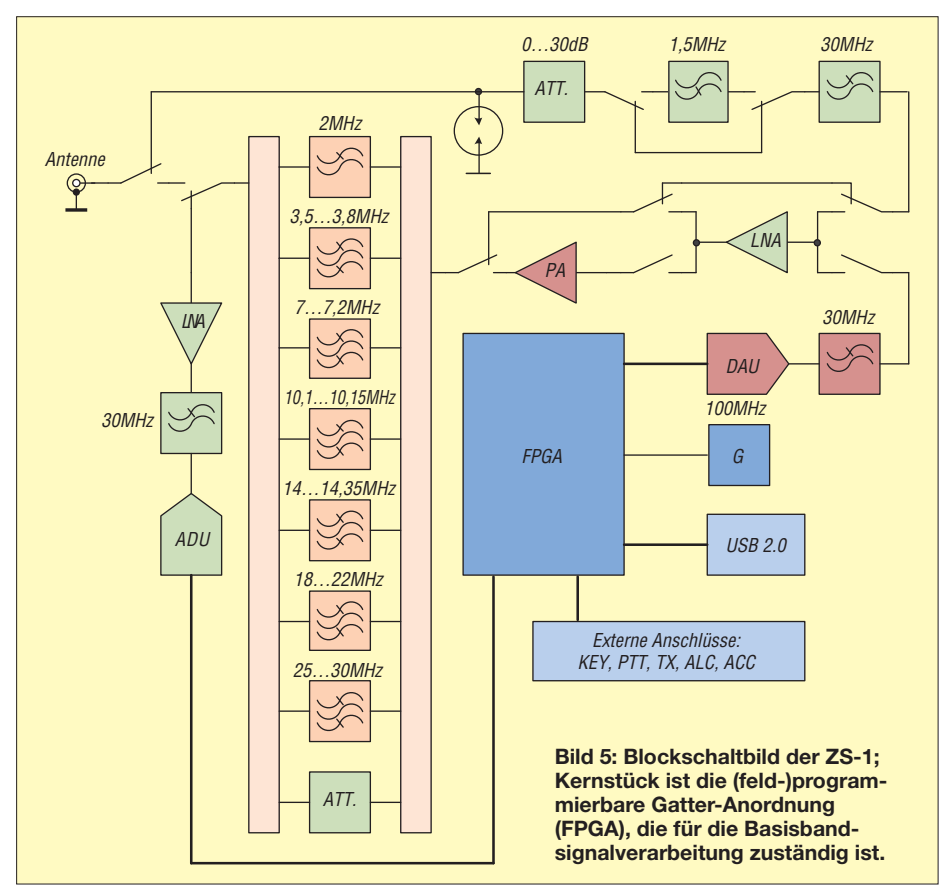

tung im Bereich von 1 mW bis 40 mW einstellen – sehr praktisch.

Die Messprotokolle Bilder 9 und 10 dokumentieren den Oberwellenabstand des ZS-1 und das Sendespektrum bei einer Zweitonaussteuerung. Die ablesbaren Daten lassen erkennen, dass sich der ZS-1 durchaus anderen Transceivern ebenbürtig zeigt und einen Vergleich mit zeitgemäßen Funkgeräten nicht zu scheuen braucht. Die gesetzlichen Vorgaben sind ebenfalls erfüllt [6].

#### ■ **Betrieb und praktische Erfahrungen**

Bei den ersten QSOs ist deutlich aufgefallen, dass es sich um einen QRP-Transceiver handelt und auch laut und deutlich hörbare Stationen nicht auf den ersten Anruf antworten. Auf der anderen Seite ist der ZS-1 so klein, dass er seinen Platz zusammen mit einer kleinen Multibandantenne in der Laptoptasche gefunden hat und nunmehr fast immer auf allen Reisen dabei ist.

Nach dem Anschluss eines Paddles an der Rückseite (s. Bild 8) des ZS-1 wurden erste QSOs in Telegrafie getätigt. Neben der klassischen Telegrafie mithilfe des Paddles besteht übrigens auch die Möglichkeit, CW-Signale durch Eingaben auf der Tastatur zu erzeugen. Ähnlich zu RTTY-Programmen besteht die Möglichkeit, einzelne Standardtexte abzuspeichern und abzurufen.

Die Einstellung der Sendefrequenz mithilfe einer Maus ist zunächst etwas gewöhnungsbedürftig, doch schnell zeigen sich die Vorteile eines Spektrum-Displays. Freie Frequenzen sind auf einen Blick zu

# *Amateurfunktechnik*

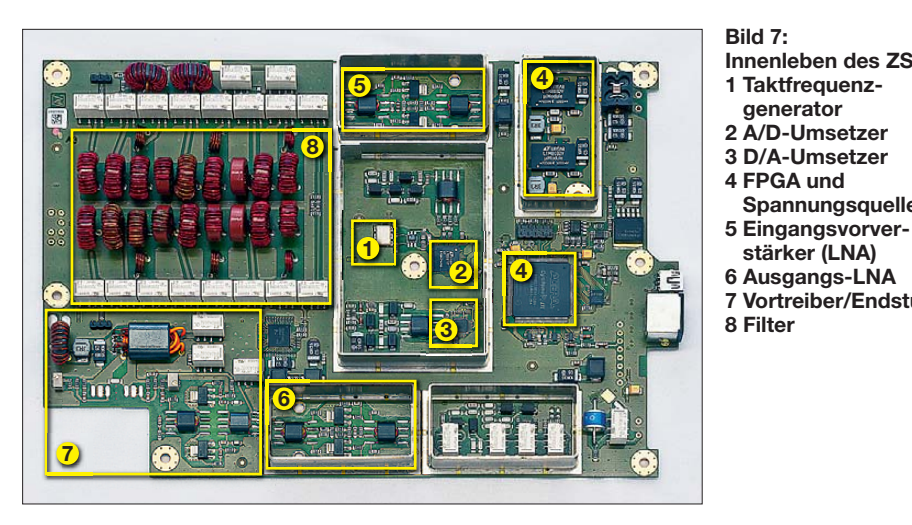

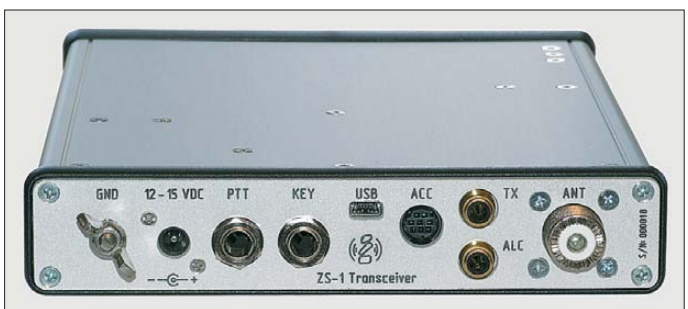

sehen (und müssen nicht gesucht werden) und lassen sich durch einen Klick auf das Spektrum auswählen. Die Einstellung der Filterbandbreite erfolgt ebenfalls im Spektrum und die dann gewählte Bandbreite wird durch den etwas helleren Streifen angezeigt.

Für SSB-QSOs sind das Mikrofon sowie der Kopfhörer mit der Soundkarte des PC zu verbinden. (Eine erstaunte Frage der Tochter, ob ich jetzt mit dem PC funke und kein Funkgerät mehr benötige, konnte schnell erklärt werden.) Für die Gestaltung der Modulation stehen umfangreiche Möglichkeiten zur Einstellung des Sendesignals zur Verfügung.

Unter anderem besitzt der ZS-1 einen 5-Band-Equalizer, einen Denoiser und zwei verschiedene Kompressoren. Die mit diesen Tools eingestellte Modulation kann

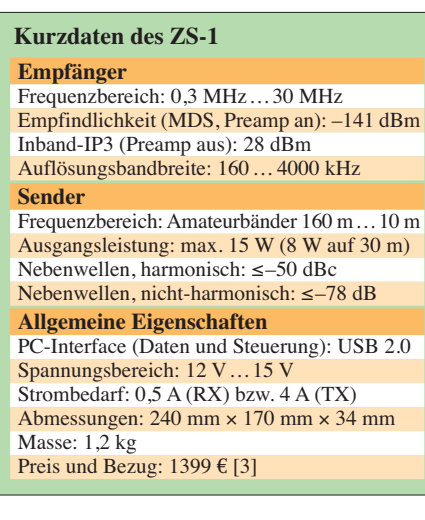

dann aufgezeichnet und wieder abgespielt werden, sodass man selbst die Modulation beurteilen kann, ohne hierfür einen geduldigen QSO-Partner bemühen zu müssen.

**Bild 8:** 

**stellen.**

**Die Rückseite des ZS-1 verfügt über reichlich Schnitt -**

> **Werkfotos (3); Screenshots: DL2SAX**

**generator**

**Spannungsquelle**

**stärker (LNA)**

Da zwei abspeicherbare NF-Profile zur Verfügung stehen, habe ich eines der beiden für Klönrunden eingestellt und das andere etwas aggressiver für Contest-Aktivitäten vorkonfiguriert. Zusätzliche lassen sich externe Tonprozessoren zur Gestaltung der eigenen Modulation verwenden. Durch diese Schnittstelle ist es auch möglich, andere Sendearten wie JT65-HF zu nutzen. Die Kommunikation mit diesen externen Programmen geschieht über die Einstellungen eines *virtuellen Audiokabels*.

Selbstverständlich besitzt der ZS-1 auch eine CAT-Schnittstelle, über die er steuerbar ist. Durch diese CAT-Schnittstelle wird er obendrein via Internet *remote*-fähig.

Die Auslieferung des ZS-1 erfolgt standardmäßig mit einem kleinen Schaltnetzteil. Pfeifstellen aufgrund des Schaltnetzteils waren – entgegen meinen Befürchtungen – keine auffindbar.

Für Nutzerinnen und Nutzer, die das Feeling eines richtigen Transceivers allzu sehr vermissen, besteht übrigens die Möglichkeit, eine Midi-Konsole (Hercules DJ Control MP3 E2) anzuschließen und mit deren Bedienelementen dann den ZS-1 zu steuern.

#### ■ Zusammenfassung

Für jeden, der mit dem Gedanken spielt, sich einen SDR-Transceiver zuzulegen, ist der Zeus-1 sicher eine gute Wahl, da Preis

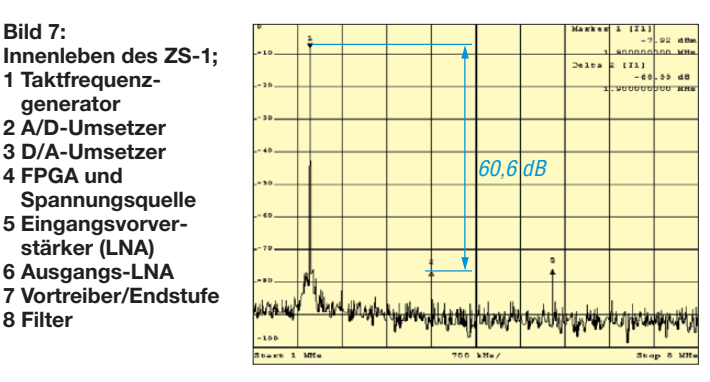

**Bild 9: Oberwellenspektrum auf 160 m** 

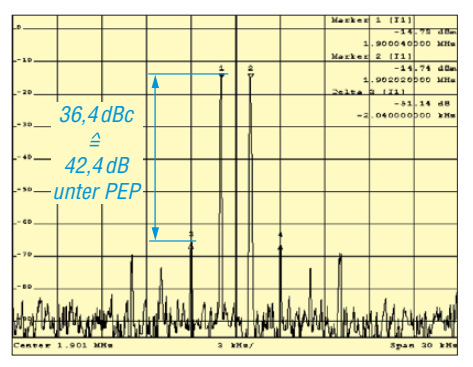

**Bild 10: 160-m-Sendespektrum bei Zweitonaussteuerung, 2 kHz Trägerabstand** 

und Leistung in einem vernünftigen Verhältnis stehen. Nach kurzer Eingewöhnungszeit möchte man die SDR-typischen Features wie Wasserfalldarstellung und Spektrum auf keinen Fall mehr missen. Gerade im Zusammenspiel mit weiteren Softwarekomponenten wie NF-Aufzeichnung, Signalanalyse, Skimmer u. a. [7] sowie durch die Nutzung moderner PC-gestützter Sendearten (Stichwort WSJT) entfaltet das Gerät seine Stärken. Dies alles einzurichten und zu konfigurieren ist aufwendig – aber es lohnt sich!

dl2sax@darc.de

#### **Literatur und Bezugsquellen**

- [1] Rohde, D., DL7IY; Richter, G., DL7LA: Direktabtast-Transceiver für Linux. FUNKAMATEUR 59 (2010) H. 8, S. 814–817
- [2] Göbkes, H., DB1CC: HiQSDR Direktabtast-Transceiver als Bausatz. FUNKAMATEUR 62 (2013) H. 2, S. 138–141
- [3] SSB-Electronic GmbH, Ostenfeldmark 21, 59557 Lippstadt, Tel. (0 29 41) 93 38 50; *[www.ssb.de](http://www.ssb.de)*
- [4] Meyer, M., HB9BGV: SDR-1000. FUNKAMA-TEUR 53 (2004) H. 5, S. 454–457; H. 6, S. 560–561
- [5] Seidenberg, C.: SDR der nächsten Generation: der PERSEUS von Nico Palermo. FUNKAMATEUR 56 (2007) H. 12, S. 1286–1289; 57 (2008) H. 2, S. 172
- [6] Bundesnetzagentur: Verfügung Nr. 33/2007, Amateurfunk: Richtwerte für unerwünschte Aussendungen gemäß § 6 Abs. 4 Satz 2 der Amateurfunkverordnung (AFuV). *[www.bundesnetzagentur.de](http://www.bundesnetzagentur.de)* → *Suche* → *Aussendungen*
- [7] Gerlach, H., DL2SAX: Digitale Systeme als Erweiterung einer lesitungsfähigen Contestanlage. In: FACW e. V. Weinheim (Hrsg.): 57. Weinheimer UKW-Tagung, Skriptum der Vorträge, Weinheim 2012, S. 5.1–5.9; FA-Leserservice: *U-2012*

# <span id="page-24-0"></span>*Echtzeitinformationen für DXer – Erfahrungen aus der Praxis*

## *MICHAEL HÖDING – DL6MHW*

*Informationsangebote im Internet unterstützen den aktiven DXer, indem sie etwa die aktuellen Frequenzen von DXpeditionen nennen oder quasi in Echtzeit Funkverbindungen bestätigen. In diesem Beitrag stellen wir verschiedene Quellen aus der Sicht des Nutzers vor.*

Die Logbücher der Clipperton-DXpedition, TX5K, sind geschlossen. In einer Woche hat das deutsch-amerikanische Team über 110 000 QSOs gefahren. Dabei kam erneut das DXA-System zum Einsatz, das in Echtzeit Informationen über DX-Verbindungen

einer dynamischen Internetseite zu tun, die mithilfe von Internettechniken aufbereitete Informationen zeigt. Auffällig ist die Landkarte, die die jüngsten Funkverbindungen mit Standort, Sendeart und Ausbreitungsweg darstellt. Aber auch der QSO-Zähler

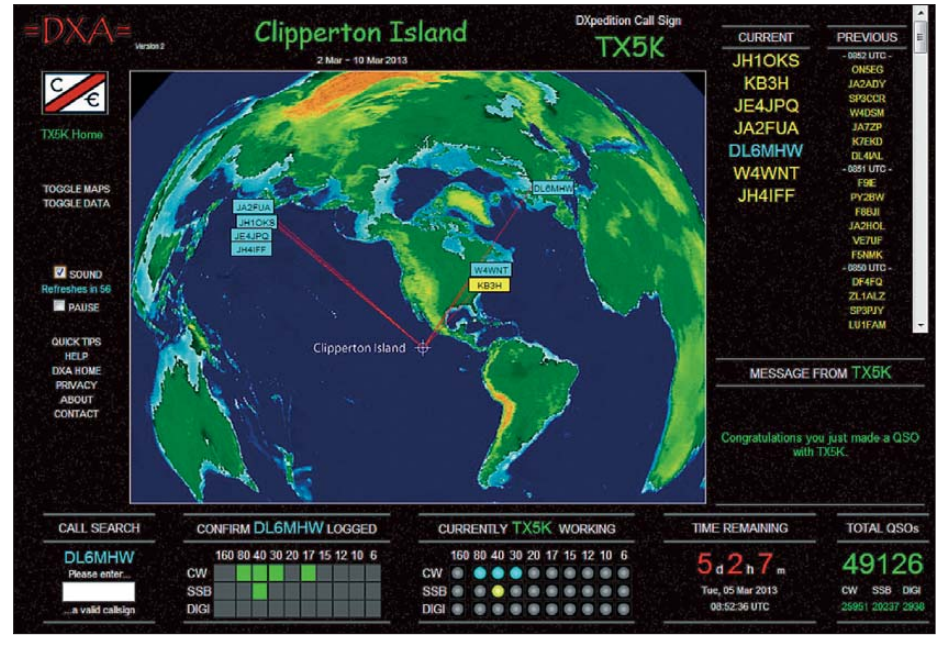

**Bild 1: DXA kurz nach einem 30-m-QSO von DL6MHW**

per Internet zur Verfügung stellt. DXpeditionsleiter Bob Schmieder, KK6EK, hatte die Weiterentwicklung und Nutzung dieses Tools in seiner Projektbeschreibung als eines der Teilziele der DXpedition definiert [1]. Bereits 2005 kam DXA während der damaligen Kure-DXpedition, K7C, zum Einsatz. Damals kritisierte die ARRL (*American Radio Relay League*) das System, da es die Integrität des QSOs durch die Veröffentlichung aller notwendigen Informationen gefährdete. Die aktuelle Version von DXA zeigt nun nicht mehr das Band zum Rufzeichen an und auch die QSO-Zeit ist nachträglich nicht mehr zu ermitteln. Damit ist die Hürde für unberechtigte QSL-Anfragen nun ausreichend hoch.

#### ■ **DXA zeigt die Aktivität**

DXA ist ein System zur Visualisierung der augenblicklichen DXpeditions-Aktivität (Bild 1). Betrachtet man das Gesamtsystem von der Nutzerseite aus, so haben wir es mit

oder die Uhr, welche die Sekunden bis zum Aktivitätsende herunterzählt, vermitteln das Gefühl hoher Aktualität.

Tatsächlich werden die Daten aber nicht sekündlich aktualisiert, sondern etwa alle 60 s. Hierfür baut der heimische Browser eine Verbindung zum Webserver auf und

lädt die aktuellen Informationen nach, die dann ohne Flackern auf der DXA-Seite angezeigt werden (Bild 2: Schritt 5). Zudem kann man sich einloggen, um zusätzliche und auf das eigene Rufzeichen be zogene Informationen über Band/Mode-Punkte zu erhalten.

Der Webserver hat als zentrale Instanz die Aufgabe, die QSO-Daten zu sammeln, aufzubereiten (Bild 2: Schritt 4) und entsprechend gefiltert auszuliefern. Probleme kann es dabei durch eine hohe Anfragelast geben: Wenn zehntausend Funkamateure jede Minute die DXA-Daten abholen, bedeutet dies 160 Seitenzugriffe pro Sekunde. Das sollte ein normaler Webserver aber leisten können und bei TX5A gab es diesbezüglich keine Probleme.

Bis hierhin handelt es sich um ein normales webbasiertes Informationssystem. Interessant ist nun die Frage, wie die Daten zum Server in Kalifornien kommen. Hierzu hat TX5K das stabil arbeitende Netz der Inmarsat-Satelliten genutzt. Datenübertragung über Inmarsat (Bild 2: Schritt 3) ist etabliert und für große DXpeditionen finanzierbar. Die TX5K-Crew hat mit dem Contest-Programm Wintest geloggt, das hervorragend die Vernetzung von Stationen untereinander unterstützt und sich seit Jahren bei vielen DXpeditionen bewährt. Die Wintest-Rechner tauschen ihre Daten über ein *Broadcast*-Protokoll aus (Bild 2: Schritt 1). Eine spezielle Software auf dem lokalen DXA-Master liest den Datenstrom mit und extrahiert die QSO-Daten (Schritt 2), um sie dann über die Satelliten-Datenverbindung zu verschicken.

Auf dem Labortisch ist dies sicher leicht lösbar. Im Praxiseinsatz muss man aber damit rechnen, dass Teile des Systems sporadisch aussetzen. Sei es, dass ein Log-Computer kurzeitig keine Daten liefert oder dass der Satelliten-*Uplink* zusammenbricht. Hier ein robustes System zu schaffen, das einen Datenabgleich ohne zusätzliche Verwirrung realisiert, ist eine anspruchsvolle Aufgabe. Gegebenenfalls muss man vor Ort noch programmieren und ad-

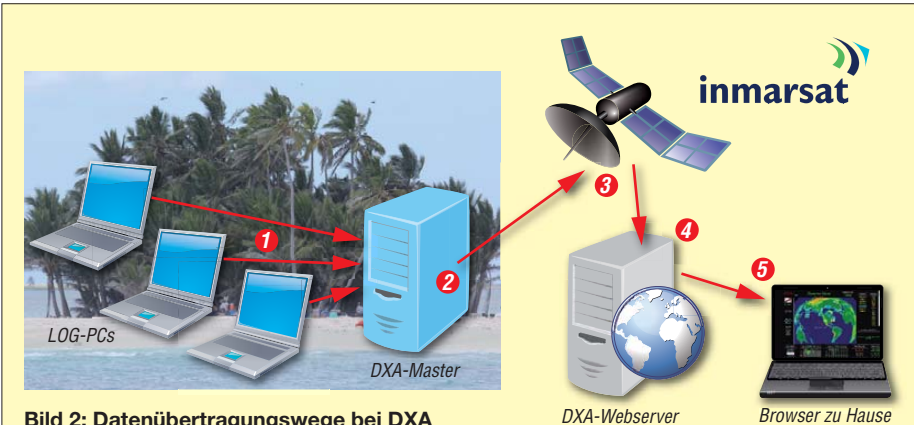

ministrieren – obwohl man ja eigentlich funken will.

#### ■ **Nutzung und Nutzen**

Während der TX5K-DXpedition lief bei mir DXA fast rund um die Uhr. Nicht nur an der Station, sondern auch im Büro und am Arbeitsplatz konnte ich mich per Internet immer über den Fortschritt des Unternehmens informieren. Ebenso über die aktuellen Verbindungen und Ausbreitungswege. Letzteres ist für Ausbreitungsstudien interessant und erlaubt es, die eigene Funkzeit sehr gezielt zu wählen. Begibt man sich

Problematisch wird es allerdings, wenn es im DXA-System irgendwo klemmt. Sieht man seine eigentlich sichere Verbindung nicht im DXA-Fenster, so entsteht zusätzliche Unsicherheit. Manch einer zweifelt am erfolgreichen QSO und ruft weiter, obwohl lediglich eine unwichtige Internetverbindung auf der Insel kurzzeitig zusammengebrochen ist. Im Falle von TX5K spürte man sofort, wenn DXA stotterte: Die Zahl der *Dupes* stieg an und in SSB gab es Hinweise oder Nachfragen, warum denn das QSO nicht im DXA-Fenster aufgetaucht sei.

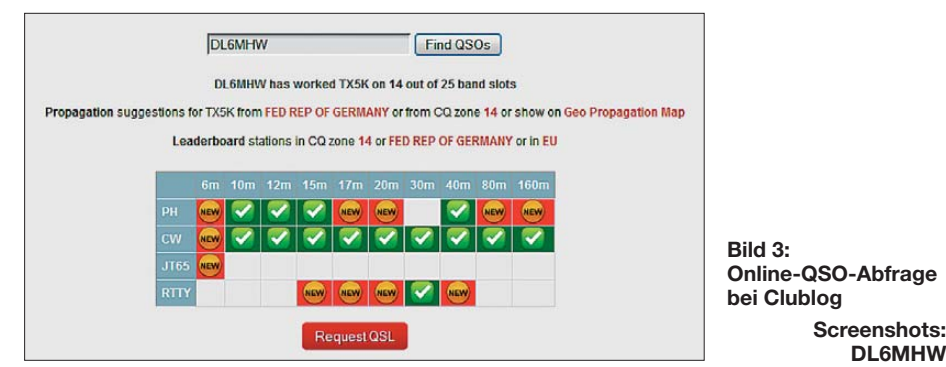

selbst ins DX-Getümmel, so zeigt DXA, auf welchen Bändern die DXpedition soeben QSOs geloggt hat. Die auf der TX5K-Website angegebenen Frequenzen wurden eingehalten. Freilich stand TX5K auch sehr schnell im DX-Cluster. Bei guter Hörbarkeit und mit etwas Geduld war dann das eine oder andere QSO möglich.

Im Sinne einer Information in Echtzeit wird eine Funkverbindung durch die beiderseitige Bestätigung beendet. In CW ist es das *TU* der DXpedition, das unmittelbar dem Moment folgen muss, in dem man seinen eigenen Rapport gesendet hat. Eigentlich sollte man an dieser Stelle genau wissen, dass das QSO gelungen ist. Der Weg dieser Information von Clipperton zum DXA-Server und bis auf den eigenen Bildschirm benötigt aber doch einige Minuten. Sowohl das Hochladen der jüngsten QSO-Informationen als auch das Abholen der Daten vom Server erfolgt nicht sekündlich. Bei mir hat es aber meistens geklappt und nach gefühlten 3 min stand DL6MHW auf dem Bildschirm. Das hatte zwar keinen direkten Nutzen, sorgte aber doch für ein positives Gefühl beim DXer.

Denkbar ist es zudem, dass DXA bei schwierigen Bandbedingungen die Unsicherheit über ein QSO abschwächt. Hat etwa gerade in dem Moment, in dem ich mein *TU* erwarte, ein "Bandpolizist" seinen "Dienst" aufgenommen, so müsste ich eigentlich erneut versuchen, ein sicheres QSO zustande zu bringen. Für die DXpedition wäre dies ein überflüssiges *Dupe*. Erscheint das eigene Rufzeichen aber zeitnah im DXA-Fenster, weiß man, dass alles gut ist.

Im Umkehrschluss sind die DXpeditionäre künftig gezwungen, immer ein oder zwei Augen auf das DXA-System zu haben, um zu sehen, ob es wirklich einwandfrei funktioniert. Der Nutzen ist also mit einem beträchtlichen Aufwand verbunden und jeder kurzzeitige Ausfall behindert den tatsächlichen Funkbetrieb.

#### ■ Clublog und Co.

Beim Vergleich von DXA mit anderen etablierten Informationsquellen für DXer findet man viele ähnlich nützliche Ansätze, die weniger aufwendig und störanfällig erscheinen.

Derzeit führend bei Online-DX-Logs ist das Clublog-System von Michael, G7VJR, das als Quasi-Standard die Logs vieler DXpeditionen zur Verfügung stellt [3]. Diese laden während der Aktivität einoder mehrmals täglich ihre Log-Daten auf den Server von Michael, der einfache "Bin ich im Log?"-Abfragen realisiert, wie wir sie schon Ende der 90er-Jahre getestet haben [4]. Bereits damals war festzustellen, dass eine verzögerte Bereitstellung von Logs oder sogar fehlende Logbuchteile ein riesiges Problem für die heimischen DXer darstellen. Solche vorübergehenden Lücken führen zu vielen Nachfragen bei der DXpedition, beim Systembetreiber oder bei den sogenannten Pilot-Stationen.

Eine wesentliche Information ist dabei der Zeitpunkt des letzten online bereitgestellten QSOs. Ein deutlicher Hinweis, falls Logteile fehlen, verringert Nachfragen. Insgesamt funktioniert das etablierte System der unregelmäßig aktualisierten Online-Logs recht gut. Clublog bietet zudem einige nützliche Funktionen, wie die Visualisierung der Band-Nutzung mit dem eigenen Land oder dem eigenen Kontinent. Besonders hervorzuheben sind die *Propagation-Graphs*, anhand derer leicht abzulesen ist, wann man es auf welchem Band am besten versuchen sollte.

Zu erwähnen ist außerdem, dass mit Clublog gleich die QSL-Arbeit erledigt werden kann: Die OQRS genannte Schnittstelle ermöglicht die webbasierte Anforderung der QSL-Karten und prüft die Korrektheit der Daten gegen das Log.

Seit einiger Zeit gibt es auch eine Schnittstelle für das *Realtime-Logging*, über die DXpeditionen in Echtzeit ihre Logdaten in Clublog bereitstellen können. Ein entsprechendes Werkzeug, das für Wintest-Netz-

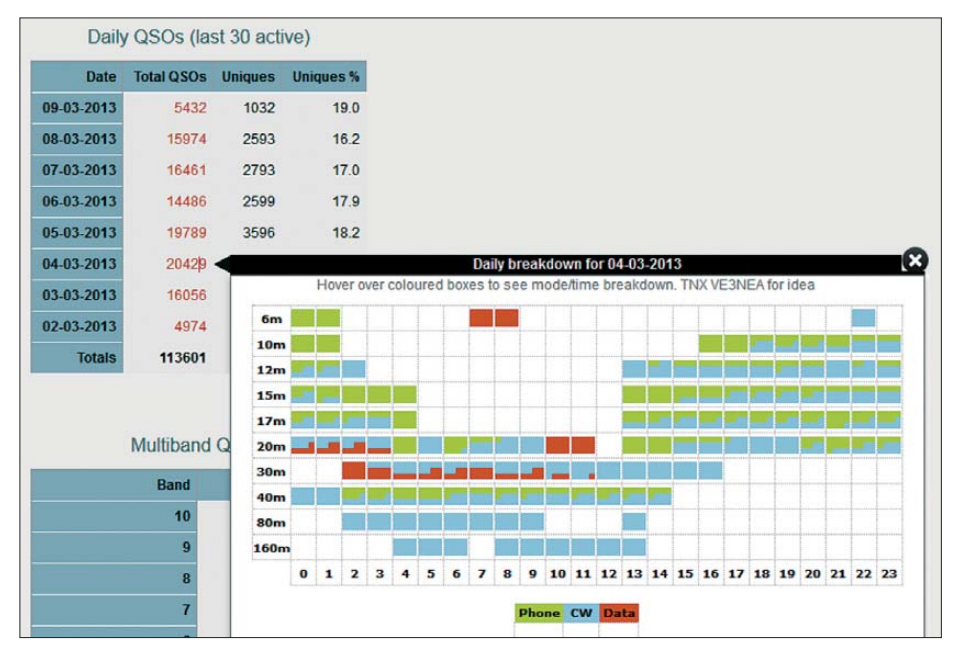

**Bild 4: Solche Statistiken helfen bei der Einschätzung von QSO-Möglichkeiten.**

werke das Datensammeln analog zum DXA-Master durchführt, hat Pete, G4CLA, entwickelt. Die Probleme mit einem kurzzeitigen Systemausfall sind aber im Grundsatz dieselben wie beim DXA-System.

Andere Clublog-Funktionen, wie *Slots* und *Leaderboards*, sind hingegen umstritten und werden von einigen DXern für die manchmal chaotischen Zustände verantwortlich gemacht.

#### ■ **DX-Cluster**

Während die Informationen auf Clublog meist mehrere Stunden alt sind, versorgt uns

bleibt [5]. Die Skimmer-Stationen melden eine DX-Station meist deutlich, bevor diese im DX-Cluster steht. Trotzdem ist das entstehende Chaos nicht so groß wie erwartet, da viele DXer das RBN wegen der Datenflut meiden.

Setzt man gar einen eigenen CW-Skimmer ein, so kann dieser dabei helfen, die Split-Frequenz der DXpedition zu finden [6]. Während die weltweit aktiven CW-Skimmer nur *CQ* rufende Stationen melden, kann man im eigenen *Setup* alle Rufzeichen anzeigen und auch das markante 5NN hervorheben lassen. Diese tatsächlichen Echt-

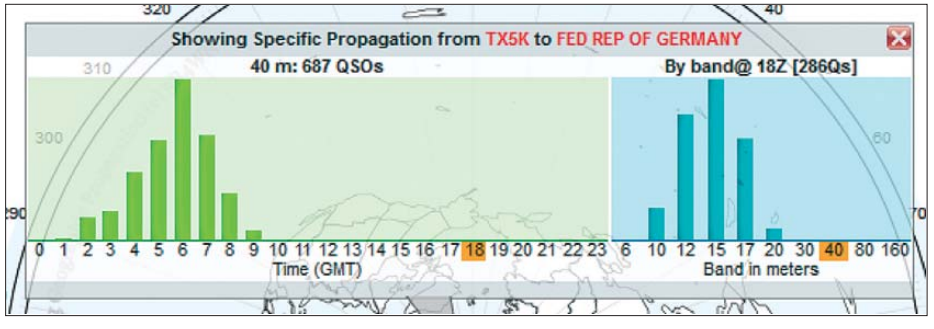

**Bild 5: TX5K-Verbindungsstatistik für DXer in Deutschland**

das seit Ende der 80er-Jahre etablierte DX-Cluster-Netz mit Informationen in Echtzeit über momentan aktive Stationen. Mit geringem Aufwand kann man so die Frequenz der DX-Station und manchmal sogar Information über die Split-QRG erhalten.

Problematisch ist dabei, dass zwar jeder DXer diese Information über das Internet bekommt, eine DX-Station aber nicht überall oder mit jeder Antenne hörbar ist. Besteht besonderer Bedarf an einem seltenen DXCC-Gebiet, so ruft vielleicht manch einer mit, obwohl er das Signal kaum oder gar nicht aufnehmen kann. Verschärft wird dies durch unabsichtliche oder absichtliche Störer, die durch die Cluster-Meldung auf die Frequenz gerufen wurden. Chaotische Zustände sind meist die Folge – ein weiteres Ergebnis der Echtzeit-DX-Informationen.

Die umgekehrte Richtung ist ebenso interessant: Hat eine DXpedition eine Internetverbindung, liest sie in der Regel auch im DX-Cluster mit. Das sehr kompakte und datensparsame Textprotokoll kostet nicht viel und funktioniert selbst über eine langsame Datenverbindung. Christian Janßen, DL1MGB, berichtete, dass dies für DXpeditionen sehr nützlich ist, um etwa gezielt nach schwierig zu erreichenden Gebieten zu rufen, sobald man dort gehört wird.

#### ■ **RBN** und **CW-Skimmer**

Der von Alex, VE3NEA, entwickelte CW-Skimmer, von dem zahlreiche Instanzen im *Reverse Beacon Network* (RBN) zusam mengeschaltet sind, sorgt seit einigen Jahren dafür, dass keine CW-Station ungehört

zeit-DX-Informationen helfen beim Finden der Split-Frequenz – ganz wesentlich für den DX-Erfolg.

#### ■ **Blogs, Internet, Facebook**

Eine ganz andere Art von Echtzeit-Informationen bieten die verschiedenen Internetplattformen, über die DXpeditionen ihre aktuellen Meldungen verbreiten. DXA enthält ein Informationsfeld, das Kurzmitteilungen angezeigt – das war teilweise recht nützlich.

Für TX5K war vor allem der von OM Rich, KY6R, gepflegte Blog eine wichtige Informationsquelle. So kamen die Signale am 4. 3. 13 deutlich schwächer an und es waren weniger Stationen auf Clipperton in der Luft. Unter DXern kam Unruhe auf, erste Gerüchte und Vermutungen machten die Runde. Die Ursache verriet dann ein Blog-Eintrag: Wegen der hohen Wellen war die Anlandung von Treibstofffässern problematisch und man musste deshalb Kraftstoff sparen. Die nächste Meldung beruhigte die DX-Gemeinde, denn nun war wieder genug Benzin auf der Insel. Meiner Meinung nach sind solche Information sehr nützlich, denn sie schaffen Verständnis für die Probleme sowie Arbeitsweise der DXpedition.

Als zentral betrachte ich hier zudem den sogenannten "Miterleben-Effekt": Der DXer möchte nicht nur ein QSO, sondern auch aktuelle Informationen von der entfernten Station. Was passiert bei denen sonst noch so? Wie wird das Wasser aufbereitet? Was gab es zum Mittagessen? Bilder sind ganz wichtig für dieses Erlebnis.

Die Kon-Tiki-Expedition von Thor Heyerdahl war auch deshalb ein Erfolg, weil die Welt über die aktuelle Position des Floßes und die täglichen Probleme informiert wurde. Damals war Amateurfunk das Trägermedium (Schritt 3) und die Tageszeitung erreichte die Menschen zu Hause (Schritt 5). Offensichtlich will der Funk amateur von heute unterhalten werden – wenn schon keine Zeit zum Plausch mit der seltenen Station bleibt.

#### ■ **Fazit**

Echtzeit-DX-Informationen erscheinen auf den ersten Blick als wichtiger Schritt zur Verbesserung des Ergebnisses einer DXpedition. Aus meiner Sicht ist DXA vor allem ein interessantes Experiment mit hohem Unterhaltungswert. Der Nutzen schlägt aber schnell um, sobald das Gesamtsystem nicht zuverlässig funktioniert. Eine von den Anbietern selbst geschaffene hohe Erwartungshaltung führt dann zu Problemen und Nachfragen.

Ich denke, dass aus diesem Grund jede Form des *Real-Time-Loggings* gefährlich ist. Selbst in Deutschland kann eine Internetverbindung zusammenbrechen oder ein Rechner abstürzen. Im Falle einer DXpedition, bei der man eigentlich alle Kräfte für das Funken an sich benötigt, ist die Gefahr von Aussetzern sehr viel größer. Auch bei täglich und unregelmäßg bereitgestellten Online-Logs in Clublog o. Ä. entsteht schon eine gewisse Unruhe, sobald Log-Daten ausbleiben. Trotzdem scheinen hier Aufwand und Nutzen in einem günstigen Verhältnis zu stehen.

Die Verbreitung von Meldungen über den Status der DXpedition, besondere Probleme und Aktivitäten verbessern die Gesamtsituation bei meist geringem Aufwand. Echtzeit-Logging, wie beim DXA-Experiment, ist hingegen mit großem Aufwand und beträchtlichen Kosten verbunden. Es wird sicher auch in Zukunft vor allem experimentell genutzt werden. dl6mhw@darc.de tell genutzt werden.

#### **Literatur**

- [1] Schmieder, B., KK6EK: The Cordell Expedition to Clipperton Island, Territory of France. *[http://cordell.org/CI/CI\\_Documents/CI\\_Project\\_](http://cordell.org/CI/CI_Documents/CI_Project_Description_3.8.pdf) Description\_3.8.pdf*
- [2] R. Stock, INMARSAT, globale Kommunikation nicht nur für Schiffe. FUNKAMATEUR 41 (1992) H. 7, S. 368–369
- [3] Wells, M., G7VJR: Clublog: *[www.clublog.org](http://www.clublog.org)*
- [4] Gronak, M., DK1BT, und Höding, M., DL6MHW: Online-Logs aus dem Pazifik. FUNK AMATEUR 49 (2000) H. 12, S. 1311–1313
- [5] Höding, M., DL6MHW: KW-Bandbeobachtung mit dem Reverse Beacon Network. FUNKAMA-TEUR 60 (2011) H. 5, S. 493–495
- [6] Höding, M., DL6MHW: CW Skimmer: neue Möglichkeiten für DXer und Contester. FUNKAMA-TEUR 57 (2008), H. 4, S. 400–402
- [7] Beckmann, G., DK6NI: LI2B Kon-Tiki die etwas andere DXpedition. FUNKAMATEUR 59 (2010) H. 12, S. 1268–1271

# <span id="page-27-0"></span>*Können Radiowellen eine Krebserkrankung auslösen? (1)*

## *Dr. rer. nat. WOLFGANG GELLERICH – DJ3TZ*

*Das heutige physikalische Weltbild legt nahe, dass elektromagnetische Wellen mit einer Frequenz unterhalb der UV-Strahlung keinen Krebs erzeugen können. Bei manchen Studien mit anders lautenden Ergebnissen fanden sich methodische Fehler oder gefälschte Daten.*

Seit einiger Zeit werden Horrorgeschichten über den sogenannten Elektrosmog verbreitet. Als Konsequenz entstanden Bürgerinitiativen gegen die vermeintlichen Gefahren, das Thema hat Eingang in die Wahlprogramme politischer Parteien gefunden und zur Verabschiedung restriktiver Gesetze geführt.

Andererseits wird überall auf der Erde seit etwa einhundert Jahren in großem Umfang gesendet. Seit einigen Jahren sind alle einigermaßen dicht besiedelten Gebiete durch Mobilfunk abgedeckt und die breite Mehrheit der Bevölkerung nutzt regelmäßig Mo -

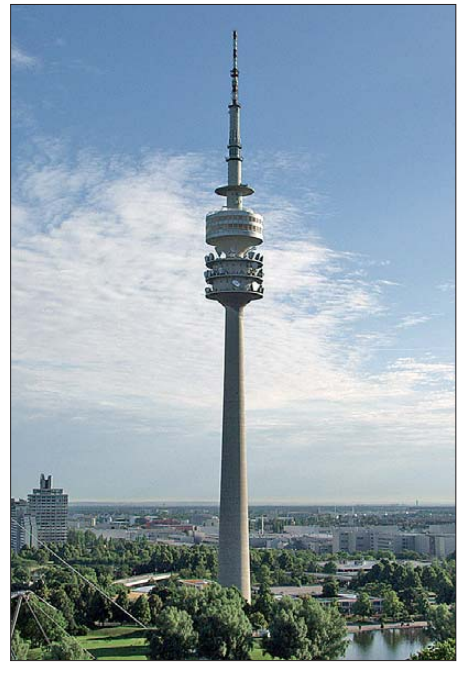

**Bild 1: Auf dem Münchner Olympiaturm befinden sich zahlreiche Sendeanlagen, u. a. die Amateur-Relaisfunkstelle DB0EL. Können diese Ausstrahlungen möglicherweise Krebs erzeugen? Foto: DF2NU**

biltelefone in unmittelbarer Körpernähe. Man kann zumindest feststellen, dass rund um Mobilfunkmasten oder Radio- und Fernsehsender keine Zonen der Verwüstung entstanden sind. Selbst das Bundesamt für Strahlungsschutz konstatiert in seiner Informationsbroschüre [1], "Medienberichte trügen zu einer Verunsicherung" bei und der "Phantasiebegriff" ,Elektrosmog" schaffe "Raum für Spekulationen". Im Folgenden geht es um die

Behauptung, elektromagnetische Strahlung könne Krebs erzeugen. Auch ein begeisterter Funkamateur will durch sein Hobby nicht krank werden.

Nach einer allgemeinen Unterscheidung zwischen thermischer und nicht-thermischer Wirkung folgt eine Betrachtung des elektromagnetischen Spektrums, und für welche Frequenzbereiche eine krebserzeugende Wirkung nach heutigem Kenntnisstand entweder unumstritten oder aber zweifelhaft ist. Anschließend wird aus dem heutigen physikalischen Weltbild ein möglicher Wirkungsmechanismus der elektromagnetischen Strahlung auf das Erbgut lebender Zellen hergeleitet, der diese Befundlage eindeutig erklärt.

Der zweite Teil dieses Beitrags befasst sich mit den methodischen Fehlern von Studien, die – angeblich – das Gegenteil zeigen. Es wird erläutert, warum bestimmte Untersuchungsstrategien nahezu zwangsläufig ein "mehrfach überhöhtes Auftreten" von was auch immer finden müssen, und warum es auch nie schwierig sein wird, dafür einen "Schuldigen" zu finden.

#### ■ **Thermische und nicht-thermische Wirkung**

Bei der Wirkung elektromagnetischer Strahlung auf den menschlichen Körper unterscheidet man grundsätzlich zwischen der thermischen Wirkung und den nichtthermischen Wirkungen.

Die thermische Wirkung elektromagnetischer Strahlung besteht in der Aufnahme hochfrequenter Energie durch das menschliche Körpergewebe, das dabei erwärmt wird. Diese Wirkung ist in reproduzierbaren Experimenten nachweisbar. Passend dosiert, wird die thermische Wirkung in der Medizin eingesetzt, um bestimmte Heilungsprozesse anzuregen. Ein Übermaß an Erwärmung ist für den Körper aber schädlich. Daher sind Grenzwerte für die maximale Sendeleistung notwendig.

Bei den nicht-thermischen Wirkungen ist die Situation wesentlich unübersichtlicher. Es werden diverse Wirkungen elektromag netischer Strahlung behauptet, wobei schon das bloße Auftreten der angeblichen Effekte nicht immer zweifelsfrei ist. Es ist daher wichtig, Fakten von politisch oder wirtschaftlich motivierter Angstmacherei zu trennen. Dazu gehört auch die Behauptung, elektromagnetische Strahlung könne Krebs erzeugen.

#### ■ **Das elektromagnetische Spektrum**

Da die krebserzeugende Wirkung von der Frequenz abhängt, werfen wir einen Blick auf das elektromagnetische Spektrum (Tabelle 1). Der erste Eintrag ist die Netzwechselspannung 50 Hz. Wechselstrom von 1 kHz nimmt man, über einen Lautsprecher wiedergegeben, als Pfeifton war.

Das langwelligste Amateurfunkband ist in Deutschland bei 136 kHz, entsprechend einer Wellenlänge von 2,2 km. Die Frequenz 1 MHz mit einer Wellenlänge von 300 m gehört zum Mittelwellenrundfunkband. Mit zunehmend steigender Frequenz folgt der Kurzwellenbereich.

Auf Frequenzen um 100 MHz wird der UKW-Rundfunk abgestrahlt. Bei 144 MHz liegt das 2-m-Amateurfunkand; es folgen weitere UKW-Bänder. Mobilfunkbasisstationen arbeiten im D-Netz bei 900 MHz

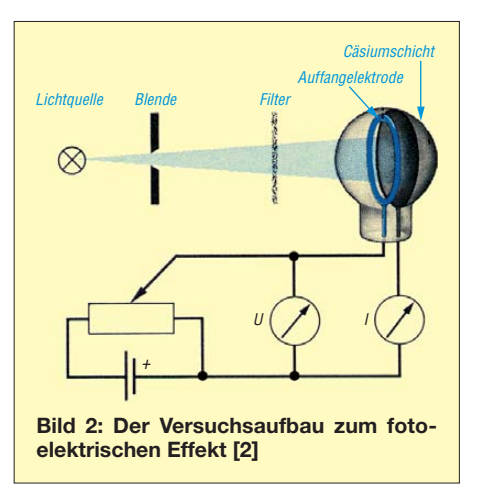

und im E-Netz bei 1,8 GHz. Mikrowellenherde verwenden Frequenzen bei 2,45 GHz, was Wellenlängen um 12 cm entspricht. Bei einer Wellenlänge um 50  $\mu$ m, entspre-

chend einer Frequenz von 6 THz, findet sich die infrarote Wärmestrahlung, deren Bereich bei kürzer werdender Wellenlänge in das sichtbare Licht übergeht. Dessen Bereich beginnt bei etwa 780 nm, entsprechend 385 THz mit der Farbe dunkelrot. Bei weiter verkürzter Wellenlänge durchläuft die Strahlung die Spektralfarben. Der Bereich des sichtbaren Lichts endet bei 380 nm, entsprechend 789 THz, mit dem kurzwelligen, blauen Licht.

Bei noch kürzeren Wellenlängen beginnt das ultraviolette Licht (UV) mit Wellenlängen um 300 nm. Es folgen die Röntgenstrahlung mit Frequenzen um 300 PHz (Petahertz), also  $3 \cdot 10^{17}$  Hz, was einer Wellenlänge von 1 nm entspricht. Eine noch kürzere Wellenlänge hat die Gammastrahlung im Bereich von 1 pm, was einer Frequenz von 300 EHz (Exahertz), also 3 · 1020 Hz, entspricht.

#### ■ Krebserzeugende Wirkung?

Für alle Strahlungsarten mit Frequenzen oberhalb der des sichtbaren Lichts – also UV-Strahlung, Röntgen- und Gammastrahlen – steht zweifelsfrei fest, dass sie Krebs erzeugen können. Für das sichtbare Licht und die frequenzmäßig darunter liegende infrarote Wärmestrahlung wurde eine krebserzeugende Wirkung weder beobachtet noch behauptet.

Elektromagnetischen Wellen mit noch nied rigeren Frequenzen im Bereich der Rundfunk- und Fernsehbänder sowie der Mobilfunknetze bis hinab zu den Feldern von Stromleitungen wird manchmal eine krebserzeugende Wirkung unterstellt. Statistische Untersuchungen über aufgetre tene Krebsfälle in der Nähe vermeintlicher Verursacher liefern kein klares Ergebnis und lassen sich ebenso als zufällige Abweichungen vom Durchschnitt interpretieren. Ein typisches Beispiel ist die sogenannte "Schweden-Studie" über Krebsfälle im Umkreis von Überlandleitungen. Die Anzahl der Gehirntumore lag etwas unter dem Durchschnitt, die der Leukämiefälle etwas darüber [3]. Letzteres machte die Studie in der Öffentlichkeit bekannt.

Um eine nur vermutete Krebsgefahr unzweifelhaft feststellen zu können, ist zusätzlich zu einem eindeutigen statistischen Ergebnis auch der Wirkungsmechanismus zu klären. Im Folgenden wird, aus gehend vom gegenwärtigen Kenntnisstand in der Physik und in der organischen Chemie, ein Mechanismus vorgeschlagen, wie elektromagnetische Wellen auf das Erbgut wirken und dabei Krebs auslösen könnten.

Bei dem vorgeschlagenen Wirkungsmecha nismus ist die krebserzeugende Wirkung

von der Frequenz der Strahlung abhängig. Die so gefundene Frequenzgrenze deckt sich mit der oben geschilderten Befundlage, dass nur elektromagnetische Strahlung mit einer Frequenz oberhalb des sichtbaren Lichts Krebs erzeugen kann. Strahlung mit geringeren Frequenzen kann dagegen keinen Krebs hervorrufen, womit die entsprechenden Ergebnisse statistischer Untersuchungen dann tatsächlich zufällige Schwankungen wären.

#### ■ Radiowellen können nichts **genetisch verändern**

Bevor wir zu den wissenschaftlichen Einzelheiten kommen, vorab ein anschauliches Beispiel: Wenn Sie eine Kanonenkugel auf eine Mauer abfeuern, entsteht größerer Schaden. Kicken Sie einen Fußball gegen dieselbe Wand, bleibt sie unbeschädigt – auch dann, wenn eine ganze Fußballmannschaft stundenlang Bälle gegen die Wand schießt. Die Bewegungsenergie der Kanonenkugel reicht aus, um das Mauerwerk zu beschädigen, die Bewegungsenergie eines Fußballs aber nicht.

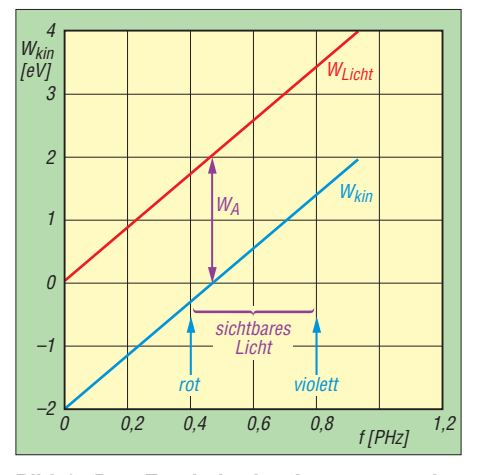

**Bild 3: Das Ergebnis der Auswertung des Versuchs aus Bild 2 [2]**

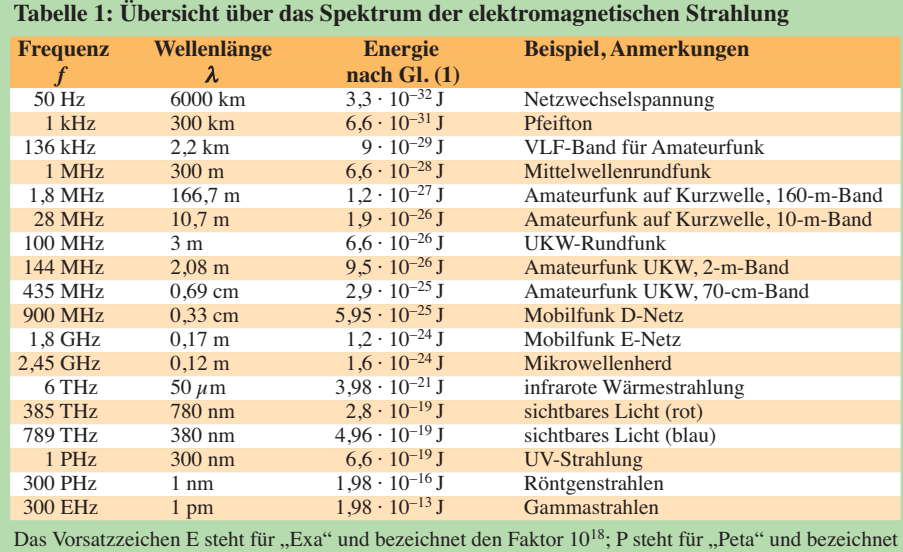

den Faktor 10<sup>15</sup>; T steht für "Tera" und bezeichnet den Faktor 10<sup>12</sup>.

Die zu geringe Energie jedes einzelnen Balls lässt sich auch nicht durch eine größere Anzahl von Bällen kompensieren. Das gilt selbst dann, wenn die auf der Hauswand aufschlagenden Fußbälle alle zusammen eine größere Bewegungsenergie haben als die Kanonenkugel. Einen ähnlichen Effekt gibt es auch bei der chemischen und physikalischen Wirkung elektromagnetischer Strahlung.

Die Energie elektromagnetischer Strahlung ist in kleine Pakete, sogenannte Strahlungsquanten, unterteilt, deren Energieinhalt von der Frequenz abhängt. Im obigen Beispiel entspricht das der Bewegungsenergie, mit der das Geschoss auf die Mauer auftrifft. Viele physikalische und chemische Reaktionen können von elektromagnetischer Strahlung nur dann ausgelöst werden, wenn diese kleinen Pakete ausreichend Energie enthalten, also die Strahlung eine gewisse Frequenz hat. Auch die zum Auslösen von Krebs notwendigen chemischen Veränderungen am Erbgut lebender Zellen gehören dazu. Dieser Gedankengang wird auch in einem Buch erwähnt [4], hat aber bisher offenbar keinen Eingang in die Diskussion über Elek trosmog gefunden.

#### ■ Licht als Teilchenstrom

Im Zusammenhang mit elektromagnetischer Strahlung gibt es zwei Größen, die mit Energie zu tun haben. Die eine ist die Intensität der Strahlung, eine Größe, die man im Amateurfunk als abgestrahlte Leistung bezeichnet. Die zweite Größe ist die Energie der Strahlungsquanten, die aber nicht von der Intensität der Strahlung abhängt, sondern von ihrer Frequenz.

Bild 2 zeigt den Versuchsaufbau des auch wissenschaftshistorisch bedeutsamen foto elektrischen Effekts [2]. In einem luftleeren Glaskolben befindet sich eine Cäsiumplatte. Wenn Licht auf die Platte fällt, können Elektronen aus der Oberfläche austreten. Vor der Cäsiumscheibe befindet sich eine Auffangelektrode und über Anschlussdrähte wird der resultierende Strom abgeleitet. Insoweit entspricht der Aufbau dem einer Radioröhre. Der Unterschied liegt darin, dass die zum Elektronenaustritt notwendige Energie nicht durch Heizung der Katode aufgebracht wird, sondern aus dem Licht stammt. Die Konstruktion ist als sogenannte Fotozelle bekannt; auch die Belichtungsmesser älterer Fotoappa rate sind so aufgebaut.

Mit der im Lichtstrahl angeordneten Blende lässt sich die Intensität des Lichts verändern. Wenn man nun die Stromstärke, also die Anzahl der pro Zeiteinheit ausgetretenen Elektronen, in Abhängigkeit von der Intensität beobachtet, erhält man als Ergebnis:

– Die Stromstärke ist direkt proportional zur Intensität des Lichts.

Mit der Spannungsquelle und dem Potenziometer kann man eine sogenannte Ge genspannung erzeugen. Durch diese Spannung wird die Auffangelektrode negativ ge genüber der Cäsiumscheibe. Ein Strom fluss ist nur zu beobachten, wenn die austretenden Elektronen genug Bewegungsenergie haben, um diese Gegenspannung zu überwinden. Der Wert der Gegenspannung, die den Stromfluss gerade zum Erliegen bringt, ist ein Maß für die kinetische Energie der Elektronen. Wenn man die Gegenspannung für Licht verschiedener Intensität ermittelt, ergibt sich:

– Die kinetische Energie der Elektronen ist von der Intensität des Lichts unabhängig.

Hält man eine Filterscheibe in den Lichtstrahl, kann man Licht bestimmter Wellenlängen auswählen. Nun wird die Gegenspannung, die den Stromfluss zum Erliegen bringt, für Licht verschiedener Wellenlängen ermittelt. Dabei kommen als experimentelle Ergebnisse heraus:

- Die Stromstärke ist von der Wellenlänge unabhängig und hängt nur von der Intensität des Lichts ab.
- Die Wellenlänge des Lichts bestimmt die kinetische Energie der Elektronen. Je kürzer die Wellenlänge ist, desto größer die kinetische Energie.
- Licht unterhalb einer gewissen Wellenlänge kann keine Elektronen aus dem Cäsium herauslösen.

Eine theoretische Erklärung dieser experimentellen Befunde gelang Albert Einstein im Jahr 1905. Er griff dazu die schon früher formulierte Teilchentheorie des Lichts auf, wonach Licht ein Strahl sogenannter Photonen sein sollte [5].

Einstein schrieb jedem Photon die Energie

$$
W = h \cdot f \tag{1}
$$

zu. Diese Gleichung wurde von Max Planck bereits im Jahre 1900 in einem anderen Zusammenhang formuliert. Planck zu Ehren bezeichnet man die Größe *h* als das Plancksche Wirkungsquantum. Es hat den Wert  $h = 6{,}6256^{-34}$  Js. Die Größe *f* bezeichnet die Frequenz des Lichts in Hertz.

Nach diesem Modell besteht Licht also aus einem Strom kleiner Energiepakete. Diese treffen nun auf der Cäsiumoberfläche auf. Nur wenn der Energieinhalt des einzelnen Photons ausreichend groß ist, kann dadurch ein Elektron aus dem Metall herausgeschlagen werden. Ähnlich der Mauer aus dem einleitenden Beispiel, die zwar durch Kanonenkugeln, nicht aber durch Fußbälle beschädigt wurde.

Wenn das Photon mehr Energie besaß, als zum Herausschlagen notwendig war, dann wird diese überschüssige Energie zu Bewegungsenergie des freigesetzten Elek trons. Diese Bewegungsenergie bestimmt in unserem Versuch, welche Gegenspannung die Elektronen gerade noch überwinden können. Die Anzahl der auf das Metall auftreffenden Photonen, also die Intensität der Strahlung, bestimmt die Anzahl der austretenden Elektronen und damit die Stromstärke.

Bild 3 dokumentiert die Auswertung des Versuchs. Die mit W<sub>Licht</sub> beschriftete Gerade zeigt die sich gemäß Gleichung (1) ergebende Energie der Photonen in Abhängigkeit von der Wellenlänge des Lichts. Die Steigung dieser Geraden ist somit durch das Plancksche Wirkungsquantum festgelegt.

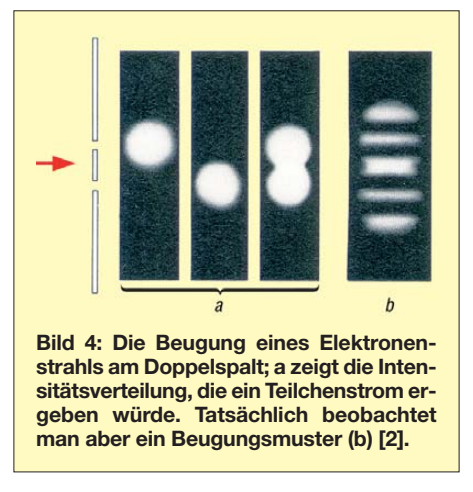

Durch die im Versuch verwendete Gegenspannung kann die kinetische Energie  $W_{kin}$ der Elektronen ermittelt werden. Die zweite, mit  $W_{kin}$  beschriftete Gerade zeigt diese Werte. Beide Geraden unterscheiden sich um die sogenannte Austrittsarbeit  $W_{\Delta}$ , die zum Herauslösen des Elektrons erforderlich ist:

$$
W_{\rm kin} = h \cdot f - W_{\rm A}.
$$

Die kinetische Energie ist also die Energie des Photons abzüglich der Austrittsarbeit. Der Punkt, an dem die  $W_{kin}$ -Gerade die x-Achse schneidet, zeigt die Frequenz, bei der die Energie der Photonen gleich der Austrittsarbeit ist. Strahlung unterhalb dieser Frequenz kann keine Elektronen aus der Cäsiumoberfläche herauslösen und hat deshalb keinen Stromfluss zur Folge. Das entspricht der Situation aus dem einleitenden Beispiel, wo auftreffende Gegenstände eine minimale Bewegungsenergie haben mussten, um eine Mauer beschädigen zu können.

#### ■ Welle-Teilchen-Dualismus

Der oben beschriebene Versuch zeigt, dass das sichtbare Licht auch Eigenschaften eines Teilchenstromes hat, obwohl zahlreiche Versuche wie die Beugung am Spalt seine Wellennatur belegen.

Diese Doppelnatur des Lichts als Welle und Teilchenstrom zugleich, der sogenannte Welle-Teilchen-Dualismus, ist das heute allgemein akzeptierte physikalische Weltbild. Man darf das nicht als Widerspruch im Sinne eines "Entweder-oder" missverstehen. Es ist vielmehr so, dass gewisse atomphysikalische Zusammenhänge Eigenschaften haben, die zwischen den beiden Vorstellungen unserer makroskopischen Alltagswelt liegen. Der Welle-Teilchen-Dualismus ist zudem keineswegs auf Licht beschränkt, sondern nach Gleichung (1) kann man elektromagnetischer Strahlung jeder Frequenz einen Strom von Teilchen entsprechenden Energieinhalts zuordnen.

Der Welle-Teilchen-Dualismus wird auch in umgekehrter Richtung angewendet: So haben Elektronen, die in der Elektronik meist als Teilchen betrachtet werden, auch Eigenschaften, die sich nur durch eine gleichzeitig vorhandene Wellennatur erklären lassen.

Ein Beispiel zeigt der Versuch aus Bild 4: Ein Elektronenstrahl wird auf einen Doppelspalt gerichtet, hinter dem sich ein Sensor zum Messen der Intensität der Strahlung befindet. Hätten die Elektronen ausschließlich Teilchen-Natur, würde man eine Intensitätsverteilung wie in Bild 4 a erwarten: Die Elektronen fliegen entweder durch das obere oder durch das untere Loch, und da die Anzahl der Elektronen sehr groß ist, ergäbe sich insgesamt eine Überlagerung beider Muster.

Diese Intensitätsverteilung ist im Versuch aber nicht zu beobachten. Stattdessen erhält man ein typisches Beugungsmuster, wie es auch bei der Beugung von Licht-

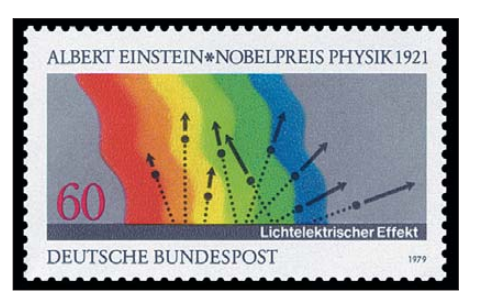

**Bild 5: Diese Sonderbriefmarke aus Anlass des 100. Geburtstags von Albert Einstein zeigt den fotoelektrischen Effekt, für dessen theoretische Klärung Einstein 1921 den Nobelpreis erhielt.**

wellen an einem Spalt entsteht (Bild 4 b). Die Erklärung besteht darin, dem Elektronenstrahl nach dem Prinzip des Dualismus eine sogenannte Materiewelle zuzuordnen. Deren Wellenlänge ergibt sich wiederum nach Gleichung (1). Die im Versuch erhaltenen Abstände der Intensitätsminima und

-maxima sind im Einklang mit dieser Wellenlänge.

Zusammenfassend ergeben sich also die folgenden physikalischen Zusammenhänge:

- Elektromagnetische Strahlung verhält sich wie ein Strom aus einzelnen Paketen mit exakt bestimmtem Energieinhalt, der von der Frequenz abhängt. Bei sichtbarem Licht werden diese Pakete oft als Photonen bezeichnet, bei elektromagnetischer Strahlung im Allgemeinen spricht man von Strahlungsquanten.
- Der fotoelektrische Effekt ist ein Beispiel für eine Reaktion, die nur dann eintreten kann, wenn die Energie dieser Pakete, also die Frequenz der Strahlung, oberhalb einer gewissen Grenze liegt.

Für die Klärung des fotoelektrischen Effekts erhielt Albert Einstein 1921 den Nobelpreis (Bild 5).

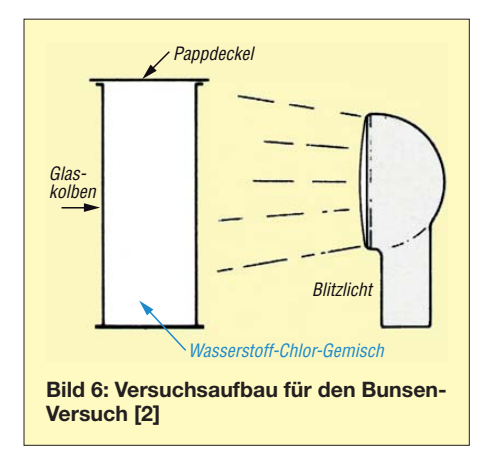

#### ■ Chemische Wirkung **elektromagnetischer Strahlung**

Nicht nur physikalische Vorgänge, wie das oben geschilderte Herauslösen eines Elek trons aus einem Metallverband, erfordern Strahlungsquanten einer bestimmten Ener gie, sondern auch viele chemische Reaktionen.

Bild 6 zeigt einen Versuch, den der Chemiker Robert Wilhelm Bunsen entwickelte [2]. Ein Glaskolben ist mit einer Mischung der Gase Wasserstoff und Chlor, dem sogenannten Chlorknallgas, gefüllt. Wird diese Gasmischung gezündet, reagiert sie explosionsartig zu gasförmigem Chlorwasserstoff:

$$
H_2 + Cl_2 \to 2 HCl,
$$
 (2)

dessen Lösung in Wasser als Salzsäure bekannt ist. Diese Reaktion lässt sich auch mit einem Blitzlicht auslösen (Bild 6). Wenn man zwischen das Blitzlicht und den Glaskolben Filterscheiben anordnet, kann man Licht unterschiedlicher Wellenlänge auswählen und erhält als Ergebnis:

- Blaues Licht löst die Explosion aus.
- Rotes Licht löst keine Explosion aus.

Ob die chemische Reaktion ausgelöst wird oder nicht, hängt also wie beim fotoelektrischen Effekt von der Wellenlänge des Lichts und der sich daraus ergebenden Energie der Photonen ab. Die Chlorknallgasexplosion wird durch die Aufspaltung eines Chlormoleküls in zwei Chlorradikale eingeleitet:

$$
Cl_2 \to 2 \; Cl \; \bullet \tag{3}
$$

Die Chlorradikale sind sehr reaktionsfreudig und können die Bindung der beiden Wasserstoffatome eines Wasserstoffmoleküls angreifen, was eine Kettenreaktion auslöst und zur Explosion führt.

Entscheidend ist nun die zum Aufspalten eines Chlormoleküls erforderliche Energie, die man als Bindungsdissoziationsenergie bezeichnet. Sie entspricht beim Fotoeffekt der zum Loslösen eines Elek trons aufzubringenden Austrittsarbeit und hat den Wert  $4,02 \cdot 10^{-19}$  J. Mit Gleichung (1) lässt sich berechnen, welche Frequenz einem Photon mit dieser Energie entspricht:

$$
f = W/h = \frac{4,02 \cdot 10^{-19} \text{ J}}{6,6256 \cdot 10^{-34} \text{ J}\text{s}}
$$

$$
= 6,067 \cdot 10^{14} \text{ Hz}.
$$

Mit der Beziehung  $f \cdot \lambda = c$  lässt sich diese Frequenz noch in die im Zusammenhang mit Licht gebräuchlichere Wellenlänge umrechnen. Die Größe *c* ist die Lichtgeschwindigkeit und hat den Wert  $3 \cdot 10^8$  m/s. Man erhält als Wellenlänge ungefähr 490 nm. Rotes Licht hat eine Wellenlänge von mehr als 490 nm und kann die Chlorknallgasexplosion nicht auslösen, weil die Energie der Photonen zu gering ist. Blaues Licht mit einer kürzeren Wellenlänge um 400 nm löst dagegen eine Explosion aus.

#### ■ Krebserzeugende Wirkung?

Eine Krebserkrankung besteht darin, dass die Erbanlagen einer Zelle so verändert werden, dass die Zelle unnormal zu wuchern beginnt. Die Erbanlagen einer jeden Zelle bestehen aus DNA, der Desoxyribonukleinsäure, einer komplizierten chemischen Verbindung. Die folgende Argumentation beruht auf der Annahme, dass eine Veränderung an der chemischen Struktur des DNA-Moleküls erforderlich ist, um eine Krebserkrankung auszulösen.

Damit elektromagnetische Strahlung eine solche Änderung verursachen kann, muss die Energie der Strahlungsquanten ausreichend hoch sein, um mindestens eine chemische Bindung innerhalb eines DNA-Moleküls aufzubrechen. Durch die Zufuhr von Energie kann eine chemische Bindung gelöst werden, so wie oben im Bunsen-Versuch. Tabelle 2 gibt die Bindungsdissoziationsenergie für die grundlegenden Bindungen aus der organischen Chemie an [7].

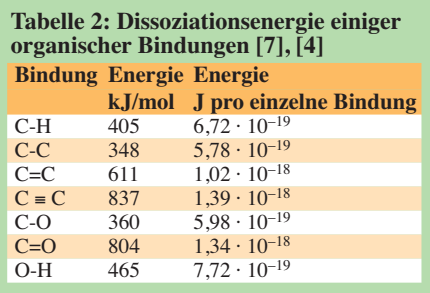

Die schwächste Bindung ist die C-C-Einfachbindung zwischen zwei Kohlenstoffatomen mit einer Dissoziationsenergie von  $5,78 \cdot 10^{-19}$  J. Alle anderen Bindungen sind robuster und erfordern zum Auftrennen eine höhere Energie. Um eine Änderung an einem DNA-Molekül verursachen zu können, müssen die Strahlungsquanten einer elektromagnetische Strahlung also mindestens diesen Wert aufweisen. Sucht man diesen in Tabelle 1, findet man, dass ultraviolette Strahlung, Röntgenstrahlung und Gammastrahlung eine ausreichend hohe Energie aufweisen. Die krebserzeugende Wirkung dieser Strahlungsarten ist seit Langem bekannt.

Nach Gleichung (1) entspricht diese Energie einer Frequenz von etwa 872 THz. Elektromagnetische Strahlung mit einer Frequenz unterhalb dieser Grenze, also insbesondere das sichtbare Licht, die infrarote Wärmestrahlung und Radiowellen sämtlicher Frequenzbereiche, haben eine zu geringe Energie der Strahlungsquanten, um Bindungen in DNA-Molekülen aufzubrechen. Genauso, wie Fußbälle keine Mauer beschädigen und rotes Licht keine Chlorknallgasexplosion auslöst. Wenn Veränderungen an der DNA die Ursache für Krebs sind, dann können weder Rundfunksender noch Fernsehstationen oder Mobilfunknetze Krebserkrankungen auslösen.

#### ■ **Sichtbares Licht**

Der Vollständigkeit halber müssen wir noch zwei Aspekte des sichtbaren Lichts betrachten. Bekanntlich kann man durch dessen Bündelung sehr hohe Temperaturen erzeugen. So lässt sich Papier entzünden, wenn man Sonnenlicht mit einer Lupe bündelt. Es trifft zu, dass zum Auslösen eines Feuers ebenfalls chemische Bindungen aufgebrochen werden müssen. Allerdings handelt es sich in diesem Fall um eine der zu Beginn dieses Beitrags erläuterten thermischen Wirkungen. Die von der hohen Temperatur erzeugte Bewegung der Moleküle ist schließlich so stark, dass deren innere chemische Bindungen aufbrechen. Auch bei der Entzündung von Substanzen

in einem Mikrowellenherd ist es die thermische Wärmebewegung, durch welche chemische Bindungen gelöst werden. Wie bereits eingangs erwähnt, sind solche ther<span id="page-31-0"></span>mischen Wirkungen durchaus gefährlich. Die Gefahr entsteht aber dadurch, dass die Strahlung eine ausreichend hohe Intensität hat und vom betroffenen Material so stark absorbiert wird, dass eine Erhitzung stattfindet. Es handelt sich nicht um Strahlung, die imstande wäre, Krebs zu erzeugen.

Der zweite Aspekt sind die in jedem DNA-Molekül vorhandenen Wasserstoffbrückenbindungen, mit denen aus den einzelnen Strängen eine Doppelhelix aufgebaut wird. Es handelt sich bei Wasserstoffbrücken nicht um eine feste chemische Bindung zwischen zwei Atomen, sondern um eine elektrostatische Anziehung. Die in einem Molekül mit einer positiven Partialladung versehenen Wasserstoffatome werden von anderen Teilen eines anderen Moleküls angezogen, das dort eine negative Partialladung aufweist. In Proteinen haben Wasserstoffbrückenbindungen eine Dissoziationsenergie von  $3.5 \cdot 10^{-20}$  J. Tabelle 1 zeigt, dass dieser Wert bereits vom sichtbaren Licht erreicht wird. Zum Glück ist normales Licht aber trotzdem nicht krebserzeugend. Es stellt sich die Frage, weshalb das so ist. Ganz allgemein ist es so, dass sich sämtliches Leben auf unserem Planeten unter dem ständigen Einfluss von Sonnenlicht entwickelt hat, wenn man einmal von Tiefseefischen und exotischen Bakterienarten absieht. Falls sichtbares Licht überhaupt das Innere der Zellkerne erreicht, so hilft vermutlich einer der bekannten Reparaturmechanismen, gelöste Wasserstoffbrückenbindungen wieder herzustellen.

Entscheidend ist aber, dass elektromagnetische Strahlung mit einer Frequenz unterhalb der des sichtbaren Lichts weder Wasserstoffbrückenbindungen noch sonstige Bindungen in DNA-Molekülen aufzulösen vermag.

# *Melden von Funkstörungen – auch für Funkamateure*

*Die Funkstörungsannahme der Bundesnetzagentur (BNetzA) [1] steht allen offen, die Fragen zum Thema Funkstörungen haben oder eine solche feststellen und Hilfe benötigen. Funk- und Höramateure sowie Radio hörer sollten ggfs. von dieser unkomplizierten Möglichkeit der Störungsmeldung Gebrauch machen.*

Zum 1. 6.13 hat die BNetzA [1] eine neue Rufnummer für die Annahme von Funkstörungsmeldungen eingerichtet, sie lautet (0 48 21) 89 55 55. Von Empfangsstörungen Betroffene können dort rund um die Uhr Beeinträchtigungen beim Radio- und Fernsehempfang melden.

Im Gegensatz zu früher handelt sich um eine kostengünstige Ortsnetzrufnummer, wobei evtl. Warteschleifen für den Anrufer kostenfrei sind. Damit setzt die BNetzA eine Änderung des Telekommunikationsgesetzes um, der zufolge Anrufer in Warteschleifen nicht mehr mit Gebühren belastet werden dürfen. Die BNetzA hat die bisher genutzte 01803-Servicerufnummer bis zur Abschaltung am Jahresende auf eine für den Anrufer kostenlose Ansage mit dem Hinweis auf die neue Rufnummer umgestellt.

Die Funkstörungsannahme steht allen offen, die Fragen zu Funkstörungen haben oder eine Funkstörung feststellen und Hilfe benötigen. Die Mitarbeiterinnen und Mitarbeiter der BNetzA beraten und klären im Gespräch, ob eine Funkstörungsbearbeitung ggf. vor Ort erforderlich ist. Die Suche nach der Störquelle ist in vielen Fällen mit hohem Aufwand verbunden und für denjenigen, der von der Empfangsstörung betroffen ist, dennoch kostenfrei.

Wie die Bundesnetzagentur in einer Pressemeldung mitteilte, werden montags bis freitags zwischen 8 Uhr und 20 Uhr Ortszeit eingehende Störungsmeldungen am BNetzA-Standort Itzehoe zunächst bearbeitet und an-

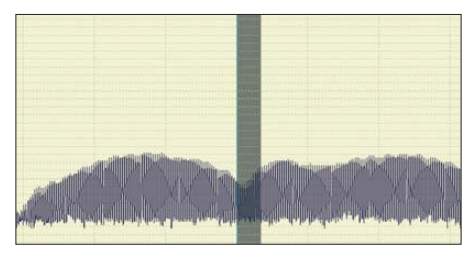

**Funkstörungen lassen sich gut mit einem SDR Screenshot: DL1ABJ** 

schließend an die zuständigen Stellen wei tergeleitet. Außerhalb dieser Zeit sowie an Wochenenden und Feiertagen erfolgt die Störungsannahme automatisch durch die rund um die Uhr besetzte Messstelle der Bundesnetzagentur in Konstanz. Auch dafür entstehen dem Anrufer keine Kosten. Alternativ zum Anruf sind Meldungen von Funkstörungen per E-Mail (*funkstoerung@bnetza. de*) möglich.

#### ■ **Funkstörungen identifizieren**

Die BNetzA hat unter [2] einen lesenswerten Leitfaden mit Hintergrundinformationen zum Thema Funkstörungen veröffentIn der kommenden Ausgabe geht es um Ungereimtheiten in einschlägigen Studien. (wird fortgesetzt)

#### **Literatur**

- [1] Bundesamt für Strahlungsschutz: Informationsbroschüre "Strahlung und Strahlungsschutz Nichtionisierende Strahlung", Salzgitter 1999
- [2] Dehnert, K., Jäckel, M., Oehr, H., Rehbein, U., Seitz, H.: Allgemeine Chemie, Schroedel Schulbuchverlag, Hannover 1979, ISBN 3-507-10610-8
- [3] Maxeiner, D., Miersch, M.: Ökooptimismus, Metropolitan Verlag, 4. Aufl. 1997, ISBN 3-89623-018-2
- [4] Hug, H.: Der tägliche Ökohorror so werden wir manipuliert, Wirtschaftsverlag Langen Müller/ Herbig 1997, ISBN 3-7844-7354-7
- [5] Clark, R. W.: Albert Einstein. Leben und Werk, Wilhelm Heyne Verlag, 2. Aufl. 1974, ISBN 3-453-55030-7
- [6] Volkmann, P.: Größen und Einheiten in Technik und fachbezogenen Naturwissenschaften, VDE Verlag 1998, ISBN 3-80007-1986-X
- [7] Buddrus, J.: Grundlagen der organischen Chemie, Walter de Gruyter & Co., Berlin 1990, ISBN 3-11-011642-1

licht. Dabei geht es zunächst darum, auszuschließen, dass die Empfangsanlage selbst ein Teil des Problems ist und sich beim Aufbau Fehler eingeschlichen haben. Dazu gehört ein defektes oder nicht ausreichend abgeschirmtes Antennenkabel, das offenbar eine häufige Fehlerquelle etwa beim TV-Empfang ist. Die Verwendung einer Zimmerantenne sehen die Mitarbeiter der Funk störungsannahme ebenfalls kritisch. Wenn jedoch das Gerät sowie die eigene Antennenanlage in Ordnung sind und elektromagnetische Einflüsse von außen den Empfang beeinträchtigen, liegt laut BNetzA eine Funkstörung vor.

Wir weisen darauf hin, dass sich unter der genannten Telefonnummer auch jegliche Funkstörungen melden lassen, die von PLC-Modems, LED-Leuchtmitteln, Plasmafernsehern, Schaltnetzteilen usw. verursacht werden, *sofern* diese *auch* den Hörfunk- oder Fernsehempfang betreffen. Dies trifft gerade für aus dem Nahfeld kommende Störungen auf den KW- und UKW-Amateurfunkbändern zu, die sich in aller Regel zugleich auf Lang- und Mittelwelle, die KW-Rundfunkbänder und/oder den UKW-Hörfunkbereich erstrecken.

Zur Dokumentation eignen sich SDRs, mit denen sich das Funkspektrum, wie es von der Antenne kommt, aufzeichnen lässt. Einen Screenshot (s. Bild) oder eine Audiodatei kann man nach Absprache per E-Mail an die BNetzA schicken.

#### **Red. FA/PM der BNetzA**

#### **Literatur**

- [1] Bundesnetzagentur für Elektrizität, Gas, Telekommunikation, Post und Eisenbahnen (BNetzA). *[www.bundesnetzagentur.de](http://www.bundesnetzagentur.de)*
- [2] [BNetzA: Funkstörungen.](http://www.bundesnetzagentur.de) *www.bundesnetzagentur. de* → *Telekommunikation* → *Verbraucher* → *Funkstörungen*

# <span id="page-32-0"></span>*Selektiver Mehrwegeempfang im VHF/UHF-Bereich*

### *Dr. MATTHIAS HORNSTEINER – DG4MHM*

*Auf KW ist das Auftreten des frequenzabhängigen Schwunds (sogenann tes selektives Fading) wohlbekannt. Doch auch auf höheren Frequenzen im VHF/UHF-Bereich, etwa im 2-m-Band, begegnen uns Funkamateuren ähnliche Phänomene, die sich nicht mit dem Faradayeffekt oder mit Laufzeitunterschieden erklären lassen. Die folgenden Überlegungen sollen dazu beitragen, etwas Licht ins Dunkel dieses Aspekts der tropo sphärischen Wellenausbreitung zu bringen.*

Vor allem Funkamateure und UKW-DXer, die im Gebirge leben, kennen dieses Phänomen: Ein UKW-Sender strahlt mehrere Frequenzen mit derselben Sendeleistung aus (der Frequenzgang des Antennengewinns sei vernachlässigt), die Empfangsfeldstärken sind jedoch signifikant verschieden. Eine Systematik ist dabei kaum

 $\sum_{i=1}^{N}$ **Bild 1: Reflexion der Radiowelle im Gebirge bei quasioptischer Wellenausbrei-**

**tung** 

erkennbar: Mal fallen die höheren Frequenzen mit stärkerem Pegel ein, mal sind die niedrigeren bevorzugt. Selbstverständlich können alle Signale ebenbürtig sein, wie man es eigentlich erwartet. Ähnlich verhält es sich auf den Amateurfunkbändern, wie folgendes Beispiel zeigt: Ein Funkamateur, der sich knapp unterhalb des Zugspitzgipfels befindet und im QRP-Betrieb auf 144,5 MHz funkt, wird im Raum Salzburg von seinem Kollegen mit Rapport (RS) 58 begrüßt, wohingegen dieser die Ausgabefrequenz 145,725 MHz des Zugspitz-Relais (DB0ZU) kaum aufnehmen kann.

Richtig verwirrend erscheint die Angelegenheit dann, wenn Inversionswetterlagen ins Spiel kommen. Bei solchen Ausbreitungsbedingungen können bei ein und demselben UKW-Sender (stets gleiche Sendeleistung aller Frequenzen angenommen) abwechselnd die höheren, tieferen und mittleren Frequenzen die höchsten Empfangspegel aufweisen. Bisweilen fällt ein Signal fast in Ortssenderfeldstärke ein, während das andere gar nicht hörbar ist oder stark verzerrt ankommt. Einige DXer berichteten sogar, dass von einem Sender mit 10 dB unterschiedlichen effektiven

Sendeleistungen das ursprünglich schwächere Signal mit höherer Feldstärke einfiel.

Bei der Suche nach der Ursache dieses Phänomens fiel mir auf, dass stets Signalreflexionen in den Alpen beteiligt sind (Bild 1). Im Flachland verhalten sich die Radiowellen dagegen weitgehend "kor-

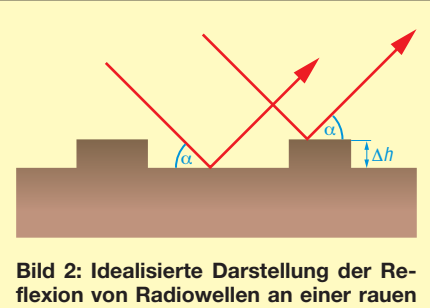

**Oberfläche (z. B. Gebirge); die Rauigkeitselemente haben die Höhe** Δ*h***, die Wellenfronten treffen unter dem Winkel** α **ein.**

rekt". In der Funkliteratur fand ich allerdings keine weiterführenden Hinweise; Diskussionen mit Hobbyfreunden erbrachten ebenfalls nicht die erhoffte Lösung des Rätsels. Daher blieb mir nichts anderes übrig, als mich mit Bleistift und Papier zu bewaffnen und selbst nachzurechnen.

Die Rechnungen sind mathematisch ganz einfach und lassen sich daher ohne tiefergehende Vorkenntnisse leicht nachvollziehen.

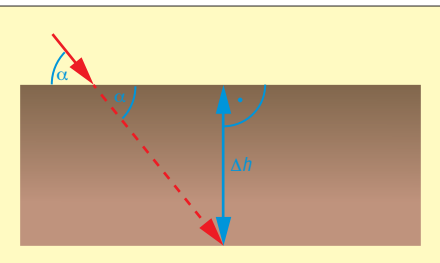

**Bild 3: Ein Rauigkeitselement in vergrößerter Darstellung; die einfallende Wellenfront ist durch die durchgezogene Linie gekennzeichnet, die gestrichelte Linie markiert die gedachte Verlängerung durch die Oberfläche. Nicht eingezeichnet ist die reflektierte Welle.**

#### ■ **Reflexion an rauen Oberflächen**

Eine wichtige Vorüberlegung ist, dass es sich bei Mehrwegeausbreitung in alpinen Regionen um Reflexionen an rauen Oberflächen handelt. Was rau hier konkret bedeutet, sehen wir später noch. Um die Rechnung übersichtlich zu halten, denken wir uns die unebene Gebirgsoberfläche vereinfacht wie folgt vor:

Die linke Wellenfront fällt zwischen zwei Rauigkeitselementen ein, die rechte trifft genau ein solches Element und erleidet dadurch eine Phasenverschiebung gegenüber der linken Welle (Bild 2).

Um den Phasenunterschied zwischen beiden Wellenfronten zu berechnen, betrachten wir unter einem größeren Maßstab den Auftreffpunkt und die rechte Welle. In Gedanken verlängern wir den Wellenzug durch das Oberflächenelement hindurch (Bild 3). Der zusätzliche Weg beträgt

$$
x = \sin \alpha \cdot \Delta h. \tag{1}
$$

Der Phasenunterschied ist das Produkt aus Wellenzahl *k* = 2π/<sup>λ</sup> und dem zusätzlichen Weg *x*. Dies gilt für die einfallende Welle. Für den gesamten Phasenunterschied  $\Delta \varphi$ ist noch der reflektierte Strahl hinzuzunehmen:

$$
\Delta \varphi = \frac{4 \pi \Delta h \sin \alpha}{\lambda} \,. \tag{2}
$$

Anstelle Gleichung (2) mit *λ* als der Wellenlänge kann man alternativ schreiben:

$$
\Delta \varphi = \frac{4 \pi f \Delta h \sin \alpha}{c} \,. \tag{3}
$$

Hier bedeuten *f* die Frequenz und *c* die Lichtgeschwindigkeit. In der Physikliteratur bezeichnet man eine Oberfläche als rau, wenn der Phasenunterschied mindestens *π* /2 beträgt. Setzt man diesen Wert in die Formel (2) ein, folgt daraus:

$$
\Delta h = \frac{\lambda}{8 \sin \alpha} \,. \tag{4}
$$

Dies ist das sogenannte *Rayleigh*-Kriterium. Für die Amateurfunkbänder im SHF/EHF-Bereich verwendet man sinnvollerweise das strengere *Fraunhofer*-Kriterium, das eine Oberfläche bereits ab einem Phasenunterschied von *π* /8 als rau ansieht. Für die charakteristische Höhe der Unebenheit gilt dann:

$$
\Delta h = \frac{\lambda}{32 \sin \alpha} \,. \tag{5}
$$

Wir wollen nun der Frage nachgehen, bei welcher Phasenverschiebung konstruktive oder destruktive Interferenz auftritt. Maximale verstärkende Wellenüberlagerung existiert bei  $\Delta \varphi = 2 \pi$ , komplette Wellenauslöschung finden wir indes bei  $\Delta \varphi = \pi$ . Gemäß Gleichung (2) ist letzterer Fall bei  $\Delta h = (\lambda/4)$ · sin  $\alpha$  und das andere Extrem bei  $\Delta h = (\lambda/2) \cdot \sin \alpha$  gegeben.

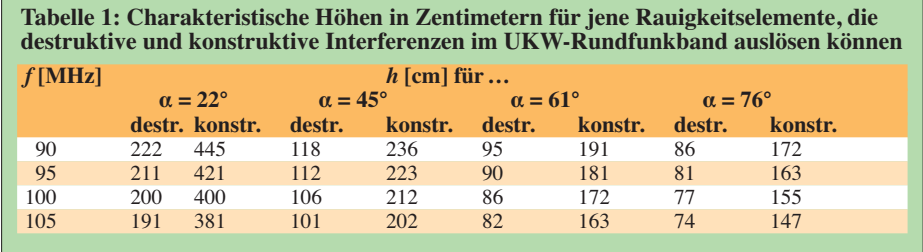

Zu beachten sind ferner die jeweiligen Vielfachen: Bei  $\Delta \varphi = 4 \pi$  liegt ebenfalls konstruktive Interferenz vor; das Gegenteil tritt bei  $\Delta \varphi = 3 \pi$  auf. Die Vielfachen spielen jedoch nur bei großen Höhenunterschieden *Δh* eine Rolle.

In Tabelle 1 sind für vier verschiedene UKW-Frequenzen und Einfallswinkel die jeweiligen *Δh*-Werte gelistet, die für beide Interferenz-Grenzfälle vonnöten sind. Lassen wir die Vielfachen von  $\Delta \varphi$  außer Acht, sehen wir, dass bei konstant gehaltenem Einfallswinkel die Höhe der Unebenheit mit steigender Frequenz abnehmen muss (was verständlich ist, da die Wellenlänge abnimmt).

Bei konstant gehaltener Frequenz müssen mit zunehmendem Einfallswinkel die *Δh*-Werte abnehmen. Interessant ist zudem Folgendes: Ein Oberflächenelement, das bei einem Einfallswinkel von  $\alpha = 22^{\circ}$  zur kompletten Auslöschung bei 105 MHz führt, bewirkt bei einer Vergrößerung des Winkels auf  $\alpha = 61^\circ$  eine konstruktive Interferenz bei 90 MHz.

Zwei unterschiedlich große Elemente, die bei  $\alpha = 61^{\circ}$  maximal auslöschend bzw. verstärkend bei 100 MHz wirken, weisen diese Eigenschaften bei 90 MHz auf, wenn sich der Winkel auf  $\alpha = 76^{\circ}$  vergrößert (Tabelle 1).

Auch auf den VHF/UHF-Amateurfunkbändern findet man dieses Phänomen, wobei die frequenzbedingte Selektion im nur 2 MHz breiten 2-m-Band keine große Rolle spielt. Wichtiger sind hier die unterschiedlichen Einfallswinkel. Im 70-cm-Band sieht es trotz 10 MHz Bandbreite ähnlich aus. Hier beträgt der absolute Wellenlängenunterschied zwischen der höchsten (440 MHz) und niedrigsten (430 MHz) Frequenz weniger als 2 cm, während er im UKW-Rundfunk 33 cm ausmacht, wenn man das 10-MHz-Intervall zwischen 90 und 100 MHz herausgreift. Zwischen 87,5 und 108 MHz sind es sogar 65 cm Differenz.

Im 13-cm-Band ergibt sich trotz 130 MHz Bandbreite ein maximaler Wellenlängenunterschied von nur 6 mm. Dennoch findet man, dass beispielsweise ein Rauigkeitselement mit 1,42 m Höhe bei 2390 MHz phasenauslöschend wirkt, wenn der Einfallswinkel  $\alpha = 25^{\circ}$  beträgt. Dasselbe Hindernis führt jedoch zu konstruktiver Interferenz bei 2450 MHz und  $\alpha = 60^{\circ}$  Einfallswinkel (Tabelle 2).

**Tabelle 2: Charakteristische Höhen in Zentimetern von jenen Rauigkeitselementen, die destruktive und konstruktive Interferenzen in den Amateurfunkbändern 70 cm und 13 cm bewirken können, in Abhängigkeit vom Einfallswinkel** <sup>α</sup>

| <b>Destruktive Interferenz:</b> |              |       |       |       |       |       |       |       |  |
|---------------------------------|--------------|-------|-------|-------|-------|-------|-------|-------|--|
| $\alpha$ [°]                    | $h$ [cm] für |       |       |       |       |       |       |       |  |
|                                 | 430          | 435   | 440   | 2320  | 2360  | 2390  | 2420  | 2450  |  |
|                                 | [MHz]        | [MHz] | [MHz] | [MHz] | [MHz] | [MHz] | [MHz] | [MHz] |  |
| 20                              | 314          | 318   | 322   | 1696  | 1725  | 1747  | 1769  | 1791  |  |
| 25                              | 254          | 257   | 260   | 1372  | 1396  | 1414  | 1432  | 1449  |  |
| 30                              | 215          | 218   | 220   | 1160  | 1180  | 1195  | 1210  | 1225  |  |
| 35                              | 187          | 190   | 192   | 1011  | 1029  | 1042  | 1055  | 1068  |  |
| 40                              | 167          | 169   | 171   | 902   | 918   | 930   | 941   | 953   |  |
| 45                              | 152          | 154   | 156   | 820   | 834   | 845   | 856   | 866   |  |
| 50                              | 140          | 142   | 144   | 757   | 770   | 780   | 790   | 800   |  |
| 55                              | 131          | 133   | 134   | 708   | 720   | 729   | 739   | 748   |  |
| 60                              | 124          | 126   | 127   | 670   | 681   | 690   | 699   | 707   |  |

**Konstruktive Interferenz:**

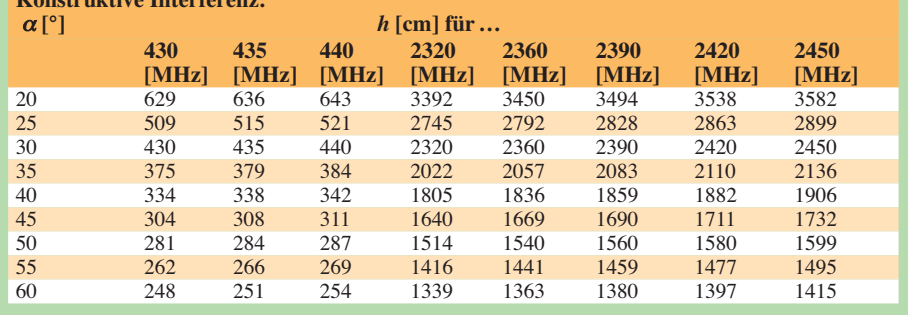

Bekanntlich haben wir bei Mehrwegeempfang auch mit Verzerrungen zu kämpfen, die ihre Ursachen in Laufwegunterschieden von direkt empfangenen und im Gebirge reflektierten Radiowellen haben. Die bei der Demodulation im Empfänger entstehende Verzerrung (wir nehmen an, dass die Signale praktisch gleich stark sind) hängt jedoch nicht nur von der Laufzeitdifferenz ab, sondern auch vom Modulationshub. Ein SSB-Signal ist weniger anfällig gegenüber Verzerrungen als ein breitbandiges FM-Signal.

#### ■ **Oszillierende Inversionsschichten**

Prinzipiell wäre die frequenzselektive Mehr wegeausbreitung in Gebirgsregionen nun geklärt. In Wirklichkeit sind die Ver-

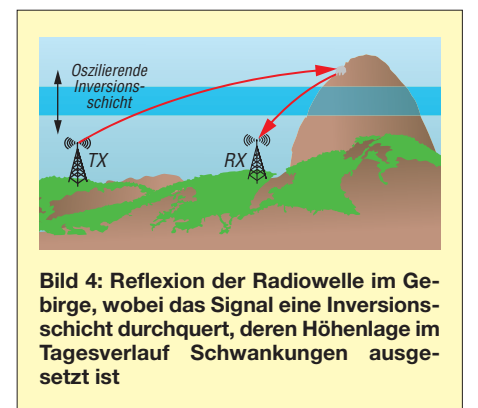

hältnisse jedoch ungleich komplizierter. Weder weisen Gebirgsoberflächen so gleichmäßig geformte Unebenheiten wie in Bild 2 auf, noch weiß man in der Praxis, wie viele Reflexionen tatsächlich im Signalweg zwischen Sender und Empfänger beteiligt sind (wobei jede Spiegelung ihren eigenen Ein- und Ausfallswinkel hat). Offen ist ferner die Frage, weshalb unter dem Einfluss von Inversionswetterlagen abwechselnd höhere und niedrigere Frequenzen eines Senders die höheren Empfangssignalstärken aufweisen.

Innerhalb weniger Minuten kann die Feldstärke von  $S = 1$  auf  $S = 4$  ansteigen (S-Wert gemäß SINPO-Code, s. Kasten S. 731), während die Feldstärke der anderen Frequenz bei  $S = 4$  verharrt bzw. einen geringen Anstieg oder gar Rückgang zeigt. Die hierzu vorliegenden Beobachtungen sind gleichermaßen faszinierend wie rätselhaft, lassen sich jedoch leicht erklären. Die Höhenlage einer Inversion ist nämlich zeitlich höchst variabel und schwankt im Periodenbereich von typischerweise einigen Minuten. Innerhalb eines Tages kann die Inversionsschicht um mehrere Hundert Meter auf- und absteigen (Bild 4).

Anhand der Gleichung (2) erkennen wir sofort, an welcher "Schraube" die Inversion dreht: Es ist der Einfallswinkel *α*! Da-

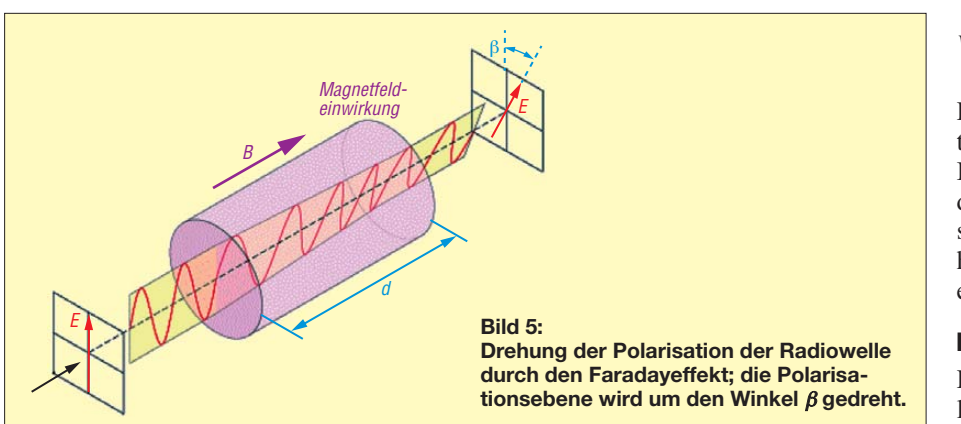

mit verbunden sind Änderungen des Ausfallwinkels sowie die Ein- und Ausfallswinkel möglicher weiterer Reflexionen. Während troposphärischer Überreichweiten können selbst ohne Spiegelungen zunächst stark einfallende Signale plötzlich "verschwinden". Eine häufige Ursache dafür ist ein Absinken der Inversionsobergrenze, sodass der Sender sich nicht mehr im Wellenleiter befindet, sondern deutlich darüber. Weit oberhalb der Inversion lassen sich keine Überreichweiten mehr beobachten.

Im Oktober 1995 konnte ich dies bei einer Bergtour in Oberösterreich erleben. Solange der Berggipfel im Nebel (bzw. im Wellenleiter) lag, waren UKW-DX-Empfänge bis aus Norddeutschland (maximale Entfernung etwa 600 km) mit hohen Empfangspegeln möglich. Als die Nebeldecke absank, verschwanden die DX-Signale innerhalb weniger Minuten völlig. Die Absinkhöhe betrug mehrere Hundert Meter, weshalb es längere Zeit dauerte, bis der Nebel erneut auf Gipfelniveau und darüber anstieg. Erwartungsgemäß tauchten dann die DX-Sender sofort wieder auf.

Oszillierende Inversionen sind Auswirkungen von externen *Schwerewellen* in der Atmosphäre. Darunter versteht man räumlich ausgedehnte Schwingungen einer stabilen Luftschichtung in vertikaler Richtung. Der Name Schwerewelle leitet sich von der rückstellenden Kraft (nämlich der Schwerkraft) ab. Externe Schwere wellen treten an der Grenzfläche zweier Medien unterschiedlicher Dichte auf, wobei das dichtere Medium unter dem weniger dichten liegt. Entlang dieser Fläche breiten sich die Wellen aus, wobei Windscherungen und Dichtesprünge an der Grenzfläche die Phasengeschwindigkeit und Periode der Schwerewellen kontrollieren.

Bei lang anhaltenden Inversionswetterlagen ist den kurzzeitigen Oszillationen ein längerfristiger Trend des Absinkens der Inversionsobergrenze überlagert. Ein schönes Beispiel dafür ist die Inversionslage vom Dezember 2004 [1]. Zu Beginn dieser Wetterlage (6.12. 04) befand sich laut Münchner Radiosondenaufstieg die Wellen-

leiterschicht (*Duct*) noch in 1300 m Höhe. In den Folgetagen sank der Duct sukzessive ab und lag am 18.12. 04 schließlich in weniger als 600 m über NN, sodass man selbst in mittelhoch gelegenen Alpentälern nicht mehr von den DX-Bedingungen profitieren konnte. DX-Verbindungen waren lediglich noch im Alpenvorland (400 m bis 500 m über NN) möglich.

#### ■ Vergleich mit ionosphärischer **Wellenausbreitung**

Reflexion und Transmission einer elektromagnetischen Welle hängen zudem von ihrer Polarisation ab, wie man den Fresnel-Gleichungen [2] entnehmen kann. Diese beschreiben quantitativ die beiden obengenannten Effekte an einer ebenen Grenzfläche. Da ich von einer unveränderten Polarisationsebene ausging (diese Annahme ist auch im Falle von Reflexionen gerechtfertigt), habe ich obigen Effekt nicht berücksichtigt. Polarisationsdrehungen treten jedoch bei ionosphärischer Wellenausbreitung auf und können zu ähnlichen Selektionsphänomenen führen wie bei der troposphärischen Ausbreitung.

Die Ursachen sind indes ganz anders geartet. Ionosphärische Schwunderscheinungen sind häufig mit dem frequenzabhängigen *Faraday*effekt verknüpft. Dabei handelt sich gemäß Bild 5 um eine Drehung der Polarisationsebene von elektromagnetischen Wellen beim Durchgang durch ein Medium, an das ein Magnetfeld parallel zur Ausbreitungsrichtung der Wellen anliegt. Empirische Untersuchungen ergaben, dass der Winkel *β* proportional zur durchstrahlten Schichtdicke *d* und der Magnetfeldstärke *B* ist:

$$
\beta = V \cdot d \cdot B. \tag{6}
$$

*V* ist die *Verdet*-Konstante – eine Material eigenschaft, die die Stärke des Faraday effekts für einen bestimmten Stoff angibt. Von der Bezeichnung lasse man sich nicht irreführen. Diese Größe ist nämlich nicht nur materialabhängig, sondern variiert obendrein mit der Wellenlänge gemäß folgender Formel:

$$
V = V' \cdot \lambda \cdot \frac{dn}{d\lambda} \,. \tag{7}
$$

Hier bedeutet *dn* /*d*<sup>λ</sup> die Dispersionsrelation des Mediums, also die Änderung des Brechungsindex mit der Wellenlänge. Auf die Konstante *V'* kann ich im Rahmen dieses Beitrags nicht eingehen. Wer sich näher für die mathematischen Details interessiert, sei auf [3] verwiesen.

#### ■ **Fazit**

Die Rechnungen zeigen, dass Phasenauslöschung oder -verstärkung bei der Reflexion auf unebenen Oberflächen (z. B. Bergen) zu dem Phänomen des selektiven Empfangs führen kann. Neben der Frequenz spielt dabei der Einfallswinkel der Wellenfront eine entscheidende Rolle.

#### **SINPO-Code**

Dieses System dient zur (subjektiven) Be urteilung der Empfangsqualität von Rundfunkaussendungen im KW-Bereich. *S* steht für Signalstärke, *I* für den Störungseindruck, *N* für den Rauschanteil, *P* für die Intensität der Ausbreitungsbedingungen und *O* für den Gesamteindruck (1…5).

Auf den VHF/UHF-Amateurfunkbändern macht sich der Effekt aber weniger stark bemerkbar als auf den UKW-Rundfunkfrequenzen, weil entweder das Frequenzband schmal ist (2 m) oder die Wellenlängen bereits relativ klein sind (70 cm, 23 cm, 13 cm). Für so hohe Frequenzen sind Phasenverschiebungen infolge unterschiedlicher Einfallswinkel wichtiger als die Selektion aufgrund unterschiedlicher Wellenlängen.

Zum Abschluss sei auf einige Webcam-Sequenzen hingewiesen [4], die ich im Spätherbst 2010 und Frühwinter 2011 erstellt habe. Diese zeigen oszillierende Hochnebelschichten während zweier Inversionslagen, wobei die Aufnahmen von 2010 zusätzlich die nachfolgende Kaltfront mit Schneefall wiedergeben. Für die korrekte Wiedergabe empfehle ich, die AVI-Dateien zunächst herunterzuladen und dann mit dem Windows Media Player zu öffnen.

matthias.hornsteiner@yandex.ru

#### **Literatur**

- [1] Hornsteiner, M., DG4MHM: Rubrik Wellenausbreitung. Reflexion 194 (2005), S. 20–25 (Bezug: [UKW/TV-Arbeitskreis der AGDX e.V.,](http://www.ukwtv.de) *www. ukwtv.de*)
- [2] Nolting, W.: Grundkurs Theoretische Physik 3, Elektrodynamik. 7. Aufl., Springer, Berlin 2002
- [3] Hornsteiner, M., DG4MHM: Was versteht man unter dem Faraday-Effekt? Reflexion 228 (2010), S. 40–41 (Bezug s. [1])
- [4] Hornsteiner, M., DG4MHM: Webcam sequences; Oscillating fog layers during late autumn in the Bavarian Mountains (high pressure weather conditions with temperature inversion, causing Tropo-DX). *[www.qsl.net/dg4mhm/Webcams](http://www.qsl.net/dg4mhm/Webcams)*

# <span id="page-35-0"></span>*32-Bit-Programmierung leicht gemacht mit dem ARM Cortex M0*

#### *HARTMUT WENDT*

*ARM stellt SMD-Mikroprozessoren her, die unter anderem in Mobiltelefonen, Tablets und Navigationsgeräten zum Einsatz kommen. Einige ICs, wie der Cortex M0, sind auch in den von vielen Bastlern bevorzugten DIL-Gehäusen erhältlich. Dem Aufbau leistungsfähiger Projekte steht somit auch im Hobbybereich nichts mehr im Wege.*

Seit einigen Jahren sind Steuerungen auf Basis der von ARM (*[www.arm.com](http://www.arm.com)*) hergestellten Mikroprozessoren nicht nur in anspruchsvollen Anwendungen, sondern auch in klassischen Applikationen auf dem Vormarsch. Speziell mit den Controllern

gerade Bastler und die damit einhergehenden quellenoffenen Projekte (engl.: *Open Source*) auch die kommerzielle Anwendung dieser Controller befruchten können. Die AVR-Controller seien hier nur stellvertretend als positives Beispiel genannt.

**Bild 1:** 

**Aufbau des mit einem ARM Cortex M0 realisierten elektronischen Würfels auf einem Steckbrett; die links vorne liegende Platine des Debuggers** *LPC-Link* **ist nur während der Programmentwicklung erforderlich.**

**NXP (1)**

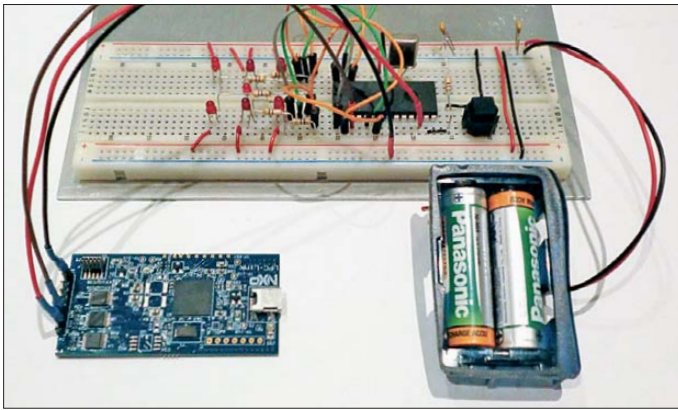

*Cortex M0* und *Cortex M0+* hat ARM den 8-Bit-Mikrocontrollern den Kampf angesagt. Bei teilweise deutlich niedrigeren Preisen bieten sie höhere Rechenleistung und mehr RAM als vergleichbare PICs, AVRs, 8051er und Co.

Kein Wunder also, dass sich im industriellen Bereich diese Mikrocontroller immer mehr durchsetzen. Auch im semiprofessionellen Umfeld und Hobbybereich sind Controller mit einem ARM-Herz im Kommen, wenn auch lange noch nicht so erfolgreich wie im Industrie- und Konsumgüterbereich. Hier geben nach wie vor die bekannten 8- Bit-Controller von *Microchip* und *Atmel* den Ton an. Das könnte auch daran liegen, dass ARM-ICs fast ausschließlich in SMD-Bauformen erhältlich sind. Doch gerade Bastler bauen Schaltungen immer noch gern auf Steckbrettern oder Lochrasterplatinen auf, bevor sie eventuell eine aufwendige Platine erstellen. Selbstverständlich kann man diese SMD-Controller über geeignete DIL-Adapter in gewohnter Weise verarbeiten, doch solche Adapterleiterplatten sind relativ teuer und auch hier muss der winzige Controller ja zuerst einmal aufgelötet werden, was Erfahrung damit und entsprechendes Werkzeug voraussetzt.

Anderseits haben erfolgreiche 8-Bit-Mikrocontroller in der Vergangenheit gezeigt, dass

#### **Fotos, Screenshots: Wendt (3),**

## ■ **ARM Cortex im DIL-Gehäuse**

Im vergangenen Jahr brachte der Schaltkreishersteller *NXP* (*[www.nxp.com](http://www.nxp.com)*) zwei der Cortex-M0-Controller im DIL-Gehäuse heraus. Ob NXP dabei das oben geschilderte Dilemma im Blick hatte oder lediglich auf Kundenforderungen reagiert hat, sei einmal dahingestellt. Auf jeden Fall stehen nun mit dem LPC1114FN28/102 ein *Cortex M0* und dem LPC810M021FN8 ein *Cortex M0+* im DIL-Gehäuse zur Verfügung. Während es sich beim Letzteren um einen Controller im DIL8-Gehäuse handelt, ist der LPC1114FN28/102 mit seinem DIL28-Gehäuse auch für umfangreichere Aufgaben geeignet.

Der LPC1114FN28 verfügt über einen 32- KB-Flash-Speicher, der das Programm aufnimmt. Für Variablen und den Stack stehen im Vergleich zu einem 8-Bit-Controller üppige 4 KB RAM zur Verfügung. Über maximal 22 I/O-Pins ist externe Peripherie anschließbar, wenn auch der Reset-Pin Verwendung findet. Außerdem sind die gängigen Schnittstellen, wie UART, SPI oder I2C, mit an Bord sowie sechs A/D-Umsetzer mit je 10 Bit Verarbeitungsbreite.

#### ■ **Beispielanwendung**

Am Beispiel des bei [1] erhältlichen LPC 1114FN28 zeige ich die Entwicklung einer kleinen Applikation, in diesem Fall eines elektronischen Würfels auf einem Steckbrett.

Die Schaltung in Bild 2 ist denkbar einfach. Sie eignet sich daher gut für den Aufbau auf einem Steckbrett. Zur Darstellung der gewürfelten Augenzahl sind sieben LEDs an den Port 0 des LPC1114FN28 angeschlossen. Die Versorgung der Schaltung erfolgt aus zwei in Reihe geschalteten R6-Zellen (Mignon) mit je 1,5 V. Einen Ausschalter sucht man hier vergebens, da der LPC 1114FN28 einige sehr interessante Stromsparmodi in petto hat.

Das Würfeln einer Zahl lässt sich über den Taster SW1 auslösen, der mit dem Port 1\_4 verbunden ist. Dieser Anschluss ist gleichzeitig der Aufwach-Pin (engl.: *Wake-up*), um den Controller aus dem Tiefschlaf zu holen.

Für erste Schritte in der ARM-Cortex-Welt hat NXP den *LPCXpresso*-Bausatz entwickelt, der bei [1] erhältlich ist. Der Bausatz umfasst immer eine teilbare Platine, auf der ein Experimentierboard mit dem entsprechenden Cortex-Schaltkreis und ein USB-Debugger *LPC-Link* nebeneinander

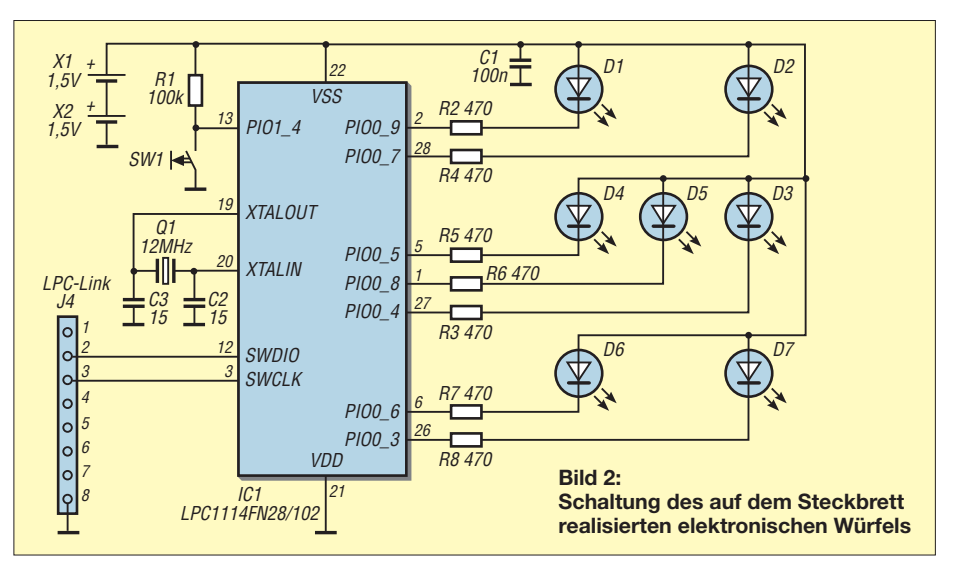
untergebracht sind. Diese Einheit lässt sich an einer Sollbruchstelle trennen, sodass der Debugger dann separat für eigene Entwicklungen verwendbar ist.

Zu diesem Zweck wird die Stiftleiste J4 auf dem *LPC-Link* bestückt und über ein geeignetes Kabel mit der eigenen Hardware verbunden. Die genaue Ausführung des *LPCXpresso*-Bausatzes ist für die weiteren Versuche egal, da die Experimentierplatine hier nicht zum Einsatz kommt.

Für das Debugging nutze ich das SWD-Interface (engl.: *Serial Wire Debug*). Der Mikroprozessor wird dazu über die Signalleitungen SWDIO und SWCLK sowie eine Masseverbindung mit dem Anschluss J4 des Debuggers *LPC-Link* verbunden. Auch beim Aufbau auf einem Steckbrett kann eine ordentliche Vorbereitung und Do-

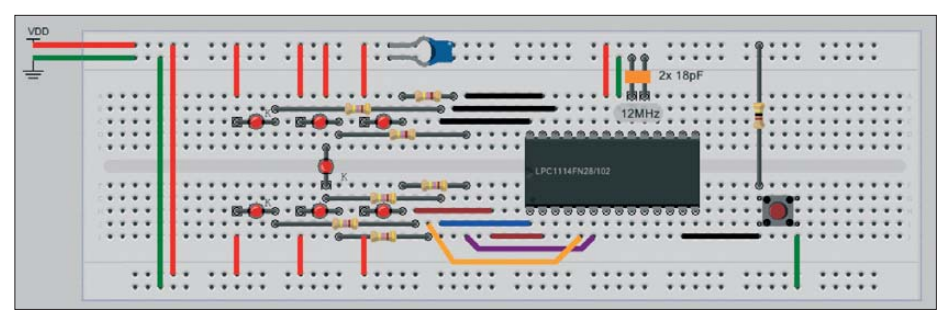

**Bild 5: Screenshot der Planung des Schaltungsaufbaus mittels** *VirtualBreadboard*

version die Compilate auf eine maximale Größe von 128 KB limitiert, doch das spielt im Beispiel keine Rolle.

Nach einer kostenlosen Registrierung bei *Code Red* lässt sich die *LPCXpresso IDE* auf der eigenen Festplatte installieren. In dieser Installation sind neben einer Doku-

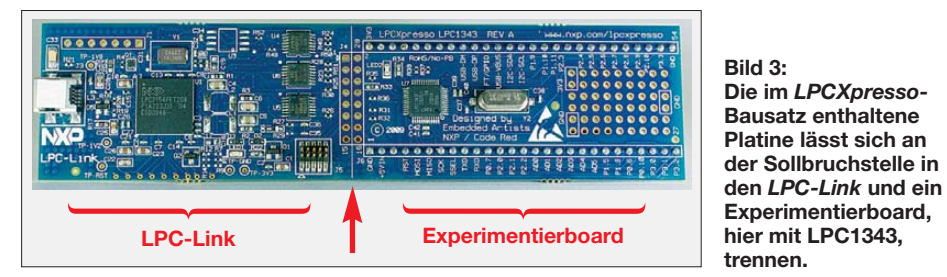

kumentation nicht schaden. Die Schaltung wurde dazu mit der Software *VirtualBreadboard* [2] vorab entwickelt, siehe Bild 5. Einen Eindruck vom realen Aufbau vermittelt Bild 1. Hier sind auch gut die beiden R6- Batterien und die drei Verbindungsleitungen zum *LPC-Link* zu erkennen.

#### ■ **Entwicklungsumgebung**

Zur Firmware-Entwicklung ist eine passende Entwicklungsumgebung erforderlich. NXP setzt für die eigenen ARM-Controller auf den Compiler *Code Red*. Er ist auch in einer freien Version erhältlich, die in abgespeckter Form als *LPCXpresso IDE* [3] Bestandteil des *LPCXpresso*-Bausatzes ist. Zwar sind bei dieser Compilermentation der *LPCXpresso*-Hardware und einigen Beispielprogrammen auch das *CMSIS V2.0* enthalten. CMSIS steht für *Cortex Microcontroller Software Interface Standard* und stellt eine Programmierschnittstelle (API, engl.: *Application Programming Interface*) für die Hardware-Schnittstellen der *Cortex M* dar.

#### ■ **Firmware**

Der Würfelvorgang soll immer durch Drücken des Tasters SW1 starten. Die Dauer des Tastendrucks bestimmt dabei die gewürfelte Zahl, wobei während des Tastendrucks die LEDs in sehr schneller Folge die Zahlen 1 bis 6 durchlaufen. Nach dem Loslassen des Tasters rollt der Würfel aus

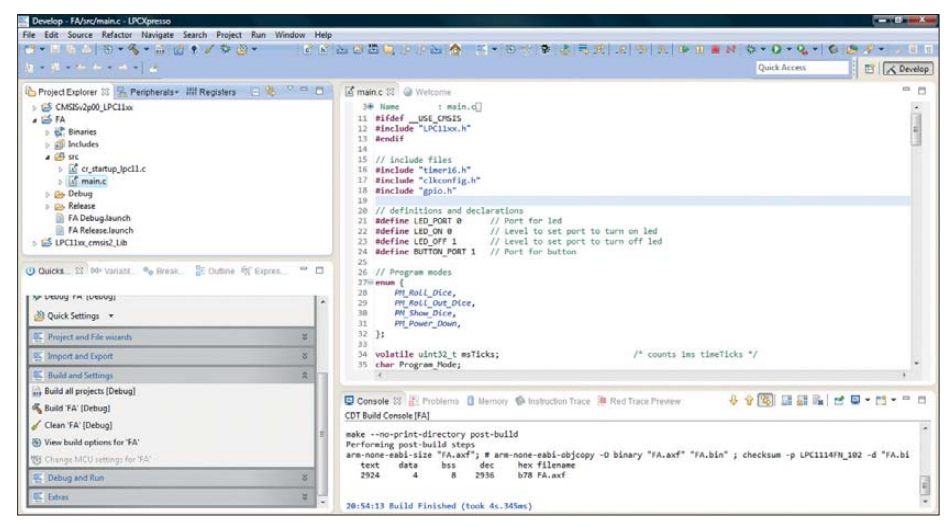

**Bild 4: Screenshot der Entwicklungsumgebung** *LPCXpresso IDE*

und zeigt nach 2 s für maximal 5 s den gewürfelten Wert an. In diesem Zeitraum ist das Würfeln jederzeit durch Drücken des Tasters neu startbar. Nach 5 s schaltet der Controller die LED-Anzeige aus und versetzt sich selbst in einen Stromspar modus.

Der LPC1114 unterstützt drei verschiedene Stromsparmodi. Ich nutze den sogenannten *Power-Down*-Modus, aus dem sich der Controller nur noch über den *Wake-up*-Pin aufwecken lässt. Dieser Modus bietet die größte Stromersparnis, da der Controller praktisch komplett anhält. Die Schaltung erfordert dann nur noch 7  $\mu$ A. Aus zwei R6-Zellen mit einer Kapazität von 1100 mAh ließe sich der Würfel theoretisch 19 Jahre lang in Bereitschaft halten.

Nach dem Aufwecken startet sofort die Würfelroutine, sodass es praktisch keinen Unterschied zum oben beschriebenen Starten gibt. Auf [4] steht das genutzte C-Programm zum Herunterladen bereit. Vor der Compilierung des Projekts unter *LPC Xpresso IDE* muss zuerst immer das *CMSIS* als Projekt geladen werden. Erst dann ist das Hinzufügen des eigenen Projekts möglich, da es das *CMSIS* voraussetzt. Das einfach aufgebaute C-Programm lässt sich leicht an eigene Ideen anpassen.

Nach dem Compilieren werden durch Anklicken des Buttons *Debug* in der *LPC Xpresso IDE* das Programm via *LPC-Link* in den Controller übertragen und durch Drücken der Taste *F8* erfolgt der Start. Das Programm ist im Controller anschließend auch ohne *LPC-Link* lauffähig.

#### ■ **Zusammenfassung**

Der LPC1114FN28 ist für einen elektronischen Würfel völlig überdimensioniert. Der Beitrag sollte aber zeigen, dass eine Entwicklung mit modernen 32-Bit-Controllern auch mit den üblichen Testaufbauten für den Bastler möglich ist.

info@hwhardsoft.de

#### **Literatur und Bezugsquellen**

- [1] Segor Electronics: *[www.segor.de](http://www.segor.de)*
- [2] Virtualbreadboard: *[www.virtualbreadboard.com](http://www.virtualbreadboard.com)*
- [3] Code Red: LPCXpresso IDE. *www.code-red-tech.*
- *[com/RedSuite5/lpcxpresso-5.php](http://www.code-red-tech.com/RedSuite5/lpcxpresso-5.php)* [4] [Wendt, H.: Elektronischer Würfel.](http://www.hwhardsoft.de) *www.hwhard*
- *soft.de* → *Projekte*

# *Programmierbares Frequenzzähler modul mit Zusatzfunktionen*

### *PETER SCHMÜCKING – DL7JSP*

*Ein programmierbarer Frequenzzähler kann in vielen Empfänger- oder Transceiverprojekten gute Dienste leisten, weil es hier oft darum geht, nicht nur das Messergebnis anzuzeigen, sondern auch einen Offsetbetrag zu addieren oder zu subtrahieren. Das vorgestellte Modul verarbeitet Eingangsfrequenzen bis 50 MHz und kann bis zu vier Offsetwerte samt zugehöriger Berechnungsformel verwalten. Es bietet darüber hinaus die Möglichkeit, zwei Gleichspannungen zu messen und in eine Balken- bzw. Betragsanzeige umzusetzen.*

Der in [1] vorgestellte Bausatz für ein PIC-Frequenzdisplay erfreute sich über mehr als zehn Jahre großer Beliebtheit. Dieser Frequenzzähler mit seinen vielfältigen Einsatz- und Konfigurationsmöglichkeiten war offenbar genau das, was viele Bastler suchen. In der Frequenzerweiterung für den FA-NWT [2] ließ sich dieses

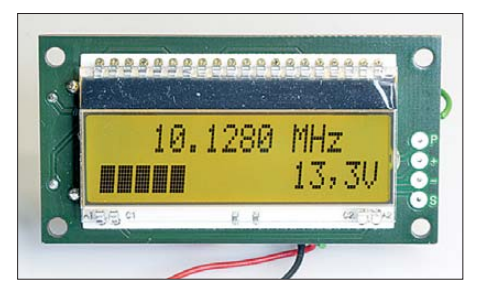

**Bild 1: Das zweizeilige LC-Display des Moduls zeigt in der oberen Zeile die Frequenz und optional in der unteren Zeile zwei Gleichspannungswerte an, links als Balken, rechts als Ziffernfolge mit Maßeinheit.**

Modul ebenfalls sehr gut verwenden, entsprechend schnell waren die wenigen noch vorhandenen Bausätze ausverkauft. Aufgrund der aktuellen Materialsituation ist eine Neuauflage nicht mehr möglich.

Deshalb fiel die Entscheidung, zwei neue Baugruppen zu entwickeln. Eine von ihnen sollte grundlegende Funktionen realisieren und damit eher kleinere Projekte unterstützen, die andere hingegen deutlich mehr Leistungsmerkmale und Komfort aufweisen. Das "kleinere" Modul wird im Folgenden vorgestellt, die Entwicklung des "größeren" ist noch nicht abgeschlossen.

#### ■ Konzept

Der neue Zählerbaustein ist wie das eingangs erwähnte Vorgängermodell zur Verwendung in Selbstbauprojekten sowie zur Nachrüstung älterer Empfänger oder Transceiver konzipiert. Er verarbeitet Signale bis 50 MHz und stellt das Ergebnis maximal sechsstellig in der oberen Zeile eines beleuchteten LC-Diplays dar. In der unteren Zeile kann das Ergebnis von zwei unabhängigen Gleichspannungsmessungen sichtbar gemacht werden. Als Zeitbasis für die Frequenzmessung dient ein temperaturkompensierter Quarzoszillator.

Offsetwerte und andere Betriebsparameter lassen sich sehr einfach und ohne spezielle Hilfsmittel über ein spezielles Setup-Menü programmieren und jederzeit ändern. Sie werden dauerhaft im EEPROM des Mikrocontrollers gespeichert.

Bei einer Versorgungsspannung des Zählermoduls zwischen 7 V und 24 V und maximaler Frequenz  $f<sub>E</sub>$  des Eingangssignals wurde am Muster eine Stromaufnahme von etwa 25 mA gemessen. Sie sinkt bei  $f_{\rm E}$  < 10 MHz auf weniger als 20 mA, davon entfällt etwa die Hälfte auf die Displaybeleuchtung.

Da bei Eigenbaugeräten und Nachrüstungen oft wenig Platz zur Verfügung steht, wurde der schaltungstechnische Aufwand auf das Nötigste beschränkt, was eine kompakte Konstruktion des Zählermoduls begünstigt. Es hat die Abmessungen 70 mm × 36 mm  $\times$  16 mm (B  $\times$  H  $\times$  T).

#### *Frequenzanzeige*

Die maximale Auflösung des Ergebnisses der Frequenzmessung beträgt 0,1 kHz. Werte unter 10 MHz werden deshalb fünfstellig, Werte unter 1 MHz vierstellig dargestellt usw. Die Auflösung verringert sich um den eingestellten Vorteilerfaktor. Die angezeigte Maßeinheit Kilohertz, Megahertz oder Gigahertz (beim Betrieb mit Vorteiler) wird automatisch per Software ermittelt.

Wenn erforderlich und entsprechend programmiert, kann ein Offsetbetrag (Differenz zwischen gemessener und angezeigter Frequenz) automatisch berücksichtigt werden. Insgesamt lassen sich bis zu vier verschiedene Offsetbeträge einschließlich der jeweils dazugehörigen Berechnungsvorschrift abspeichern und über eine einfache Außenbeschaltung der Platine abrufen.

Darüber hinaus ist es möglich, einen weiteren, jedoch kleineren Offsetbetrag (BFO-

#### **Tabelle 1: Technische Daten des Frequenzzählermoduls**

Frequenzbereich: 1 kHz…50 MHz Empfindlichkeit:  $U_{\text{eff}} \leq 250$  mV Eingangsimpedanz: 750  $\Omega$  (20 MHz)\* Anzeige: maximal sechsstellig, mit Maßeinheit, Auflösung 0,1 kHz\* Display: zweizeilig, beleuchtet, Hintergrundfarbe bernsteingelb Zeitbasis: temperaturstabilisierter Quarzoszillator Offsetbeträge: vier unabhängige Werte von 0…30 000 kHz, in 1-kHz-Schritten programmierbar Berechnungsmodus je Offsetbetrag:  $f + f_{\text{Offs}}$ ,  $f - f_{\text{Offs}}$  oder  $f_{\text{Offs}} - f$ BFO-Ablage: ± 0,1…5,0 kHz, in 100-Hz-Schritten programmierbar, abschaltbar Vorteilerfaktor: 1…256 Spannungsanzeige U<sub>1</sub>: Balken, Endwert 1…5 V (programmierbar), abschaltbar Spannungsanzeige  $U_2$ : Spannungswert 0,0…30,0 V, abschaltbar Unterspannungsanzeige zu  $U_2$ : 1...30 V (programmierbar) Stromversorgung: +7…24 V, max. 25 mA Maße ( $B \times H \times T$ ): 70 mm  $\times$  36 mm  $\times$  16 mm siehe Text

Ablage) zu programmieren und wahlweise automatisch addieren oder subtrahieren zu lassen. Diese Möglichkeit kann für CW/ SSB-Empfänger- bzw. -Transceiverprojekte nützlich sein, wenn man Wert auf eine korrekte Frequenzanzeige nach Umschaltung der Sendeart legt.

Die Programmierung erfolgt über das Setup-Menü des Moduls. Die eingegebenen Daten sind im nichtflüchtigen Speicher (EEPROM) des Mikrocontrollers abgelegt und deshalb nach dem Aus- und erneuten Einschalten immer noch verfügbar.

Der einstellbare Wert des Offsets beträgt maximal 30 000 kHz bei einer Schrittwei-

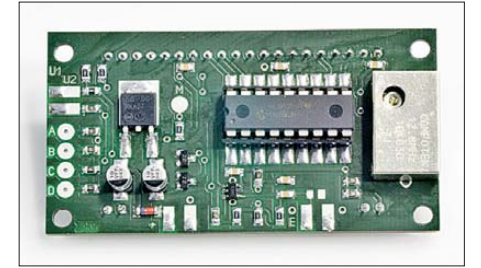

**Bild 2: Bis auf das Display befinden sich alle Bauelemente des Frequenzzählers auf der Rückseite des Moduls. Dort sind auch sämtliche Anschlüsse zugänglich.**

te von 1 kHz. Zusammen mit jedem Offsetbetrag muss zusätzlich abgespeichert werden, ob der Anzeigewert durch Addition oder Subtraktion berechnet oder die Messfrequenz von dem als Offsetbetrag eingespeicherten Festwert subtrahiert werden soll. Letzteres kann für klassische 9-MHz-Projekte interessant sein, bei denen man mit einem 5-MHz-VFO das 80-mund das 20-m-Band erreicht.

Der Betrag der BFO-Ablage lässt sich ebenfalls über das Setup-Menü einstellen. Hier sind jedoch 100-Hz-Schritte möglich, der Maximalwert beträgt 5,0 kHz.

Wenn dem Zählerbaustein ein Vorteiler zur Erweiterung des Frequenzbereichs vorgeschaltet ist, kann dessen Teilerfaktor ebenfalls bei der Errechnung des Anzeigewertes berücksichtigt werden. Auf diese Weise ist sichergestellt, dass letztlich wieder die korrekte Eingangsfrequenz auf dem Display ablesbar ist. Der Mikrocontroller multipliziert das Messergebnis dann intern mit dem Teilerfaktor. In diesem Fall verringert sich allerdings auch die Auflösung des Zählergebnisses um diesen Teilerfaktor. Letzterer wird über das Setup-Menü eingestellt und im EEPROM gespeichert.

#### *Spannungsanzeige*

Wenn über das Setup-Menü aktiviert, zeigt die untere Displayzeile die Ergebnisse zweier unabhängiger Gleichspannungsmessungen an (Bild 1). Dies kann helfen, das eine oder andere Indikatorinstrument auf der Frontplatte des Eigenbaugerätes einzusparen. Zu diesem Zweck verfügt der Zählerbaustein über die beiden zusätzlichen Messeingänge  $U_1$  und  $U_2$ .

Die Spannungsmessung an U<sub>1</sub> liefert eine lineare Balkenanzeige im linken Bereich der zweiten Displayzeile. Ihr Endwert kann im Setup-Menü zwischen 1 V und 5 V in 1-V-Schritten eingestellt werden.

Das Ergebnis der Gleichspannungsmessung an U2 wird am rechten Rand der zweiten Displayzeile mit einer Nachkommastelle und der Einheit Volt angezeigt. Sie ist z. B. zur Überwachung der Versorgungsspannung in batteriebetriebenen Geräten gedacht und auf 30,0 V begrenzt. Wird der im Setup-Menü in 1-V-Schritten einstellbare Schwellwert unterschritten, blinkt die Spannungsanzeige.

Beide Anzeigeoptionen sind separat über das Setup-Menü des Moduls zu- und abschaltbar. Wer sie nicht benötigt, kann den Frontplattenausschnitt für das Modul verkleinern und auf diese Weise nur die obere Zeile sichtbar machen.

#### ■ **Schaltungsbeschreibung**

Kern der Schaltung ist der PIC18-Mikrocontroller IC4 (Bild 3). Er hat die Aufgabe, den Programmablauf zu steuern, die Frequenz des am Eingang anliegenden Signals zu messen, die Gleichspannungspegel an den beiden Analogeingängen zu ermitteln und schließlich das berechnete Ergebnis an ein zweizeiliges, beleuchtetes LC-Display auszugeben. Dieses besteht aus dem eigentlichen LCD-Modul und einer separaten Hintergrundbeleuchtung. Aus den zur Verfügung stehenden Farbvarianten Gelb-Grün, Blau, Rot, Weiß und Amber (bernsteingelb) wurde Letztere für den FA-Bausatz ausgewählt.

Das LCD-Modul ist baugleich mit einem vom gleichen Hersteller *Electronic Assembly* angebotenen Grafikdisplay, besitzt aber im Gegensatz zu diesem einen festen internen Zeichensatz und kann mit einer Betriebsspannung von +5 V betrieben werden.

Der temperaturkompensierte 12,8-MHz-Quarzoszillator (TCXO) liefert den Arbeitstakt für den Mikrocontroller und somit auch die Zeitbasis des Zählers.

IC1 ist ein Low-Drop-Spannungsregler, er stabilisiert die Betriebsspannung des Mo-

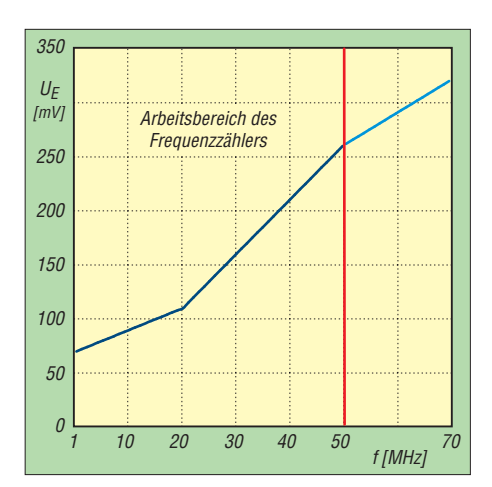

**Bild 4: Eingangsempfindlichkeit des Frequenzzählers**

duls auf 5 V. Trotz der relativ geringen Stromaufnahme kann bei hoher Versorgungsspannung eine Verlustleistung von mehreren Hundert Milliwatt entstehen. Deshalb ist der Spannungsregler relativ großzügig dimensioniert und nutzt die Kupferfläche der Platine zur Kühlung.

Der Komparator IC2 arbeitet als Verstärker und Impulsformer. Er wandelt das Eingangssignal in Rechteckimpulse um und sorgt über den gesamten Arbeitsfrequenzbereich für eine Empfindlichkeit von mindestens 250 mV (Bild 4). In einem relativ unscheinbaren Gehäuse SOT-23-5 untergebracht, ähnelt IC2 äußerlich einem SMD-Transistor.

Den standardmäßig unbestückten R2 kann man bei Bedarf ergänzen, er ist parallel zum Zählereingang geschaltet und vermindert dessen Eingangsimpedanz gegebenenfalls auf den gewünschten Wert im

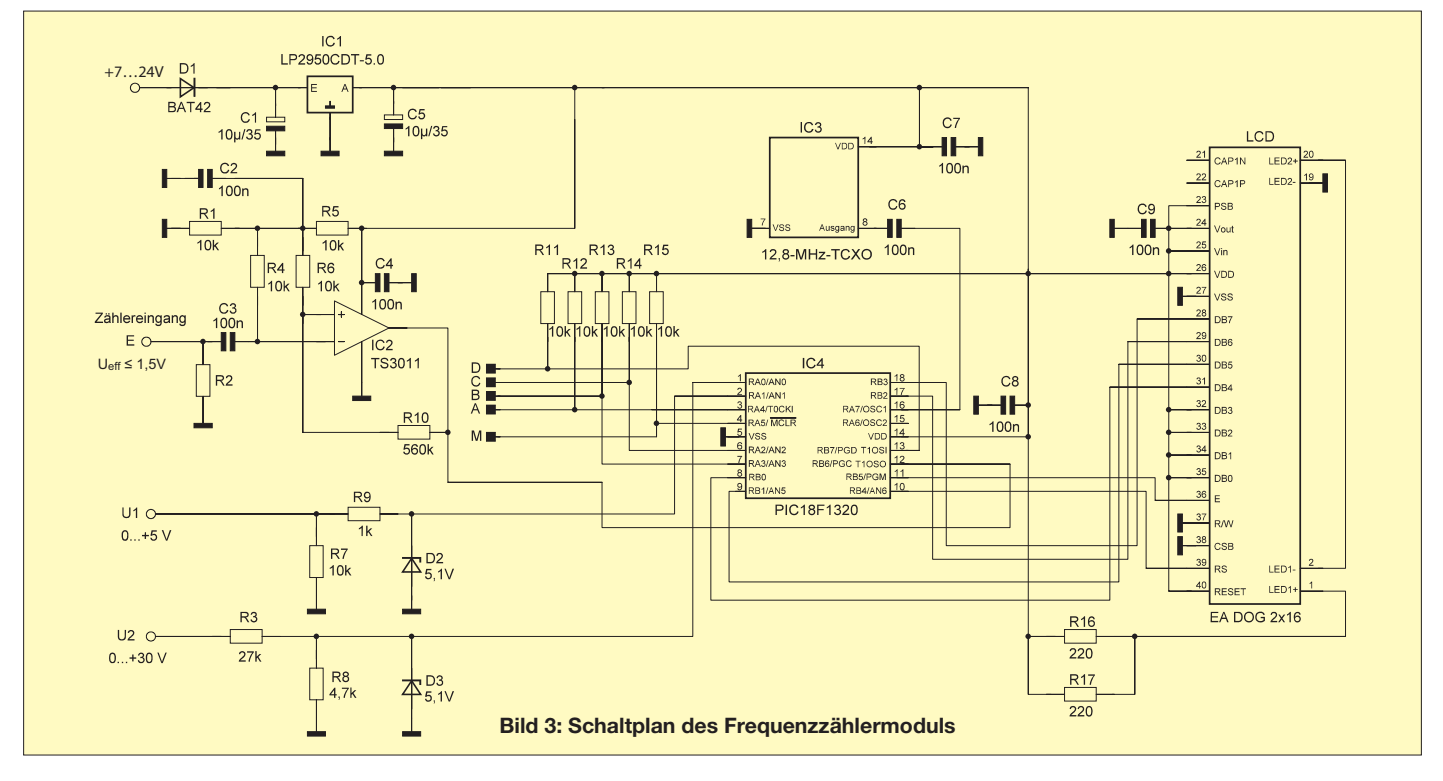

interessierenden Messbereich. Ohne R2 liegt er zwischen etwa 1,5 kΩ und 500 Ω und sinkt mit steigender Frequenz. Bei 20 MHz beträgt er etwa 750 Ω.

Die beiden Gleichspannungseingänge sind mit Vorwiderständen und Z-Dioden gegen Überspannung geschützt.

Die in Bild 3 mit *M, A, B, C* und *D* gekennzeichneten Kontaktflächen dienen im Programmiermodus zum Ändern der Parameter. Im Betriebsmodus wählt man über eine entsprechende Beschaltung der Kontaktflächen die Offsetfrequenzen nebst Berechnungsvorschriften sowie die BFO-Ablage aus.

Diese Anschlüsse liegen direkt an Portleitungen des Mikrocontrollers und werden über Pull-up-Widerstände auf Betriebsspannungspotenzial gezogen. Sie dürfen nur auf Masse gelegt oder offengelassen werden. Der Anschluss an positive 5-V-Logik ist jedoch ebenfalls zulässig.

R9 und R10 begrenzen den Strom der Displaybeleuchtung und legen damit deren Helligkeit fest.

#### ■ **Aufbau**

Das Zählermodul ist auf einer doppelseitig kupferbeschichteten Platine untergebracht, deren Abmessungen hauptsächlich durch das eingesetzte LC-Display und das TCXO-Modul bestimmt werden. Im Interesse einer möglichst geringen Bautiefe sitzt das Display unmittelbar auf der Rückseite der Platine. Das hat zur Folge, dass die Bauelemente der Vorderseite direkt auf die Platine gelötet werden müssen, was aber völlig unproblematisch ist (Bild 2). Die einzigen bedrahteten Bauelemente sind das LC-Display, der TCXO und der Mikrocontroller mit IC-Fassung. Bei der Wahl der IC-Fassung fiel die Entscheidung zugunsten einer bedrahteten Ausführung. Das manuelle Auflöten ihrer abgewinkelten Anschlussdrähte auf die Platine ist für weniger Geübte deutlich einfacher, als das Auflöten einer echten SMD-Fassung.

Die Anschlusspunkte für Betriebsspannung und Messeingänge sind als Kupferflächen ausgeführt. Gleiches gilt für die Programmier- und Steuereingänge. Letztere sind sowohl von der Vorder- als auch von der Rückseite der Platine erreichbar, um die Handhabung zu erleichtern. Auf der Vorderseite der Platine sind sie gemäß ihrer Funktion wie folgt beschriftet (Bild 5): *P* (Parameter),

- *+* (Hochzählen),
- *–* (Herunterzählen) und
- *S* (Speichern).

#### ■ **Mikrocontroller und Firmware**

Die Funktionen des Frequenzzählermoduls werden ausschließlich durch die Firmware des PIC-Mikrocontrollers realisiert. Obwohl der verwendete PIC18F1320 mit seinen nur 18 Anschlussbeinchen der kleinste seiner Familie ist, verfügt er über ausreichend Programmspeicher und eine üppige Ausstattung an Hardwaremodulen. Von diesen werden in der aktuellen Anwendung jedoch nur ein Zähler und der 10-Bit-Analog/Digital-Umsetzer benötigt.

Zum Zählen der Frequenz des am Messeingang anliegenden Signals dient der PIC-interne *Timer1*. Die Messzeit ist per Firmware fest eingestellt und auf die Hauptanwendung der Messung im einund zweistelligen Megahertzbereich abgestimmt. *Timer1* hat allerdings nur ein Zählumfang von 16 Bit, kann also nur von 0 bis 216 (65 535) zählen. Dann erfolgt ein Überlauf und er startet wieder bei Null. Dieser Fall kann während der Messzeit durchaus mehrfach auftreten. Die Firmware registriert die Anzahl der Überläufe, um am Ende ein korrektes Ergebnis berechnen zu können.

Während der Schaltungsentwicklung hat sich gezeigt, dass moderne PIC-Mikrocontroller hinsichtlich der maximal möglichen Zählfrequenz ihrer internen Timermodule offenbar wesentlich leistungsfähiger sind, als das Datenblatt vermuten lässt.

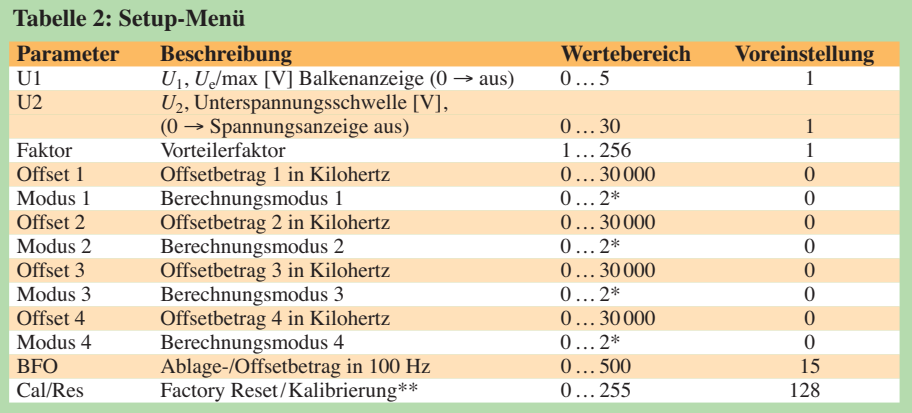

 $\frac{1}{2}$  einstellbare Berechnungsmodi:  $f + f$ <sub>Offs</sub>,  $f - f$ <sub>Offs</sub>,  $f$ <sub>Offs</sub> – *j* 

Wenn der Cal/Res-Parameter auf 255 gesetzt wurde, führt der Mikrocontroller beim Einschalten einen einmaligen Factory Reset aus und setzt dann den Parameterwert auf 128 zurück.

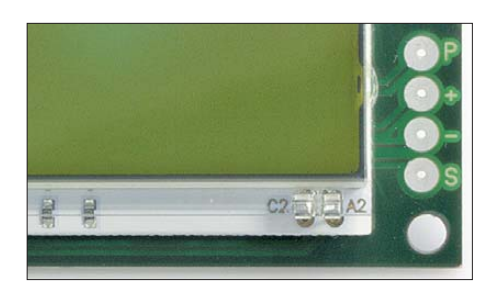

**Bild 5: Die Kontaktflächen zum Programmieren sind auch auf der Vorderseite der Platine zugänglich und hier entsprechend ihrer Funktion beschriftet.**

Diesbezüglich zunächst angenommene Exemplarstreuungen wurden nicht festgestellt. Der rechte Teil des Diagramms in Bild 4 deutet diesen Sachverhalt an.

Nach Abschluss der Frequenzmessung werden die Spannungen an den beiden Analogeingängen RA0 und RA1 ausgewertet. Anschließend berechnet der Mikrocontroller den anzuzeigenden Wert der Frequenz samt Maßeinheit, die Länge des darzustellenden Balkens für  $U_1$  sowie den Wert von  $U_2$  und überträgt anschließend alle Resultate an das Display.

Der Displaykontrast wird im Rahmen der Initialisierung durch den Mikrocontroller nach dem Einschalten automatisch eingestellt. Die speziellen Zeichen der Balkenanzeige U1 werden ebenfalls während der Initialisierungsroutine in den RAM-Speicher des Displays geschrieben. Wenn diese Anzeige eigentlich auf *Null* stehen müsste, ist sie jedoch nicht leer, sondern erinnert durch einen schmalen senkrechten Strich daran, dass sie aktiviert wurde.

Messungen, Berechnungen und Anzeige finden mehrmals pro Sekunde statt.

#### ■ **Programmierung**

In das Setup-Menü des Zählerbausteins gelangt man, indem man ihn in den Programmiermodus versetzt. Zur Einstellung der gewünschten Parameter müssen in diesem Modus nur die entsprechenden Kontaktflächen der Platine kurz auf Masse potenzial gelegt werden. Dazu benötigt man nicht unbedingt einen Taster, ein einseitig an Masse liegendes Stück Draht tut es auch. Man tippt damit einfach nur die betreffende Fläche an.

Um den Zählerbaustein in den Programmiermodus schalten zu können, müssen *A* bis *D* auf High-Potenzial liegen, also offen sein. Das soll undefinierte Effekte beim Programmieren verhindern, wenn diese Kontakte z. B. mit Offsetschaltern verdrahtet sind. Dann legt man mit dem besagten Draht die Kontaktfläche *M* während des Einschaltens vorübergehend auf Massepotenzial. Das Display zeigt kurz an, dass sich das Modul im Programmiermodus befindet, und gibt anschließend die Versionsnummer der Firmware aus. Kurz

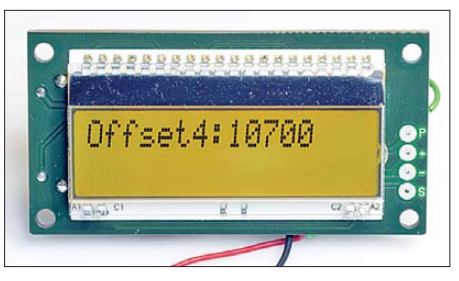

**Bild 6: Frequenzzählermodul im Programmiermodus; hier wurde z. B. ein Wert von 10,7 MHz als Offsetbetrag 4 eingestellt. Fotos: Red. FA**

darauf ist man bereits ohne weiteres Zutun beim ersten Parameter U<sub>1</sub>. Durch Antippen der Fläche *P* auf der Vorderseite der Platine schaltet man zum nächsten und bewegt sich dabei "im Kreis". Nach dem letzten Parameter kommt wieder der erste.

Die Kontaktflächen *+* und *–* ändern die angezeigten Werte. Kurzes Antippen zählt den angezeigten Wert herauf bzw. herunter, langes Schließen des Kontakts erhöht die Änderungsgeschwindigkeit.

Das Antippen der Fläche *S* bewirkt das Abspeichern des angezeigten Wertes im EEPROM des Mikrocontrollers. Während des Speichervorgangs wird das Wort *stored* kurz eingeblendet.

Auch die Anzeige der beiden Gleichspannungen in der zweiten Displayzeile lässt sich über das Setup-Menü aktivieren. Eine *0* bedeutet, dass die Displayzeile später an der entsprechenden Stelle leer bleibt, ein Wert ungleich Null stellt den Endausschlag von  $U_1$  bzw. die Unterspannungsschwelle zur Anzeige von  $U_2$  ein.

Durch das Antippen der Schaltfläche *P* kann man sich so lange durch das Setup-Menü bewegen, bis alle Parameter wunschgemäß eingestellt und abgespeichert sind. Schaltet man danach den Zählerbaustein aus und anschließend wieder ein (dieses Mal ohne Masseverbindung an *M*) befindet er sich im gewohnten Betriebsmodus, jetzt aber mit den neuen Parametern.

Übrigens werden widersinnige Anzeigewerte durch die Firmware nicht abgefangen. Wenn z. B. der Offsetbetrag größer ist

als die gemessene Frequenz, aber von dieser subtrahiert werden soll, wird der Anzeigewert keine negative Frequenz sein. Man sollte sich daher bei scheinbar fehlerhaften Anzeigewerten zunächst die programmierten Offsetbeträge und Berechnungsvorschriften sowie den Vorteilerfaktor ansehen, bevor man einen Hard- oder Softwaredefekt vermutet.

Nach dem Einsetzen eines neu programmierten Mikrocontrollers läuft eine kurze Initialisierungsroutine ab, bei der unter anderem die Zellen des EEPROM-Speicherbereiches mit werksseitigen Vorgabewerten gefüllt werden (Tabelle 2). Dieser *Factory Reset* lässt sich auch später noch über das Setup-Menü anstoßen, indem der entsprechende Menüpunkt auf *255* gesetzt wird. Das kann sinnvoll sein, wenn man meint, sich beim Programmieren des Moduls völlig vertan zu haben und deshalb die Werkseinstellungen zurückwünscht.

Der Standardwert des Parameters *Cal/Res* ist 128. Er ergab sich aus den Daten des im Musteraufbau eingesetzten TCXO und wird durch die Firmware bei der Frequenzmessung berücksichtigt. Bei Bedarf kann er zur Kalibrierung herangezogen werden. Dazu ist das Zählergebnis des Moduls mit dem eines hochwertigen Laborzählers zu vergleichen. Bei positiver Messwertabweichung ist der Betrag des Kalibrierparameters *Cal/Res* zu verringern, bei negativer zu erhöhen. Die Wirkung entspricht einer Änderung der Torzeit des Frequenzzählers. Der weitere Feinabgleich ist durch die Variation der Frequenz des TCXO mit tels eingebautem Trimmer möglich.

#### ■ **Außenbeschaltung**

In Bild 7 ist die Beschaltung der Modulanschlüsse dargestellt. Die bereits erwähnten Kontaktflächen zur Setup-Steuerung dienen als Anschlüsse *A* bis *D* im Betriebsmodus zur Umschaltung der Offsetbeträge und Berechnungsvorschriften sowie der BFO-Ablage. Diese Digitaleingänge lassen sich mit mechanischen Schaltern, +5-V-Logikgattern oder solchen mit offenem Kol-

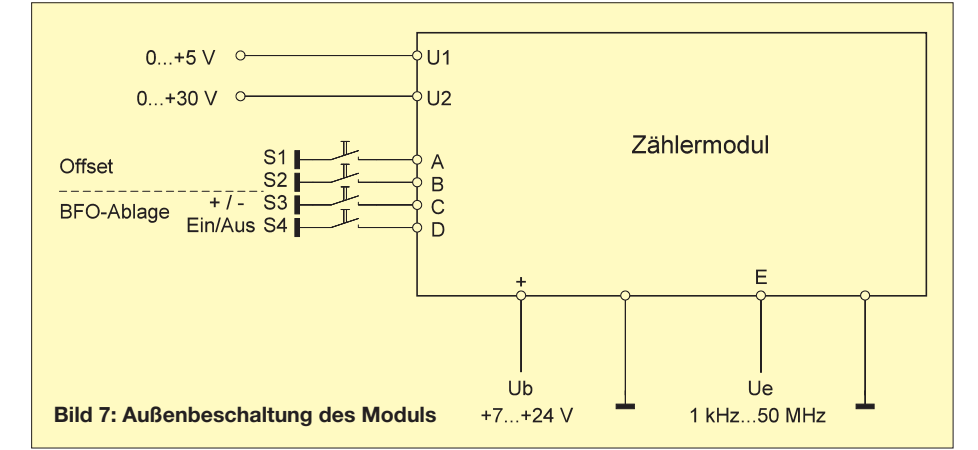

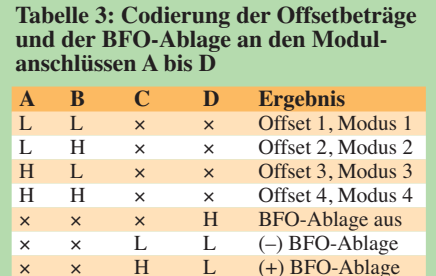

lektorausgang steuern. In Tabelle 3 sind die entsprechenden Zuordnungen dargestellt.

L: Masse, H: offen bzw. +5 V, ×: beliebig

Die Kippschalter in Bild 7 sind selbstverständlich nur ein Beispiel für eine Offsetumschaltung und stehen stellvertretend für beliebige Schalter. Man kann die Offsetumschaltung auch einfacher gestalten, wenn z. B. nur zwei Beträge verwaltet werden sollen. Dann würde ein Schalter an *B* gegen Masse genügen. Liegt *A* ebenfalls an Masse, schaltet man mit diesem Schalter zwischen *Offset1* und *Offset2* um. Die Berücksichtigung der im Setup-Menü eingestellten BFO-Ablage geschieht über die entsprechende Beschaltung der Anschlüsse *C* und *D*.

#### ■ Zusammenfassung **und Ausblick**

Das vorgestellte Frequenzzählermodul bietet eine ganze Reihe interessanter Leistungsmerkmale und stellt eine sinnvolle Ergänzung für so manches Eigenbauprojekt dar. Auch die Nachrüstung älterer Geräte ist damit relativ einfach möglich.

Der große Messbereich des Frequenzzählers und die Möglichkeiten der Spannungsanzeige gestatten die Anpassung an unterschiedliche Anforderungen. Geringe Abmessungen und sparsamer Stromverbrauch begünstigen den Einbau in batteriebetriebene Geräte.

Der Bausatz hat die Bestellnummer *BX-039* und ist beim FA-Leserservice in Vorbereitung [3]. Er wird eine Platine enthalten, auf der die meisten Bauelemente bereits vorbestückt sind. Aufbau und Programmierung werden ausführlich beschrieben, sodass Zusammenbau und Anwendung auch für weniger geübte Bastler problemlos möglich sind.

#### shop@funkamateur.de

#### **Literatur und Bezugsquellen**

- [1] Redaktion FA: PIC-Frequenzdisplay. FUNKAMA-TEUR 46 (1997) H. 4, S. 414–415
- [2] Müller, R., DM2CMB: Universeller HF-Messplatz für den Funkamateur - der FA-NWT. FUNK-AMATEUR 59 (2010) H. 7, S. 718–721; H. 8, S. 829–831
- [3] FUNKAMATEUR-Leserservice: Majakowskiring 38, 13156 Berlin, Tel. (030) 44 66 94-72, Fax -69, E-Mail: *[shop@funkamateur.de](http://www.funkamateur.de)*; Online-Shop: *www. funkamateur.de* → *Online-Shop* → *BX-039*

# *Stromversorgungsbox für 12 V/14 Ah auf Lithium-Eisenphosphat-Basis*

### *STEFFEN BRAUN – DJ5AM*

*Wer einen Bleigel-Akkumulator durch etwas Besseres oder Leichteres ersetzen möchte, muss nicht unbedingt zu LiIon-Akkumulatoren greifen. Auch die sicherer handhabbaren Zellen auf Lithium-Eisenphosphat-Basis (LiFePO4 ) lassen sich zu passenden Akkupacks zusammenschalten.*

Zellen auf Basis von Lithium-Eisenphosphat ( $LiFePO<sub>4</sub>$ ) haben eine fast viermal so große Energiedichte wie Akkumulatorzellen, die Nickel-Cadmium (NiCd) oder Blei (Pb) als Grundlage nutzen. Da LiFePo<sub>4</sub>-Akkumulatoren kaum zur Selbstentladung neigen, eignen sie sich fast perfekt für den

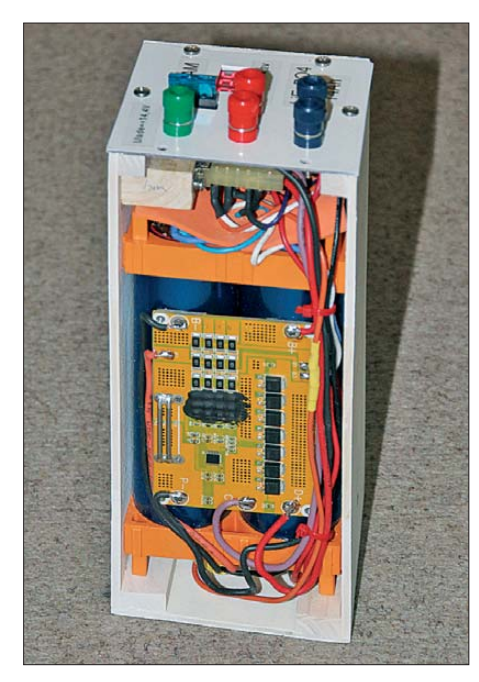

**Bild 1: Blick in das geöffnete Gehäuse des Akkupacks mit der BMS-Platine vorn**

portablen Einsatz. Wie fast alles im Leben erkauft man sich dies mit Nachteilen, hier in Form eines noch recht hohen Preises. Doch wenn die vom Hersteller angegebenen Lade-Entlade-Zyklen von einigen Tausend erreicht werden, sollte mich der jetzt erworbene Akkumulator überleben.

#### ■ Vorteile und Nachteile

In der Tabelle sind einige Werte verschiedener Akkumulatoren gegenübergestellt. Bei einer Nennspannung von 3,2 V ergeben vier in Reihe geschaltete LiFePO<sub>4</sub>-Zellen etwa den von 12-V-Bleiakkumulatoren abgedeckten Spannungsbereich. Nach [1] bieten LiFePO<sub>4</sub>-Akkumulatoren diverse Vorteile: Aufgrund des festen Elek trolyts und der Zellenchemie gelten sie als eigensicher, d. h., ein thermisches Durchgehen und das Schmelzen der Membran, wie bei LiIon-Akkumulatoren (LithiumIonen) möglich, gelten als ausgeschlossen. Ihre Leistungsdichte liegt bei bis zu 3000 Wh/kg und ist somit höher als bei LiIon-Akkumulatoren auf LiCoO<sub>2</sub>-Basis. LiFe-PO4-Akkumulatoren weisen hohe Dauerentladeströme und sehr hohe Impulsbelastbarkeiten (25 C für 2 s) auf. Hinweis: C ist der Entladestrom bezogen auf die Kapazität. 10 C bei 14 Ah sind 140 A.

Außerdem ermöglichen sie hohe Ladeströme (0,5 C bis 3 C) und Pulsladeströme bis 6 C für 10 s. LiFePO<sub>4</sub>-Akkumulatoren sind somit schnellladefähig.

LiFePO<sub>4</sub>-Zellen besitzen eine hohe Zyklenfestigkeit. Abhängig von der Entladetiefe sind mehr als 1000 Zyklen bei 100 %, 5000 Ladezyklen bei 70 % und über 10 000 Zyklen bei geringerer Entladetiefe erreichbar. Das verlängert die Lebensdauer und wirkt sich günstig auf die Betriebskosten aus.

Während der Ladung und Entladung ist ein flaches Spannungsprofil vorhanden. Darüber hinaus können sie in einem weiten Temperaturbereich gelagert und betrieben werden. Praktische Erfahrungen zeigen, dass eine Nutzung bis minimal 10 °C problemlos möglich ist. Darunter führen Lastströme > 0,5 C (Traktionsanwendung) zu stärkeren Spannungseinbrüchen, jedoch zu keinem merklichen Kapazitätsverlust. Die Selbstentladung ist mit 3 % bis 5 % pro Monat niedrig.

Wo es so viele Vorteile gibt, sind auch Nachteile vorhanden: LiFePO<sub>4</sub>-Akkumulatoren besitzen eine geringere Energiedichte und dadurch höhere Masse sowie voluminöser als LiPo-Akkumulatoren (Lithium-Polymer) gleicher Kapazität. Der flache Spannungsverlaufs erschwert die Bestimmung des Ladezustands. Für den sicheren Betrieb ist eine Zusatzschaltung notwendig, die den Akkumulator vor Überladung und Tiefentladung schützt; Balancerschaltungen sichern zudem eine gleichmäßige Belastung der Zellen in Akkupacks.

#### ■ **Realisierung**

In der Zwischenzeit werden zwar komplette LiFePO<sub>4</sub>-Akkumulatoren mit Nennspannungen von 12 V angeboten, die von der Bauform den üblichen Bleigel-Akkumulatoren entsprechen, doch der Preis schreckte mich vom Erwerb ab. Nach einigen Recherchen bestellte ich bei [3] vier Rundzellen *LiNANO 14Ah 3,2V 10C Headway 40152SE*. Der Lieferant sichert zu, dass die Akkumulatoren vom Innenwiderstand her selektiert wurden. Dies ist bei der Reihenschaltung von Einzelzellen sinnvoll, um unterschiedliches Laden der einzelnen Zellen zu vermeiden.

Mit vier speziellen, ebenfalls bei [3] erhältlichen Montagehaltern aus Kunststoff lassen sich die Rundzellen stabil ausrichtet. An beiden Polen der Zellen befinden sich Schraubkontakte, wodurch eine hochstromfeste Verbindung gesichert ist. Mit den auch lieferbaren Haltern und Kontaktschienen lassen sich nach dem Baukastenprinzip Akkumulatoren in allen erdenklichen Spannungs- und Kapazitätswerten zusammenstellen.

#### ■ **BMS-Schaltung**

Um die teuren Zellen beim Laden und Entladen zu schützen, spendierte ich meinem Akkumulator ein Batteriemanagementsystem (BMS), hier das *BMS 4S 15A LiFePo mit Balancer*(PCML04S15-348P) von [3]. Es enthält u. a. einen Tiefentladeschutz mit Einzelzellenüberwachung. Kurz bevor eine Zelle die Entladeschlussspannung erreicht, also bei etwa 2,3 V, wird der gesamte Akkumulator vom Verbraucher getrennt. Gleiches erfolgt bei Überladung. Zusätzlich ist im BMS eine Kurzschlussabschaltung vorgesehen.

Sollten sich die Zellen unterschiedlich aufladen, so sorgt der Balancer des BMS für

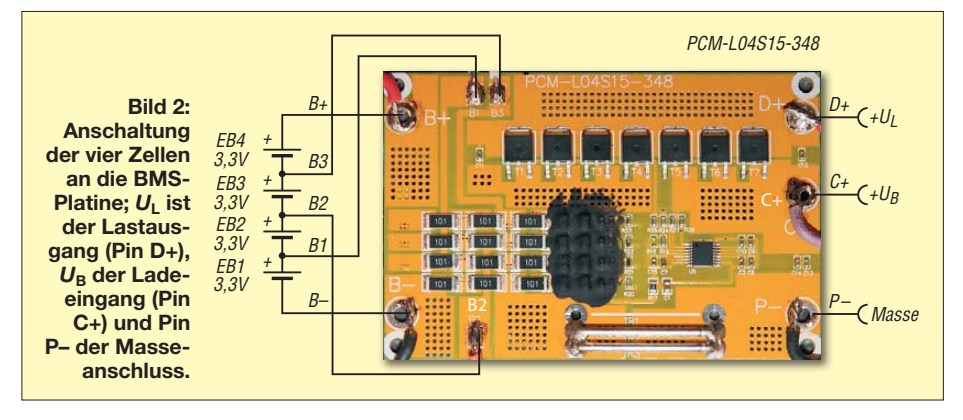

den Ausgleich. Durch das BMS wird allerdings schaltungsbedingt der Maximalstrom festgelegt. Obwohl mein Akkumulator 140 A Strom (10 C) liefern kann, lassen sich mit dem gewählten BMS nur 15 A nutzen.

Neben der maximalen Stromstärke ist die Angabe zur maximalen Zellenzahl wichtig. Handelsübliche Batteriemanagementsysteme besitzen die Bezeichnungen 1S, 2S, 4S usw. Die Angabe 4S besagt, dass die Überwachung von vier in Reihe (seriell) geschalteten Zellen möglich ist. Bei LiFePO4-Akkumulatoren sind auch Parallelschaltungen oder größere Zellenzahlen (z. B. 32S) möglich.

Aufgrund des maximalen Betriebsstroms von 15 A sind ausreichend dicke Leitungen (≥ 2,5 mm2) zu den Anschlüssen *B+*

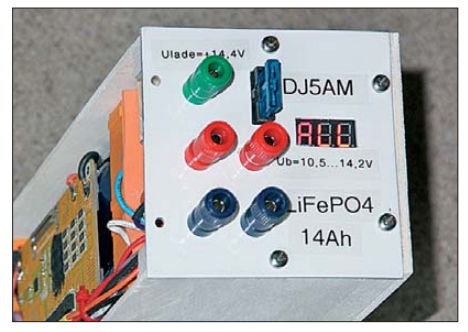

**Bild 3: Frontplatte des Akkupacks mit Anschlussbuchsen, Sicherung und Anzeige**

und *B–* zu verwenden. Gleiches gilt für die Leitungen *B1* bis *B3* zum Balancerteil des BMS. Hier fließen zwar nur Ströme bis 100 mA, aber wegen der fehlenden Sicherungen sollten die Leitungen in allen erdenklichen Fällen eine ausreichend stabile Verbindung darstellen. Vor dem Lastausgang habe ich eine 15-A-Sicherung aus dem Kfz-Bereich eingefügt, auch wenn im Fehlerfall die Schutzschaltung des BMS ansprechen sollte.

Das BMS trägt zwar mit einem Eigenverbrauch von etwa 20 μA zur Selbstentladung des Akkumulators bei, doch selbst bei einer Lagerung im Winterhalbjahr ist der dadurch einhergehende Energieverlust problemlos zu verschmerzen.

Die Leiterplatte des BMS wurde mit doppelseitigem Montageklebeband auf den Akkumulatoren befestigt. Ich hoffe, dass das Klebeband die thermische Belastung von Zellen und Leiterplatte dauerhaft übersteht. Zum mechanischen Schutz verpackte ich Zellen und BMS-Leiterplatte in einem spe ziell gefertigten Gehäuse aus Sperrholz. Passende Sperrholzplatten schneidet millimetergenau jeder Baumarkt zurecht. Kleine Holzleisten verstärken die Eckverbindungen. Dieses Gehäuse soll die Zellen vor Kurzschlüssen von außen und leichtem Regen schützen sowie einen Sturz überleben.

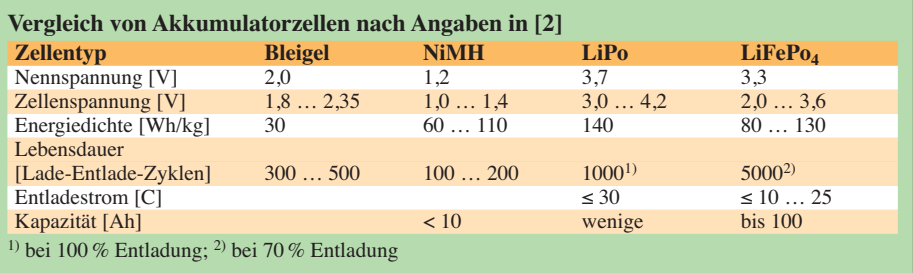

Zusätzlich baute ich mit dem bei eBay erhältlichen *LiPo Alarm Buzzer 1-8S* noch eine Zustandsanzeige in die Box ein. Sie zeigt abwechselt die Spannung jeder einzelnen Zelle und der Gesamtschaltung an. Weiterhin gibt sie beim Unterschreiten einer einstellbaren Spannungsschwelle akus tisch Alarm. So signalisiert sie mir, dass der Akkumulator kurz vor der Entladeabschaltung steht. Zwar braucht die LED-Anzeige im Betrieb zusätzlich zum BMS etwas Strom, doch im Ruhezustand kann sie ein mehrpoliger Schalter vom Akkumulator trennen.

#### ■ **Laden**

Zum Laden werden zwar spezielle Ladegeräte angeboten, doch die meisten Geräte für Bleiakkumulatoren sind ebenfalls nutzbar. Ich verwende mein Labornetzgerät, das auf die Ladeschlussspannung von  $4 \times 3.6$  V = 14,4 V und den maximalen Ladestrom eingestellt ist – das BMS ließe Ladeströme bis 12 A zu. Wenn kein Schnellladen notwendig ist, stelle ich 5 A ein. Durch diese Methode wird erst mit einem Konstantstrom und dann mit der Ladeschlussspannung geladen. Dieses Ladeverfahren hat das Kürzel CCCV (engl.: *Constant Current Constant Voltage*) erhalten. Auf der BMS-Platine gibt es einen separaten Ladeanschluss C+. Bei einigen BMS sind auch der Anschluss C– herausgeführt und der Anschluss C+ mit dem Ausgang verbunden. Um hier Kurzschlüsse über Masseverbindungen, z. B. über die Erdung des Transceivers oder der Antenne, zu ver-

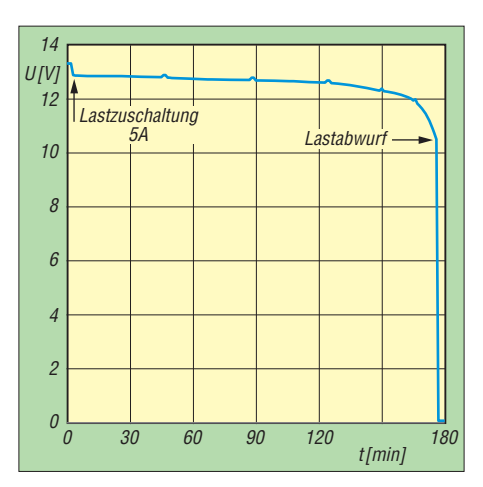

**Bild 4: Klemmenspannung des Akkumulators 12 V/14 Ah beim Entladen mit 5 A**

meiden, sollte der Verbraucher beim Laden vom Akkumulator getrennt werden.

#### ■ **Betrieb**

Durch das flache Spannungsprofil des Akkumulators bleibt die Ausgangsspannung über lange Zeit bei etwa 13 V relativ konstant. Erst kurz vor dem Entladeschluss fällt die Spannung schneller ab. Da das

> **Bild 5: Spannungsanzeige und Alarmgeber** *LiPo Alarm Buzzer 1-8S* **Fotos: DJ5AM (2), Werkfoto (1)**

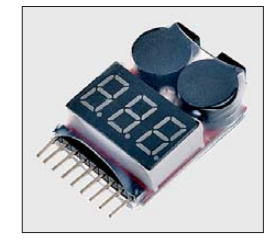

BMS einen fast leeren Akkumulator gnadenlos abschaltet, ist es nicht möglich, noch schnell ein letztes QSO zu führen. Das BMS schaltet den Akkumulator auch erst mit dem Aufladen wieder zu. Dieser Effekt sorgte bei der Inbetriebnahme für etwas Rätselraten, da mir nicht klar war, warum die Ausgangsklemmen spannungsfrei blieben.

Der lange Winter bot die Chance, einen Betriebstest um den Gefrierpunkt herum vorzunehmen. Eine Kfz-Lampe mit 12 V/ 65 W (entspricht einem Entladestrom von etwa 5 A) leuchtete bis zum Ansprechen der Unterspannungsabschaltung 2 h 40 min – bei 20 °C Zimmertemperatur sind es 2 h 54 min. Mit dieser Differenz kann ich gut leben, da vom Akkumulator die angegebenen fast genau 14 Ah geliefert werden.

#### ■ **Am Rande erwähnt**

Durch die elektrische und mechanische Robustheit der Akkumulatoren sind sie besonders für Elektroantriebe in E-Bikes und E-Autos geeignet. Ohne oder mit einem leistungsstärkeren BMS sind Betriebsströme von 200 A und mehr möglich. Im Modellbau finden die LiFePo<sub>4</sub>-Zellen wegen der guten Hochstromlademöglichkeit zunehmend Verbreitung. di5am@darc.de

#### **Literatur und Bezugsquellen**

- [1] Wikipedia: LiFePO4. *[http://de.wikipedia.org/wiki/](http://de.wikipedia.org/wiki/Lithium-Eisenphosphat-Akkumulator) Lithium-Eisenphosphat-Akkumulator*
- [2] [Wikipedia: Akkumulator.](http://de.wikipedia.org/wiki/Akkumulator) *http://de.wikipedia.org/ wiki/Akkumulator*
- [3] Lipopower Ltd., Mühlbachstr. 12, 96317 Kronach; *<http://shop.lipopower.de/>*

# *Ohne viel Aufwand – Programmieradapter für AVRs*

### *GERRIT HERZIG – DH8GHH*

*Sollen die mit Mikroprozessoren ausgerüsteten Geräte auf dem neuesten Stand gehalten werden, kommt man um Firmware-Updates und den dafür benötigten Programmieradapter oft nicht herum. Mit der hier vorgestellten preiswerten Lösung lassen sich die Flash-Speicher von Atmel-Mikrocontrollern der AVR-Serie kostengünstig und auf einfache Weise aktualisieren.*

In vielen Selbstbauprojekten, seien es nun Elektronik- oder Amateurfunkprojekte, schlägt mittlerweile ein "digitales Herz", oft in Form eines Mikroprozessors der AVR-Serie von Atmel. Diese Controller sind einfach zu programmieren, vielseitig einsetzbar und preiswert. Durch die Verwendung solcher Prozessoren ändern sich jedoch auch die Ansprüche an den Funk -

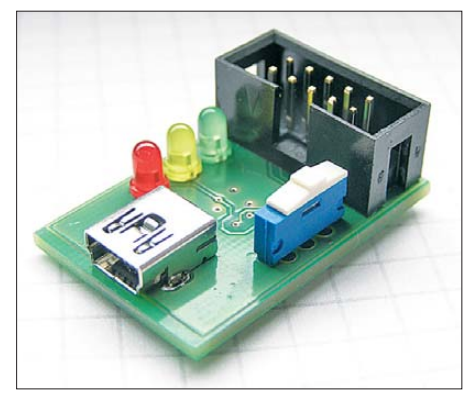

**Bild 1: Einsatzbereiter Programmieradapter mit USB- und ISP-Schnittstelle Fotos: DH8GHH**

amateur: Wo es früher genügte, einige Bauteile umzulöten, um dem Bausatz neue Funktionen zu entlocken, ist heute meist ein Firmware-Update durchzuführen.

#### ■ **Firmware-Updates**

Geräte mit externen Anschlüssen, wie z. B. USB- oder RS232-Schnittstelle, werden oftmals mit einem Bootloader ausgestattet. Per Tastendruck oder Softwarebefehl kann der Prozessor in den Update-Modus versetzt und die Firmware über die Schnittstelle übertragen werden. Eine spezielle Hardware ist in diesem Fall nicht erforderlich.

Bei einem Bausatz, der nicht für den Anschluss an einen PC vorgesehen ist, kann man in der Regel von einer herausgeführten ISP-Schnittstelle ausgehen. Darüber lässt sich die Firmware des Mikrocontrollers aktualisieren, ohne ihn aus der Schaltung entfernen zu müssen: ISP (engl.: *In-System-Programming*). Der aufgesteckte Programmieradapter versetzt den AVR dazu in den Programmiermodus und überträgt die Daten über eine einfache serielle Verbindung des SPI-Anschlusses (engl.: *Serial Peripheral Interface*).

Und hier stehen viele vor einem Problem: Woher bekommt man auf die Schnelle einen Programmieradapter? Preislich schwanken diese zwischen 15 € für einfachere Programmieradapter-Bausätze bis hin zu 300 € für ein professionelles Gerät.

Erstere basieren oft auf quellenoffenen Projekten (engl. *Open Source*), die dann auch die Quelle des erforderlichen Treibers nennen sollte. Gelegentlich zerstört man sich damit jedoch die Treiberinstallation für einen anderen Bausatz, der ebenfalls auf Open-Source-Treiber setzt.

#### ■ **Einfach soll es sein**

Der hier vorgestellte Programmieradapter basiert auf dem USB-Seriell-Wandler FT232R von *FTDI*. Auf der Hersteller-Website [1] lassen sich für nahezu jedes Betriebssystem aktuelle Treiber herunterladen. Microsofts Betriebssystem Windows 7 tut dies sogar selbstständig, sofern eine Internetverbindung vorhanden ist. Aktuelle Linux-Distributionen erkennen den FT232 ebenfalls automatisch.

Außer dem FTDI-IC und einer EMI-Filterdrossel sind auf dem Programmieradapter nur noch die Anschlussbuchsen, ein Schalter, zwei Kondensatoren sowie drei LEDs mit Vorwiderständen verbaut. Mit nur 14 Bauteilen ist diese Platine vermutlich der einfachste ISP-Programmieradapter auf dem Markt. Wird der Adapter an der USB-

Schnittstelle angeschlossen, meldet er sich als COM-Port am Betriebssystem an, während die rote und gelbe LED mehrmals blinken. Sobald die grüne LED leuchtet, ist der Adapter betriebsbereit und als gewöhnliche serielle Schnittstelle verwendbar.

Mit dem Schalter auf der Oberseite lässt sich der Ausgangspegel der Schnittstelle zwischen 5 V aus dem USB-Anschluss und intern erzeugten 3,3 V umschalten. Hier ist etwas Vorsicht geboten, denn der USB-Hostcontroller des Computers reagiert in der Regel empfindlich auf Kurzschlüsse. Die Programmiersoftware nutzt allerdings nicht die serielle Schnittstelle, sondern den sogenannten *Bit-Bang*-Modus des FT232R. Hierbei werden die Anschlüsse des Schaltkreises als frei programmierbare Ein-/Aus gabe-Pins verwendet und das ISP-Protokoll in Software emuliert.

#### ■ **Flash-Speicher beschreiben**

Um den Flash-Speicher des Controllers zu beschreiben, benötigt man zuerst die Software. Ich verwende hier eine angepasste Version des Programms *avrdude*, welches zur Werkzeugkette von *avr-gcc* gehört.

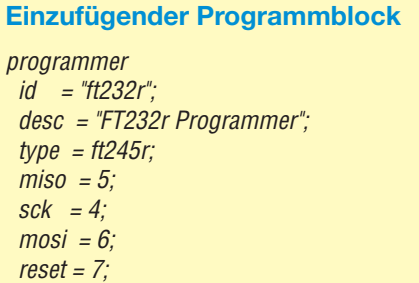

Dieses wurde um den Bit-Bang-Modus des FT232R erweitert und steht bei [2] zum Herunterladen bereit. Die Dateien *avrdude.exe* und *avrdude.conf* werden in ein beliebiges Verzeichnis entpackt und die Datei *avrdude.conf* in einem Texteditor geöffnet. Im Abschnitt *# Programmer Definitions* sind bereits mehrere FTDI-Programmieradapter-Varianten eingetragen, allerdings verwendet dieser Adapter eine

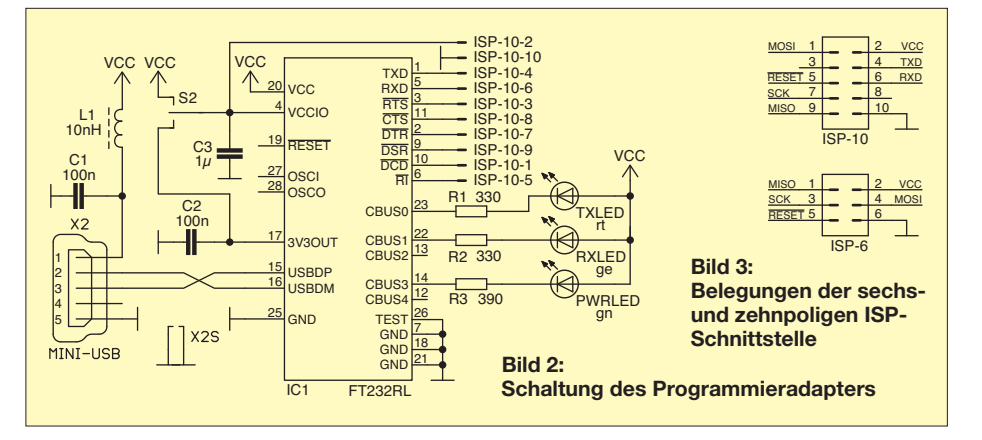

#### **Tabelle 1: Parameter für** *avrdude* **Parameter Erläuterung**<br>-c ft232r identifiziert de identifiziert den Adapter wie in der Konfigurationsdatei unter "id" angegeben -P ft0 Anschluss des Adapters -B <BR> zur Programmierung genutzte Baudrate, üblich ist 115 200 -p <Typ> Bezeichnung des Controllers, der aktualisiert werden soll -U <...> Details zum Update (Bereich,

**Tabelle 2: Zuweisung der Bits zu den Anschlüssen**

Firmware-Datei usw.)

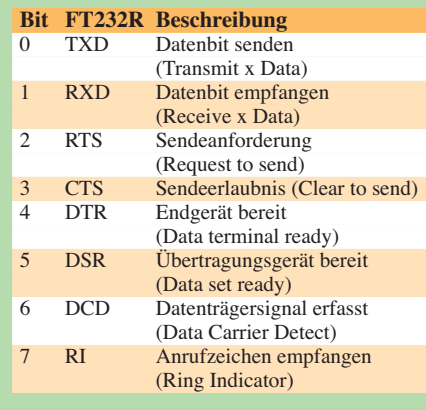

abweichende Pinbelegung, sodass der Block im Kasten einzufügen ist.

Nun verbindet man den Programmieradapter mit der ISP-Schnittstelle des Geräts, dessen Flash-Speicher beschrieben werden soll. Falls dieses keine zehn-, sondern eine sechspolige Buchse besitzt, ist ein kleines Adapterkabel notwendig. Die Belegung zeigt Bild 3.

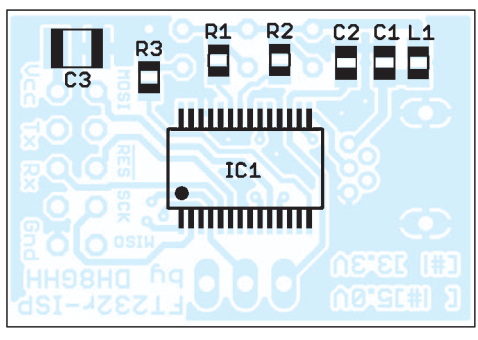

**Bild 4: Bestückungsplan der SMD-Seite des Programmieradapters mit dem FT232R; Abmessungen 31 mm** × **21 mm; M 2:1**

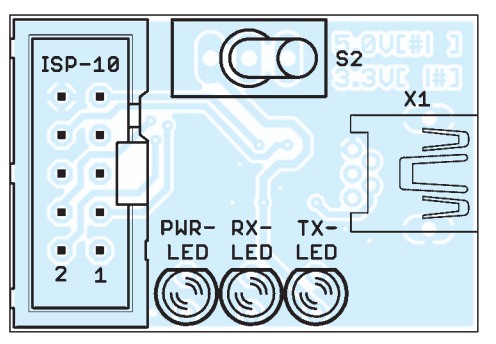

**Bild 5: Bestückungsplan für die bedrahteten Bauelemente des Programmieradapters** 

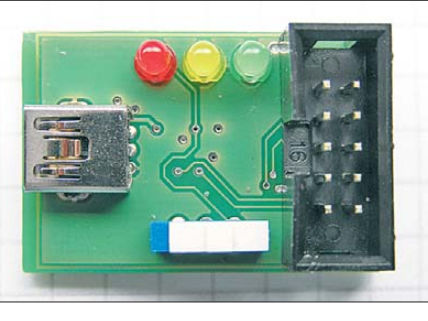

**Bild 6: Oberseite des Programmieradapters mit Buchsen, Schalter und LEDs**

Das Programmiertool *avrdude* ist eine Kommandozeilenanwendung, die die in Tabelle 1 aufgeführten Parameter benötigt. Mit *-B* und nachfolgender Zahl wird die Geschwindigkeit der ISP-Schnittstelle eingestellt. Arbeitet der Mikrocontroller nur mit einer Taktfrequenz von 1 MHz oder weniger, ist die Baudrate auf 9600 zu reduzieren, da sich der Schaltkreis sonst nicht ansprechen lässt. Die Parameter *-p* und *-U* sind je nach Bausatz unterschiedlich und liegen gewöhnlich in der Datei *readme.txt* dem Firmware-Update bei. Ein Beispielaufruf, um ein Gerät mit einem ATmega168 zu aktualisieren, kann z. B. so aussehen:

*avrdude.exe -c ft232r -P ft0 -B 115200* 

*-p atmega168 -U flash:w:firmware.hex* Das Firmware-Update liegt dabei in der Datei *firmware.hex* im selben Verzeichnis wie *avrdude*.

### ■ **Betrieb unter Linux**

Unter Linux ist der Programmieradapter ebenfalls einsetzbar. Allerdings muss hier eine passende *avrdude*-Version mit Bit-Bang-Unterstützung in sechs einfachen Schritten selbst kompiliert werden. Die dazu notwendige Anleitung ist unter [3] zu finden.

### ■ **Eigene Hardware**

Wer bereits einen eigenen FT232-Adapter, wie z. B. eines der *Breakout-Boards* von *Sparkfun*, besitzt, kann es ebenfalls zum ISP-Programmieren verwenden. Die Pinbelegung für der Anschlüsse *MISO*, *MOSI*, *SCK* und *Reset* lassen sich in der Datei *avrdude.conf* beliebig verändern. Die Zuweisung der Bits zu den Anschlüssen erfolgt nach Tabelle 2.

Dieser Programmieradapter ist keine Erfindung von mir. Bereits seit Jahren kursieren im Internet verschiedene Anleitungen, wie sich mittels des Bit-Bang-Modus Mikrocontroller programmieren lassen. Umgesetzt wurde diese Lösung bereits im *FAniLCD* [3]. Dort kam der FT232R zur Kommunikation mit dem PC zum Einsatz. Die nicht benötigten Pins waren mit dem ISP-Anschluss verbunden, sodass für ein Firmware-Update keine zusätzliche Hard-

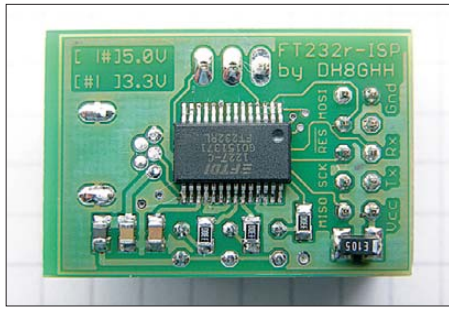

**Bild 7: Unterseite des Programmieradapters mit den aufgelöteten SMD-Bauteilen**

ware erforderlich war. Der vorgestellte einfache und preisgünstige Adapter ist für diejenigen gedacht, die sich nicht mit der Programmierung von Mikrocontrollern befassen, aber auf Firmware-Updates ihrer mit AVR-Controllern ausgestatteten Geräte nicht verzichten wollen.<br>dh8ghh@darc.de

#### **Literatur und Bezugsquellen**

- [1] FTDI Chip: *[www.ftdichip.com](http://www.ftdichip.com)* → *Drivers*
- [2] AVRDude: *[http://nmj.sumomo.ne.jp/suz-avr/](http://nmj.sumomo.ne.jp/suz-avr/serjtag/avrdude-serjtag04m.zip) serjtag/avrdude-serjtag04m.zip*
- [3] Doswa: AVRDude 5.10 with FTDI bitbang on Linux. *[http://doswa.com/2010/08/24/avrdude-5-10](http://doswa.com/2010/08/24/avrdude-5-10-with-ftdi-bitbang.html) -with-ftdi-bitbang.html*
- [4] Herzig, G., DH8GHH: FAniLCD animiertes Na mens- und Rufzeichenschild. FUNKAMATEUR 61 (2012) H. 4, S. 370–372

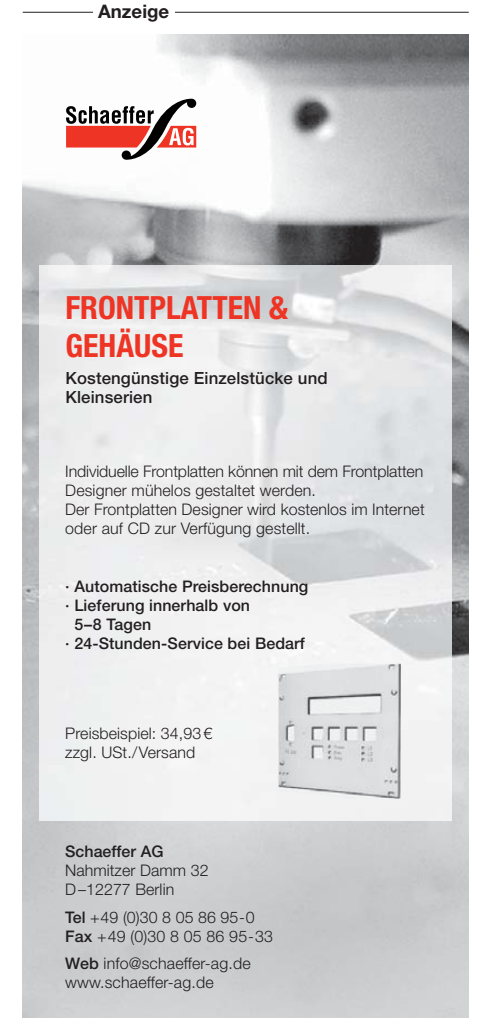

# *SDR für 1 MHz bis 1,7 GHz mit DVB-T-Stick*

#### *RAINER MÜLLER – DM2CMB; CHRISTIAN PETERSEN – DD7LP*

*Einige der preiswert im Handel erhältlichen DVB-T-Sticks lassen sich mit einem passenden Programm für den Empfang von Signalen im gesamten Frequenzbereich von 70 MHz bis 1700 MHz nutzen. Der Beitrag zeigt einen simplen Konverter, der einen dieser Sticks dahin gehend erweitert, dass sich mit ihm zusätzlich auch Signale unterhalb 70 MHz aufnehmen lassen.*

Vor etwa einem Jahr entdeckten Funkamateure aus Finnland, dass sich bestimmte einfache DVB-T-Sticks zusätzlich zum eigentlichen Verwendungszwecks als Empfänger für den Frequenzbereich von 70 MHz bis 1700 MHz eignen. Eine speziell dafür entworfene Software gestattet den lückenlosen Empfang aller Signale in diesem sehr leitung. Sollte bereits ein für uns nicht verwendbarer Treiber installiert worden sein, entfernt das Programm *Zadig* den alten Trei ber und ersetzt ihn durch den neuen.

Des Weiteren benötigen wir noch eine Software, die es uns ermöglicht, diesen DVB-T-Stick für unsere Zwecke zu nutzen. Software für SDR-Geräte findet man

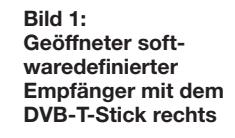

**Bild 2: Frontansicht des Breitband -**

te keine ganz so hohe Rechenleistung erforderlich, wie beispielsweise für das Programm *HDSDR*. Eine Anwendung ist der Empfang von ADS-B-Flugzeugdaten auf 1090 MHz, wie schon in [3] beschrieben. An dieser Stelle muss ein wichtiger Hinweis folgen. Nicht alle Frequenzen, die sich mit dem Breitbandempfänger erreichen lassen, dürfen vom Gesetz her empfangen werden. Hier ist jeder Nutzer für die Einhaltung der gesetzlichen Vorschriften und das Überspringen der betreffenden Frequenzbereiche selbst verantwortlich.

#### ■ Konverter bis 70 MHz

Um Signale im KW-Bereich sowie 6-mund 4-m-Band empfangen zu können, ist es erforderlich, diese zunächst in den Empfangsbereich des DVB-T-Sticks umzusetzen. Dazu kommt hier ein Konverter zum Einsatz. Auch hierfür finden sich im Internet bereits etliche Vorschläge, die von Ideenskizzen bis hin zu fertigen Baugruppen reichen. Unsere hier vorgestellte Lösung basiert auf einer Veröffentlichung auf der Website des Ortsverbands Husum [4]. Die verwendeten Bauelemente sind auf das aktuelle Liefersortiment bekannter Anbieter abgestimmt. Eine Stückliste ist verfügbar. Die Leiterplatte mit den Abmessungen einer halben Europakarte (100 mm × 80 mm)

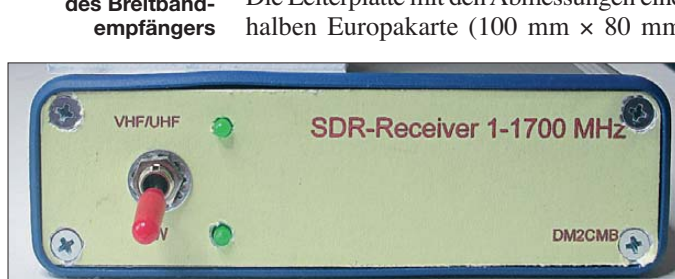

großen Frequenzbereich. Als Hardware ist lediglich ein DVB-T-Stick erforderlich, der mit einem RTL2832-Decoder und einem E4000-IC bestückt ist. Diese Sticks sind preiswert im Fachhandel oder bei diversen Versandhändlern im Internet erhältlich. Um Letztere ausfindig zu machen, sollte man einfach nach den Begriffen E4000 und/oder RTL2832 suchen.

#### ■ **Grundbereich 70 MHz bis 1700 MHz**

Damit ist die Grundlage für einen softwaredefinierten Empfänger (SDR) für den Frequenzbereich von 70 MHz bis 1,7 GHz geschaffen. Wer möchte, kann schon erste Empfangsversuche in diesem Frequenzbereich machen. Dafür ist vorher noch ein Treiber für den Stick zu installieren. Der zum DVB-T-Stick mitgelieferte Treiber ist jedoch nicht geeignet. Das Programm *Zadig* übernimmt die Aufgabe, den richtigen Treiber ins System einzubinden. Bei [1] findet man den neuen Treiber samt passendem Installationsprogramm und eine An-

im Internet in einer großen Auswahl als Free- und Shareware. Gute Erfahrungen haben wir mit der Software *SDR#* [2] gemacht. Dieses Programm ist einfach zu bedienen und es ist trotz der großen, vom DVB-T-Stick decodierten Signalbandbreipasst in handelsübliche Gehäuse, siehe Bild 1. Damit eine kompakte Einheit entsteht, ist der DVB-T-Stick mit auf der Leiterplatte integriert.

Betrachten wir die Schaltung in Bild 3 näher. Hinter dem Antenneneingang X2 des

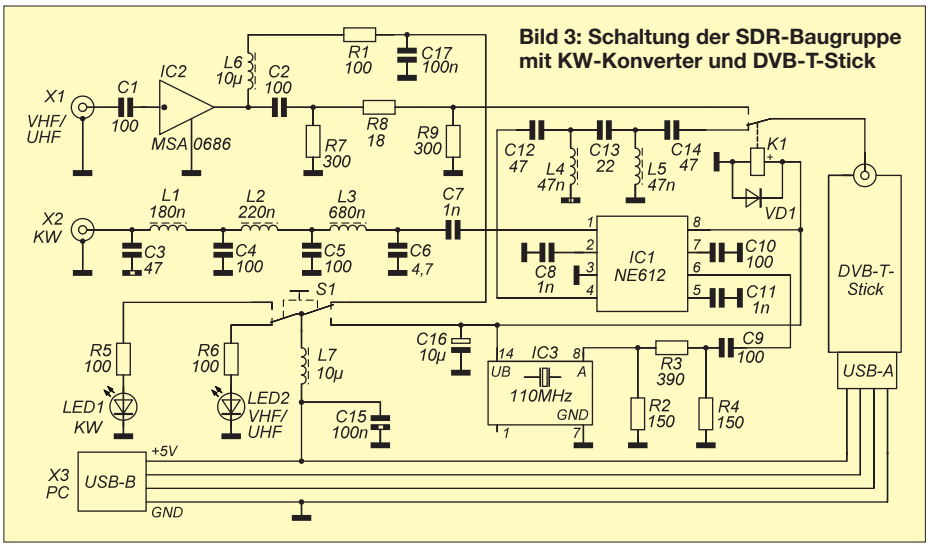

Konverters ist ein Tiefpassfilter (C3 bis C6, L1 bis L3) geschaltet, das eine Grenzfrequenz von etwa 70 MHz besitzt. Danach folgt der Mischer IC1, ein NE602, NE612, SA602 oder SA612. Für die Erzeugung der Oszillatorfrequenz von 110 MHz findet IC3, ein handelsüblicher Quarzoszillator, Verwendung. Der Mischer setzt den für uns interessanten Frequenzbereich unterhalb von 70 MHz auf eine Zwischenfrequenz von 110 MHz bis 180 MHz um. Hinter dem Mischer ist noch das aus C12 bis C14, L4 und L5 bestehende einfache Hochpassfilter mit einer Grenzfrequenz von etwa 110 MHz angeordnet. Die hohe Oszillatorfrequenz von 110 MHz verhindert, dass der KW-Empfang im Nahbereich von UKW-Rundfunksendern beeinträchtigt wird.

Das an der Antennenbuchse X1 anliegende Empfangssignal des VHF/UHF-Bereichs verstärkt der monolithische, integrierte Breitbandverstärker (MMIC) MSA0686. Er gleicht die relativ geringe Empfindlichkeit des DVB-T-Sticks in diesem Bereich aus und besitzt Ein- und Ausgangsimpedanzen von 50 Ω.

Die Umschaltung zwischen den Frequenzbereichen KW und VHF/UHF erfolgt über das Relais K1, das sich über den Schalter S1 an der Frontplatte betätigen lässt. Mit diesem Schalter wird gleichzeitig die Versorgungsspannung zwischen dem Vorverstärker IC2 für den VHF/UHF-Bereich und dem Mischer samt Oszillator (IC1) für den KW-Bereich mit 6 m und 4 m umgeschaltet. In den Filtern des niederfrequenten Zweigs und für den Vorverstärker des VHF/UHF-Bereichs finden durchgehend SMD-Bauelemente Verwendung. Bild 1 zeigt den geöffneten Empfänger von oben. **Bestückungsplan der Leiterplatte; die rot markierten Bauteile sind auf der Unterseite (Lötseite) zu bestücken; Abmessungen 100 mm** × **80 mm, M 1:1**

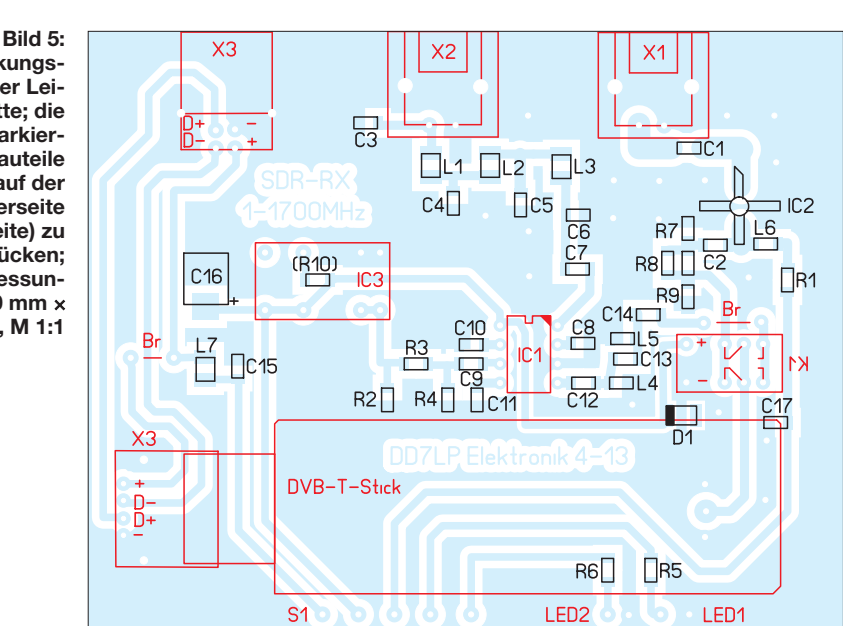

#### ■ **Ergebnisse und Bezugsquellen**

Die auf einer einfachen Frequenzumsetzung basierende Baugruppe ersetzt zwar keinen hochwertigen Empfänger, ermöglicht aber mit relativ geringem Aufwand den Empfang im Frequenzbereich von 1 MHz bis 1700 MHz. Als Verbindung zum PC ist nur ein USB-Kabel erforderlich. Zum Anschluss der Antennen sind auf der Rückseite zwei BNC-Buchsen angeordnet. Die eine ist für den Bereich unterhalb von 70 MHz vorgesehen, die andere für den darüber. Zwei LEDs an der Frontseite zeigen den jeweils eingestellten Bereich an.

Um eine mögliche Übersteuerung des Mischers im KW-Bereich durch starke Rundfunksignale in der Nachbarschaft und durch Kreuzmodulation verursachte Geistersignale zu unterbinden, ist zur Verbesserung

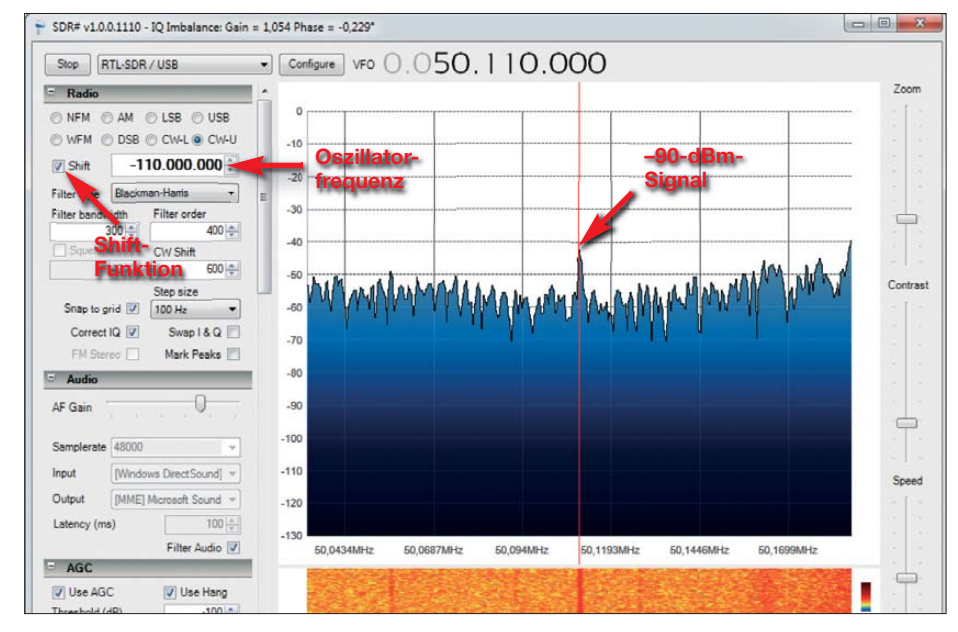

**Bild 4: Darstellung eines 50-MHz-Signals mit einem Pegel von –90 dBm; nach Eingabe der Oszillatorfrequenz und Aktivierung der** *Shift***-Funktion zeigt das Programm** *SDR#* **auch die Frequenz mit dem richtigen Wert an.** 

der Selektion ein Vorfilter am Antenneneingang schaltbar.

Als Empfänger-Software wurde auch für den KW-Bereich sowie die Bänder 6 m und 4 m das Programm *SDR#* benutzt. Nach Eingabe der Oszillatorfrequenz des Konverters, hier 110 MHz, und der Aktivierung der *Shift*-Funktion, werden auch die Frequenzen korrekt angezeigt.

Um die Empfindlichkeit der SDR-Baugruppe zu verdeutlichen, haben wir nacheinander ein 3,58-MHz- und ein 50,11- MHz-Signal mit Pegeln von –90 dBm (7,07  $\mu$ V) an der Antennenbuchse X2 eingespeist. Diese Signale war noch sauber aufzunehmen, wie Bild 4 für das 50-MHz-Signal zeigt. Signale mit –107 dBm  $(1 \mu V)$ konnten wir jedoch nur noch ganz schwach wahrnehmen. Im 2-m-Band war ein Signal mit –100 dBm gerade noch wahrnehmbar, auf 70 cm sah es etwas besser aus.

Die Platine ist bei [5] zum Selbstkostenpreis erhältlich. Bausätze oder Ähnliches sind nicht vorgesehen.

#### ■ **Fazit**

Der DVB-T-Stick mit dem vorgeschalteten Konverter ermöglicht den preiswerten Aufbau eines breitbandigen softwaredefinierten Empfängers. Einen empfindlichen SDR-Empfänger, wie zum Beispiel den bekannten, etwa gleich großen *FUNcube SDR USB Dongle Pro plus*, kann er jedoch nicht ersetzen. dm2cmb@t-online.de dd7lp1@gmail.com

#### **Literatur und Bezugsquellen**

- [1] Seeber, B.: Zadig. *<http://wiki.spench.net/wiki/Zadig>*
- [2] N. N.: SDR#. *[www.sdrsharp.com](http://www.sdrsharp.com)* → *Downloads* [3] Duft, A., DH1DA: Empfang von ADS-B-Flug-
- zeugdaten mit einem DVB-T-Stick. FUNKAMA-TEUR 62 (2013) H. 4, S. 377–379
- [4] Petersen, C., DD7LP: SDR-RX 1–1700 MHz mit einem einfachen DVB-T-Stick.
- *[www.darc-husum.de](http://www.darc-husum.de)* → *Selbstbauprojekte* [5] Ruffing, D., DH4YM: *[www.mydarc.de/dh4ym/](http://www.mydarc.de/dh4ym/)*

# *Visualisierung eines Klingelsignals mit Nachlauf*

#### *RALF URBANNECK*

*Soll in einer Haustürklingelanlage ein Signal länger als für die Dauer des Klingelknopfdrückens abgegeben werden, kann dies u. a. mit kurzen Lichtblitzen erfolgen. Der Beitrag zeigt zwei Schaltungen, die parallel zur Klingel liegen und die keine separate Spannungsversorgung erfordern.*

Klingeltransformatoren geben zur Ansteue rung des Läutewerks Wechselspannungen von 6 V bis 12 V ab. Da der Klingelknopf in der Regel nur kurz betätigt wird, kann das Läuten unter ungünstigen Umständen schon einmal überhört werden. Spezielle Klingelsysteme bieten zusätzlich eine optische Anzeige, sei es mit einem kräftigen Lichtblitz oder dem Aufleuchten einer grö-

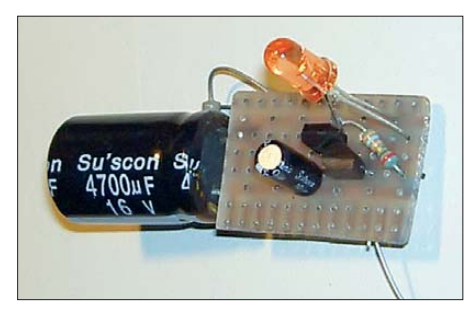

**Bild 1: Aufbau des LED-Blitzers der Version 2 auf einer Universalplatine Foto: Urbanneck**

ßeren Lampe. Doch auch bei ihnen ist das optische Signal nur während des Tastendrucks oder kurz danach vorhanden.

Beim Einsatz in Haushalten von älteren oder hörgeschädigten Personen wäre eine zusätzliche optische Anzeige wünschenswert, die ein Signal über den Betätigungszeitraum des Klingelknopfs hinaus abgibt. Dabei muss das erzeugte Lichtsignal nicht einmal sehr hell sein. Wichtiger ist hingegen der Nachlauf des Signals.

#### ■ LED-Blitzer – Variante 1

In der ersten Variante setzte ich die aus [1] bekannte Schaltung eines LED-Blitzers ein. Die in Bild 2 zu sehende Schaltung wurde gegenüber dem Original etwas erweitert, da ursprünglich nur der Betrieb als Betriebszustandsanzeige an einer Gleichspannungs-

quelle vorgesehen war. Die selbst bei einem kurzen Klingelzeichen gespeicherte Energie reicht für eine Nachlaufzeit von 5 min – wahrscheinlich länger, als ein Besucher vor der Tür wartet. Der LED-Blitzer besteht lediglich aus zwei Transistoren, der superhellen LED, einem Gleichrichter und ein paar passiven Bauelementen. Trotzdem ermöglicht die Schaltung, die LED wiederholt aufblitzen zu lassen, auch wenn die Eingangswechselspannung nicht mehr anliegt.

Der am Eingang liegende Elektrolytkondensator C2 mit großer Kapazität wird über die Gleichrichterbrücke VD3 nahezu auf die vom Klingeltransformator abgegebene Spannung aufgeladen. Dadurch lädt sich der parallel liegende Kondensator C1 ebenfalls über den Widerstand R2 auf. VD1 und R1 stellen den Basisspannungsteiler für T2 dar, wobei die Diode mit ihrer Flussspannung gleichzeitig als Referenzspannungsquelle dient. Sinkt die Spannung am Widerstand R2 mit fortschreitender Ladung, so steigt der Basisstrom aufgrund des wachsenden Spannungsgefälles und VT2 steuert durch. Der nun fließende Kollektorstrom von VT2 steuert als Basisstrom den Transistor VT1 durch, der wiederum den Basisstrom von VT2 weiter erhöht. Beide Transistoren werden dadurch schlagartig leitend. Dieses Verhalten tritt auch bei Thyristoren auf.

Am Ende des Klingelsignals entlädt sich der Kondensator C1 über die Emitter-Kollektor-Strecke von VT2, die Basis-Emitter-Strecke von VT1 und die LED. Der kurze Stromimpuls führt zum gewünschten Licht blitz. Ist C1 weitestgehend entladen, sperren die beiden Transistoren infolge der hohen Spannung über R2 wieder. Der Vorgang

kann danach von Neuem beginnen, solange noch genügend Energie in dem größeren Kondensator C2 vorhanden ist, die zum Nachladen des kleineren Kondensators C1 dient.

Die in Bild 2 gezeigte Schaltung funktioniert mit einer Klingelspannung von 6 V bis 12 V. Selbst bei einer Spannung von nur noch 4,5 V am Kondensator C2 blinkt die LED noch deutlich wahrnehmbar.

#### ■ LED-Blitzer – Variante 2

Die Variante nach [2] in Bild 3 unterscheidet sich von der ersten durch den Wegfall des Spannungsteilers aus VD1 und R1. Anstelle von VD1 ist jetzt die LED mit einem Vorwiderstand eingefügt. Die Funktionsweise ist nahezu identisch. Steigt die Spannung am Kondensator C1 während des Aufladens über R2 so weit an, dass vom Emitter zur Basis des Transistors VT2 ein kleiner Strom fließen kann, steuern VT2 und VT1 wie schon bei der Variante 1 schlagartig durch. Außerdem fließt durch VT1 in dieser Zeit ein relativ hoher, nur durch R1 begrenzter Strom, sodass die LED hell aufblitzt. Die Energie dafür wird auch diesmal aus dem wesentlich grö ßeren Kondensator C2 entnommen – C1 dient nur zur Erzeugung des Ansteuerimpulses.

Die beiden Transistoren schließen C1 kurz und entladen ihn fast vollständig. Er kann sich jedoch danach aus C2 wieder aufladen. Dieser Vorgang wiederholt sich so lange zyklisch, bis die in C2 gespeicherte Energie sich so weit verringert, dass die vorhandene Spannung unter die minimal erforderliche Betriebsspannung der Schaltung sinkt.

Die Schaltung habe ich in einem kleinen Gehäuse verbaut, über eine Zweidrahtleitung parallel zur Klingel angeschlossen und an einer gut sichtbaren Stelle platziert. Durch das periodische Blitzen ist ein hoher Erkennungsgrad des Klingelsignals<br>gegeben. ralf.urbanneck@t-online.de gegeben.

#### **Literatur**

- [1] [Schnabel, P.: LED-Blitzer.](http://www.elektronik-kompendium.de) *www.elektronik-kom pendium.de* → *Themen* → *Schaltungstechnik* → *Praxis* → *Blinkschaltungen*
- [2] de Leuw, F.: Mini-LED-Blitzer.
- *[www.elektronik-radio.de/41332.html](http://www.elektronik-radio.de/41332.html)*

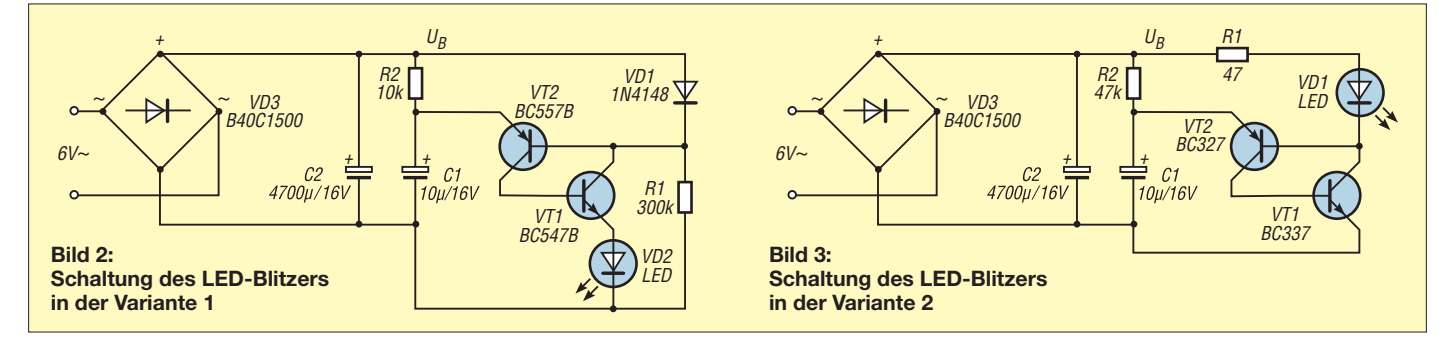

# *Praktische Elektronik*

# *Alarmanlage mit Funkübertragung auf Arduino-Basis*

### *Dr.-Ing. KLAUS SANDER*

*Mit der im Beitrag vorgestellten Alarmanlage ist eine preiswerte Überwachung der Wohnung oder des eigenen Grundstücks mit Kameras und verschiedenen Sensoren möglich. So lässt sich die Zentrale nahezu beliebig erweitern.*

Die Zahl der Einbrüche und Diebstähle nimmt zu. Eine echte Lösung hatte bisher nur ein Minister. Wer jetzt vermutet, dass die Idee vom Verteidigungs- oder vom Innenminister stammt, liegt jedoch falsch. Es war unser derzeitiger Umweltminister Peter Altmaier. In einem Interview [1] mit der Zeitschrift Focus erzählte er, dass ihm innerhalb weniger Jahre vier Fahrräder gestohlen wurden. Das erste war alt und rostig. Es wurde ihm nach drei Jahren geklaut. Er kaufte ein neues, welches aber schon nach 14 Tagen verschwunden war.

Außerdem sollte Sie sich nicht als Held aufspielen. In beiden Fällen kann es schiefgehen, wenn es zu einer Konfrontation kommt. Besser ist es, wenn man die Polizei alarmiert und, falls der Täter zu sehen war, eine genaue Beschreibung liefert. Letzteres ist jedoch bei maskierten Tätern schwierig. Einbrüche erfolgen jedoch meist nachts. Bei Dunkelheit einen Täter zu erkennen, ist schwierig. Da bietet eine Kamera bessere Möglichkeiten.

Für Fahrzeuge gibt es noch eine andere Möglichkeit. Sie lassen sich mit GPS und

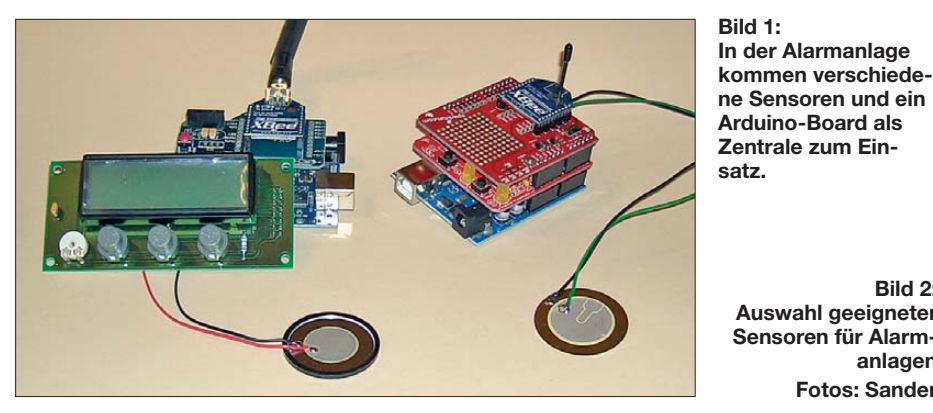

Das nächste Fahrrad hat niemand entwendet. Es war ein Damenfahrrad. Erst als er sich später wieder für preiswertere Herrenfahrräder entschied, hatte er wieder Pech. Seine Erkenntnis daraus lautet, dass man mit Damenfahrrädern sicherer lebt und länger ohne Neukauf fahren kann.

Vor Kurzem traf es einen meiner Verwandten. Allerdings war es kein Fahrrad, sondern sein Motorrad. Da brach jemand nachts in die Garage ein. Bemerkt wurde es erst am nächsten Morgen. Sein Wunsch war nun eine Alarmanlage. Kann die wirklich helfen? Wer sich einmal im Internet auf [2] informiert, erfährt, dass es zwei Kategorien von Dieben gibt. Das sind zum einen die Profis. Wenn sie bei ihrer Tätigkeit eine Alarmanlage aktivieren, interessiert sie das kaum. Sie beeilen sich vielleicht etwas, aber den Diebstahl brechen sie nicht ab. Die andere Gruppe sind Einbrecher, die einen Einbruch nicht planen – sie entscheiden sich plötzlich dafür. Hier kann eine Alarmanlage helfen.

Doch aus welcher der beiden Gruppen nun jemand einbricht, ist nicht vorherzusagen. einem Mobiltelefon ausstatten. Per SMS werden nach einem Diebstahl die GPS-Koordinaten übertragen. Damit ist das Verfolgen gestohlener Motorräder und Autos über weite Strecken möglich.

**Bild 2:**

**anlagen Fotos: Sander**

**Auswahl geeigneter Sensoren für Alarm-**

Nur stellt sich hier die Frage, ob sich das wirklich lohnt. Zum einen muss das Fahrzeug mit dieser Technik ausgerüstet sein, zum anderen ist ein Vertrag bei einem Telefonnetzanbieter abzuschließen. Bei monatlicher Abrechnung wird das mit der Zeit teuer. Alternativ lassen sich ist ein Vertrag ohne Grundgebühr oder ein Pauschalvertrag abschließen, die seit einigen Jahren auch bei geringen laufenden Gebühren nicht einseitig gekündigt werden dürfen. Doch egal, welchen Anbieter man nutzt, ist es wichtig, für eine dauerhafte Erhaltungsladung des Mobiltelefon zu sorgen. Ebenso kann es passieren, dass die Diebe das entwendete Fahrzeuge in einen LKW verfrachten. Handelt es sich um einen me tallischen Container und kein Gefährt mit einer Kunststoffplane, ist keine Funkverbindung zur nächsten Basisstation mehr möglich.

Bleiben wir also bei der Kameraüberwachung einer Garage. Was ist außer der Beobachtung noch möglich? Wie erwähnt, lassen sich professionelle Diebe nicht durch ein Alarmsignal beeinflussen. Viel mehr Varianten stehen aber nicht zur Verfügung. Maßnahmen, die dem Täter gesundheitlichen Schaden zufügen, sind untersagt. Dieses Problem gab es vor etwa 20 Jahren in Berlin. Der Autobesitzer wurde durch den Dieb anschließend verklagt. Der Autobesitzer musste eine beachtliche Strafe einschließlich Schmerzensgeld zahlen.

Professionelle Diebe vermuten die Existenz von Kameras und suchen danach. Beim Einbruch in einen Betrieb können sie davon ausgehen und schon von Vornherein Maßnahmen treffen. Bei einem Bekannten wurden die Kameras zuerst schwarz angepinselt, bevor am nächsten Tag der Diebstahl erfolgte. Auf den Bildern war somit nichts erkennbar.

Hier hilft nur der Trick, das zu überwachende Objekt mit mehreren Kameras aus-

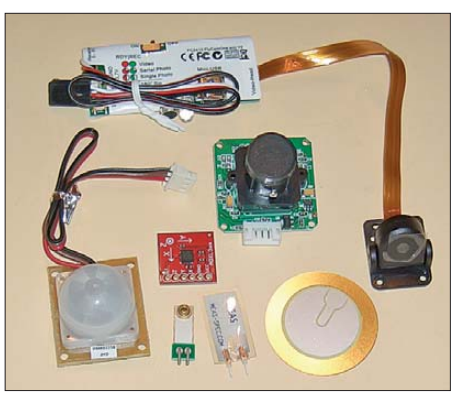

zurüsten. Mindestens eine ist groß genug, gut sichtbar und blinkt. Aber Vorsicht. Es gibt sogenannte Dummy-Kameras, bei denen sich schon am matten Objektiv erkennen lässt, dass es keine echten Kameras sind. Eine echte Kamera, die auch Nutzen bringt, ist sinnvoller. Daher ist mindestens eine zweite, besonders kleine und gut versteckte Kamera zu installieren. Heutzutage gibt es eine Reihe solcher Kameras für Modellbauzwecke. Bilder oder Videos zeichnen sie auf einer Speicherkarte auf. Die Aufnahmen sind anschließend mit einem PC auslesbar.

#### ■ **Konzept**

Eine wesentliche Frage besteht darin, wie sich ein Einbruch erkennen lässt. Dazu benötigen wir Sensoren. Entscheidend für die Auswahl sind Bewegungen, Vibrationen, mechanischer Druck und der Fakt, dass Menschen Wärmestrahlung abgeben. Es gibt eine Vielzahl von Sensoren, die diese Parameter messen. Geeignet für die Feststellung von Bewegungen und Vibrationen sind Beschleunigungssensoren oder

spezielle Piezo-Sensoren. Das Fehlen oder Auftreten eines mechanischen Drucks ist im einfachsten Fall durch Kontakte oder Schalter feststellbar. Es gibt aber auch spezielle Sensoren, die bei Druckeinwirkung ihren Widerstandswert ändern. Ebenso ermöglichen Ultraschallsensoren das Erkennen von Bewegungen und damit Abstandsänderungen. Die Wärmestrahlung eines Menschen kann durch Thermopiles oder PIR-Sensoren ermittelt werden. Lichtschranken bieten ebenso eine Möglichkeit, Einbrecher zu detektieren.

Hat die Alarmanlage den Einbrecher entdeckt, ist zuerst der Inhaber zu informieren. Auf eine automatische Meldung an die Polizei verzichte ich hier, denn Fehler (z. B. wenn der Hund vom Nachbar einmal vorbeikommt) sind bei nicht zertifizierten Geräten nicht ausschließbar. Besser ist es, den Besitzer zu informieren, sodass er gegebenenfalls die Polizei anrufen kann.

Für Abschreckungsmaßnahmen gibt es nur begrenzt Möglichkeiten. An erster Stelle wäre ein lautes akustisches Warnsignal zu nennen. Das Einschalten einer besonders hellen Beleuchtung kann einige Täter ebenso abschrecken. Zusätzliche Lichtblitze, vergleichbar mit denen aus der Fotografie, bieten eine weitere Möglichkeit. Und damit wir den Einbrecher später auch noch erkennen, benötigen wir noch, wie bereits erwähnt, eine Kamera.

Die Verbindung der Sensoren zur Alarmzentrale kann per Kabel erfolgen. Ich habe mich hier jedoch für eine Funkübertragung entschieden. Die Realisierung ist schneller und ohne bautechnische Maßnahmen möglich.

Da das System problemlos später erweiterbar ist, kommen keine bestimmten Sensoren zum Einsatz.

#### ■ **Sensorbaugruppe**

Für das Projekt bieten sich mehrere Möglichkeiten an. Arduino-Baugruppen haben eine hohe Verbreitung gefunden. Sie sind fertig aufgebaut und es gibt passende periphere Baugruppen dafür. Entscheidend ist dann nur noch die Firmware. Doch für die Alarmzentrale ist das eine gute Lösung. Auf der Seite der Überwachungssensoren ist die Arduino-Bauform jedoch etwas zu groß. Eine kompaktere Version, die sowohl den Controller als auch die Funkmodule enthält, ist sinnvoller.

Für die Funkübertragung haben sich die XBee- und XbeePro-Module bewährt. Bild 3 zeigt die Schaltung einer universellen Baugruppe zur Sensorabfrage und Funkübertragung. Diese Baugruppe sollte Arduino-kompatibel sein. Es ist eine Programmierung sowohl mit dem Arduino-Compiler als auch mit BASCOM möglich. Ein spezielles Programmiergerät ist beim Arduino nicht erforderlich, da das Pro-

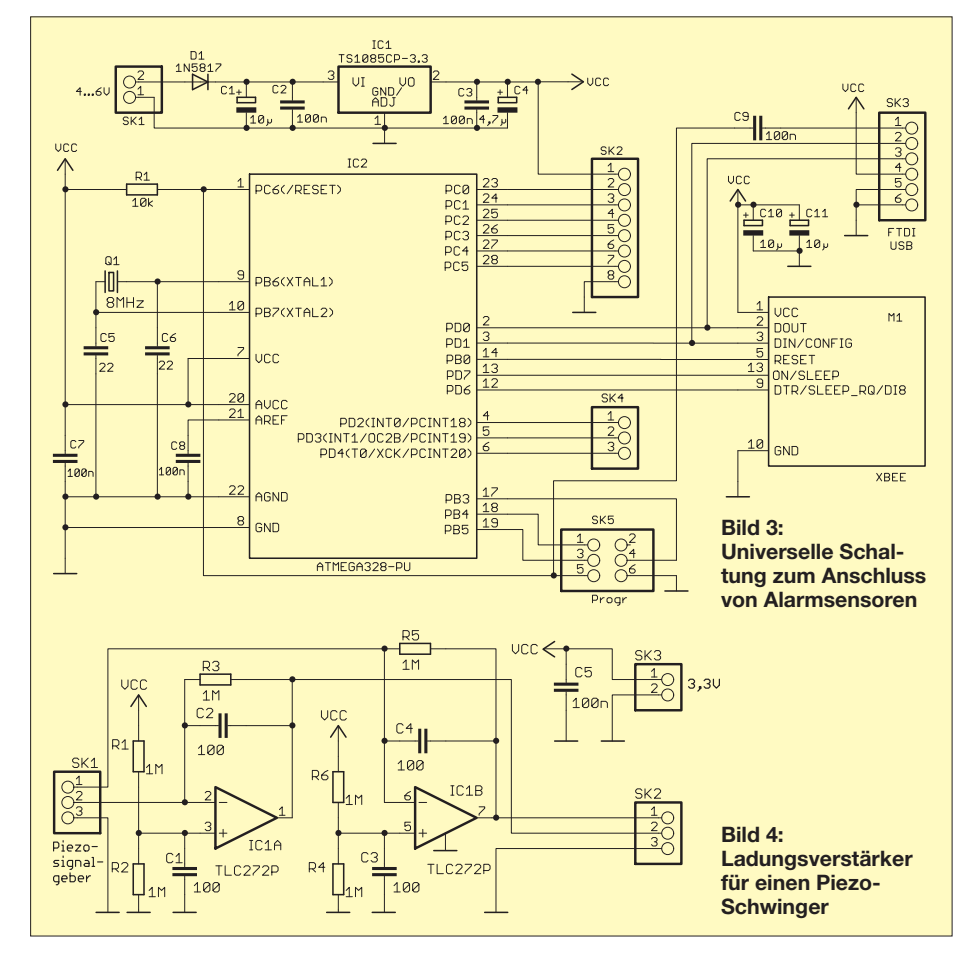

grammierinterface bereits auf der Platine integriert wurde. Die Verbindung zum PC könnte über den USB-Anschluss erfolgen. In der Schaltung habe ich auf den USB-IC verzichtet. Es gibt ein vielfältiges Angebot von USB-Adaptern auf Basis der IC-Familie FT232, die dafür geeignet sind. Den Rest erledigt der Bootloader, der nach dem Aufbau der Platine einmalig in den Controller zu laden ist.

Den Arduino-Standard erfüllen nur bestimmte AVR-Controller. Hier kommt der ATmega328 zum Einsatz, der mit 8 MHz getaktet wird. Für M1 ist ein XBee-oder ein XBeePro-Modul der Serie 1 verwendbar. Die Module der Pro-Version besitzen eine höhere Sendeleistung und erlauben somit eine größere Reichweite. Ebenso lässt sich das Modul mit einer gewünschten Antenne ausrüsten. Ob dies eine Drahtoder Stabantenne ist, hängt vom eingesetzten Gehäuse ab. Beim Einbau in ein Metallgehäuse sollte eine externe Stabantenne Verwendung finden.

SK5 erlaubt den Anschluss eines ISP-Programmiergeräts, um den Bootloader im Controller abzulegen. Da über diesen Steckverbinder der SPI-Bus herausgeführt ist, lässt er sich auch zum Anschluss von Sensoren, die diesem Standard entsprechen, verwenden. SK3 ist für den Anschluss eines USB-Adapters zur Programmierung der Anwendungsfirmware vorgesehen.

SK2 und SK4 dienen zum Anschluss der gewünschten Sensoren. Voraussetzung für ihre Funktion ist die entsprechende Firmware im Controller.

Diese Baugruppe ist jedoch nicht nur für Sensoren vorgesehen. Genauso ist es möglich, die Baugruppe zur Ausgabe von Signalen zu verwenden. Auf diese Weise ist der Anschluss von Relais für Sirenen und Lichtanlagen möglich.

Bild 5 zeigt ein Beispiel für den Anschluss des Breakoutboards SEN-10955 von Spark fun mit dem Beschleunigungssensor MMA 8452. Eine andere Möglichkeit bietet der Anschluss eines PIR-Bewegungssensors SEN-08630 wie in Bild 6. Der PIR-Sensor benötigt eine Betriebsspannung von 12 V. Exakt diesen Pegel hat auch das Ausgangssignal. Der Anschluss an den Controller ist deshalb nur über einen Spannungsteiler möglich.

#### ■ Vibrationsmessung

Es gibt noch eine interessante Möglichkeit, um Vibrationen festzustellen. Spezielle Vibrationssensoren bestehen aus einer mit Piezo-Material beschichteten dünnen Blechplatte. Am Ende ist ein Metallteil befestigt, das bei Vibrationen in Schwingung gerät, sodass am Sensorausgang eine Spannung entsteht. Es geht jedoch auch preiswerter.

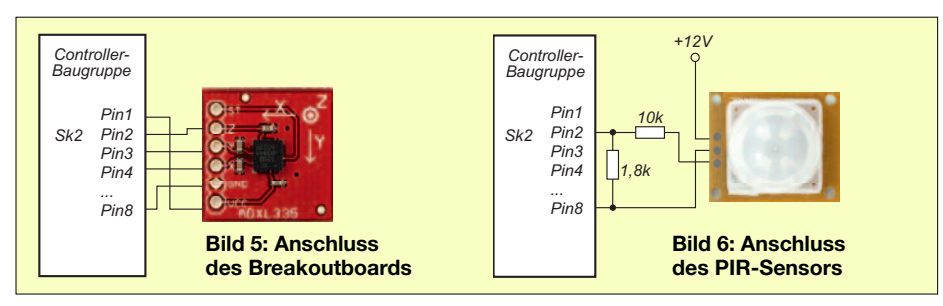

Dazu ist die Scheibe eines Piezo-Signalgebers verwendbar. Wir können die Wirkung ausprobieren. Schnipst man mit dem Finger gegen die Scheibe, blitzt eine daran angeschlossene LED aufgrund der mechanischen Bewegung und des dadurch hervorgerufenen piezoelektrischen Effekts kurz auf. Diesen Effekt können wir nutzen. Die Spannung ist bei leichten Vibrationen jedoch gering, weshalb ein Ladungsverstärker nötig ist. Die Schaltung in Bild 4 ist zum Anschluss von zwei Piezo-Sensoren geeignet.

Als Kamera verwende ich eine *FlyCam- OneV2*. Diese Kamera arbeitet selbstständig, benötigt jedoch eine Betriebsspannung von 5 V. Über den aus dem Modellbau bekannten Futaba-Stecker verbinden wir sie mit einem beliebigen Ausgang der Controllerbaugruppe. Die Firmware bestimmt den Ausgang und liefert ein PWM-Signal. Dieses Signal steuert die Funktion sowie die Aktivierung der Bild- oder Video aufnahme.

Ebenso ist die Auswahl der Anschlüsse für Relais zur Ansteuerung einer Sirene oder einer Lichtsignalanlage frei wählbar.

#### ■ **Alarmzentrale**

Zusätzlich zur Alarmzentrale mit dem Standard-Arduino-Board benötigen wir ein XBee-Shield, ein Display, eine Eingabemöglichkeit und einen akustischen Signalgeber. Dafür gibt es bereits fertige Lösungen. Es reicht aus, fertige Baugruppen auf das Board zu stecken. Zur Eingabe und zur Anzeige der Daten bzw. Funktionen gibt es unter der Bezeichnung DEV-1185 das LCD-Button-Shield. Es besitzt neben dem Display fünf Tasten. Beim Einbau in ein Gehäuse müssen allerdings zusätzliche Stifte Verwendung finden, da die Tasten zu flach sind und nicht nach außen reichen

würden. Zwischen Arduino- und Display-Board ist das XBee-Shield anzuordnen. Weiterhin benötigen wir noch einen akustischen Signalgeber. Hier bieten sich mehrere Möglichkeiten an. Sinnvoll wäre es, über ein Relais mehrere Piezo-Signal geber anzusteuern, die in allen Räumen verteilt sind. Dafür sollten selbstschwingende Signalgeber zum Einsatz kommen. Alternativ kann man in der Wohnung auch eine einzelne laute Sirene verwenden.

#### ■ **Nachbau**

Die Bilder 7 und 8 zeigen die ausschließlich mit bedrahteten Bauelementen realisierte Bestückung. Für das Xbee-Modul sollten entsprechende Buchsenleisten mit 2-mm-Raster Verwendung finden. Das Modul lässt sich dadurch während der Programmierung entfernen. Andernfalls kann es zu Problemen durch die Überlagerung von Signalen kommen. Weitere Besonderheiten sind nicht zu beachten. Es gelten die üblichen Bestückungsregeln. Der Nachbau ist recht einfach und damit auch für Einsteiger leicht möglich. Etwas aufwendiger ist der Einbau in das zu überwachende Objekt. Das ist aber von den jeweiligen Bedingungen und Sensoren abhängig.

#### ■ **Firmware**

Die Firmware der Controller wurde mit dem Compiler BASCOM-AVR entwickelt. Eine der wichtigsten Funktionen ist ein spezielles Datenübertragungsprotokoll. Es muss sichergestellt sein, dass zwischen den Funkmodulen die Verbindung stabil ist. Ein professioneller Verbrecher könnte in be stimmten Fällen die Existenz einer Alarmanlage auf Funkbasis erahnen und die Verbindung mit einem Störsender unterbinden. Deshalb basiert das Protokoll auf dem Prinzip einer gesicherten Verbindung. Die Funkmodule tauschen ständig kurze Signale aus. Fehlt das Signal, ist von einer Störung oder einem Defekt auszugehen. Allerdings gibt es in dem Fall nur ein Warnsignal und noch keinen Alarm. Doch eine Prüfung des Systems und der überwachten Umgebung ist angebracht.

Die Alarmzentrale fragt in einstellbaren Zeitabständen nacheinander die Alarmsensoren ab. Zeitabstand und Priorität sind voreingestellt. Auf diese Weise ist die Abfrage besonders gefährdeter Bereiche häufiger möglich. Hat ein Sensor bereits ein Alarmsignal geliefert, lässt sich schlussfolgern, welche weiteren Sensoren sofort abzufragen sind.

Die Übertragung erfolgt in einer verschlüsselten Form. Damit ist eine gesicherte Übertragung gewährleistet.

Eine Beispiel-Firmware findet sich unter [3]. Aufgrund der Vielzahl von Erweiterungsmöglichkeiten ist stets eine Anpassung an die jeweiligen Bedingungen erforderlich. Mit dem BASCOM-AVR ist das jedoch auch für Anfänger kein Problem.

#### ■ **Stromversorgung**

Bei der Stromversorgung einer Alarmanlage ergeben sich hohe Anforderungen. Sie muss zuverlässig funktionieren und auch bei Netzausfall die Versorgung gewährleisten. Sie kann deshalb nur durch Kombination der Versorgung aus der Netzspannung und aus Akkumulatoren erfolgen. Ein späterer Beitrag zeigt eine passende Eigenbaulösung. Bis dahin ist der Einsatz von Netzteilen und auswechselbaren Akkumulatoren oder Batterien eine Alternative. Genauso gut sind USV-Geräte, also unterbrechungsfreie Stromversorgungen, aus der Computertechnik einsetzbar.<br>info@sander-electronic.de

#### **Literatur und Bezugsquellen**

- [1] Focus: Bundesumweltminister im Focus-Online-Interview. *[www.focus.de/immobilien/](http://www.focus.de/immobilien/energiesparen/tid-30931/) energiesparen/tid-30931/*
- [2] Hessische/Niedersächsische Allgemeine: Was tun, wenn man einen Einbrecher in der Wohnung trifft? *[www.hna.de/lokales/kassel/interview-polizei-tun](http://www.hna.de/lokales/kassel/interview-polizei-tun-wenn-einen-einbrecher-wohnung-trifft-1336359.html)wenn-einen-einbrecher-wohnung-trifft-1336359.html*
- [3] Sanders Elektroniklabor: *[www.s-elabor.de](http://www.s-elabor.de)*
- [4] Sander Electronic: *[www.sander-electronic.de](http://www.sander-electronic.de)*

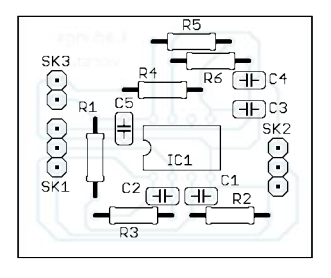

**Bild 8: Bestückungsplan der Controllerbaugruppe für die Sensoren; Abmessungen 104 mm** ¥ **42 mm, M 1:1; die Platinen sind bei [4] erhältlich.**

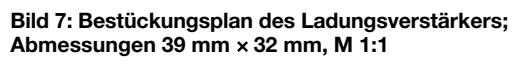

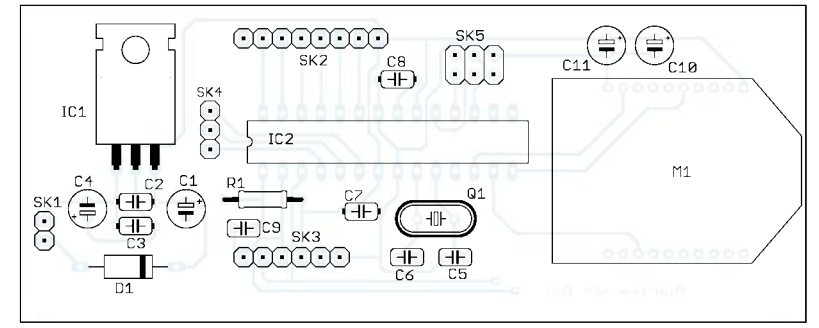

# *Ban(d)tenna: Längsstrahler mit erstaunlich geringen Abmessungen*

### *Dr. GERD E. A. MEIER – DJ7FY*

*Antennen nach Art einer Yagi-Antenne haben oft geringe nutzbare Bandbreite, niedrige Eingangsimpedanz und sind recht sperrig. Die neue Richtantenne, gedacht für Wellenlängen zwischen 100 m und 1 cm, soll bei unveränderter Elementzahl und etwa gleichem Gewinn eine erhebliche Vergrößerung der Bandbreite, eine wählbare Eingangsimpedanz von 10* <sup>Ω</sup> *bis 75* <sup>Ω</sup> *und eine deutliche Verringerung der Baugröße aufweisen. Dies wird durch das gezielte Abwinkeln der Elemente (Moxon-Prinzip) von Längsstrahlern mit länglichen Elementen erreicht.* 

In diesem Beitrag kommen zwei – auch praktisch erprobte – Bandantennen für das 20-m- und 15-m-Band sowie weitere Varianten für das 6- und 2-m-Band zur Sprache. Ihnen ist gemeinsam, dass sie neben der großen Bandbreite eine gute Richtwirkung und eine besonders kleine Bauweise aufweisen. Das Erreichen derartiger Parameter nannt, zum Einsatz. Sie zeichnen sich durch auf einem Längsträger aufgereihte, stabförmige Strahler-, Reflektor- und Direktorelemente aus. Ferner sind Antennen in Gebrauch, bei denen solche stabförmigen Dipolelemente durch rechteckige Drahtschleifen oder gegabelte Dipole ersetzt sind, um die nutzbare Bandbreite zu vergrößern.

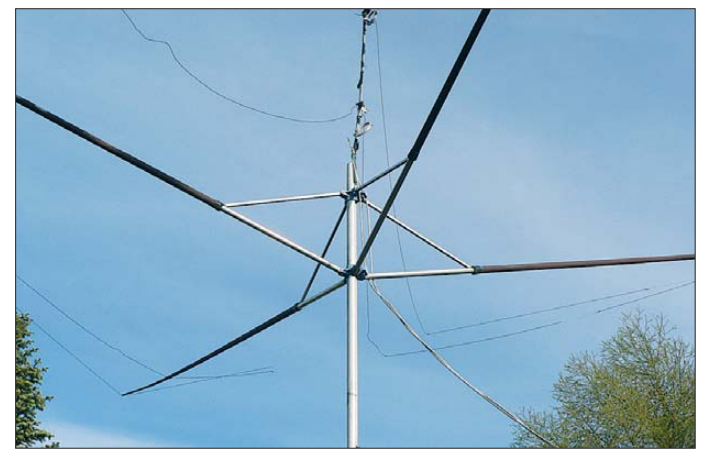

gelang durch Weiterentwicklung des von Les Moxon [1] angegebenen Prinzips der Faltung eines Strahler- und Reflektorelements. Dabei fügte ich eines oder mehrere Direktorelemente hinzu.

Die abgewinkelten Direktorelemente bewirken nicht nur eine Verkleinerung der Antennenfläche bis zu 50 %, sondern es entsteht durch die verstärkte Kopplung der Elemente auch ein Bandpasscharakter des Antennensystems mit einer Vergrößerung der nutzbaren Bandbreite auf 5 % bis 10 %. Die Eingangsimpedanz von z. B. 50 Ω reell mit sehr kleinen Blindwiderständen bleibt über die gesamte Bandbreite fast konstant.

#### ■ **Ausgangspunkt**

Im Richtfunk oder im Amateurfunk wünscht man sich für ein schmales Frequenzband im Wellenlängenbereich über 10 cm üblicherweise eine Richtantenne, die für einen Frequenzbereich von 5 % bis 10 % der Nutzfrequenz geeignet ist. Dazu kommen zumeist Längsstrahler mit strahlungserregten Elementen, auch Yagi-Antennen [2], [3] ge**Bild 1: Zwei 3-Element-Antennen für 14 MHz und 21 MHz mit einer Wäschespinne als zentraler Stütze Foto und Screenshots: DJ7FY**

Die meisten dieser Antennen haben den Mangel, dass die gewünschte Eingangsimpedanz am Speisepunkt des Strahlerelementes nur für einen sehr kleinen Frequenzbereich reell ist und zudem im Realteil mitunter einen relativ kleinen Wert verschieden von den meist angestrebten 50 Ω aufweist. Bei direktem Anschluss eines Speisekabels mit einer Impedanz von 50 Ω wäre in großen Teilen des genutzten Frequenzbereiches eine Welligkeit von Strom und Spannung vorhanden, die besonders bei Verwendung als Sendeantenne zu Verlusten führt. Daher sind elektrische Vorrichtungen erforderlich, um das Speisekabel zumindest auf einer Frequenz sauber anzupassen.

Die Anwendung von *Breitbandantennen* im Amateurfunk ist selten und auf wenige, aus der kommerziellen Technik abgeleitete Bauformen beschränkt. Am ehesten sind noch Yagi-Antennen mit dicken Leitern gelegentlich anzutreffen.

Da eine Breitbandantenne im Prinzip auf einer bestimmten Frequenz meist auch nicht leistungsfähiger ist als eine dort abgestimmte Schmalbandantenne, nimmt man meist die vorgenannten Nachteile der Letzteren in Kauf. Außerdem sind die üblichen Antennen durch die gestreckten Dipolelemente mechanisch breit und windempfindlich.

#### ■ **Neuartige Antenne**

Ausgehend von dieser Situation lohnt es sich, einmal darüber nachzudenken, ob man nicht für den Amateurfunk neue Arten von Bandantennen anwenden oder entwickeln sollte, die Anpassglieder entbehrlich machen, ohne dass die bislang erzielten Vorzüge der Längsstrahler verloren gehen. Wie man aus dem Beispiel der von Moxon [1] entwickelten Antenne mit zwei aufeinander zu gebogenen Elementen lernen kann, lässt sich durch Einführung eines zusätzlichen geometrischen Formfaktors eine erhebliche Veränderung der Eigenschaften einer 2-Element-Antenne erreichen.

Daher entstand in verwandter Konzeption die *Ban(d)tenna*, die aufgrund ihrer Konstruktion viele neue Eigenschaften hat und u. a. innerhalb eines Amateurfunkbandes keiner Ab- oder Nachstimmung bedarf. Für den Amateurfunk ist besonders wichtig, dass diese vorteilhafte neue Eigenschaft der Antenne obendrein mit verkleinerter Baugröße einhergeht.

Durch Abbiegen der Elemente von Längsstrahlern mit mindestens drei länglichen und stabförmigen Elementen sind also bei gleichem Gewinn eine erhebliche Verringerung der Baugröße und eine deutliche Vergrößerung der Bandbreite erreichbar. Die Antenne gewinnt durch die verstärkte Kopplung mittels der gegenseitigen Annäherung der unterschiedlich abgestimmten Elemente zudem elektrisch Bandpasseigenschaften.

Die Längenreduzierung dient indirekt einer stärkeren Kopplung der Elemente durch gegenseitige Annäherung, insbesondere mittels der abgebogenen Elementenden. Für das Verständnis der Wirkungsweise von Antennen mit feldgekoppelten Elementen ist zu beachten, dass man ein Sys-

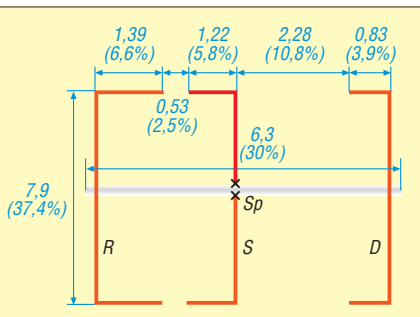

**Bild 2: Aufbau einer Ban(d)tenna für das 20-m-Band; die Prozentangaben unter den Maßzahlen sind auf die mittlere Betriebswellenlänge** λ **bezogen; Elementdurchmesser ist zirka 0,014 %** λ**.**

tem von mehr oder weniger stark gekoppelten Schwingkreisen vor sich hat. Um die erwähnten Bandpasseigenschaften zu erzielen, bedarf es mindestens eines dreikreisigen Systems mit einem strahlungserregten Direktorelement *D* neben dem Strahlerelement *S* und einem Reflektorelement *R* (siehe Bild 2).

Auf einem Längsträger *T* sind also ähnlich wie bei einer Yagi-Antenne in der Regel ein Reflektorelement *R*, ein Strahlerelement *S* und eines oder mehrere Direktorelemente *D* (siehe z. B. Bild 4) aufgereiht, die in dieser Reihenfolge in der Gesamtlänge kürzer werden und im groben Gesamtmittel eine halbe Betriebswellenlänge Längenausdehnung aufweisen. Die meisten Elemente werden vom Ende her bei 1 % bis 20 % ihrer Länge beidseitig in Richtung auf das nächste längere Element zu abgebogen. Lediglich das Abbiegen des Reflektorelements erfolgt zum Strahlerelement hin.

#### ■ 3-Element-Ban(d)tenna für 20 m

Die in Bild 2 eingetragenen Zahlen geben die Längen in Meter für eine Bandantenne mit der Mittenfrequenz von 14,2 MHz an. Die Länge des Trägers *T* beträgt 6,3 m, das entspricht etwa 30 % der mittleren Betriebswellenlänge. Damit hat die Antenne einen nahezu quadratischen Grundriss. Die Elemente sind hier z. B. als in Kunststoffrohre eingebettete Drähte mit einem Durchmesser *d* = 3 mm ausgeführt. Bei größeren Durchmessern sind die Längen der Elementabschnitte leicht zu verkürzen. Die unter den Maßzahlen eingetragenen Prozentwerte geben die Längen der Elementabschnitte und Elementabstände für andere Frequenzen als Teil der Wellenlänge an. Die Elementdurchmesser skalieren dann mit dem Frequenzverhältnis.

Diese Anordnung erzielt für die 14-MHz-Bandantenne bei einem Freiraumgewinn von etwa 4,8 dBd eine gemessene Bandbreite von über 500 kHz bei einem Stehwellenverhältnis (SWV) *s* < 1,5. Das entspricht einer relativen Bandbreite, bei der keine zusätzlichen äußeren Anpassungs-

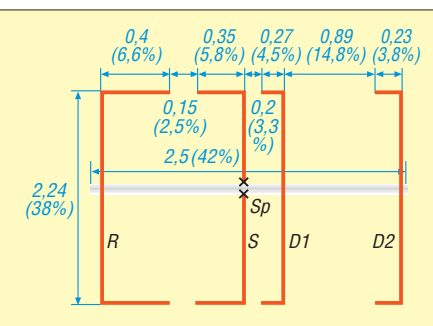

**Bild 3: Aufbau einer Ban(d)tenna für das 6-m-Band; die Prozentangaben unter den Maßzahlen sind auf die mittlere Betriebswellenlänge** λ **bezogen; Elementdurchmesser ist hier 0,1 %** λ**!**

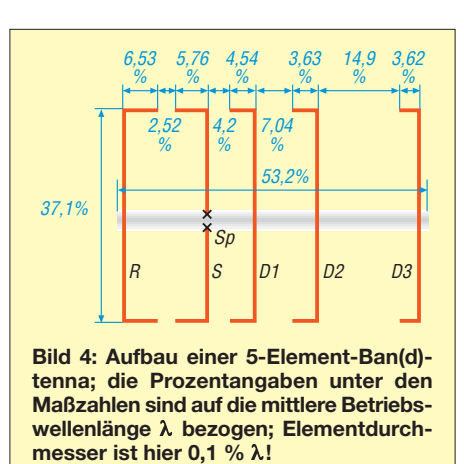

schaltungen für ein 50-Ω-Kabel erforderlich sind, von 3,5 %. Ein 50-Ω-Kabel ist also am Speisepunkt *Sp* direkt über ein Symmetrierglied an die Antenne anschließbar.

Eine von mir praktisch ausgeführte 3-Element-Antenne für das 20-m-Band weist gegenüber Bild 2 geringfügig modifizierte Maße auf. Infolge der fast quadratischen Grundfläche und des geringen Gewichts der aus Draht von 1 mm Durchmesser gebildeten, leichten Antenne bot es sich an, sie einfach mittels vier Angelruten von zirka 5 m Länge gemäß Bild 1 aufzuspannen. Als zentraler Träger hat sich seit einigen Jahren eine Wäschespinne bewährt, auf deren Arme die Angelruten aufgesteckt sind.

Der Flächenbedarf der Antenne ist beinahe nur noch halb so groß wie bei einer 3-Element-Yagi-Antenne – der Gewinn im Freiraum ist mit etwa 4,8 dBd (Bild 6) vergleichbar. Wie jedoch die SWV-Kurve in Bild 5 zeigt (berechnet mit EZNEC+ 5.0 [4]), ist die Bandbreite entscheidend größer als bei einer 3-Element-Yagi-Antenne, obwohl die Ban(d)tenna nur aus 1 mm dickem Draht besteht. Man erkennt hier außerdem, dass die Dicke der Elemente bei der neuen Antenne für die Bandbreite offenbar eine sehr untergeordnete Rolle spielt.

Dies ist also ein besonders einfaches Ausführungsbeispiel der Neuentwicklung und mit einfachen Mitteln leicht anzufertigen.

#### ■ 3-Element-Ban(d)tenna für 15 m

Unter der Antenne für das 20-m-Band (siehe Bild 1) befindet sich noch eine weitere für das 15-m-Band. Die Abmessungen dieser Antenne ergeben sich auch aus den in Bild 2 angegebenen Prozentwerten. Diese  $\begin{bmatrix} 2.24 \\ 38\% \end{bmatrix}$   $\begin{bmatrix} 5p \\ 5p \end{bmatrix}$  beziehen sich, wie schon erwähnt, auf die  $\begin{bmatrix} 2.24 \\ 2.22 \end{bmatrix}$ mittlere Wellenlänge, hier also im 15-m-Band  $\lambda = 14,13$  m. Der Flächenbedarf dieser Antenne beträgt nur die Hälfte der 20-m-Antenne. Der Gewinn im Freiraum ist bei beiden Antennen mit rund 4,8 dBd praktisch gleich. Die Richtdiagramme und die SWV-Verläufe der 3-Element-Antenne für das 20-m-Band in Bild 5 und 6 gelten

wegen der geometrischen Ähnlichkeit für die 15-m-Version ebenso.

Gemessene SWV-Diagramme für beide Antennen sind in Bild  $\overline{7}$  und 8 gezeigt. Die Messung erfolgte am Ende des etwa 15 m langen Speisekabels. Für beide Antennen ist die vollständige Abdeckung des jeweiligen Bandes mit einem SWV *s* = 1,5 erkennbar. Wie die SWV-Verläufe außerdem zeigen, stören die Nebenresonanzen nicht. Besonders vorteilhaft für die Anpassung ist der breitbandig sehr niedrige Wert der Blindwiderstände *X* im jeweiligen Band, weil dadurch bei allen Frequenzen des Bandes eine nahezu ohmsche Last vorliegt.

#### ■ **Niederohmige Varianten**

Bei Änderung der Abmessungen lässt sich bei der Ban(d)tenna eine kleinere Eingangsimpedanz erreichen. Dann geht zwar leider die Bandbreite zurück, aber – wie von den üblichen Yagi-Antennen bekannt – es steigt der Gewinn an. Wie aus dem Vergleich von zwei Antennen mit rund 20 Ω Fußpunktimpedanz hervorgeht, bleibt aber die Bandbreite der Ban(d)tenna (Bild 9) immer noch wesentlich größer als bei der nicht mehr ganz neuen, aber immer noch als Standard herangezogenen NBS-Yagi-Antenne [5] (Bild 11). Diese ist, wie bereits weiter oben erörtert, praktisch nur noch auf einer einzigen Frequenz gut zu betreiben.

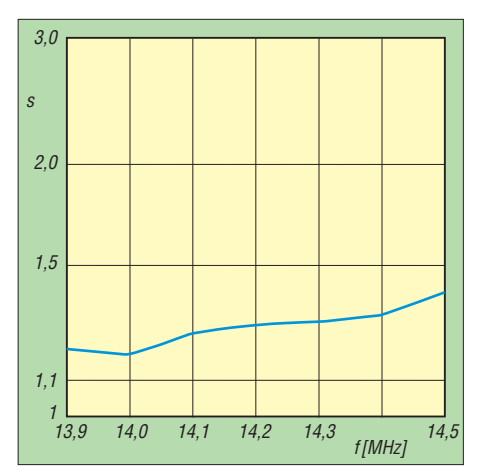

**Bild 5: Simuliertes SWV einer 3-Element-Ban(d)tenna nach Bild 2**

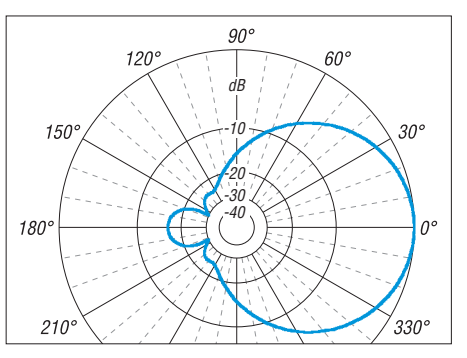

**Bild 6: Simuliertes horizontales Freiraum-Richtdiagramm einer 3-Element-Ban(d)tenna nach Bild 2; äußerer Ring 4,8 dBd**

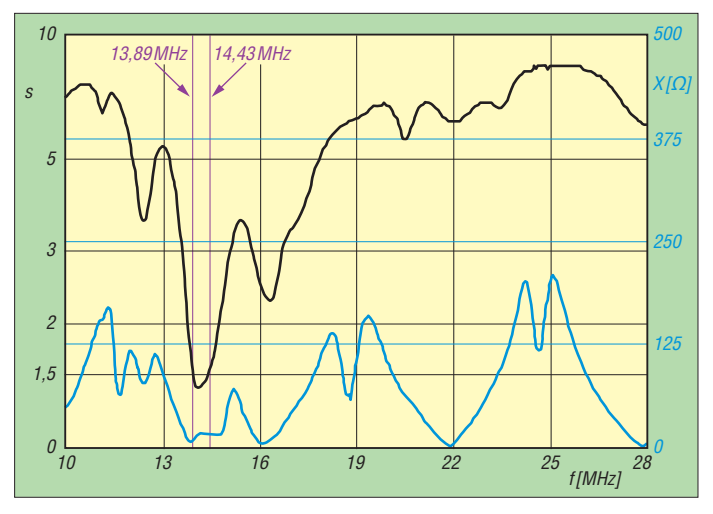

Bei der Ban(d)tenna (Bild 10) ist das Vor-Rück-Verhältnis *F*/*B* mit über 19 dB um einiges besser als die 11 dB der NBS-Yagi (Bild 12).

#### ■ **4-Element-Ban(d)tenna für 6 m**

Für eine 4-Element-Ban(d)tenna steigen Gewinn auf etwa 6 bis 7 dBd und F/B-Verhältnis auf bis zu 35 dB an. Sie hat dann zwei strahlungserregte, abgewinkelte Direktorelemente *D1*, *D2* neben einem abgewinkelten Strahler *S* und einem abgewinkelten Reflektor *R* auf einem Längsträger *T* (Bild 3). Das Strahlerelement *S* ist in der Mitte zwecks Einspeisung wie zuvor bei *Sp* unterbrochen und wird dort über ein Symmetrierglied an eine koaxiale Zuleitung mit 50-Ω-Wellenwiderstand angeschlossen.

Ein Ausführungsbeispiel der Bandantenne für eine Mittenfrequenz im derzeit interessanten 50-MHz-Band mit ihren Abmessungen in Meter ist in Bild 3 angegeben. Die vier Elemente sind hier aus Metallrohr von *d* = 10 mm Durchmesser ausgeführt. Die Bandbreite mit einem SWV s < 1,5 ist hier 4 MHz, was 8 % entspricht. Durch die größere Zahl der Elemente steigt der Freiraumgewinn auf fast 6,8 dBd an. Die Rückstrahlungsdämpfung beträgt hier etwa 20 dB bei 180°.

Bei einem Längsträger *T* von 2,5 m Länge ist die Antenne noch fast quadratisch im Grundriss. Bei dieser Ausführung ist ein Optimum der Leistung bezogen auf die Größe und den erzielbaren Gewinn der 50- Ω-Ban(d)tenna erreicht.

Wenn man nämlich die Länge gegenüber Bild 3 vergrößert, kann man zwar den Gewinn auf fast 7,6 dBd steigern und die Rückstrahlungsdämpfung auf fast 35 dB erhöhen, aber der Bandpasscharakter geht weitgehend verloren und die Eingangsimpedanz sinkt auf 11,5  $\Omega$  (Bild 13, 14).

#### ■ **4-Element-Ban(d)tenna für 20 m**

Aus dem SWV-Verlauf (Bild 15) und dem horizontalen Richtdiagramm (Bild 16) für eine 50-Ω-Antenne mit vier Elementen für

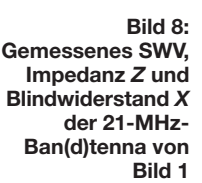

**Gemessenes SWV**

**Bild 7:** 

**und Blindwiderstand** *X* **der 14-MHz-Ban(d)tenna von Bild 1 (gemessen mit IG miniVNA)**

nach Bild 3 immer noch fast 50 % der einer üblichen Yagi-Antenne mit vergleichbaren Eigenschaften.

In Bild 3 sind wiederum zusätzlich die Abmessungen in Prozent der Betriebswellenlänge für andere Frequenzbänder an-

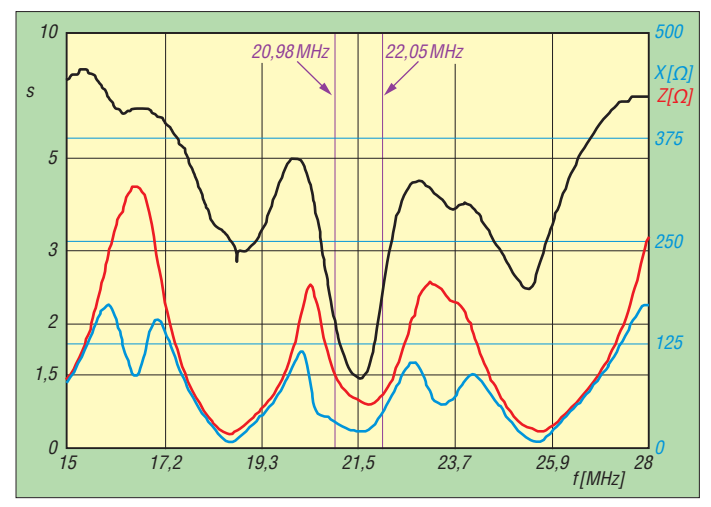

14 MHz geht hervor, dass gegenüber der 3-Element-Antenne von Bild 5 und 6 eine Gewinnsteigerung von 1 dB bei etwa gleichbleibendem F/B-Verhältnis von rund 22 dB zu erreichen ist. Die Antenne hat also in der angegebenen Ausführung mit vier Elementen einen Freiraumgewinn von etwa 5,7 dBd. Die eingenommene Fläche ist

gegeben. Alle diese Bandantennen haben Bandpasscharakter und eine weitgehend konstante Eingangsimpedanz von 50 Ω (oder auch 75  $\Omega$  bei geringfügig geänderten Abmessungen) über einen Wellenlängenbereich von 8 % Breite, sodass die Kabel der kommerziellen Norm von 50 Ω und des Rundfunkstandards von 75 Ω über ein

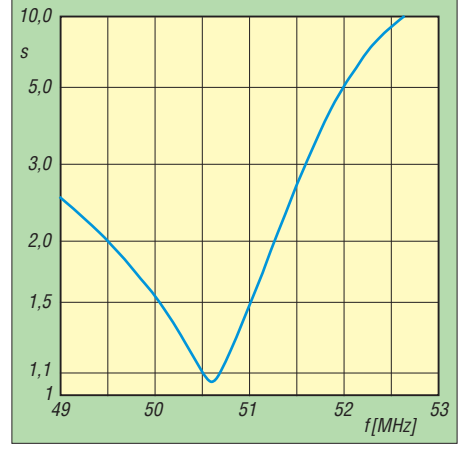

**Bild 9: Simuliertes SWV einer 3-Element-Ban(d)tenna mit** *Z* **= 25** Ω

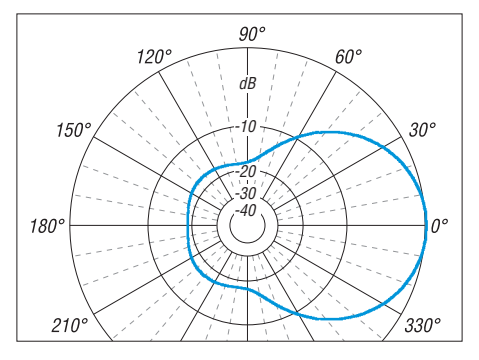

**Bild 10: Simuliertes Horizontales Freiraum-Richtdiagramm einer 3-Element-Ban(d)tenna mit** *Z* **= 25** Ω**; äußerer Ring 5,9 dBd**

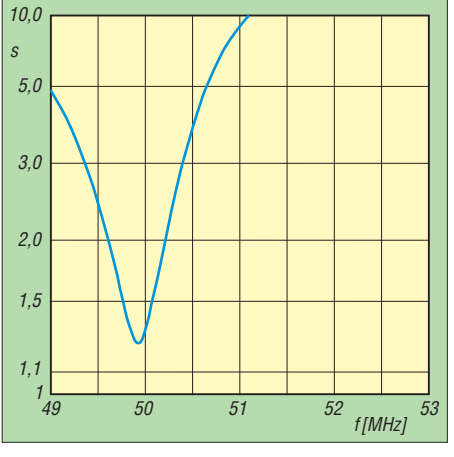

**Bild 11: Simuliertes SWV einer 3-Element-NBS-Yagi mit** *Z* **= 12** Ω

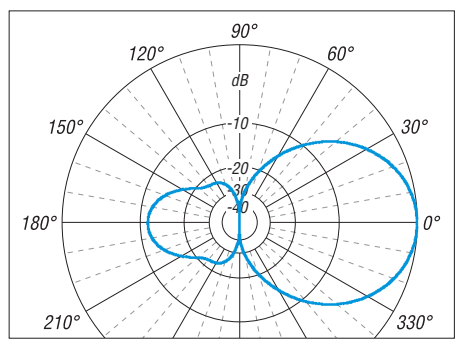

**Bild 12: Simuliertes Horizontales Freiraum-Richtdiagramm einer 3-Element-NBS-Yagi mit** *Z* **= 16** Ω**; äußerer Ring 6,8 dBd**

Symmetrierglied direkt am Strahlerelement anschließbar sind.

Die Elemente werden in Strahlungsrichtung kürzer und sind im gestreckten Teil z. B. nur etwas mehr als ein Drittel der Betriebswellenlänge lang. Die Dicke der Elemente lässt sich mit kleinen Änderungen in den Abmessungen unter Erhalt der elektrischen Eigenschaften je nach den konstruktiven Erfordernissen variieren.

Die exakten Maße hängen immer von der Dicke der verwendeten Leiter ab. Die Grundregel ist dabei, dass dickere Leiter kürzere Elemente erfordern. Bei einer Ausführung mit Rohren von 10 mm Durchmesser sind die Maße wie angegeben. Bei einer Antenne für das 20-m-Band aus Aluminiumrohren von etwa 25 mm Durchmesser für die Mittelteile und 3 mm Draht für die abgewinkelten Elementenden sind etwa 2 % von den angegebenen Werten abzuziehen. Diese Regeln sollen nur Anhaltspunkte bieten.

Bei einer großen Vielfalt von Elementdicken etwa von 0,01 % bis über 1 % der Wellenlänge oder etwa 1 mm bis 50 mm effektivem Durchmesser kann durch kleine Variationen in den Abmessungen und in den Elementabständen eine weitgehend konstante Eingangsimpedanz von 50 Ω oder auch 75 Ω über einen Wellenlängenbereich von 4 % bis 8 % Prozent Breite erreicht

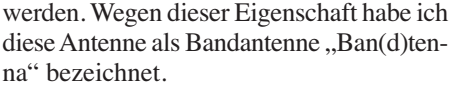

Mit einer geeigneten Mantelwellensperre oder einem Symmetrier-Balun können so die üblichen Koaxialkabel direkt angeschlossen werden, ohne dass noch Anpassglieder einzufügen sind. Der Gewinn hängt wie bei einer Yagi-Antenne auch von der Zahl der Direktorelemente ab. Deren Abstände können aber bei etwa gleichem Gewinn geringer als bei der konventionellen Yagi-Antenne gehalten werden. Dadurch wird die Antenne vergleichsweise kürzer. Eine besonders günstige Konfiguration ergibt sich bei vier Elementen, weil neben den genannten Eigenschaften zusätzlich die Rückstrahlungsdämpfung von den normalen Werten um 15 dB bis auf 20 dB erhöht wird.

#### ■ 5-Element-Ban(d)tenna für 2 m

Durch Hinzufügen von weiteren Elementen lassen sich Gewinn und Rückstrahlungsdämpfung steigern. Bei einer Ausführung nach Bild 4 mit fünf Elementen steigt der Freiraumgewinn nur noch ein wenig um 1 dB auf rund 7,1 dBd an. Das Vor-Rück-Verhältnis *F*/*B* erhöht sich jedoch auf (theoretisch) etwa 44 dB (Bild 19). Durch die größere Längsausdehnung von gut einer halben Wellenlänge (52,75 %) dieser Aus-

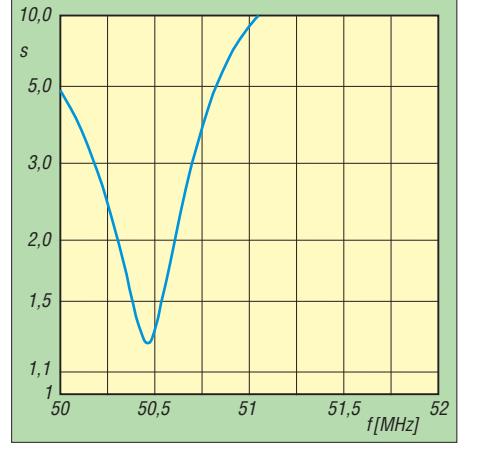

**Bild 13: Simuliertes SWV einer 4-Element-Ban(d)tenna mit** *Z* **= 12** Ω

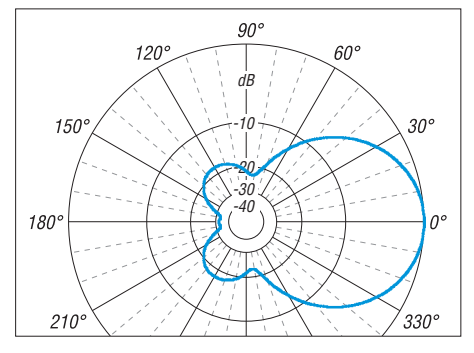

**Bild 14: Simuliertes Horizontales Freiraum-Richtdiagramm einer 4-Element-Ban(d)tenna mit** *Z* **= 12** Ω**; äußerer Ring 7,6 dBd**

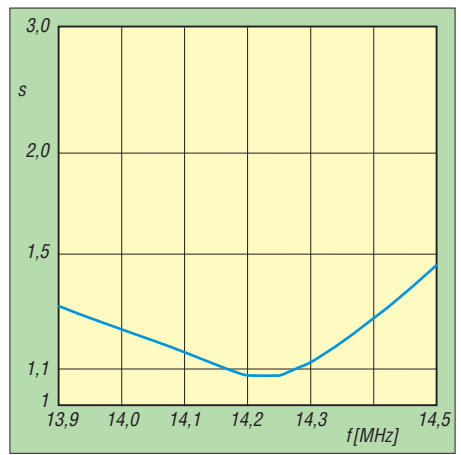

**Bild 15: Simuliertes SWV einer 3-Element-Ban(d)tenna nach Bild 3**

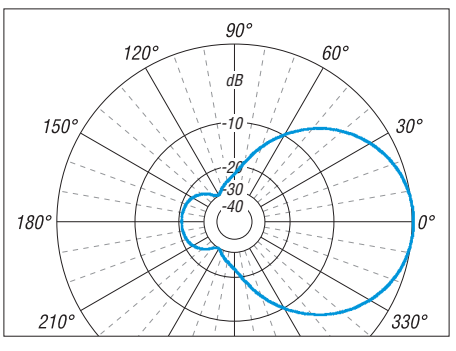

**Bild 16: Simuliertes Horizontales Freiraum-Richtdiagramm einer 4-Element-Ban(d)tenna nach Bild 3; äußerer Ring 5,7 dBd**

führung wird die Anwendung bevorzugt bei hohen Frequenzen über 30 MHz erfolgen, wo die absolute Länge nicht stört. Bei Frequenzen über 300 MHz kann sogar eine Ausführung der Antenne als gedruckte Schaltung infrage kommen. Die Abmessungen der einzelnen Elementabschnitte und deren Abstände sind in Bild 4 in Prozent der mittleren Wellenlänge für einen Elementdurchmesser von 0,1 % der mittleren Wellenlänge angegeben. Bei größeren Durchmessern werden die Elemente geringfügig kürzer und die Elementabstände etwas größer.

#### ■ **Variationsmöglichkeiten**

Eine wesentliche Steigerung des Gewinns um ungefähr 3 dB lässt sich – wie üblich – durch Parallelschaltung zweier Bandantennen im Abstand von mindestens 0,5 Wellenlängen erreichen. Zur Erzielung verschiedener Polarisation der Strahlung kann man die Bandantennen um die Trägerachse um 90° drehen.

Selbstverständlich lassen sich die herausragenden Breitband-Eigenschaften der Bandantenne auch mit abgeänderten Formen und geringfügig geänderten Abständen der Elemente erreichen (Bild 20). Besonders das Verhältnis der Längen von Mittelteil zu den abgebogenen Seitenteilen lässt sich ohne wesentliche Änderung der beschriebenen Eigenschaften variieren. Die Gesamtlänge der Elemente ist aber fast konstant, wie in den Bildern 2 bis 4.

Aus mechanischen Gründen sind ferner gestufte Elementdurchmesser anwendbar. Bild 20 zeigt hierzu einige Beispiele. Im Bildteil a) ist eine Ausführung mit mehr Direktorelementen D1…D4, bei b) eine Version, bei der Mittelteile und Seitenteile verschiedene Dicke haben und schließlich bei c) eine Variante mit anders als 90° abgewinkelten Seitenteilen gezeigt.

Darüber hinaus sind ebenso sanft abgebogene, im Ganzen gekrümmte Elemente wie in d), kontinuierlich oder stufig im Durchmesser verjüngte Elemente sowie verschiedene Querschnittsformen anwendbar. Auch können die Mittelteile der Elemente unterschiedlich lang sein, wobei dann durch Veränderung der Länge des abgebogenen Elementabschnittes ein Ausgleich zu schaffen ist.

Außerdem lassen sich – wie üblich – zur Steigerung der Wirksamkeit zusätzliche Elemente oberhalb und unterhalb der Antennenebene in einem geringen Abstand anordnen wie in Bildteil e). Wichtig ist dabei, dass die Anordnung im Ganzen dem beschriebenen Schema der auf das abgebogene Reflektorelement hin abgebogenen Elemente ähnlich ist. Dabei kann in einer besonderen Variante das Strahlerelement sogar aus zwei T-förmigen Hälften, bei denen

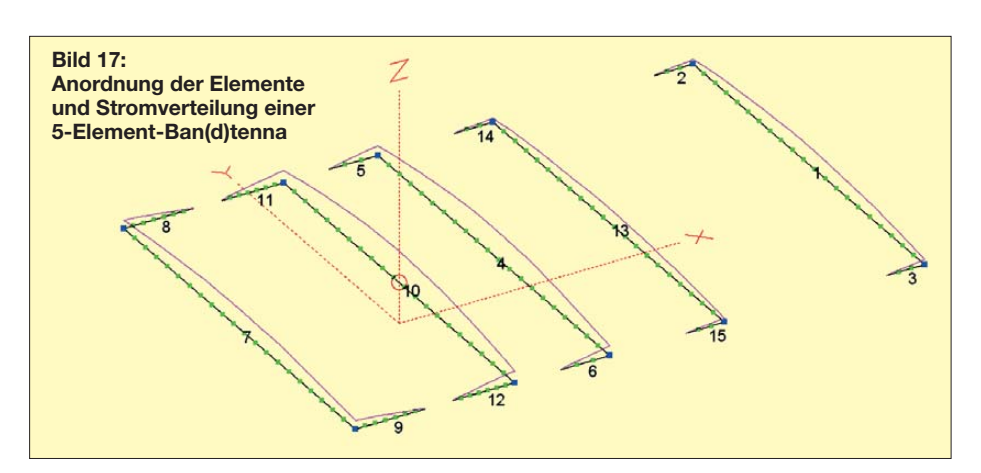

die Elementenden nach zwei Seiten abbiegen, bestehen.

#### ■ **Fazit**

Sämtliche hier beschriebenen Antennen sind noch einmal in der Tabelle übersichtlich zusammengestellt. Die neue Ban(d)tenna hat also als wesentliches Merkmal in der bevorzugten Ausführung eine relative Bandbreite von bis zu 8 % bei einem SWV  $s < 1.5$  und eine Impedanz von 50  $\Omega$ . Für den üblicherweise zur Definition der Bandbreite herangezogenen Wert *s* = 2 ist die relative Bandbreite sogar bis über 10 %. Die Antenne hat in der angegebenen Ausführung mit vier Elementen einen Freiraumgewinn von etwa 5,7 dBd. Bei dieser

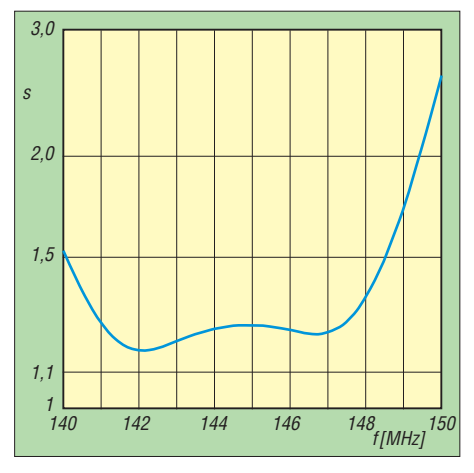

**Bild 18: Simuliertes SWV einer 5-Element-Ban(d)tenna nach Bild 4**

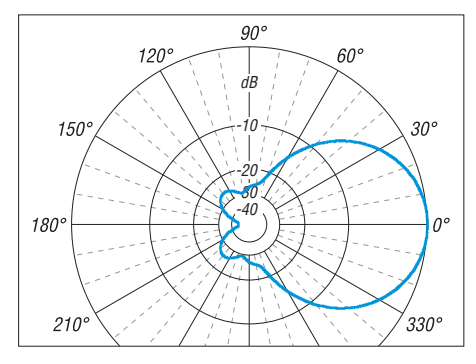

**Bild 19: Simuliertes Horizontales Freiraum-Richtdiagramm einer 5-Element-Ban(d)tenna nach Bild 4; äußerer Ring 7,1 dBd**

Antenne wird die Baugröße auf bis zu 50 % der eingenommenen Fläche einer üblichen Yagi-Antenne für die gleiche Frequenz reduziert.

Die Dicke der Elemente kann ohne Änderung der elektrischen Eigenschaften von 0,01 % bis 1 % der Betriebswellenlänge je nach den konstruktiven und mechanischen Erfordernissen variiert werden. Dabei können auch gestufte Durchmesser verwendet werden. Diese erleichtern auch eine Längenänderung zwecks Abstimmung durch Verschiebung der Teilstücke. Der Eingangswiderstand lässt sich zudem durch kleine Variationen der Elementabstände und -längen auf 50 Ω bzw. 75 Ω oder andere Werte einstellen.

Eine solche Bandantenne kann wegen der relativen Bandbreite von bis zu 8 % bei einem Stehwellenverhältnis von typisch *s* = 1,5 vorteilhaft überall dort angewendet werden, wo vor allem wie im Amateurfunk öfter ein Frequenzwechsel erfolgt oder bei Breitbandfunk eine entsprechende Bandbreite erforderlich ist. Die geringe Baugröße verbessert die mechanische Stabilität und erleichtert den Einsatz als tragbare Antenne. Selbst bei besonderen Anforderungen an eine verringerte Baugröße und mechanische Stabilität wie zum Beispiel für trag bare Peilantennen kann die Bandantenne vorteilhaft Anwendung finden. Der besondere Vorzug unter derartigen Gesichtspunkten ergibt sich aus den gegenüber konventionellen Antennen verringerten Abmessun -

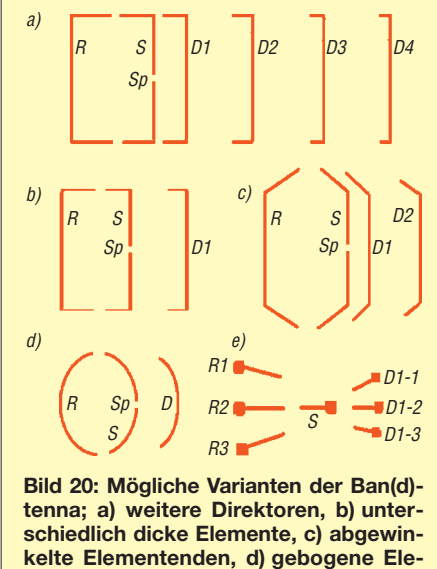

gen. Überdies lassen sich die abgebogenen Elementenden zur Erhöhung der Festigkeit durch kurze, isolierende Verbindungsstücke mit dem Nachbarelement verbinden. Wird die Ban(d)tenna für hohe Frequenzen als gedruckte Schaltung ausgeführt, erweist sich die geringe Baugröße als besonders günstig.

**mente, e) Zusatzelemente (Seitenansicht)**

Die Ban(d)tenna ist für den privaten Nachbau und eigene Experimente freigegeben. Ich würde mich über Erfahrungsberichte freuen. In weiteren Veröffentlichungen und einem E-Book über die Antenne sind detaillierte Bauanleitungen für besonders interessante Einsatzgebiete geplant.

dj7fy@web.de

#### **Literatur**

- [1] Moxon, L. A., G6XN: HF antennas for all locations. RSGB, Potters Bar 1993, 2. Aufl., , Potters Bar (4. Aufl. 2002 FA-Leserservice *R-9151*)
- [2] Meinke, H.; Gundlach, F. W. (Hrsg.): Taschenbuchg der Hochfrequenztechnik. Springer-Verlag Berlin/Heidelberg/New York1962, S. 593 ff.
- [3] Krischke, A., DJ0TR: Rothammels Antennenbuch. DARC-Verlag, Baunatal 2001, 12. Aufl., S. 352 ff.; FA-Leserservice *D-033X*
- [4] Lewallen, R., W7EL: EZNEC +5 Antenna Software by W7EL, P.O. Box 6658, Beaverton, OR, 97007, USA; *[www.eznec.com](http://www.eznec.com)*
- [5] Viezbicke, P. P.: Yagi Antenna Design, NBS Technical Note 688. US Depertment of Commerce, National Bureau of Standards, Boulder/CO. 1976; *<http://tf.nist.gov/general/pdf/451.pdf>*

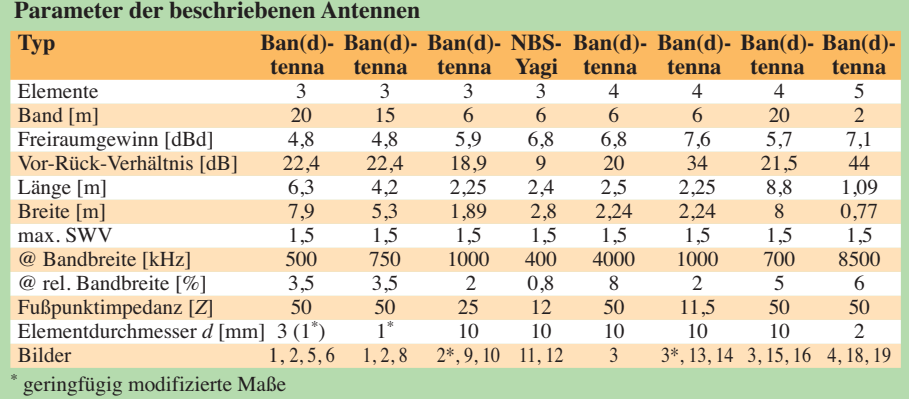

# **FUNKAMATEUR – Bauelementeinformation**

### **Hochpassfilter**

# **PHP-xxx**

#### **Grenzwerte**

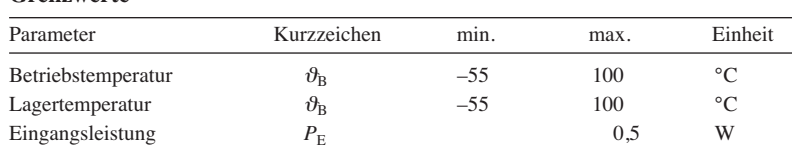

#### **Kurzcharakteristik**

- robustes, hermetisch verschweißtes Metallgehäuse
- Hochpassfilter mit großer Auswahl an 3-dB-Grenzfrequenzen verfügbar
- $\bullet$  Impedanz 50 Ω

### **Kennwerte**

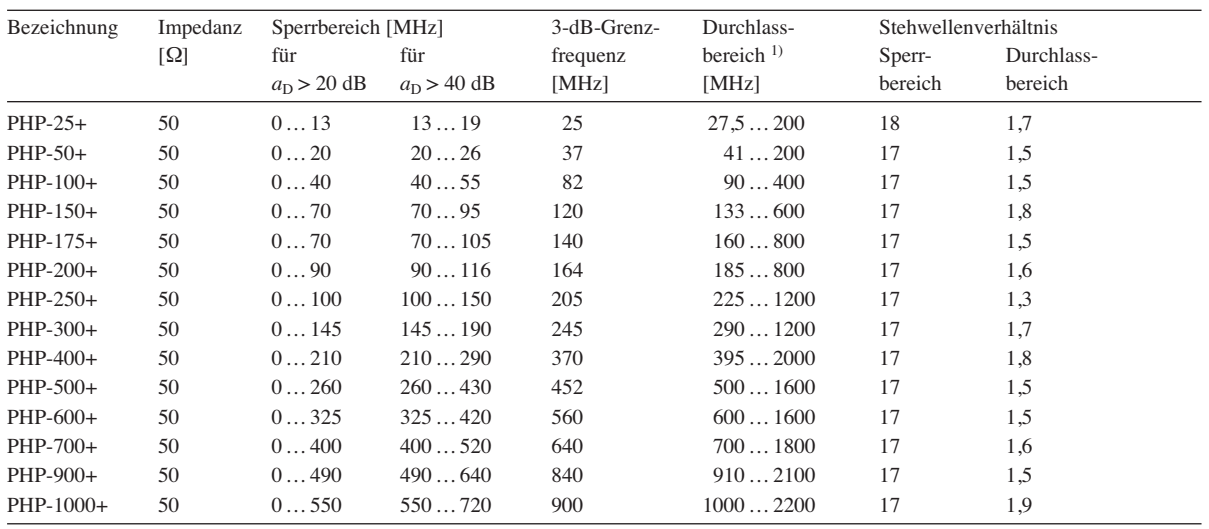

<sup>1)</sup> Dämpfung  $a_D < 1$  dB

### **Blockschaltbild**

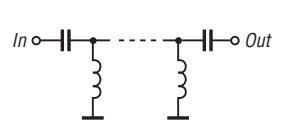

**Bild 1: Blockschaltbild der PHP-xxx**

#### **Hersteller**

Mini-Circuits, P. O. Box 350166, Brook lyn, New York, 11235-0003, USA, *[www.minicircuits.com](http://www.minicircuits.com)*

### **Anschlussbelegung**

Pin 1: Eingang (IN) Pin 2…7: Masse (GND) Pin 8: Ausgang (OUT) Hinweis: Es können auch Pin 1 und Pin 8 gekennzeichnet sein, da das Filter symmetrisch aufgebaut ist.

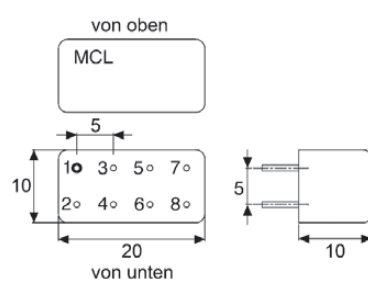

**Bild 2: Pinbelegung und Abmessungen**

#### **Gehäuseform**

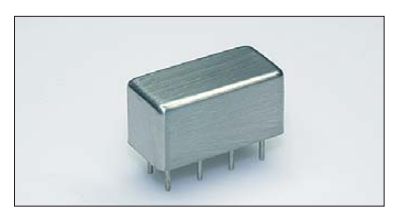

**Bild 3: Ansicht des Metallgehäuses der PHP-xxx**

#### **Wichtige Diagramme (Beispiele)**

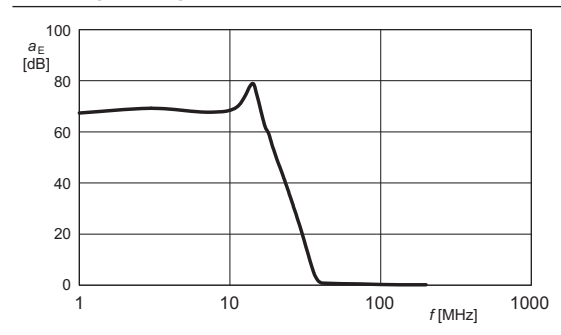

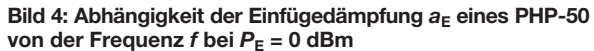

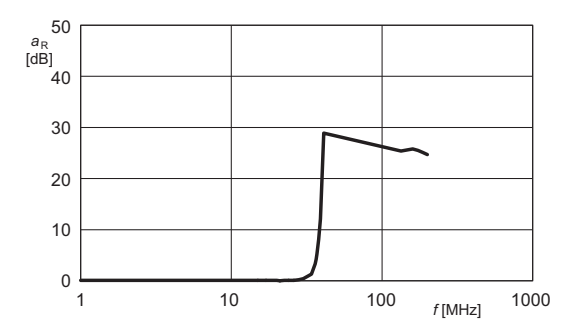

**Bild 5: Abhängigkeit der Reflexion**  $a_R$  **eines PHP-50 von**  $\det$  **Frequenz** *f* bei  $P_F = 0$  dBm

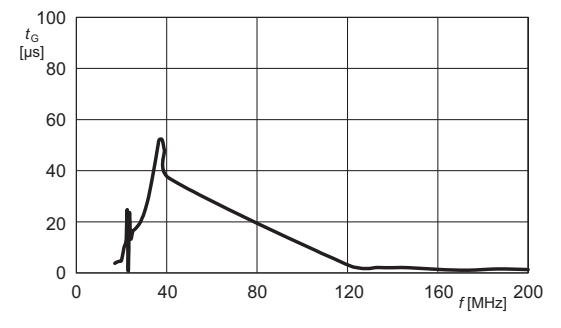

**Bild 6: Abhängigkeit der Gruppenlaufzeit**  $t<sub>G</sub>$  **eines PHP-50 von der Frequenz**  $f$  **bei**  $P_E = 0$  **dBm** 

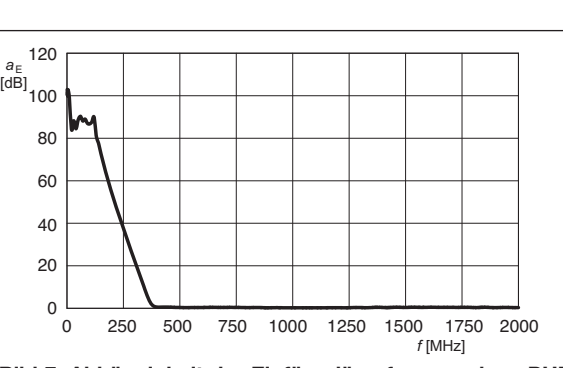

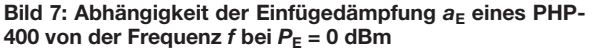

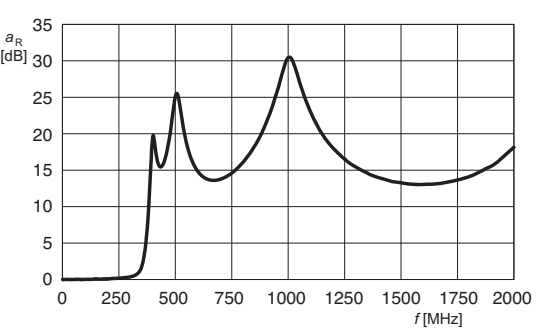

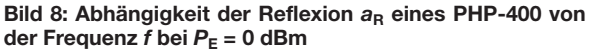

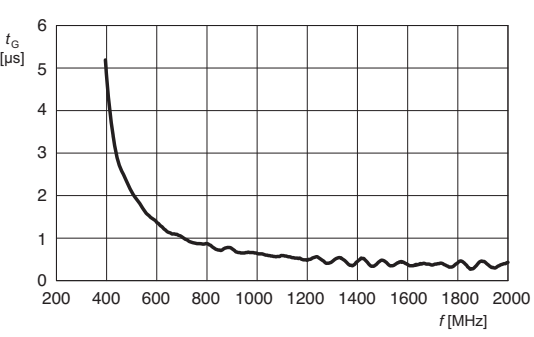

Bild 9: Abhängigkeit der Gruppenlaufzeit  $t<sub>G</sub>$  eines PHP-400 von der Frequenz  $f$  bei  $P_E = 0$  dBm

#### **Applikationsschaltung**

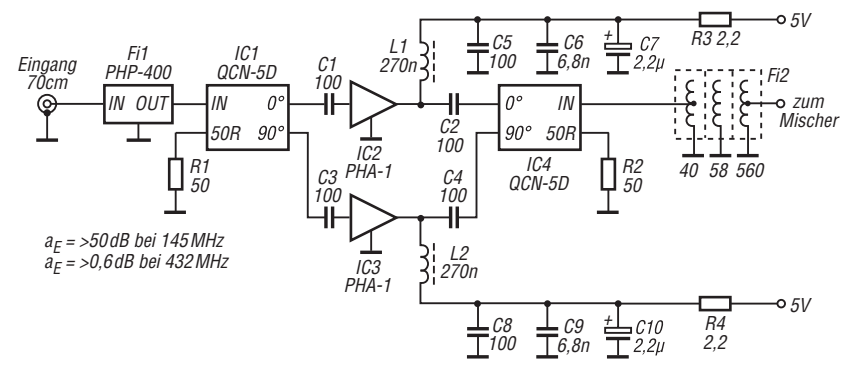

**Bild 10: Eingangsverstärker des Empfangsteils für den 70-cm-Transverter IRHX4011 nach [1], hier mit einem PHP-400 als Fi1**

#### **Literatur**

[1] Richter, U., DC8RI: Empfangsteil des 70-cm-Transcerters IRHX4011 (1). FUNKAMATEUR 61 (2012) H. 9, S. 950–952

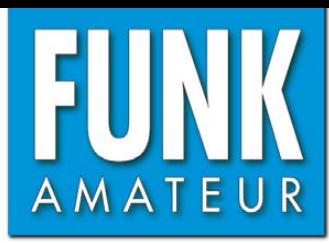

# *IC-7100 KW/VHF/UHF-Allmode-Transceiver*

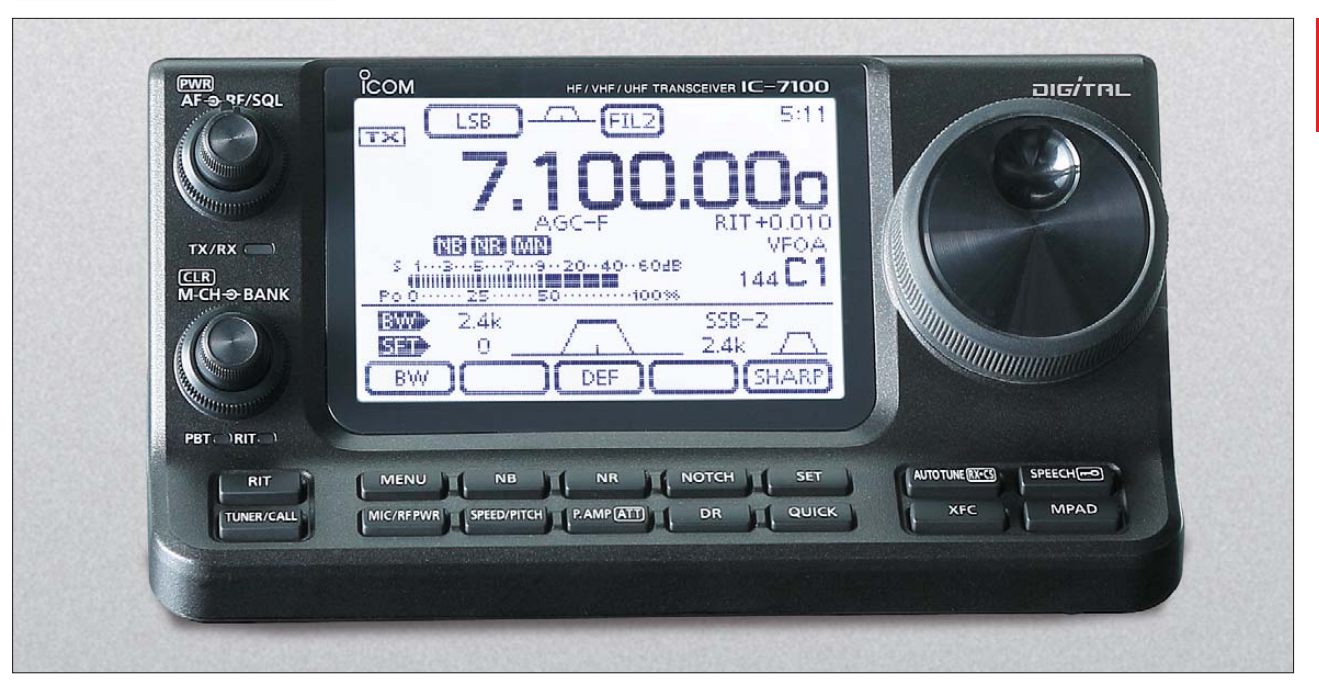

#### **Sender**

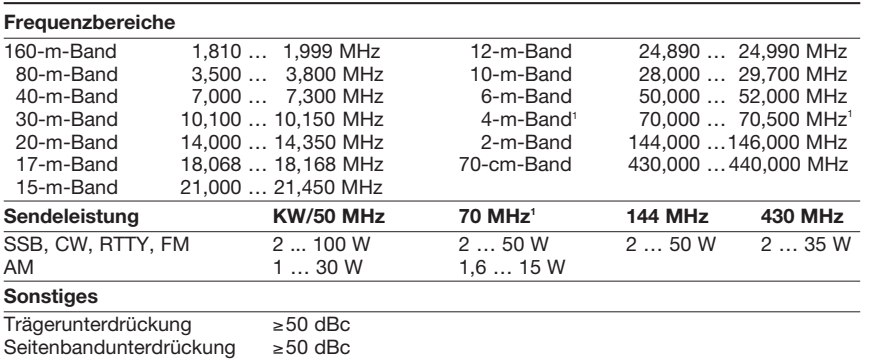

Nebenwellenunterdrückung ≥60 dBc (<30 MHz ≥50 dBc; 50 MHz ≥63 dBc; >50 MHz ≥60 dBc)

<sup>1)</sup>Transceiver ist für den 70-MHz-Betrieb vorbereitet

#### **Empfänger**

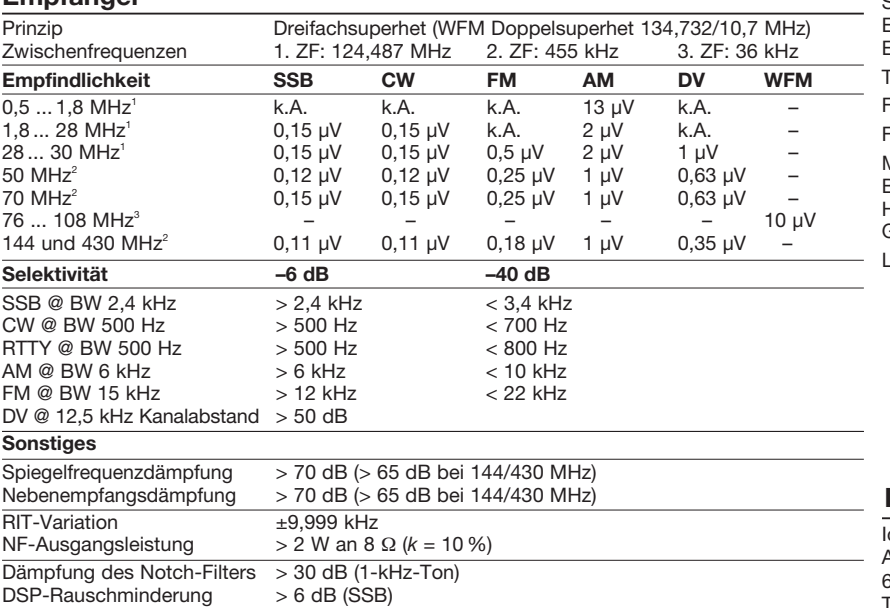

**Allgemeines**

KW/VHF/UHF-Allmode-Transceiver mit sepa ratem Bedienteil und Touchscreen-Display, für den 4-m-Betrieb vorbereitet

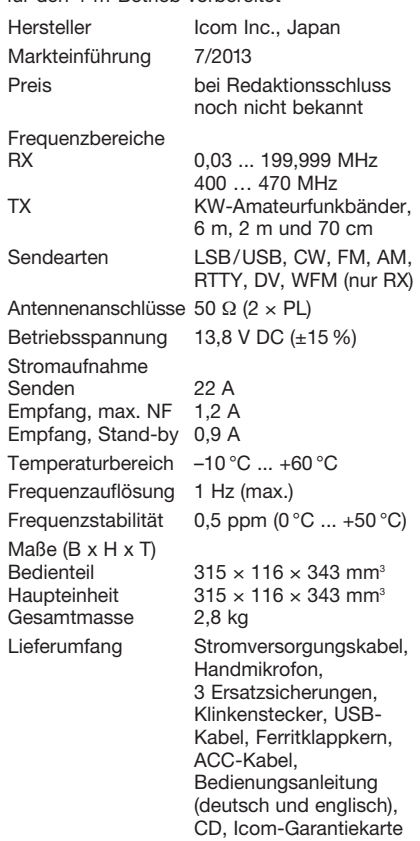

#### **Importeur/Großhändler**

com (Europe) GmbH Auf der Krautweide 24 65812 Bad Soden am Taunus Tel. (06196) 76685-0 · Fax (06196) 76685-50 [www.icomeurope.com](http://www.icomeurope.com)

<sup>1)</sup> mit Vorverstärker 1, <sup>2)</sup> mit Vorverstärker 2, <sup>3</sup>) mit Vorverstärker

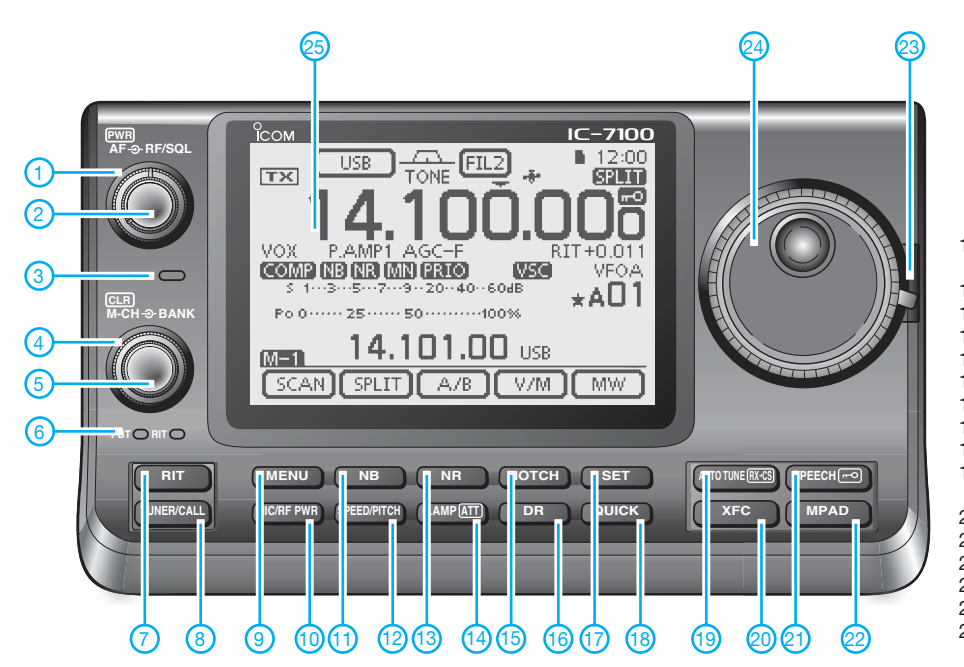

- 1 HF-Verstärkung/Rauschsperre
- 2 Lautstärke mit Ein/Aus-Schalter
	-
- 3 TX/RX-LED Speicherbank/ZF-Shift
- 5 Speicher/ZF-Bandbreite
- 6 PBT-LED
- 7 RIT-Taste
- externer Antennentuner/Anrufkanal
- 9 Menütaste<br>10 Mikrofonye
	- Mikrofonverstärkung/
- Sendeleistung
- 11 Störaustaster
- 12 Tastgeschwindigkeit/CW-Pitch<br>13 Rauschminderung
- 13 Rauschminderung<br>14 Vorverstärker/Abse
- 14 Vorverstärker/Abschwächer<br>15 Notch-Filter
- 15 Notch-Filter
- 16 DR-Modus 17 - Set-Modus<br>18 - Quick-Key
- 18 Quick-Key<br>19 automatisc
	- automatische CW-Abstimmung/ RX/CS-Screen
- 20 XFC<br>21 Spra
- 21 Sprachansage/Verriegelung<br>22 Schnellspeicher
	- Schnellspeicher
- 23 Verriegelung für Abstimmknopf<br>24 Abstimmknopf Abstimmknopf
- 25 Touchscreen-Display

### **Rückseite der Haupteinheit**

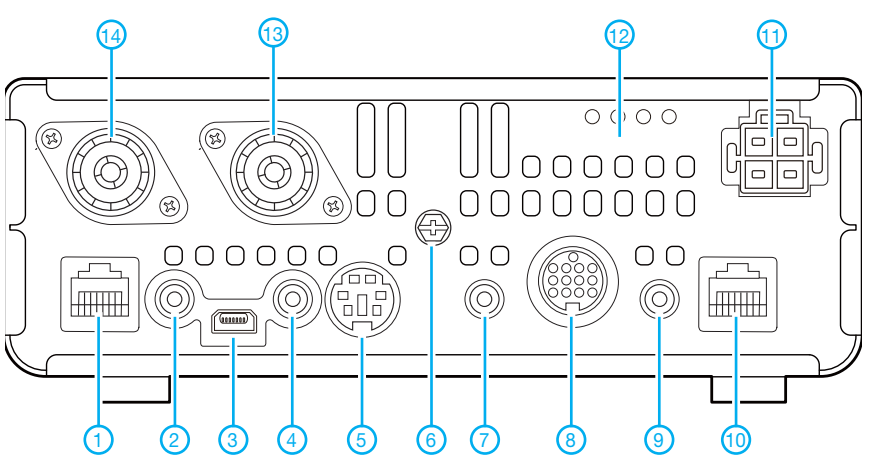

- 1 Mikrofonbuchse<br>2 Buchse für exter
- 2 Buchse für externen Lautsprecher
- USB-Anschluss
- 4 CI-V-Fernsteuerbuchse
- 5 DATA2-Buchse
- 6 Erdungsklemme
- 7 DATA1-Buchse
- 8 ACC-Buchse<br>9 Tastenbuchse
- Tastenbuchse
- 10 Anschluss für Bedienteil<br>11 Stromversorgungsbuchs
- 11 Stromversorgungsbuchse<br>12 Buchse für externen Anter
- Buchse für externen Antennentuner
- 13 Antennenbuchse 1 (KW/50/70 MHz)
- 14 Antennenbuchse 2 (144/430 MHz)

### **Zubehör, optional** (Auswahl)

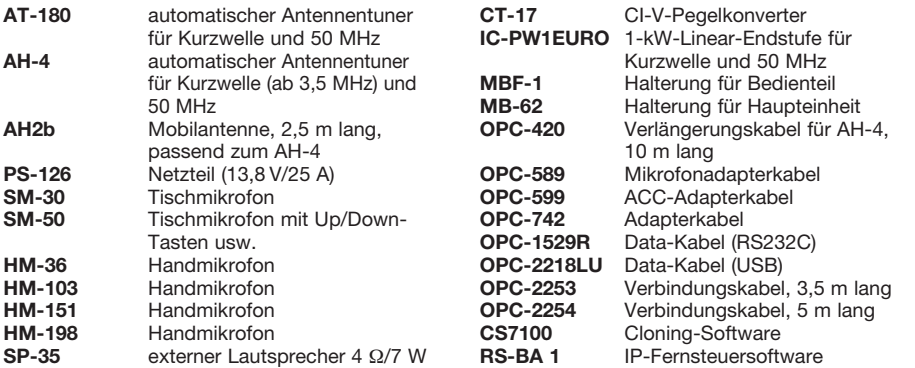

# *Mittelwellensender-Bausatz JUMA TX500 – erste Erfahrungen*

### *UWE WENSAUER – DK1KQ*

*Nach ausführlicher Erörterung der Antennenfrage [1] wenden wir uns nunmehr der Sendetechnik zu. Der Bauteilesatz Mittelwellensender JUMA TX500 könnte als Alternative zum vollständigen Selbstbau vielen Funkamateuren den Zugang zum neuen 630-m-Amateurfunkband erheblich erleichtern.*

Der JUMA TX500 ist ein digital gesteuerter, von 472 kHz bis 479 kHz durchstimmbarer CW-Sender für das neue 630 m-Amateurfunkband. Im Sender kommt, wie im JUMA TX136 [2], eine hocheffiziente Klasse-D-Endstufe zum Einsatz (CMCD, *Current Mode Class D*), die eine nur sehr geringe Wärme erzeugt. Dies ist auch der Grund, warum man auf die sonst voluminösen Kühlkörper und Gehäuseabmessungen sowie die damit verbundene Masse verzichten kann. Bei einer Betriebsspannung von 14 V und einem Strom von Experimentieren von großem Wert, weil der Sender dadurch groben Antennenfehlanpassungen widersteht. Die Ansprechschwelle der Schutzschaltung ist einstellbar.

#### ■ **Modularer Aufbau**

Dank des modularen Aufbaus ist der Zusammenbau recht einfach, jedoch sind SMD-Lötfertigkeiten gefragt. Wie bereits im 136-kHz-Modell gibt es drei Module, das *Hauptmodul* mit den HF-Bauteilen, das *Steuermodul* mit dem Prozessor und das bereits bestückte *LCD-Modul*.

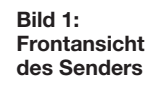

Bauteilesatz enthalten. Die mechanischen Teile sind einfach zu montieren.

#### ■ **Funktion des Senders**

Der Sender kann neben der Tastung von Hand oder vom PC aus obendrein mit einem intern abgespeicherten Text als Bakensender betrieben werden. Eine Steuersoftware unter Windows erlaubt zudem QRSS-Sendungen. Im Bausatz befindet sich ein bereits programmierter Controller. Etwaige Änderungen in der Software können vom Hersteller heruntergeladen und ein Update mittels eines PC durchgeführt werden.

#### ■ Aufbauhinweise

Eine gute Vorbereitung garantiert den Erfolg. Doch trotz aller Vorbereitung wird man häufig gestört: War es nun die 30. oder 31. Windung? Habe ich das letzte Bauteil an beiden Enden eingelötet oder wo ist es nur geblieben? Daraus gelernt, hänge ich an meine Tür ein Schild "PSSST". Seitdem kann ich ungestört arbeiten und die Familienmitglieder haben hierfür ein gewisses Verständnis entwickelt.

#### *Benötigtes Werkzeug*

Zusätzlich zum vorhandenen Werkzeugsatz sind zum Aufbau, soweit nicht schon

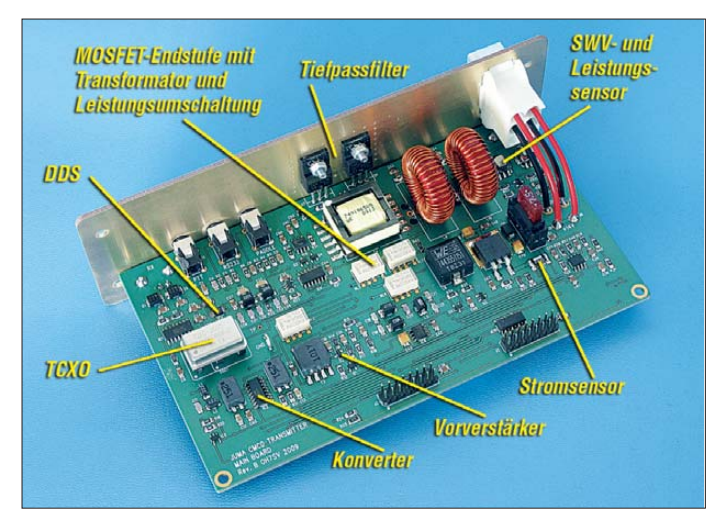

nur 5 A wird eine HF-Ausgangsleistung

von mehr als 60 W mit hoher spektraler Reinheit und Stabilität erzeugt.

Der Sender verfügt über ein Antennenumschaltrelais für den Empfangsfall. Der Empfänger wird durch ein eingeschleiftes schmalbandiges Bandpassfilter und durch einen in drei Stufen (0/10/20 dB) schaltbaren Vorverstärker entlastet. Ein eingebauter, wahlweise zuschaltbarer, hochdynamischer Empfangskonverter setzt das Signal auf 3000 kHz plus Empfangsfrequenz und damit in den Empfangs bereich eines externen Empfängers bzw. Transceivers um. Ein 472,5-kHz-Signal erscheint dann auf 3472,5 kHz.

Hervorzuheben sind die sendeseitigen Schutzschaltungen gegen hohes Stehwellenverhältnis (SWV) und Überstrom. Dies ist ungeachtet des geringen Preises der beiden MOSFETs in der Endstufe gerade beim

**Bild 2: Hauptmodul mit Endstufe und Tiefpassfilter**

Das Hauptmodul wird mittels zweier anzufertigender kurzer Flachbandkabel mit dem Steuermodul verbunden. Das LCD-Modul wird dagegen mit einer Steckerleiste an das Steuermodul gesteckt.

Leicht zu verkraften ist das Bewickeln zweier Ringkerne T94-2 mit 42 Windungen 0,8-mm-CuL, zumal diese einen Durchmesser von 24 mm aufweisen. Der in der 136-kHz-Version verwendete dritte Ringkern wird durch einen bereits bewickelten Übertrager ersetzt. Letzterer ist optional bei JUMA erhältlich und kann gemäß Vorschlag [5] der Impedanzanpassung einer L-Antenne dienen (siehe weiter hinten).

Andere bereits gewickelte Spulen wie Drosseln, Übertrager und Filter sind im

vorhanden, ein Lötkolben mit für SMD geeigneter Lötspitze (schmaler als 1 mm), Lötzinn, Lötpaste mit einer 0,8-mm-Kanüle und Entlötlitze erforderlich.

Zum Entfernen von Flussmittelresten empfehle ich Isopropanol, also Alkohol (keinen Spiritus), einen 1 cm breiten Flachpinsel mit harten Borsten, Wattestäbchen und ein fusselfreies Reinigungstuch. Für die Bauteilmontage benötigt man eine Sehhilfe (Brillenlupe oder Lesebrille mit hohem Dioptrie-Wert), eine abgewinkelte Pinzette und einen sauberen Arbeitsplatz.

#### *Einlöten von SMD-Bauteilen*

Wer noch keine SMD-Erfahrung besitzt, sollte an einem anderen Bauvorhaben den Umgang mit SMD-Bauteilen üben. Als ein passendes Projekt bietet sich der Nachbau des USB-Signalgenerators AS611 [3] an. Demjenigen, der sich nicht an dieses Projekt wagt, empfehle ich den Bau eines Microflashers AS169. Dieses Übungsprojekt ist "eine Nummer kleiner" und für Anfänger geeignet. Eine ausführliche Beschreibung findet man in [4].

Die Identifizierung der Bauteile wird im Bausatz dadurch erleichtert, dass sowohl in der Bauteileliste als auch in den Aufbewahrungstüten eine Abbildung und der dazugehörende SMD-Code zu finden sind.

Layouts der beiden Leiterplatten, die auf der Website [5] zu finden sind, mehrere Male aus.

Auf der Leiterplatte sucht man nun den Bestückungsort und markiert diesen mit einem Buntstift auf dem jeweiligen Layout-Ausdruck. Die Reihenfolge der Bestückung soll so erfolgen, wie es in der Teileliste vorgegeben ist, dadurch werden Verwechslungen vermieden. Ich empfehle unbedingt, jeweils nur die Plastiktütchen mit den Bauteilen zu öffnen, die man als Nächstes bestücken möchte. Sehen Sie sich alle Bauteile genau an, bevor diese

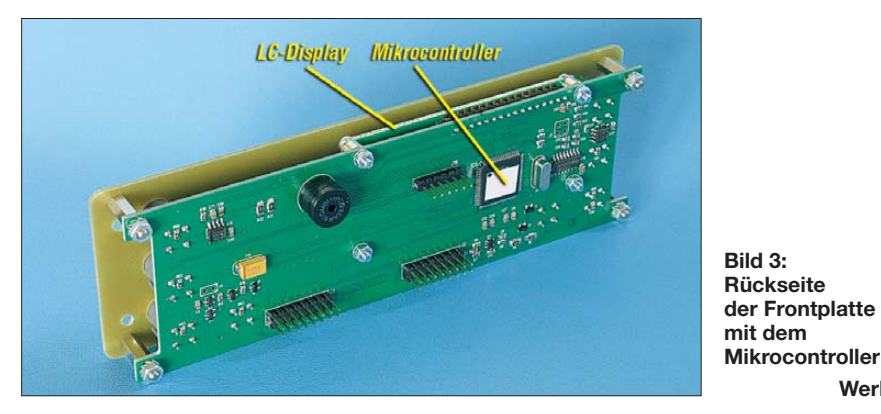

Die Verwendung von Lötpaste anstelle von herkömmlichem Lötzinn vereinfacht die Arbeiten erheblich. Lötzinn ist nur bei den größeren Bauteilen erforderlich.

#### *Vorbereitung zur Bestückung*

Bevor Sie mit dem Bau beginnen, ist unbedingt eine Bestandskontrolle ratsam. Es ist ärgerlich, wenn man mitten im Aufbau feststellt, dass ein Bauteil fehlt oder verkehrt eingebaut wurde. Als Nebeneffekt macht man sich gleichzeitig mit den Bauteilen vertraut.

In der Vergangenheit hatte ich einige Bausätze zusammengebaut und kann nur betonen, dass man sich eine Aufbauhilfe erstellen sollte, wenn es keine detaillierte Aufbauanleitung gibt. Dazu drucke ich mir zur Orientierung für die Bestückung die

aufgelötet werden! Machen Sie nach jedem Schritt eine Sichtkontrolle. Dies erspart eine nachträgliche, oft zeitraubende Fehlersuche.

**Werkfotos**

#### *Vormontierte Schaltkreise*

Im Gegensatz zu den ersten ausgelieferten Bauteilesätzen ist inzwischen für einen geringen Aufpreis eine Bausatzversion lieferbar, bei der die beiden besonders diffizil einzulötenden Bauelemente Mikrocontroller und DDS bereits vorbestückt sind. Dies ist ein hervorragender Service, der zugleich die Angst vor den größten Hürden des SMD-Lötens nimmt.

Im Gegensatz zum JUMA TX136 sind, wie erwähnt, nur zwei Ringkerne zu bewickeln. Für das Wickeln gibt es auf der Website [5] eine bebilderte Anleitung. Zur Kontrolle

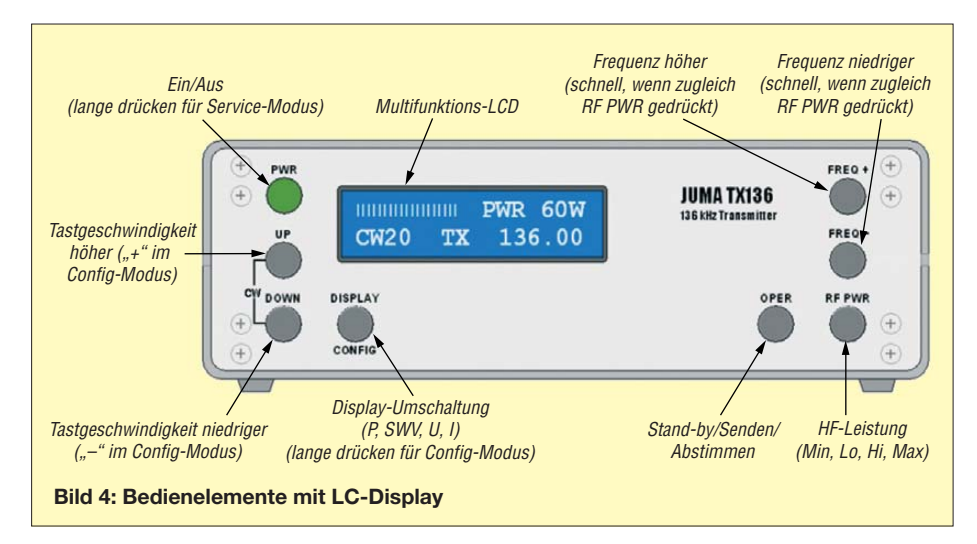

habe ich ein LC-Meter verwendet [6], das allerdings nicht unbedingt erforderlich ist, soweit man zählen kann oder dabei nicht gestört wird.

#### ■ **Inbetriebnahme**

Nachdem alle Bauteile platziert sind, müssen nur noch die beiden Flachbandkabel nach Anleitung angefertigt werden. Achten Sie auf das richtige Einlegen des 16 adrigen Flachbandkabels. Bauen Sie die Frontplatte noch nicht an, das vereinfacht eine spätere Fehlersuche!

Dann kann man mit den ersten Tests beginnen. Leider gibt es hierfür keine Anleitung. Eine technische Information mit Schaltbildern, Bestückungsbildern usw. steht bei [5] zum Herunterladen bereit. Wie üblich macht man sich am besten mit der Bedienung des Geräts vertraut, prüft zunächst die Funktion des Controllers, der LC-Anzeige und misst die Stromaufnahme.

#### *Keine Abgleicharbeiten*

Für die allgemeine Verwendung ergeben sich keine Abgleicharbeiten. Wer allerdings auf eine möglichst genaue Frequenz Wert legt, kann einen Feinabgleich durchführen. Die Frequenzgenauigkeit basiert auf einem TCXO mit 6 MHz und einer typischen Genauigkeit von ±5 Hz. Das Teilerverhältnis ergibt bei einer Sendefrequenz von 475 kHz eine Toleranz von  $475/6000$  kHz =  $\pm 0.0792$  Hz.

#### *Frequenzkorrektur*

Sollte sich die TCXO-Frequenz um 100 Hz ändern, würde dies eine Abweichung von 7,9 Hz ergeben. Ist diese nicht tolerierbar, kann man per Software im Service-Mode eine Korrektur wie folgt durchführen:

- 1. Aufwärmphase, mindestens eine halbe Stunde,
- 2. Messung der TCXO-Frequenz am Testpunkt (nahe TCXO) mit einem möglichst kalibrierten Frequenzzähler,
- 3. Übergang in den Service-Mode mit einem langen Druck auf die Taste *Pwr,*
- 4. Einstellen der Frequenz mittels der *Up/Dwn*-Tasten und Ablesung an einem Frequenzzähler,

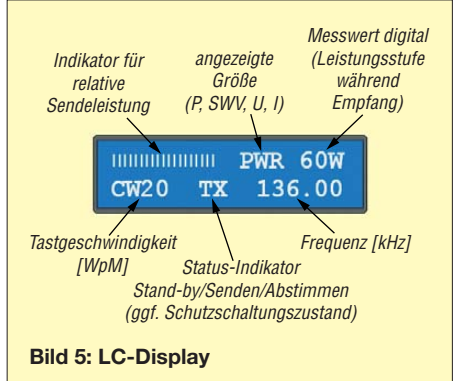

5. Verlassen des Menüs mit einem Druck auf *Oper*, wobei die Korrektur gleichzeitig abgespeichert wird.

#### ■ **Betriebstechnik**

Das neue Amateurfunkband ist nicht leer, es wird von einigen Flugfunkbaken benutzt (siehe [1], Tabelle 1). Ebenso gibt es einige Sender, die man im ersten Augenblick nicht als "intelligentes" Signal erkennt. Erst durch Langzeitbeobachtung mit Spectran, ARGO [7] oder Spectrum Lab [8] kann man ein Schema erkennen. Dazu gehören QRSS- (extrem langsames CW, Punktlänge 3 s), WSPR-, JT9- und Opera-Aussendungen, um nur einige zu nennen.

Der JUMA TX500 ist ein Sender für CW und QRSS und erlaubt automatischen Bakenbetrieb. Mit der vorhandenen implementierten Software ist es möglich, einen zuvor programmierten Text zu senden, wobei innerhalb einer Bakensendung die Tastgeschwindigkeit, die Sendeleistung oder sogar die Frequenz (FSK im Bakenmodus) variabel ist. Andere Sendearten, die eine Modulation des Sendesignals erfordern, wie PSK31, WSPR, WSJT-X usw. sind nicht möglich. Legt man darauf Wert, ist ein SSB-tauglicher Sender bzw. Transverter erforderlich, der jedoch anspruchsvoller ist, z. B. [9].

Eine Bake kann man für einen kurzen Zeitraum betreiben, doch macht es wenig Sinn, das schmale Band damit dauerhaft zu belegen. Andere Aussendungen werden damit nur gestört. Bei meinen ersten Versuchen wurde ich nach kurzer Zeit im DX-Cluster und von Grabbern erfasst. Damit hat man schnell einen Überblick, wie gut man gehört wird, ohne dass ein QSO-Partner erforderlich ist.

Allerdings ist dies Bandbelegung ohne eine echte Kommunikation im herkömmlichen Sinne. So ermuntere ich alle Interessenten zum Echtzeitbetrieb in CW, obgleich dieser zurzeit noch recht selten zu beobachten und eher die Ausnahme ist. Ich würde es begrüßen, dass dies die einzige dauerhafte Betriebsart auf MW wird. Damit bekäme auch der Antrag über die IARU an die UNESCO, CW als Weltkulturerbe einzustufen (siehe Kasten), noch mehr Gewicht.

#### ■ **Programmierung des Bakentextes**

Wie bei anderen Amateurfunkbändern ist der CW-Teil am Bandanfang, sodass man die Sendefrequenz bei 472,5 kHz einstellt. Damit der Sender als Bakensender fungieren kann, muss der Bakentext mit einem Terminal-Programm, das ebenfalls auf [5] zu finden ist, zuvor programmiert werden. Für die Verbindung zwischen dem PC und TX500 ist ein RS232-Kabel anzufertigen. Bei einem Notebook, das über keine

```
Technische Daten des JUMA TX500
Sendeart: Telegrafie (CW)
Frequenzbereich: 450 kHz bis 550 kHz
Frequenzschritte: 10 Hz, 1 Hz (bei Steuerung
über eine serielle Schnittstelle) 
HF-Ausgangsleistung: 60 W (4, 15, 35, 60 W)
Steuerung: per Tasten oder serieller Schnittstelle
Stromversorgung: 14 V (12 bis 15 V)
Stromaufnahme: max. 5 A, 
mit Überstromschutz
Keyer-Elektronik: eingebaut, 1 WpM bis 
50 WpM, Iambic-Mode A und B
Sende-Empfangs-Umschaltung: 
einstellbare Abfallszeit
Empfangsvorverstärker: 0, 10, 20 dB
Empfangskonverter: f_{\text{RX}} = f_{\text{RX}} + 3000 \text{ kHz}Weitere Funktionen: Monitor des Sendesignals, 
Bakenmode mit 0,1 WpM bis 50 WpM
Abmessungen: 180 \text{ mm} \times 60 \text{ mm} \times 124 \text{ mm}(B \times H \times T)Masse: etwa 850 g
LCD-Multifunktionsanzeige
Ausgangsleistung, SWV, Betriebsspannung,
```
PA-Strom Anzeige der CW-Geschwindigkeit in WpM Statusanzeige: Stand-by, Oper., Tune, TX Frequenzanzeige: 5-stellig (z. B. 475,50 kHz)

#### **Anschlüsse** Stromversorgung: 13,8 V, Molex 6-polig (wie bei den meisten Feststations-TRX) Antenne: 50 Ω, BNC Empfänger: 50 Ω, BNC Morsetaste: 3,5-mm-Stereo-Klinkenbuchse für Handtaste oder Paddle RS232: 3,5-mm-Stereo-Klinkenbuchse

RS232-Schnittstelle verfügt, ist zusätzlich ein USB-RS232-Adapter erforderlich.

#### ■ **Antenne und deren Anpassung**

In [1] war ich bereits auf die Problematik der Antenne und deren Anpassung eingegangen. Wer in der Lage ist, eine endgespeiste L-Antenne von etwa 150 m Länge aufzuhängen, kommt mit einer einfachen Impedanzanpassung aus. Auch bei einer T-Antenne mit den richtigen Abmessungen erspart man sich den Aufbau einer voluminösen Ladespule. Bonus einer annähernd λ/4 langen Antenne ist der hohe Wirkungsgrad, der sogar dazu führen

#### **Weltkulturerbe**

Am 12.12. 2012 hat das Bundeskabinett den Beitritt Deutschlands zum UNESCO-Übereinkommen zur Erhaltung des immateriellen Kulturerbes beschlossen. Die vom AKWM (Arbeitskreis Weltkulturerbe Morsetelegraphie) vorbereiteten Unterlagen wurden im März dieses Jahres eingereicht. Polen und Italien hatten mit den von der IARU verteilten Unterlagen diesen Schritt bereits zuvor getan. Die nationalen UNESCO-Büros führen eine Vorprüfung der eingegangenen Anträge (Stichtag 31. 3. 13) durch. Danach werden die Anträge an die UNESCO in Paris weitergeleitet. CW könnte dann im November 2014 von der UNESCO in die Liste der immateriellen Kulturgüter der Menschheit aufgenommen werden.

kann, dass die zulässige Leistung von 1 W ERP überschritten wird.

In einem Applikationsbericht von JUMA [10] wird der Einsatz eines Impedanztransformators an einer L-Antenne beschrieben. Ein entsprechender Transformator ist von JUMA optional lieferbar, aber auch von Würth-Elektronik erhältlich [11]. Selbst bei den 60 W HF des JUMA TX500 erwärmt sich dieser kaum.

Für kürzere Antennen ist eine Ladespule und gegebenenfalls eine Impedanzanpassung selbst anzufertigen.

#### ■ **Fazit**

Der Aufbau des über den Online-Shop [5] erhältlichen Bausatzes JUMA TX500 stellt den Erbauer vor eine nicht einfache, jedoch lösbare Herausforderung. Eine Hürde wurde von JUMA bereits abgebaut, indem der Mikrocontroller und die DDS auf Wunsch eingelötet lieferbar sind. Gegenüber dem vollständigen Selbstbau stellt der Bausatz eine enorme Hilfe dar.

Was mir bei den letzten Lieferungen nicht gefallen hat, waren nicht passende oder fehlende Bauteile, wie zum Beispiel die Befestigung des LC-Displays, die allerdings nach Anfrage problemlos nachgeliefert wurden.

Anzumerken wäre noch, dass zu den bei [5] genannten Bausatzpreisen (ab 360 €) die in Finnland geltende Mehrwertsteuer von 21 % auf den Bausatzpreis sowie auf die Transportkosten hinzukommt.

#### dk1kq@kabelmail.de

#### **Literatur und Bezugsquellen**

- [1] Wensauer, U., DK1KQ: QRV auf Mittelwelle Lösung des Antennenproblems. FUNKAMATEUR 62 (2013) H. 5, S. 525–527; H. 6, S. 641–643
- [2] Wensauer, U., DK1KQ: JUMA TX136 CW-Sender für das 136-kHz-Band. FUNKAMA-TEUR 59 (2010) H. 7, S. 730–732
- [3] Fromhagen, G., DK8OH: USB-Signalgenerator AS611. AATiS-Praxisheft 21, S. 72–78; Bezug: AATIS e. V., *[www.aatis.de](http://www.aatis.de)*
- [4] Pöggel,U., DL5OAU: Zwei besondere Effektblinkschaltungen; Microflash AS169. AATiS-Praxisheft 19, S. 51; Bezug: s. [3]
- [5] Niinikoski, J., OH2NLT; Hohtola, M., OH7SV: JUMA TX500 – 500 kHz Transmitter. *[www.nikkemedia.fi/juma-tx500/](http://www.nikkemedia.fi/juma-tx500/)*
- [6] Raban, K., DG2XK: Bausatz: LC-Meßgerät mit PIC, Maxi-Meßbereiche zum Minipreis. FUNK - AMATEUR 46 (1997) H. 11, S. 1280–1281; PDF-Datei und Bausatz: *[www.funkamateur.de](http://www.funkamateur.de)*  $\rightarrow$  *Online-Shop*  $\rightarrow$  *BA-001*
- [7] [Di Bene, A., I2PHD: Spectran V2.](http://www.weaksignals.com) *www.weaksig nals.com*
- [8] Büscher, W., DL4YHF: Audio Spectrum Analyzer ("Spectrum Lab"). [www.qsl.net/dl4yhf](http://www.qsl.net/dl4yhf)
- [9] Wensauer U., DK1KQ: Lineartransverter für Mittelwelle mit Breitbandkonverter. FUNKAMA-TEUR 58 (2009) H. 1, S. 61–65
- [10] Hohtola, M., OH7SV: Application note, L-antenna for 500 kHz. *[www.nikkemedia.fi/juma-tx500](http://www.nikkemedia.fi/juma-tx500)*
- [11] FA-Bauelementeinformation: WE-FLEX, Übertrager für Schaltregler und zur Impedanzanpassung. FUNK AMATEUR 62 (2013) H. 6, S. 637-638
- [12] Klüß, A.; Wensauer, U.: QRV auf Langwelle. vth-Verlag, Baden-Baden 2006; FA *V-8302*

# *Wurfschleuder für Antennendrähte*

### *REDAKTION FUNKAMATEUR*

*Bei Funkaktivitäten in der freien Natur sind Drahtantennen sehr beliebt, die jedoch möglichst hoch hängen sollen. Der Beitrag gibt hilfreiche Tipps und zeigt letztlich eine leicht nachzubauende Wurfschleuder, mit der sich ein Tennisball nebst Pilotschnur und anschließend der Antennendraht auf Bäume befördern lassen.*

In der warmen Jahreszeit kann man sich nicht nur auf Urlaubsreisen dem Funkhobby widmen, sondern es finden auch lokale Fielddays und sonstige Portabel-Aktivitäten statt. Das ist nicht nur für sonst Antennengeschädigte die Gelegenheit, mit allerlei Drahtantennen zu experimentieren.

#### ■ **Vielseitige Angelrute**

Eine Angelrute, selbst in einfachster Ausführung (u. a. [1]), eignet sich bestens als Träger für Vertikalantennen, wie Bild 3

Sie ist allerdings fürs *Fluggepäck tabu*! Es ist ferner darauf zu achten, dass das Katapult über *keine* wie auch immer geartete Armstütze verfügt. Dadurch entstünde nämlich eine Präzisionsschleuder und somit eine *verbotene Waffe* im Sinne des Waffengesetzes [5]. Aus ebendiesem Grund darf die US-amerikanische Originalform des speziell für Antennenbau optimierten Produkts *EZ-Hang* in Deutschland nicht verkauft werden – die bei [2] erhältliche hat daher keine Armstütze.

> **Bild 1 Hunde-Ballschleuder original (u.) und bearbeitet (o.)**

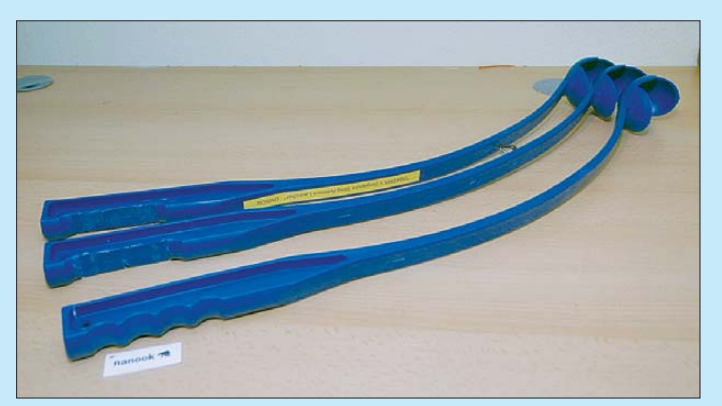

zeigt. Soll die Rute als Aufhängepunkt einer Horizontalantenne dienen, sind stabilere Ausführungen besser. Geradezu legendär ist in diesem Zusammenhang der Spieth-Mast (nach Walter Spieth, DK9SQ) [2], zu dem sich später weitere Ausführungen, u. a. von DX-Wire [3], gesellten. An einem Balkon o. Ä. als Ausleger montiert, trägt eine längere Rute überdies horizontale Antennen oder Loops bzw. Teile davon.

Nicht zuletzt kann der Geübte (!) mittels einer Angelrute eine dünne Angelsehne mit einem Grundblei (etwa 40 g) am Ende in luftige Höhen transportieren. Gelingt es, dass der Faden über einem Ast zu liegen kommt und sich das Grundblei wieder unten fassen lässt, kann man eine stabilere Schnur (Pilotschnur) und mit dieser die eigentliche Antennenlitze nachziehen.

Diese gesamte Thematik hat Albert Heine, DK7CN, bereits in [4] ausführlich erörtert, wobei er zudem noch Tipps zum Fischfang gab. An dieser Stelle wollen wir uns anderen Wurftechniken zuwenden.

#### ■ **Katapult oder Zwille**

Ebenfalls in [4] erwähnt wurde diese wohl jedem Leser bekannte Gummischleuder.

**Bild 2: Wurfbereite Schleuder mit präparierten Bällen**

#### ■ **Ballschleuder für Hunde**

Es gibt jedoch eine weitaus preisgünstigere und zudem harmlose Alternative, auf die uns Stefan J. Kaiser, DM5CQ, aufmerksam machte: Bereits in der Tierabteilung jedes gut sortierten Supermarkts gibt es für wenige Euro eine sog. *Ballschleuder* zu kaufen (Bild 1, unten), die zugleich eine Aufnahme für einen kleinen Gummioder einen Tennisball besitzt. Was liegt näher, als diese mit einer Schnurrolle aus dem Anglerbedarf zu kombinieren!

Und es kommt noch besser, denn der in der Regel gleich mitgelieferte Gummiball entpuppt sich als sehr praktisches Wurfobjekt. Eine Füllung mit kleinen Gewichten verhilft ihm zu noch besseren Flugeigenschaften für unsere Zwecke, und leichter wiederzufinden als ein winziges Grundblei ist er allemal.

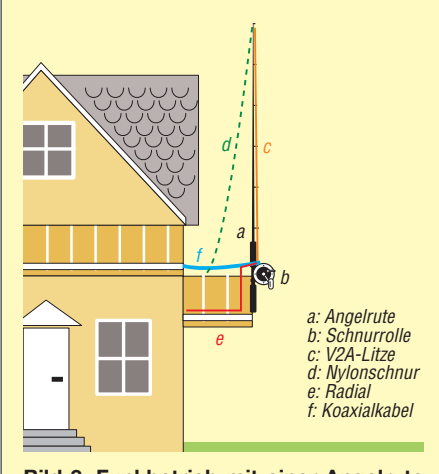

**Bild 3: Funkbetrieb mit einer Angelrute am Balkongeländer [4]**

#### ■ **Einfacher Aufbau**

Zunächst sind einige Teile aus dem Anglerbedarf zu besorgen. Bei der Schnurrolle ist wichtig, dass die Spulenaufnahme auch Schnüre mit größerem Durchmesser aufnimmt. Als Angelschnur empfiehlt sich eine kräftige Ausführung mit 0,24 mm bis 0,3 mm Durchmesser und 23 kg bis 30 kg Tragkraft (wird hier traditionell in Kilo-

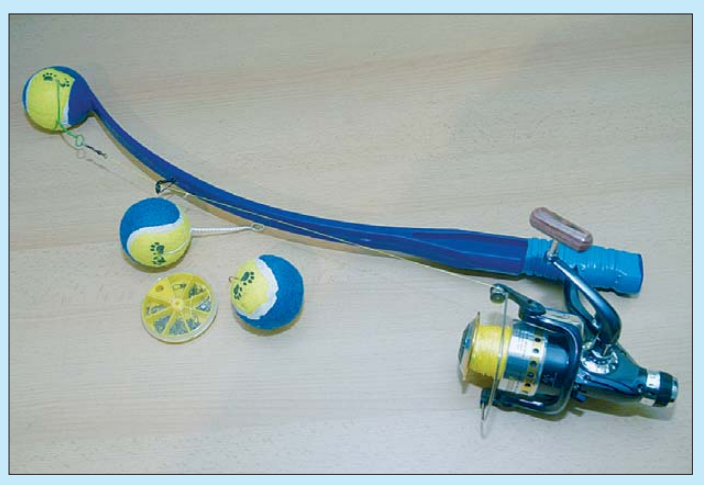

gramm angegeben). Hinzu kommen Angelwirbel (auch *Sicherheitswirbel*) sowie ein *Rutenring* mit etwa 6 mm Schnurdurchführung, Ausführung unkritisch.

#### *Bearbeiten des Ballwurfarms*

Die Fläche der Fingermulden muss weichen und Platz zur Aufnahme der Schnurrolle schaffen. Dazu ist mit einer Bandoder Stichsäge ein 7 cm langes und 3 mm tiefes Stück herauszuschneiden. Nach Anprobe und Glätten der Kanten kommt die Schnurrolle in die geschaffene Vertiefung und wird z. B. mit Kabelbindern befestigt (Bilder 1 und 4). Schlauchschellen eignen sich wegen ihrer scharfen Kanten weniger. Überhaupt ist es sinnvoll, die Befestigung der Schnurrolle noch mit Lenkerband, Grip Tape o. Ä. zu umwickeln, um vor Verletzungen sicher zu sein (Bild 7).

## *Einsteiger*

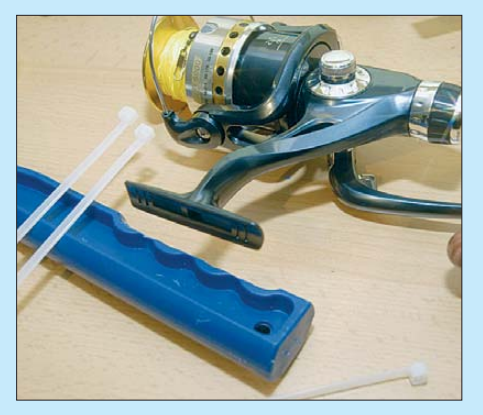

**Bild 4: Einsetzen der Schnurrolle in die vorbereitete Aussparung im Wurfarm** 

Die Angelschnur bedarf unbedingt einer Führung, weshalb etwa 15 cm bis 17 cm vom Ende der Ballschale ein Rutenring zu befestigen ist (Bilder 2 und 6). Je nach Ausführung ist ein 1 mm bis 3 mm dickes Loch in den Wurfarm zu bohren und in dieses der Rutenring einzukleben. Dazu eignet sich Zweikomponentenkleber oder Heißkleber. Falls die Oberfläche mit Paraffinschutzlack versiegelt sein sollte, ist dieser zuvor mit einer offenen Flamme vorsichtig von der Klebestelle zu entfernen.

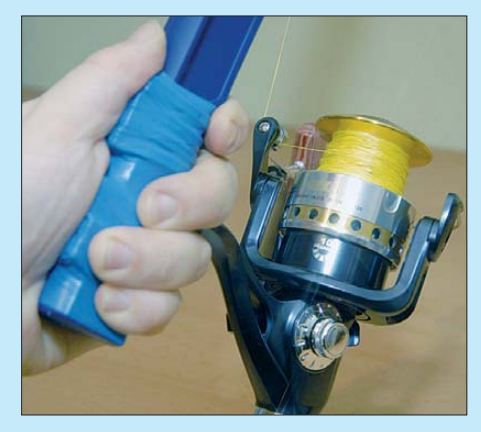

**Bild 7: Schleuder in Wurfstellung mit korrekt** geführter Angelschnur

Normale 8-mm-Ringösen mit 3-mm-Gewinde erweisen sich hier als nicht zielführend, weil die Öse nicht komplett geschlossen ist und dadurch die Angelschnur herausrutscht. Alternative zum Rutenring wäre eine sog. Augschraube (Öse geschlossen). Nach Aushärten des Klebers ist die Antennendraht-Wurfschleuder einsatzbereit.

#### *Beschweren der Bälle*

Die Tennisbälle (die bei den Wurfarmen mitgelieferten "Hundebälle" sind vom Gummi her robuster als herkömmliche Tennisbälle) müssen nun etwas ..zunehmen". Es ist sinnvoll, sich mehrere Bälle mit verschiedenen Massen wie etwa 70 g, 100 g, 125 g und 150 g zu präparieren. Wer es schwerer mag, sollte dennoch 500 g nicht überschreiten. Durch einen mit einem scharfen Messer eingestochenen, etwa

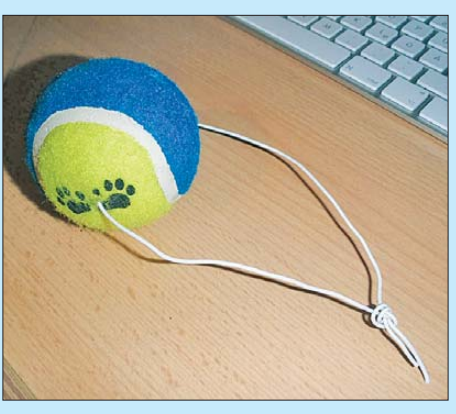

**Bild 5: Ball mit Drahtschlinge vor dem Verdrillen derselben** 

15 mm langen Schlitz lassen sich Senkbleie, Münzen, Muttern, Unterlegscheiben usw. in den Ball einbringen.

Zur Befestigung des Balls an dem am Ende der Angelschnur befindlichen Wirbel wird ein 20 cm bis 25 cm langes Stück 0,5-mm-Telefondraht durch zwei am Ball anzubringende 2-mm-Bohrungen gefädelt. Die Drahtenden verknoten (Bild 5) und mit einem Schraubenzieher zurück ins Ball innere drücken. Die Kabelschlinge lässt sich mit einem Stift zu einer kleinen Öse zusammendrehen (Bild 6).

#### **Einsatz in der Praxis**

**Sicherheitshinweis:** Bei der Anwendung ist stets darauf zu achten, dass sich im Wurfbereich, also zwischen dem Werfer und dem Zielbereich, keine Personen, Tiere, Stromleitungen und sonstige Dinge befinden, die durch den Tennisball getroffen werden können. Die Verwendung der Wurfschleuder geschieht auf eigenes Risiko! Falls noch nicht geschehen, ist die Angelschnur auf die Spule zu wickeln und am Ende ein Wirbel zu befestigen. Los geht es:

- Ball mit Gewicht in die Schleuder einlegen und Drahtschlinge am Ball in den Wirbel einhängen, auf festen Sitz achten
- Spulenbremsen-Feststellschraube an der Spule ganz nach links auf *Schnelles Abwickeln* stellen
- Schnurfangbügel nach unten klappen
- Schalter für Rücklaufsperre lösen
- endgültiger Check: Ist die Angelschnur eingehängt und läuft sauber durch den Rutenring?
- Wurfposition einnehmen
- die Wurfschleuder mit beiden Händen festhalten und über den Kopf heben
- mit Kraft und Schwung den Ball über den Baum schleudern
- während der Flugphase die Standposition nicht verändern!
- Schalter für Rücklaufsperre aktivieren
- Schnurfangbügel nach oben klappen
- Spulenbremsen-Feststellschraube ganz nach rechts stellen
- etwas Schnur aufwickeln

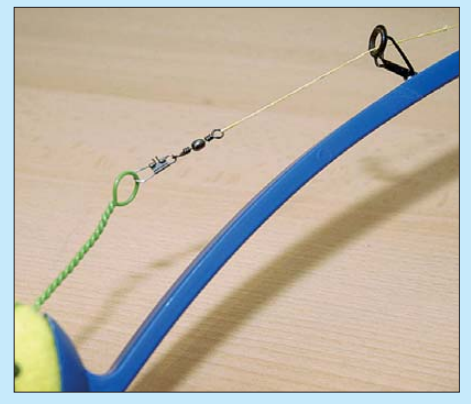

**Bild 6: Der Ball mit Drahtschlinge und Öse hängt am Wirbel; rechts Rutenring.**

- Antennendraht/-litze anstelle des Balls am Ende an den Wirbel einhängen
- Antennendraht mit der Wurfschleuder durch den Baum zurückziehen – fertig!

#### ■ **Schlussbemerkungen**

Freilich bedarf das Werfen einiger Übung, anfangs dürften Fehlversuche nicht ausbleiben. Gleichwohl erscheint die beschriebene Methode praktikabler als jene mit Angel oder Katapult und Senkblei. Entwickelt wurde die Wurfschleuder von Martin Schweiger, 9V1MS, DB4SMA, der sie unter dem Namen "Singapore Sling" in Anlehnung an einen Cocktail aus Singapur patentieren ließ. Der Nachbau steht allen nichtgewerblichen Interessenten offen. Wer eine ausführlichere Bauanleitung benötigt, kann diese bei [6] herunterladen, außerdem gibt es dazu ein Video [7].

#### **Literatur und Bezugsquellen**

- [1] Askari Brüggemann-Angelsport GmbH, Hans-Böckler-Str. 7, 59348 Lüdinghausen, Tel. (0 25 91) 9 50 50; *[www.angelsport.de](http://www.angelsport.de)*
- [2] WiMo Antennen und Elektronik, 76 863 Herxheim, Tel. (0 72 76) 9 66 80; *[www.wimo.com](http://www.wimo.com)*
- [3] Bogner, Peter, DK1RP, Technischer Handel Antennentechnik, Tulpenstr. 10, 95195 Röslau, Tel. (0 9238) 99 08 45; *[www.dx-wire.de](http://www.dx-wire.de)*
- [4] Heine, A., DK7CN: Mit der Angelrute in den Urlaub. FUNKAMATEUR 57 (2008) H. 6, S. 630–632 (zurückliegende FA-Ausgaben sind stets über den FA-Leserservice, Tel. (0 30) 44 66 94-72, *[www.funkamateur.de](http://www.funkamateur.de)* → *Online-Shop* → *Zeitschriften* → *FUNKAMATEUR* erhältlich)
- [5] Waffengesetz (WaffG) vom 11. Oktober 2002, zul. geändert durch Art. 2 d. Ges. v. 4. März 2013 (BGBl. I S. 362); *[www.juris.de](http://www.juris.de)*
- [6] Kaiser, S. J., DM5CQ: Bauanleitung 9V1MS patented "Singapore Sling Antenna Launcher". *[www.qrpforum.de/index.php?page=Attachment&](http://www.qrpforum.de/index.php?page=Attachment&attachmentID=12624) attachmentID=12624*
- [7] N.N.: Singapore Sling Antenna Launcher. *[www.youtube.com/watch?v=4OVAutjN0\\_U](http://www.youtube.com/watch?v=4OVAutjN0_U)*

#### **Weiterführende Literatur**

- [8] Rüegger, M., HB9ACC: Praxisbuch Antennenbau. Antennentechnik leicht verständlich. 2. durchges. Aufl., Box 73 Amateurfunkservice GmbH, Berlin 2011; FA-Leserservice: *X-93*
- [9] Steyer, M., DK7ZB: Vertikaler Winkeldipol für KW. FUNKAMATEUR 56 (2007) H. 10, S. 1092–1093
- [10] Steyer, M., DK7ZB: J-Antennen für KW und UKW mit 450-Ω-Wireman-Kabel. FUNKAMA-TEUR 54 (2005) H. 12, S. 1260–1261

# *Steuerbaugruppe zur Zusammen schaltung von KW-Antennen*

### *OLIVER DRÖSE – DH8BQA*

*Viele Contest- und Klubstationen verfügen über mehrere Antennen, oft auch für dieselben Bänder. Es bietet sich an, diese bei Bedarf zusam menzufassen, um entweder den Antennengewinn in einer Richtung zu erhöhen oder in verschiedene Richtungen gleichzeitig senden und empfangen zu können. Die Zusammenschaltung erledigt ein sogenannter Stackmatch. Mit einer Mikrocontrollersteuerung lassen sich Fernbedienung und weitere Funktionen komfortabel realisieren.*

Vor einigen Monaten bauten wir für unsere Conteststation [1] eine 6-Element-Yagi-Antenne für das 10-m-Band. Diese funktioniert hervorragend, hat allerdings schon einen recht schmalen Öffnungswinkel, sodass wir speziell zum Arbeiten von Multine die Multiplikatoren aus anderen Richtungen (z. B. Afrika) gearbeitet werden. Idealerweise schaltet man nicht nur zwischen den Antennen hin und her, sondern kann beide auch parallelgeschaltet betreiben. So ist es möglich, in verschiedene

**Bild 1:** 

**Antennenschalter (Stackmatch) im Aluminium-Druckgussgehäuse; über die fünfpolige DIN-Buchse werden die Steuerspannungen zugeführt.**

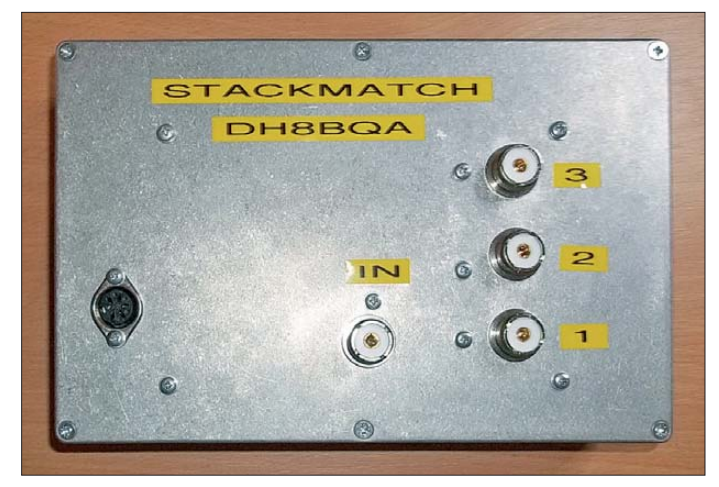

plikatorstationen relativ häufig die Antenne drehen mussten. Da wir auch einen Multiband-Beam installiert haben, kam die Idee auf, die Antennen zusammenzuschalten. So könnte die große 6-Element-Yagi in der Hauptstrahlrichtung (z. B. USA) stehen bleiben, während mit der Multiband-Anten-

**Bild 3: Stackmatch-Platine nach SM2WMV; die gestockten Ringkerne bieten auch im Dauerbetrieb mit maximaler Leistung ausreichend Reserve.** 

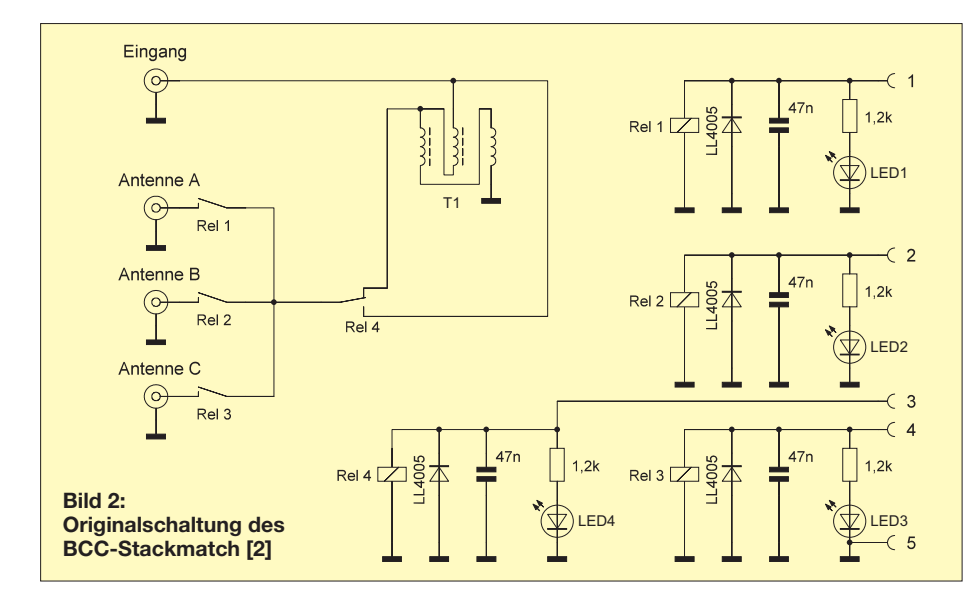

Richtungen gleichzeitig CQ zu rufen und das potenzielle Einzugsgebiet der zu arbeitenden Stationen zu vergrößern.

#### ■ **Impedanzrichtige Zusammenschaltung von Antennen**

Auf der Suche nach passenden Schaltungen wurde ich im Internet schnell fündig. In [2] beschreiben Peter Pfann, DL2NBU, und Bernhard Büttner, DL6RAI, die Kombination mehrerer Antennen für den Contestbetrieb auf anschauliche Weise. Die Idee geht auf John D. Terlesky, WX0B, zurück, der die sogenannten *Stackmatches* auch kommerziell vertreibt [3].

In Bild 2 ist die von DL2NBU und DL6RAI beschriebene Schaltung des *BCC-Stackmatch* zu sehen, welche die Zusammenschaltung von bis zu drei Antennen unterstützt. Ich habe diese Schaltung zum Testen in "Freiluftverdrahtung" nachgebaut und war mit dem Ergebnis sehr zufrieden. Das Funktionsprinzip ist recht einfach. Mithilfe der Relais Rel1 bis Rel3 können die angeschlossenen Antennen einzeln zugeschaltet werden. Das ist nichts anderes, als wenn man unterschiedliche Antennen an einen manuell betätigten Koaxialschalter anschließt.

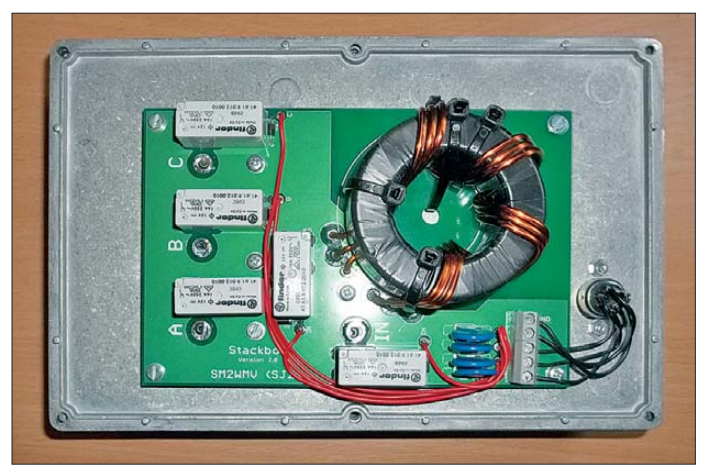

Spannender wird es, wenn man die Antennen kombiniert. Schaltet man zwei Antennen zusammen, ergibt sich durch die Parallelschaltung der beiden Antenneneingangswiderstände von 50 Ω eine neue Systemimpedanz von 25 Ω. Werden drei Antennen parallelgeschaltet, erhält man 16,7 Ω. Damit liegt eine deutliche Fehlanpassung vor, die ausgeglichen werden muss. Um nun nicht zwei verschiedene Anpasssysteme realisieren und schalten zu müssen, wurde eine Kompromisslösung gewählt. Rel4 fügt beim Zusammenschalten mehrerer Antennen einen Breitbandübertrager mit dem Übertragungsverhältnis von 1 : 2,25 in den Signalpfad ein. Dieser transformiert die Impedanz der zusammengefassten Antennen auf einen Wert von etwa 50 Ω. Das gewählte Übertragungsverhältnis stellt einen guten Kompromiss zwischen den zuvor erwähnten 25 Ω und 16,7 Ω dar. Damit ergeben sich theoretisch Stehwellenverhältnisse von *s* = 1,1 bei zwei und *s* = 1,3 bei drei parallelgeschalteten 50-Ω-Antennen.

Mit diesem Kompromiss kann man sehr gut leben. In der Regel haben auch Transceiver und Endstufen damit kein Problem, ein Nachstimmen beim Wechsel zwischen den Antennenkombinationen ist normalerweise nicht notwendig. Weitere Hinweise lassen sich der Beschreibung in [2] entnehmen.

Neben dem *BCC-Stackmatch* gibt es eine weitere, für Eigenbau interessante Lösung. Mikael Larsmark, SM2WMV/SJ2W, bereits bekannt aus [4], hat ebenfalls eine Stackmatch-Lösung entwickelt, für die es auch fertige Platinen gibt [5].

In Bild 1 ist das von mir verwendete Gehäuse, in Bild 3 die fertig bestückte Platine zu sehen.

Da unser Contest-Team es bereits geschafft hat, mit einer Dauerstrichleistung von 700 W (Sendeart RTTY) angeblich für 2 kW ausgelegte Baluns zu zerstören, verwende ich für den Breitbandübertrager sicherheitshalber zwei gestockte Ringkerne. Hier bieten sich fünf trifilare Windungen an, um das Übertragungsverhältnis von 1:2,25 zu realisieren. Wie man in Bild 3 erkennt, habe ich jedoch eine Windung wieder abgewickelt. Mit vier Windungen ergibt sich auf den oberen Kurzwellenbändern ein etwas besseres Stehwellenverhältnis. Die entsprechenden Messwerte für

den Stackmatch nach SM2WMV habe ich mit dem Netzwerktester *FA-NWT01* ermit telt (Bild 5).

Da die verwendeten Lastwiderstände von Haus aus schon ein Stehwellenverhältnis von *s* = 1,1 aufweisen, ergibt sich eine leichte Messabweichung nach oben.

SM2WMV hat bei seinem Stackmatch-Design noch ein fünftes Relais hinzugefügt. Damit werden die gerade nicht benutzten Antennen geerdet, was die Port-zu-Port-Isolation erhöht. Dadurch ändert sich aber die Schaltlogik der Relais.

#### ■ Steuerung für unterschiedliche **Antennenkombinationen**

Für beide oben beschriebenen Lösungen genügt es theoretisch, die Relaisspannungen für die verschiedenen Schaltkombinationen per Drehschalter und Diodenmatrix zuzuführen.

Mir war das jedoch nicht komfortabel genug. Ich wollte die Möglichkeit haben, zum Senden und Empfangen unterschiedliche Richtungskombinationen auswählen zu können. So sollte man auf zwei oder drei Antennen parallel senden, je nach QRM-Situation aber nur auf einer oder zwei Antennen selektiv hören können oder umgekehrt. Ein anderes Ziel war, eine ausschließlich zum Empfang bestimmte Antenne in das System zu integrieren. Infrage kamen z. B. eine Beverage- oder eine Aktivantenne.

Mein *Elecraft K3* verfügt über einen separaten Empfangsantenneneingang, viele Transceiver bieten diesen Komfort jedoch nicht. Diesen Nachteil kann der Stackmatch ausgleichen. Viele Empfangsantennensysteme arbeiten mit Empfangsvorverstärkern und sind nicht für den Sendebetrieb geeignet. Daher muss schaltungstechnisch verhindert werden, dass diese Empfangsantenne beim Senden zugeschaltet wird, der zugehörige Eingang darf nur im Empfangsfall aktiv sein.

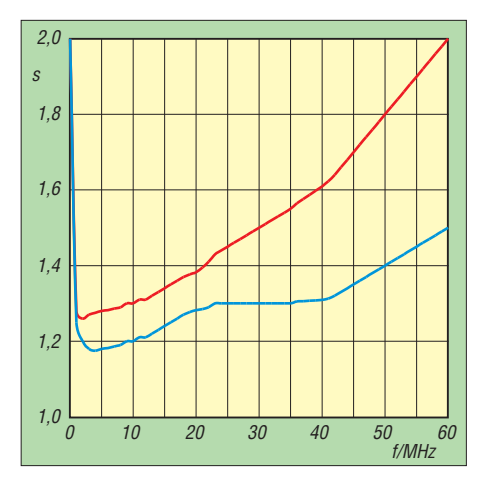

**Bild 5: SWV bei unterschiedlichen Antennenkombinationen am Stackmatch; die blaue Kurve ergibt sich bei der Kombination von zwei, die rote bei der Zusammenschaltung von drei Antennen.**

So entstand die Schaltung in Bild 4. Sie basiert auf einem Mikrocontroller PIC 16F886. Um bei unterschiedlichen Sender-/Empfänger-Kombinationen die Relais lastfrei schalten zu lassen, ist es zwingend notwendig, den Sender während der Umschaltung zu verriegeln. Dafür habe ich

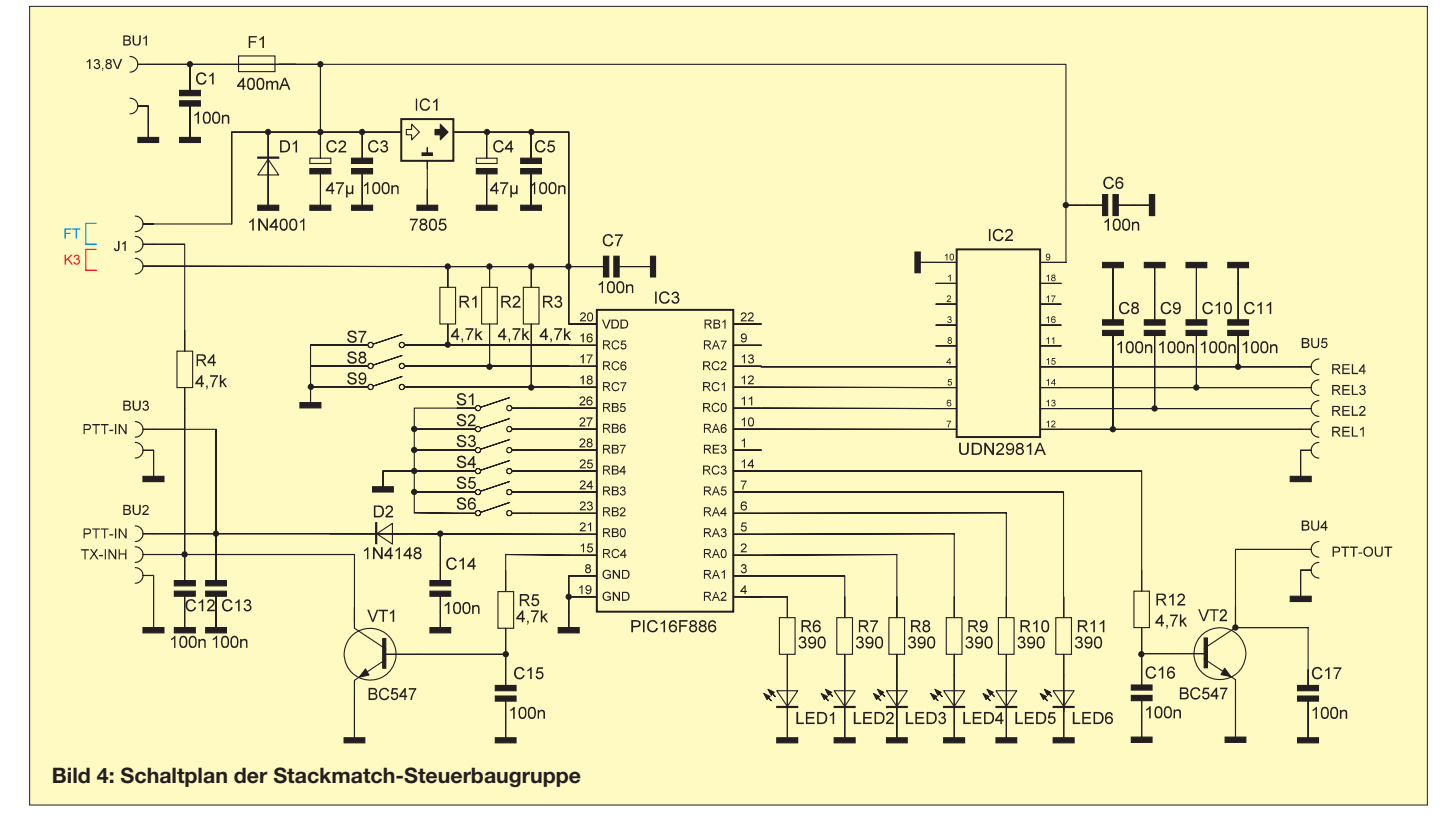

## *Amateurfunktechnik*

auch einen zweistufigen Sequenzer in die Firmware integriert. Er wertet das PTT-Eingangssignal (z. B. vom Fußschalter) aus, schaltet die Relais entsprechend um und generiert dann ein PTT-Ausgangssignal, das den Transceiver steuert. Für Funkgeräte, die über eine *TX-Inhibit*-Funktion verfügen (*Elecraft K3* und die meisten *Yaesu*-Transceiver), erfolgt die Verriegelung über diesen Weg. Das entsprechende Funktionsprinzip habe ich bereits in [6] beschrieben. Jumper J1 bestimmt, ob für

die *TX-Inhibit*-Verriegelung eine Spannung von 5 V (*Elecraft*) oder 12 V (*Yaesu*) verwendet wird.

Über die Schiebeschalter S7 bis S9 erfolgt die Grundkonfiguration der Steuerbaugruppe. Mit S7 wird konfiguriert, ob ein BCC- oder ein SM2WMV-Stackmatch angesteuert wird (Stellung *Off* bzw. *On*), der Mikrocontroller unterstützt beide Varianten. S8 steuert die Verzögerung im Sequenzer, Stellung *Off* bedeutet 10 ms, Stellung *On* 20 ms. Werden Relais mit kürzeren Umschaltzeiten verwendet (die von mir verwendeten *Finder*-Relais benötigen je nach Schaltrichtung nur maximal 7 ms), kann ich die Firmware entsprechend anpassen.

Mit S9 lässt sich die Verwendung einer Empfangsantenne konfigurieren. S9 in Stellung *Off* bedeutet, dass alle Antennenanschlüsse für die Verwendung im Sendeund Empfangsfall zugelassen sind. Stellt man S9 auf *On*, werden nur die Antennenanschlüsse 1 und 2 zum Sendebetrieb ge-

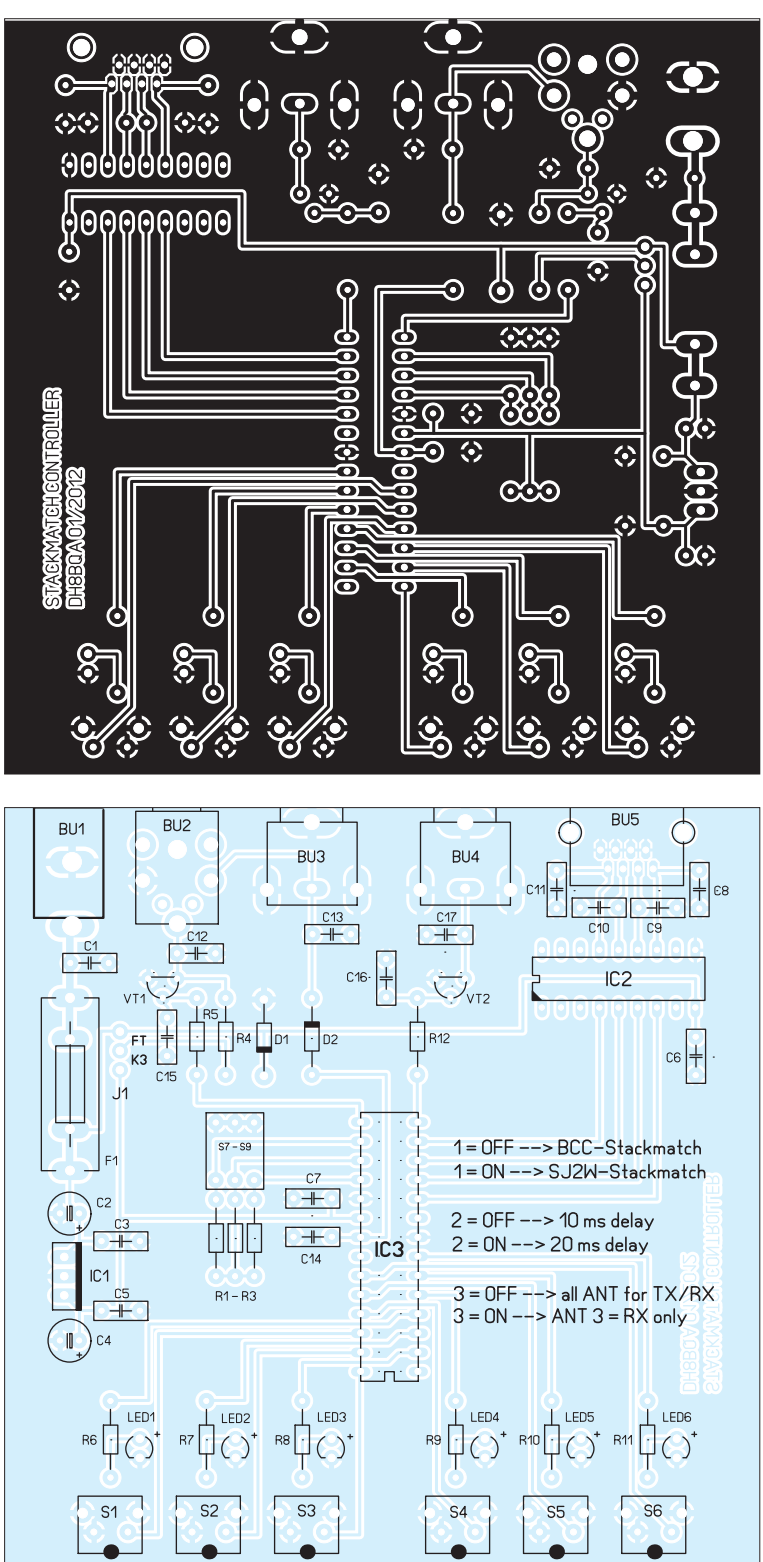

**Bild 6: Layout der Steuerplatine mit den Abmessungen 100 mm** × **100 mm, M 1:1** 

**Bild 7: Bestückungsplan der Steuerplatine**

nutzt, beim Empfang sind alle drei zuläs**im geöffneten Gehäuse; die LEDs sind hier mittels Stiftleisten und -buchsen angeschlos sen.**

**Bild 8: Prototyp der Stackmatch-Steuerung**

sig. Anschluss 3 ist dann für eine Empfangsantenne vorgesehen. Die Isolation von Anschluss 3 beträgt je

nach verwendeten Relais und Stackmatch-Variante zwischen 35 dB und 50 dB. Gegebenenfalls sind also noch weitere Schutzmaßnahmen, wie z. B. ein zusätzliches Isolationsrelais, erforderlich, wenn ein empfindliches Vorverstärkersystem eingesetzt wird. Das hängt jedoch wesentlich von der jeweiligen individuellen Lösung des Anwenders ab.

Selbstverständlich kann man den Steuerausgang für Anschluss 3 auch anderweitig verwenden. Denkbar wäre z. B. das Einschleifen eines Empfangsfilters in den Signalweg zwischen Transceiver und Stackmatch bzw. Antenne(n). Anschluss 3 am Stackmatch bleibt dann unbeschaltet und die Steuerspannung wird zum Schalten der entsprechenden Relais verwendet. Der Kreativität des Anwenders sind hier kaum Grenzen gesetzt.

Über die Taster S1 bis S3 werden die Antennen für den Sendebetrieb selektiert, mittels S4 bis S6 die für den Empfang. Die LEDs signalisieren die Schaltzustände.

Je nach gewählter Kombination werden die zugehörigen Relaissteuerspannungen über den Treiber-IC vom Typ UDN 2981A (analog der Ausgangsbeschaltung in [4]) an der RJ-45-Buchse zur Verfügung ge-

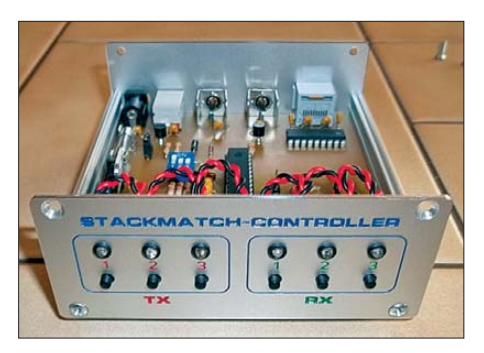

**Bild 9: Stackmatch-Steuerung im Gehäuse mit industriell gefertigter Frontplatte; die verschiedenfarbige Beschriftung hilft bei der schnellen Unterscheidung zwischen TX- und RX-Bedienelementen.** 

stellt. So lassen sich Standard-Netzwerkkabel für die Verbindung von Steuerbaugruppe und Stackmatch verwenden.

#### ■ **Platine und Gehäuse**

Die komplette elektronische Steuerung ist auf einer 100 mm  $\times$  100 mm großen, einseitig kupferkaschierten Leiterplatte untergebracht (Bilder 6 und 7). Alle Taster und Buchsen werden direkt auf die Platine gelötet, sodass zusätzlicher Verdrahtungsaufwand entfällt. Das erleichtert auch den Nachbau, da Verkabelungsfehler auf diese Weise ausgeschlossen sind.

Die LEDs sind an der Frontplatte oberhalb der zugehörigen Taster montiert. Die Verbindung zur Platine erfolgt über kurze Drahtstücke, optional kann man natürlich auch Stiftleisten mit passenden Buchsen verwenden (Bild 8).

Da nur bedrahtete Bauteile verwendet werden, sollte der Aufbau auch Lötanfängern

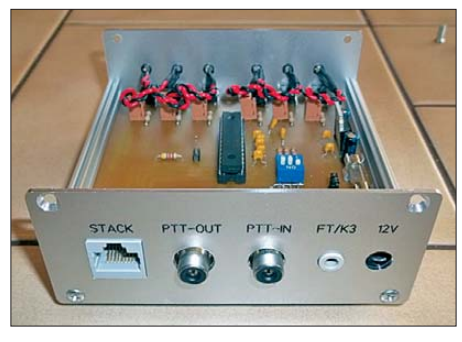

**Bild 10: Zum Anschluss von Funkgerät und Stackmatch dienen Standardbuchsen. Das erleichtert die Herstellung der Verbindungskabel, es können bereits konfektionierte Ausführungen verwendet werden.**

keine Schwierigkeiten bereiten. In der Stückliste sind alle benötigten Bauelemente einschließlich ihrer Bezugsquellen und Bestellnummern aufgelistet. Damit sollte die Beschaffung der Teile problemlos möglich sein.

Das Muster der Steuerbaugruppe *Stackmatch-Controller* ist in einem Aluminium-Profilschienengehäuse des Herstellers *Fischer Elektronik* untergebracht. Die Bilder 9 und 10 vermitteln einen Eindruck vom fertigen Gerät und der Qualität industriell bearbeiteter Front- und Rückplatten.

Wer nicht die Möglichkeit hat, das Gehäuse selbst zu bearbeiten, kann die passenden Lay out-Dateien für den *Schaeffer Front panel-Designer* [7] aus dem Download-Bereich unter *[www.funkamateur.de](http://www.funkamateur.de)* herunterladen. Dort stehen auch Platinenlayout und PIC-Firmware zur Verfügung. Interessenten für Platinen und programmierte Mikrocontroller können sich auch bei mir melden.

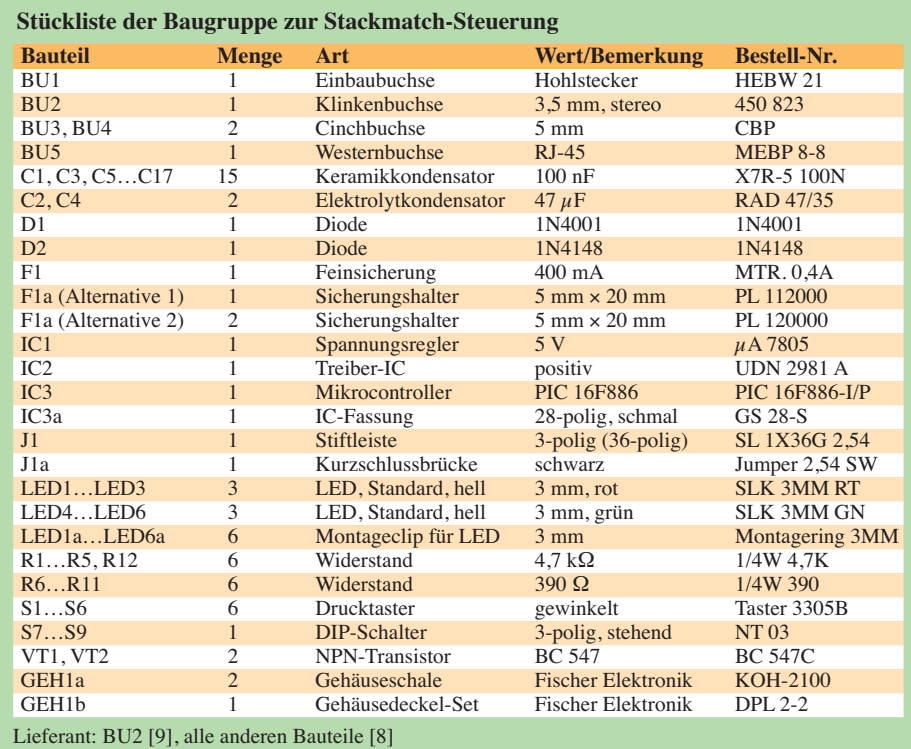

#### ■ **Zusammenfassung**

Ein Stackmatch wird für die impedanzrichtige Zusammenschaltung von bis zu drei Antennen verwendet. Er ermöglicht damit eine bessere Ausnutzung der vorhandenen Antennenanlage und erschließt so unter Umständen sogar neue Möglichkeiten beim Senden und beim Empfang. Wer über entsprechende antennenseitige Voraussetzungen verfügt, sollte aus diesem Grund die beschriebene Stackmatch-Schaltung unbedingt ausprobieren.

Die vorgestellte Steuerbaugruppe ist relativ einfach nachzubauen. Sie ermöglicht neben der komfortablen und zuverlässigen

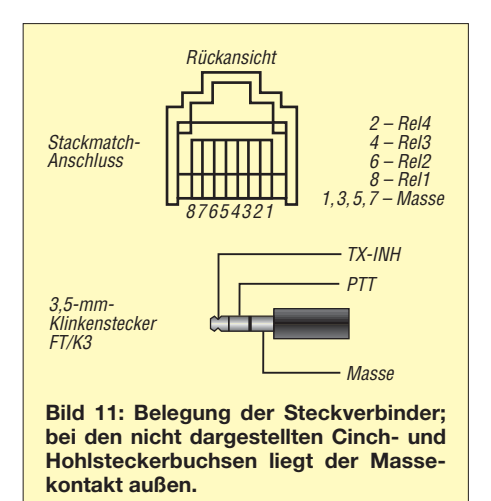

Fernbedienung des Stackmatch auch die getrennte Auswahl unterschiedlicher Antennenkombinationen für Sende- und Empfangsbetrieb. Sie integriert darüber hinaus eine spezielle, nur für den Empfang vorgesehene Antenne, die bei Bedarf zuschaltbar ist. Weiterhin schützt die Steuerbaugruppe mithilfe eines Sequenzers über eine automatische Verriegelungsfunktion die angeschlossene Technik vor Beschädigung.<br>dh8bqa@darc.de

#### **Literatur**

- [1] Dröse, O., DH8BQA: Stationsautomatisierung für Mehr-Transceiver-Betrieb. FUNKAMATEUR 62 (2013) H. 3, S. 285–286
- [2] Pfann, P., DL2NBU, Büttner, B., DL6RAI: Kombination von mehreren Antennen für den Contestbetrieb. *[www.bavarian-contest-club.de](http://www.bavarian-contest-club.de)* → *Projekte* → *Hardware* → *BCC Stackmatch* – Kombination mehrerer Antennen für den Contestbetrieb
- [3] [Array Solutions: Stackmatch.](http://www.arraysolutions.com/Products/stackmatch.htm) *www.arraysolutions. com/Products/stackmatch.htm*
- [4] Dröse, O., DH8BQA: 6 × 2-Antennenschalter mit Automatiksteuerung. FUNKAMATEUR 62 (2013) H. 5, S. 516–520
- [5] [Larsmark, M., SM2WMV: Stacker PCB.](http://www.sj2w.se/contest/) *www. sj2w.se/contest/* → *Buy PCBs* → *Stacker PCB*
- [6] Dröse, O., DH8BQA: Komfort-Sequenzer für Elecraft- und Yaesu-Transceiver. FUNKAMATEUR 61 (2012) H. 10, S. 1052–1055
- [7] Schaeffer AG: *[www.schaeffer-ag.de](http://www.schaeffer-ag.de)*
- [8] Reichelt Elektronik GmbH & Co KG, Sande, Tel. (0 44 22) 955-333; *[www.reichelt.de](http://www.reichelt.de)*
- [9] Pollin Electronic GmbH, Pförring, Tel. (0 84 03)
- 92 09 20; *[www.pollin.de](http://www.pollin.de)*

## *Arbeitskreis Amateurfunk & Telekommunikation in der Schule e.V.*

#### **Bearbeiter: Wolfgang Lipps, DL4OAD Sedanstr. 24, 31177 Harsum E-Mail: wolfgang.lipps@aatis.de**

#### ■ **Ballonnutzlasten-Wettbewerb**

Teilnehmer der AG "Elektronik und Amateurfunk" an der Eichenlaubschule Weiskirchen hatten sich beim European Balloon Project erfolgreich beworben. Julian Schäfer belegte mit seiner Sensornutzlast den 1. Platz und Moritz Helfen mit der Kamerabox den 2. Platz in der Kategorie Schule.

Die Nutzlast von Julian wird zur Ham Radio in Friedrichshafen Ende Juni starten und die Kamerabox von Moritz im Juli 2013 bei einem weiteren Ballonstart mitfliegen. Gratulation an die beiden Gewinner! Die Arbeitsgemeinschaft "Elektronik und Amateurfunk" ist eine Kooperation zwischen der Eichenlaubschule Weiskir chen und dem DARC-Ortsverband Schwarzwälder Hochwald (Q21).

Die Jugendgruppen der DARC-Ortsverbände Peine (H20) und Wolfsburg (H24) haben in der Kategorie der Fortgeschrittenen gewonnen. Sie

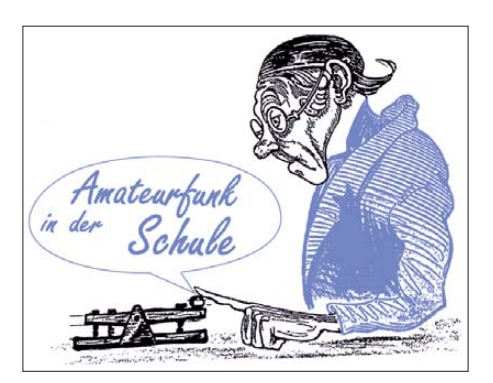

auch größere Projekte wie der für Experimente als Kurzzeituhr nutzbare Reaktionszeitmesser *AS136,* das 1-kHz-AATiScope *AS621* mit dem Helligkeits-/Temperaturmesszusatz *AS612,* der Geigerzähler *AS622* oder das neu aufgenommene, jedoch nur in kleiner Stückzahl verfügbare Spektrometer *AS513*. Selbst das Elektroskop *AS311* sollte in keiner Physiksammlung fehlen!

#### ■ **Jugendfreizeit-Aktionen**

Zeltlager für Kinder und Jugendliche erfreuen sich weiterhin großer Beliebtheit. Doch man muss die Teilnehmer beschäftigen, sonst gehen sie den Veranstaltern und Betreuern bald auf die Nerven. Sport, Lagerfeuer, Nachtwande rung, Fuchsjagd, Elektronikbasteln – das ist ei ne vielfach bewährte Kombination.

Drei Taschenlampen bietet der AATiS für derartige Aktionen an: die nur mit bedrahteten

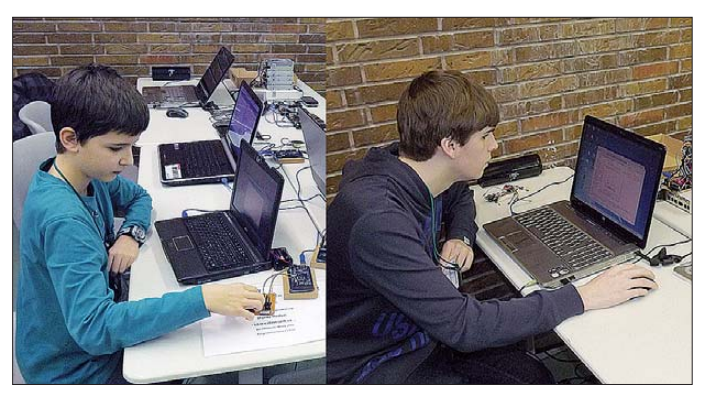

haben eine Nutzlast mit Sensoren und zusätzlicher alternativer Stromversorgung aus Solarenergie eingereicht. Auch ihnen gebührt Anerkennung! **Wolfgang Klein, DD1WKS**

#### ■ **Sommer-Basteleien**

Seit Jahren fragen die Besucher der Ham Radio nach bewährten oder neuen Bausätzen, die sie in den nächsten Wochen aufbauen möchten. Sei es auf dem Campingplatz, dem Balkon oder dem heimischen Shack – der Urlaub und die sonstige freie Zeit sollen sinnvoll genutzt wer den. Nachfolgend werden die kleinen Lösungen genannt, die sich großer Beliebtheit erfreuen.

#### ■ **Bausätze für Lehrer**

Lehrer mögen zunächst an die Bausätze denken, die sie auch an ihrer Schule oder dem Unterricht einsetzen können. Dazu zählen das Klassenthermometer AS352 mit einer Auflösung von 0,5 °C, das fünfstufige Radaumeter *AS312,* aber auch Lehrmittel wie der Brückengleichrichter *AS008* bzw. das Spiraskop *AS126s*. Für Experimente im Physikunterricht ist das LED-Leuchtstärkemeter AS329 gedacht, doch

**Moritz Helfen (l.) und Julian Schäfer (r.) beteiligten sich für ihre Schule an einem Wettbewerb des European Balloon Project. Ihre preisgekrönte Arbeit** wird durch Mitflug**gelegenheiten belohnt. Fotos: DD1WKS**

Bauteilen und zwei LEDs ausgestattete Taschenlampe *AS306* für 6 €, die mit SMD-Bauteilen aufzubauende Low-Cost-Taschenlampe *AS321* für 3 € und die nur aus acht bedrahteten Bauteilen bestehende Micro-Taschenlampe *AS332* für 11 € als Fünferpack. Wer sein Fahrrad mit einem Standlicht ausstatten möchte, der kann dies nun selber bauen: Elektronik und Rücklicht gibt es befristet zum Sonderpreis von nur 10 €. Und wenn schon "outdoor", dann muss eine dreikanalige Lichtorgel *AS123* mit Batteriebetrieb her, die man ebenfalls selber bauen kann.

Für Outdoor-Aktivitäten (ja, so nennt man das inzwischen heutzutage) bietet sich der Wandernde Pfeil *AS109* als Orientierungshilfe und Wegweiser an, die Geocaching-Bake *AS141,* der Ewige Blinker *AS161,* das PETling-Ther mometer *AS351* sowie viele der kleinen Blinkschaltungen mit ihren teilweise sehr anspre chenden Leuchtmustern, wie z.B. der Leuchtturm *AS137.* Zu den Spielen zählen u. a. das Rou lette *AS116* oder das Domino *AS112,* bei dem jeder Schüler seinen "Dominostein" aufbaut.

**Wolfgang Lipps, DL4OAD**

#### ■ **AATiS-Sommer-Rundschreiben**

Kürzlich erhielten die AATiS-Mitglieder zusammen mit einem Mitgliederschreiben und dem neuen Flyer als Muster das Sommer-Rundschreiben auf dem Postweg. Auf 48 Sei ten (A5) finden sich etliche Berichte von Aktivitäten und Technik.

Zunächst erfolgt eine Einladung zur Lehrerfortbildung während der Ham Radio, zu der jeder Interessent willkommen ist. Auch die technisch-naturwissenschaftlich orientierte neuntägige IdeenExpo in Hannover wird im Heft beschrieben und dürfte zahlreiche Besucher dort hin locken.

Da zur Ham Radio das Lichtbakenspiel als neues und sicherlich attraktives Angebot des AATiS erstmals vorgestellt wird, erfolgt im Rundschreiben eine kurze Beschreibung sowie eine Bauanleitung für die Mechanik des Lichtempfängers aus dem Bausatz *AS802.* Funkamateure dürften sich für das in kurzer Zeit aufzubauende ATOOR-Modem *AS213* interessieren, mit dem plötzlich auftretende Ereignisse wie z. B. Blitzeis, dichter Nebel oder erhöhte Radioaktivität regional erfasst und in das weltweite APRS-Netz (*Automatic Packet Repor ting System*) übertragen werden können.

In einer Bauanleitung wir gezeigt, wie man den Arduino als SWR-Meter nutzen kann. Als Anzeigeplatine dient das beim AATiS erhältliche Shield *BB62*. Ergänzend wird ein Arduino-Simu lator vorgestellt. Ein weiterer Beitrag zeigt, wie man das vom Geigerzähler her bekannte Anzeigemodul *AS602* auch als Frequenzanzeige – sogar mit Frequenzoffset – in selbst ge bauten Funkgeräten nutzen kann. Billiger gehts kaum!

In einer weiteren Darstellung wird von einem durch den AATiS unterstützten Ballonprojekt berichtet, in dem ein Satellitenmodul erprobt wurde, mit dem ADS-B-Signale der zivilen Flugzeuge erfasst werden sollen. Mittlerweile wurde ein solches Modul in einem Satelliten platziert und gestartet. Wer sich für die auf den Amateurfunkfrequenzen sendenden CubeSAT-Satelliten interessiert, findet im Sommer-Rundschreiben des AATiS eine Liste mit den Sendefrequenzen!

**Das 48-seitige Sommer-Rundschreiben im Format A5 enthält erneut mehrere technische Beiträge und Berichte. Es wird bei Messen und Ausstellungen kostenlos verteilt, kann aber auch von der AATiS-Homepage** *[www.aatis.de](http://www.aatis.de)* **bezogen werden.** 

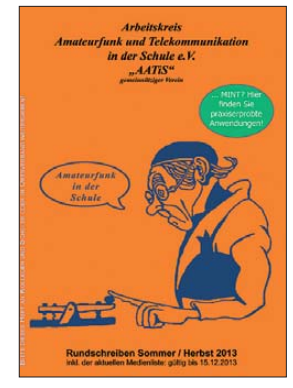

Das aktuelle Sommer-Rundschreiben wird am AATiS-Stand bei der Ham Radio in Friedrichshafen (28. bis 30. 6. 13), der UKW-Tagung (13. bis 15. 9. 13) und der Interradio (30. 11. 13) an Interessenten kostenlos abgegeben. Das Sommer-Rundschreiben kann auch von der AATiS-Home page *([www.aatis.de\)](http://www.aatis.de)* heruntergeladen wer den.

**Wolfgang Lipps, DL4OAD**

Zugabe auf der CD!

# *CB- und Jedermannfunk*

#### **Bearbeiter: Harald Kuhl, DL1ABJ Postfach 25 43, 37015 Göttingen E-Mail: cbjf@funkamateur.de**

#### ■ **Funker helfen**

Bei Redaktionsschluss für diese FA-Ausgabe sind tausende Helfer weiterhin damit beschäftigt, die Folgen der Überflutungen zu beseitigen bzw. Städte soweit möglich davor zu schützen. Zu den Helfern gehören wie schon bei vergangenen Flutkatstrophen wieder Funkamateure, die als ehrenamtliche Angehörige von nichtstaatlichen Hilfsorganisationen, wo nötig neben der Erledigung ihrer primären Aufgaben zusätzlich die Funkversorgung unterstützen. Denn wie zu erfahren war, bestehen vor Ort teilweise Probleme, alle Hilfskräfte mittels Profifunk zu koordinieren. Bei solchen Gelegenheiten leisten Funkamateure mit ihrem Notfunk sowie Improvisationstalent wertvolle Unterstützung und bauen die benötigten Funkverbindungen auf. Dass sich auch Jedermannfunker mit ihren Erfahrungen einbringen können, wurde in dieser Rubrik in den vergangenen Jahren mehrfach thematisiert. Dabei eignet sich 70-cm-PMR446- Funk wegen der geringen Reichweite eher für die Funkkommunikation von Haus zu Haus, während sich größere Distanzen mit dem nur in Deutschland zugelassenen 2-m-Freenet-Funk

besser überbrücken lassen. Die Handfunkgeräte dafür sind zwar teuer als bei PMR446, doch dafür deutlich robuster, weil für den professionellen Einsatz konzipiert.

stabo eine interessante Kombination von robustem Aufbau und transparentem Bedienkonzept, das nach einer kurzen Einführung notfalls auch Nichtfunker problemlos überblicken dürften. Die stabile und vergleichsweise lange Gummiwendelantenne sorgt für die benötigte Reichweite und bringt diesbezüglich Vorteile gegenüber anderen aktuellen CB-Handfunkgeräten. Für den improvisierten "standmobilen" CB-Funkbetrieb aus Fahrzeugen verwende ich neben einem großen Magnetfuß (drei oder vier Magnete), wie er auch auf den Amateurfunkbändern für KW-Mobilantennen zum Einsatz kommt, einen Viertelwellenstrahler von Winkler-Spezialantennen (*[www.winklerantennenbau.de](http://www.winklerantennenbau.de)*). Die bis zu 3 m lange Vertikalantenne ist aus Aluminium gefertigt und besteht aus drei Elementen, die sich ineinander schrauben lassen. Die Elemente sind jeweils rund 1 m lang, sodass die zerlegte Antenne zum Transport leicht in den Kofferraum passt.

Die Abstimmung auf die gewünschte Frequenz erfolgt über das oberste Antennenelement, das sich einschieben und mit einer M3-Schraube fixieren lässt. Im Fußpunkt erlaubt ein 3/8-Zoll-Gewinde die Verwendung mit dem erwähnten Magnetfuß; alternativ ist ein Adapter für DV-Füße erhältlich. Ich habe dieses Modell gewählt, weil ich es als Funkamateur auch im 12-m-und im 10-m-Band mit guten Ergebnissen verwenden kann. Die ebenfalls zerlegbare Winkler-Mobilantenne vom Typ DV27L-Alu ist maximal 2,7 m lang und lässt sich nur im 11-m-Band abstimmen.

#### ■ **Neues von President**

Konsultiert man regelmäßig die Internetseiten bekannter Hersteller von CB-Funkgeräten und Zubehör, so stößt man dort mitunter auf interessante Neuheiten, die den hiesigen Markt noch

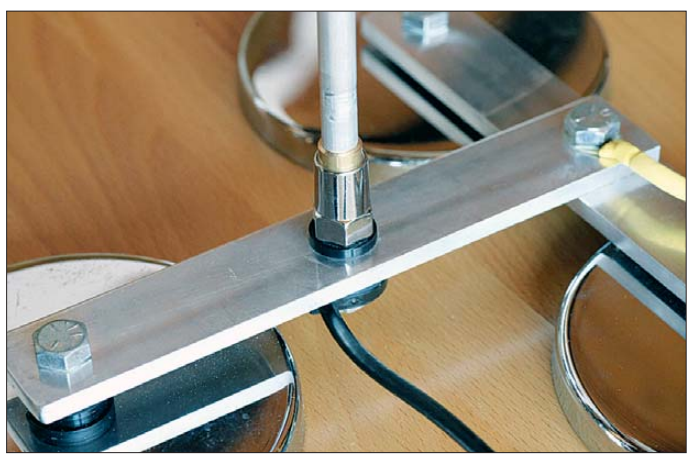

Die flexibelste Lösung für den Jedermann-Notfunk bietet der 11-m-CB-Funk. Ein Handfunkgerät mit abnehmbarer Antenne, ein stabiler Magnetfuß und ein 11-m-Strahler reichen bereits, um den Einsatzleitwagen (ELW) einer nichtstaatlichen Hilfsorganisation im Handumdrehen mit einer zusätzlichen Funkmöglichkeit auszustatten. Kompakte CB-Mobiltransceiver eignen sich ebenso, nur dass deren sichere Stromversorgung etwas mehr Vorbereitung bzw. das Gerät mehr Platz auf dem oft beengten ELW-Arbeitsplatz benötigt.

Für den portablen Einsatz bietet derzeit das CB-Handfunkgerät xh 9006e (s. FA1/13, S. 95) von **Dank 3/8-Zoll-Gewinde lässt sich der Mobilstrahler von Winkler mit einem großen Magnetfuß verwenden. Fotos: DL1ABJ**

nicht erreicht haben. Manchmal sind es auch nur erste Ankündigungen, wie zuletzt ein neues All[mode-CB-Mobilgerät von President \(](http://www.president-electronics.com)*www.pre sident-electronics.com*). Dort hat man nämlich eine neue Version des President Lincoln in der Entwicklung, genannt Lincoln II.

Zur Erinnerung: Die Urversion des Lincoln war ein Mobilgerät fürs 10-m-Amateurfunkband und wendete sich ausdrücklich nicht an CB-Funker. Es sendete im Frequenzbereich von 28,0 MHz bis 29,7 MHz mit 10 W in AM, FM und CW sowie mit 21 W in SSB (umschaltbare Seitenbänder). Die Senderausgangsleistung ließ sich mithilfe eines Drehknopfes stufenlos bis auf

1 W reduzieren. Die Funkfrequenz stellte man in SSB per rastendem VFO-Knopf auf 100 Hz genau ein und die Empfangsfrequenz war bei Bedarf zusätzlich mittels RIT anpassbar. Damit war eigentlich alles vorhanden für den 10 m-Amateurfunk – außer einer Frequenzablage für den Betrieb über 10-m-Relaisfunkstellen.

President Lincoln gilt bei einigen Anwendern bis heute als eines der besten 10-m-Mobilgeräte, es ist jedoch schon seit einigen Jahren nur noch auf dem Gebauchtmarkt erhältlich. Entsprechend hat die Ankündigung eines neuen

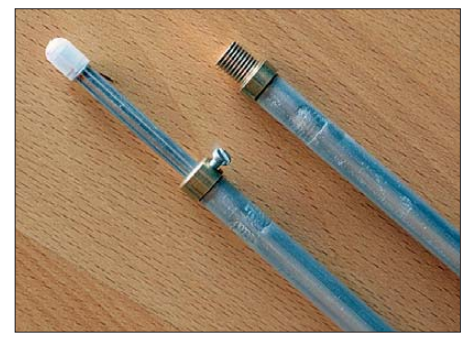

**Die drei Segmente des Viertelwellenstrahlers sind jeweils etwa 1 m lang und lassen sich gut im Kofferraum transportieren. Zur Abstimmung dient das verschiebbare oberste Antennensegment.**

President Lincoln II für einige Aufmerksamkeit gesorgt. Zumal die Hoffnung besteht, dass sich das Gerät mit einer entsprechenden 11-m-Version diesmal auch an europäische CB-Funker wendet. Denn immerhin sind heute beinahe europaweit für 11-m-Hobbyfunker alle Sendearten zugelassen und es besteht ein Bedarf an hochwertigen Allmode-Geräten.

Über die mögliche Ausstattung ist bislang wenig bekannt. Doch gibt es Hinweise auf einige interessante Details, wobei zu diesem frühen Zeitpunkt Änderungen bis zur geplanten Markteinführung im Herbst 2013 jederzeit möglich und wahrscheinlich sind: Lincoln II bietet demnach wie schon der Vorgänger neben dem üblichen Kanal- einen VFO-Modus und lässt sich unabhängig vom fixen Sendekanal für klaren SSB-Empfang einstellen. Eine Datenschnittstelle ermöglicht den bequemen Zugriff auf Grundeinstellungen per Computer. Splitfrequenzen lassen sich festlegen, was eine interessante Option für den Betrieb über künftige 11 m-CB-Relaisstationen (s. *[www.mader-cbradio.eu](http://www.mader-cbradio.eu)*) wäre. Zur Ausstattung gehören außerdem VOX sowie CTCSS und DCS.

Eine Anfrage beim Hersteller, ob Lincoln II ein für den CB-Funk in Europa zugelassenes Gerät sein wird, blieb bis zum Redaktionsschluss unbeantwortet. Die kursierenden Bilder geben dazu bislang keinen eindeutigen Hinweis, da diese je nach Quelle im Frequenzdisplay einen CB-Kanal oder eine 10-m-Frequenz zeigen.

Eine weitere Neuheit aus dem Hause President ist das drahtlose Lautsprecher-Handmikrofon vom Typ Liberty-Mic. Es eignet sich zum Anschluss an alle CB-Funkgeräte der Marke President mit einer sechspoligen Mikrofonbuchse und löst das Problem mancher Mobilfunker, dass im Fahrzeug der zur Gerätebedienung güns tige Montageplatz fehlt. Bei einer angekündigten Funkreichweite des Mikrofons von je nach Umgebung maximal 100 m bleibt man auch im Umkreis des Fahrzeugs CB-funkbereit.

# *Kurzwelle in Deutsch*

#### **Liste analoger deutschsprachiger Sendungen auf Lang-, Mittel- und Kurzwelle**

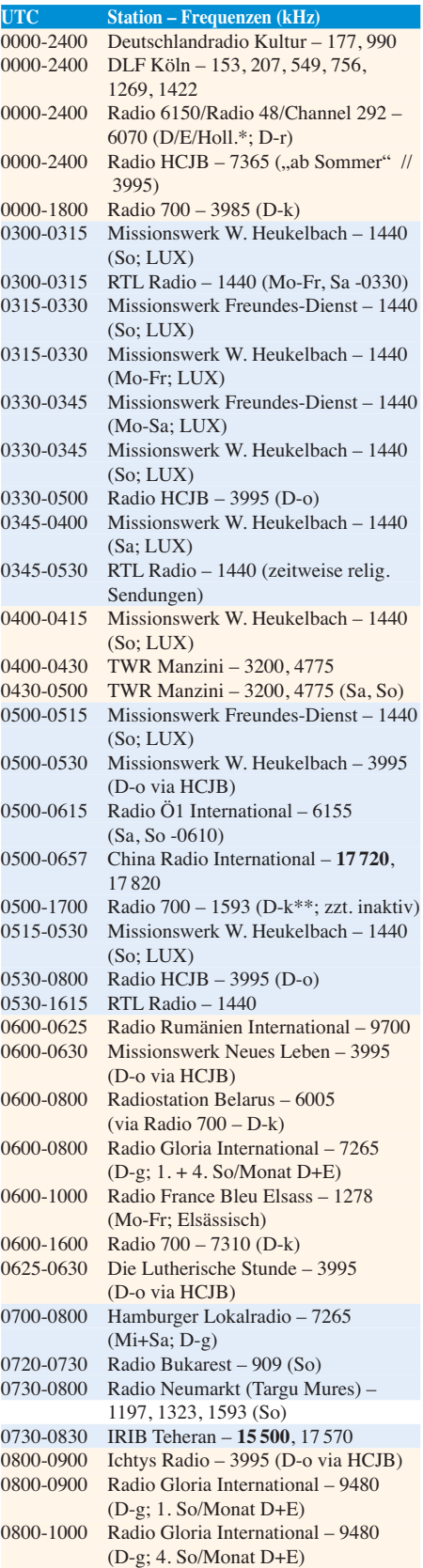

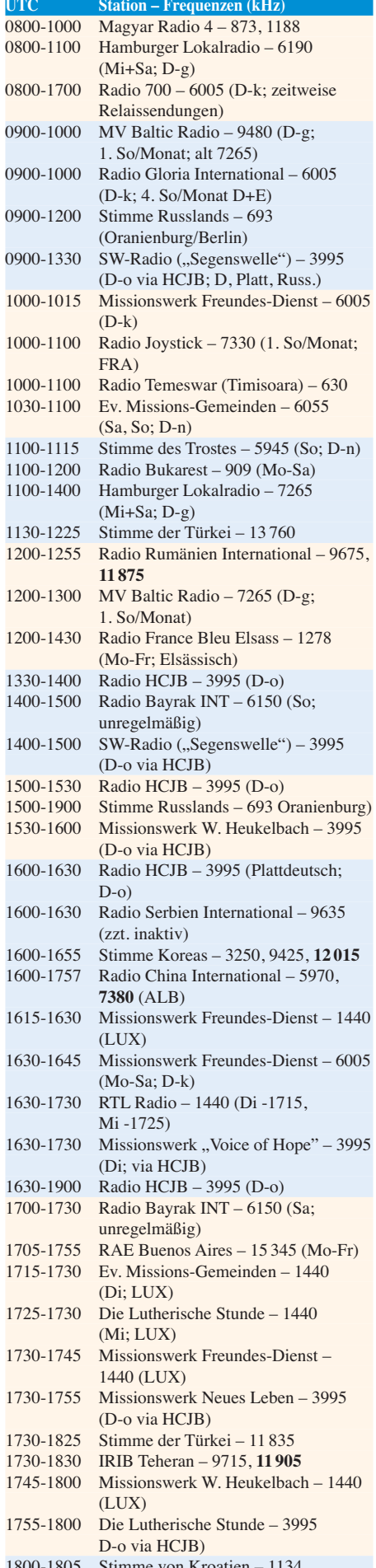

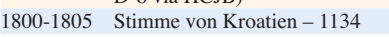

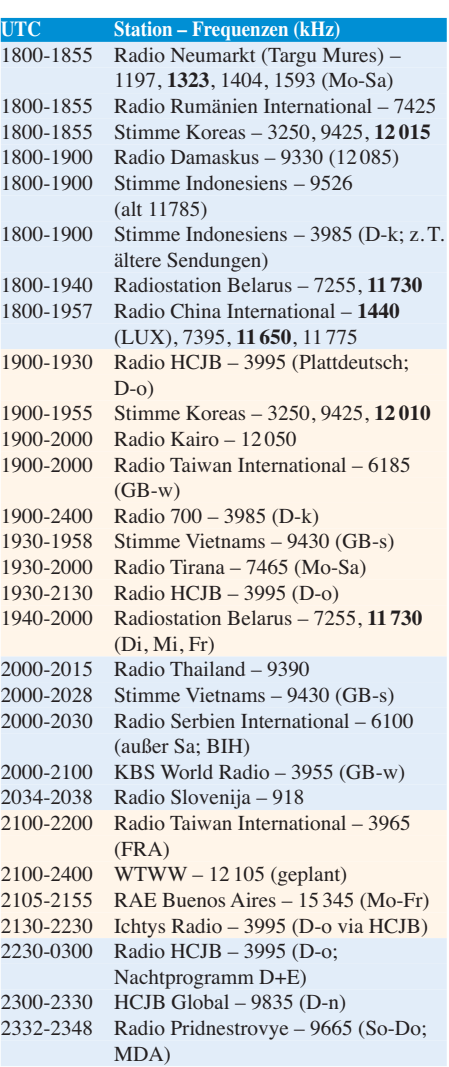

\* noch immer "testing with low power"; Programmstart unbekannt,

Info: *[www.radio-6150.de/deutsch/programm/](http://www.radio-6150.de/deutsch/programm/)* \*\* aktuelle Infos: *[www.1593.eu](http://www.1593.eu)*

#### **Sendungen im DRM-Modus ("Kurzwelle digital")**

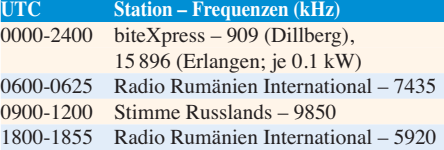

**Viele Stationen strahlen ihre Programme über Relaisstationen aus, die zum Teil außerhalb des Ursprungslandes liegen. Die Standorte sind wie folgt gekennzeichnet:**

- ALB Albanien (Cerrik)
- AUT Österreich (Moosbrunn)
- BIH Bosnien-Herzegowina (Bijeljina)
	- D Deutschland (Göhren-g, Kall/Eifel-k, Nauen-n, Weenermoor/Ostfriesland-o, Rohrbach-r)
- FRA Frankreich (Issoudun)
- GB Großbritannien (Skelton-s, Woofferton-w)
- LUX Luxemburg (Marnach)
- MDA Moldawien (Grigoriopol)
- ROU Rumänien (Saftica)

Die am besten hörbaren Frequenzen sind in **Fett**   $druck$  wiedergegeben.
anderen Ländern des Mittleren Ostens. In einer offiziellen Stellungnahme erklärte Steve Tithe rington, Leiter des *BBC World Service*, diesen bemerkenswerten Schritt mit heftigen Hörerreaktionen in den erwähnten Regionen nach der

Demnach hatten sich zahlreiche Hörer in Israel nach der Ankündigung der Abschaltung beschwert. Mit der Reaktivierung reagiere man nun positiv auf diesen Hörerwunsch, auch wenn man wegen unabwendbarer Einsparungen nicht wie früher den ganzen Tag auf 1323 kHz senden kann. Stattdessen ist die Frequenz nun zu den Zeiten aktiv, wenn laut BBC-Hörerforschung die meisten Menschen das Programm hören wollen. Zur Bestätigung wünscht man sich weitere

Streichung dieser Frequenz.

# *BC-DX-Informationen*

#### ■ **NDR** mit Flutnachrichten

Wetterforscher gehen davon aus, dass sich sogenannte Extremwetterlagen mit den bekannten und derzeit leider unübersehbaren Folgen künftig weiter häufen werden – auch bei uns in Mitteleuropa. Sie vermeiden daher von Medien bislang gerne verwendete Begriffe wie "Jahrhundertflut", denn ein Jahrhundert ist dafür angesichts der Häufung innerhalb deutlich kürzerer zeitlicher Abstände offenbar eine mittlerweile viel zu große Zeiteinheit.

Behörde uns Bürgern Tipps und Hinweise, wie man für den Notfall vorsorgen kann.

Darin geht es u. a. um die Bedeutung des Hörfunks bei einer Flutkatastrophe; Zitat: "Eine großflächige Katastrophe – wie z. B. Hochwasser – kann dazu führen, dass Teile der Bevölkerung von der Außenwelt abgeschnitten werden. Nur über Rundfunk, Fernsehen und andere elektronische Medien können dann lebenswichtige Informationen die Hilfsbedürftigen erreichen. Oft ist aber auch die Stromversorgung in Katastrophengebieten nicht mehr gewährleistet, dann fallen alle netzbetriebenen Geräte aus." Daher solle man für den Katastrophenfall immer auch ein batteriebetriebenes Radiogerät inklusive einem Vorrat an Batterien im Haus haben: "Damit Sie auch bei Stromausfall noch informiert werden können, ist ein solches Rundfunkgerät mit UKW- und Mittel-

wellenempfang besonders wichtig."

Die immense Bedeutung des Hörfunks als Informationsmedium für Menschen in Katastropengebieten ist den für den Betrieb verantwortlichen Intendanten und Programmchefs bewusst. So verstärkte der *Norddeutsche Rundfunk* (NDR) am 10. 6. 13 wegen der zunehmend kritischen Hochwasserlage im Norden entlang der Elbe bis auf Weiteres nachts sein Nachrichtenprogramm im Hörfunk. Konkret bedeutet dies (Stand: Re-

daktionsschluss dieser FA-Ausgabe), dass die Programme *NDR Info* und *NDR 2* nachts ab 2230 UTC jede Stunde zusätzliche Hochwassernachrichten senden. Die vier Landesprogramme des NDR Hörfunks übernehmen diese in der *NDR 1 Nacht* ebenfalls ab 2230 UTC.

Damit, so die Programmverantwortlichen beim *NDR*, stelle man die Nachrichten- und Informationsversorgung nachts auch für die Hörer von *NDR 1 Niedersachsen*, *NDR 1 Radio MV*, *NDR 90,3* und *NDR 1 Welle Nord* sicher. Zusätzlich würden die Landesprogramme bei Bedarf aktuell für die Zentralnachrichten über aktuelle Entwicklungen berichten. "Sollte sich die Lage extrem zuspitzen, wird das Lüneburger Studio des Landesfunkhauses Niedersachsen für die *NDR 1 Nacht* die Berichterstattung über die

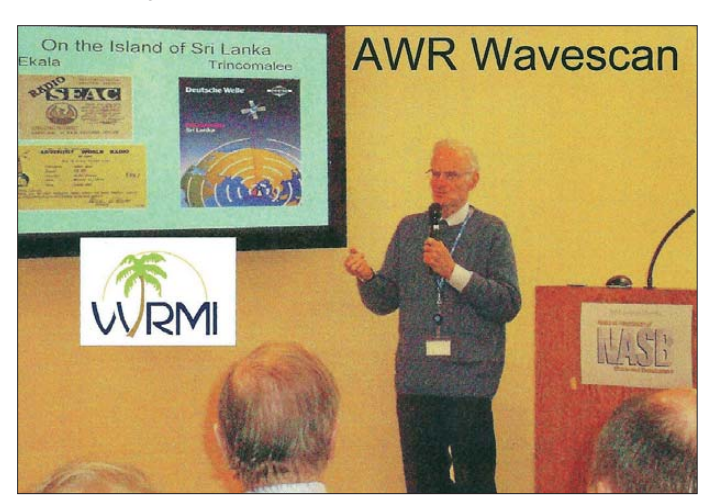

**Sonder-QSL-Karte von** *Adventist World Radio* **für die Sendung**  *Wavescan* **via KSDA Guam.**

> *Radio Prag* **feierte am 18. 5. 13 den 90. Stationsgeburtstag und sendete aus diesem Anlass auf Kurzwelle über Anlagen von**  *Radio 700***. Empfangsberichte bestätigte die Station mit einer solchen QSL-Karte. QSLs: Li**

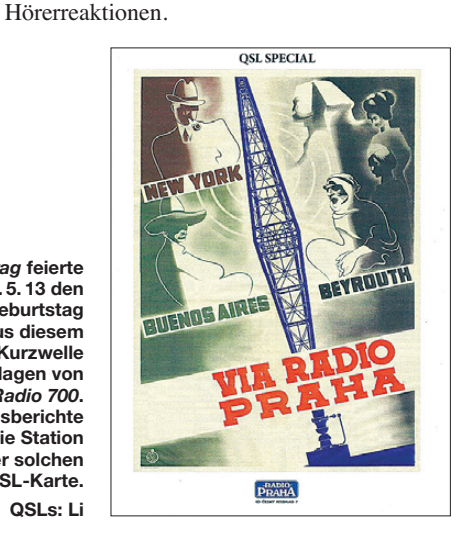

Als Kommunikationsmittel zur Warnung der Bevölkerung bewährt sich bei Flut- und anderen Katastrophen der Hörfunk bzw. als Empfangsmittel das portable Radiogerät. In der Broschüre "Für den Notfall vorgesorgt", herausgegeben vom deutschen Bundesamt für Bevölkerungsschutz und Katastrophenhilfe, gibt diese Nachrichten hinaus organisieren." Die Ausstrahlung erfolgt über Antenne auf UKW, per DAB+ sowie auf Mittelwelle. DAB+ hat dabei den Nachteil, dass es nur wenige batteriebetriebene Empfänger gibt bzw. diese im Vergleich zu einem konventionellen Radiogerät deutlich mehr Energie verbrauchen. Problematisch ist auch das aus

> Kostengründen bis auf Weiteres weiterhin lückenhafte DAB+-Sendernetz des NDR. Eine kürzliche Anfrage beim NDR ergab – vor der aktuellen Flutkatastrophe –, dass sich daran auch in absehbarer Zeit nichts ändern wird.

> Für die Verbreitung von Informationen im Katastrophenfall ist also der analoge Hörfunk auf UKW sowie auf Mittelwelle unverzichtbar; *NDR Info Spezial*sendet weiterhin auf 702, 792, 828 und 972 kHz. Dabei kommt der Mittelwelle die große Reichweite, die weit über die üblicher UKW-Sender hinaus geht, bei einem eventuellen UKW-Ausfall zugute. Vor diesem Hintergrund erscheint es als eine zunehmend fragwürdige Entscheidung, dass immer mehr öffentlichrechtliche Hörfunkstationen in Deutschland ihre Mittelwellen abschalten und stattdessen lieber auf DAB+ setzen. Denn bislang ist der digitale Hörfunk im Katastrophenfall aus den genannten Gründen wenig hilfreich.

#### ■ **BBCWS** reaktiviert MW

Dass Hörfunk auf Mittelwelle auch in Zeiten von Webradio und Smartphone eine Berechtigung hat, musste nun der internationale *World Service* der BBC einsehen: Seit dem 7. 6. 13 sendet man wieder täglich zehn Stunden von 0300 bis 0700 UTC und von 1300 bis 1900 UTC auf der Mittelwelle 1323 kHz für Hörer in Israel sowie Die Abstrahlung auf 1323 kHz (200 kW) erfolgt wie zuvor über den Sender *Zygi* auf der Mittelmeerinsel Zypern.

#### ■ **Australien mit Radiogram**

Am Wochenende vom 8. 6. auf den 9. 6. 13 hat sich *Radio Australia* erstmals am *Radiogram*-Projekt (s. diese Rubrik in FA 7/13) der *Voice of America* (VOA) beteiligt: Sendungen mit Textmitteilungen und Bildern in Digimodes (MFSK 16 und MFSK32) für Hörer in Europa kamen jeweils von 0850 bis 0857 UTC auf 11 945 kHz sowie von 2150 bis 2157 UTC auf 11 695 kHz und waren gut aufzunehmen. Weitere Ausstrahlungen richteten sich an KW-Hörer im Pazifik sowie in Asien und Nordamerika. Die Hörer von *Radio Australia* werden sich über die ungewöhnliche Programmänderung wohl gewundert haben, denn zumindest in einige Sendungen lösten die Digimode-Übertragungen das normale Radioprogramm unangekündigt für einige Minuten ab. Die VOA selbst setzt das Experiment mit eigenen Sendungen fort (Europaempfang samstags auf 17 860 kHz von 1600 bis 1630 UTC). Um die Robustheit der Digimode-Übertragungen gegenüber Gleichkanalstörungen zu testen, spielte man teilweise gleichzeitig Musikstücke auf der Frequenz. Kim Andrew Elliott, der Initiator des Projektes, ist sehr an Empfangsberichten und an Mitschnitten interessiert, die man per E-Mail an *radiogram@voanews.com* oder (bei großen Audiodateien) an *ibcast@mail2kim.com* schicken kann.

*Die Informationen und Abbildungen stammen von Michael Lindner (Li) und Harald Kuhl (HKu).*

# *Ausbreitung Juli 2013*

#### **Bearbeiter: Dipl.-Ing. František Janda, OK1HH CZ-251 65 Ondˇrejov 266, Tschechische Rep.**

Der diesjährige erfreuliche Anstieg der Sonnenaktivität ermöglichte es, die Entwicklung des gegenwärtigen Elfjahreszyklus mit den vorhergehenden 23 Zyklen besser zu vergleichen. Man findet eine Ähnlichkeit mit dem 15. Zyklus, der im Sommer des Jahres 1913 startete, im August 1917 gipfelte und im September 1923 endete. Er hatte auch ein primäres Maximum, wie wir es am Ende des Jahres 2011 und am Anfang des Jahres 2012 erlebten. Solange sich die Ähnlichkeit beider Zyklen fortsetzt, können wir hoffen, dass die erhöhte Sonnenaktivität bis zum diesjährigen Herbst anhalten wird.

Für den Juli sind folgende durchschnittlichen Sonnenfleckenzahlen vorhergesagt: SWPC *R* = 79.5  $\pm$ 8. IPS  $R = 51.2$  und SIDC in Brüssel  $R$ = 52 mit der klassischen und *R* = 78 nach der kombinierten Methode. Dr. Hathaway führt *R* = 66,5 an. Unsere Vorhersage beruht auf  $R = 73$ , die einem Solarflux SF = 122 s.f.u. entspricht.

Größere Sonneneruptionen, zeitweise auch Protoneruptionen, auf uns zufliegende Sonnenplasmawolken, geomagnetische und ionosphärische Störungen einschließlich Polarlichter und dazu der Anfang der Es-Saison, das waren die Requisiten der Vorstellung, die sich über unseren Antennen im Mai abspielte. Der solare Flux sank kaum unter 120 s.f.u., am 13. 5.13 stieg er sogar bis auf 150 s.f.u. Die Ionosonde in Průhonice bei Prag maß die höchste kritische Frequenz  $f_0F_2 = 10,0$ MHz am 11. 5. um 0930 UTC. In Juliusruh war es einen Tag früher, als die höchsten Werte im Bereich von 8 MHz und 9 MHz auftraten. Als Folge geomagnetischer Störungen erreichten aber die  $f_0F_2$ -Messwerte am 2., 25. und 27.5.13 die 7-MHz-Marke erst am Nachmittag.

In den Sommermonaten (hauptsächlich im Juni und Juli) hilft uns als Bewohner der Nordhemisphäre die höhere Sonnenaktivität nur wenig. Gegenüber den übrigen Jahreszeiten sind die niedrigsten benutzbaren Frequenzen nachts hoch, tagsüber im Gegenteil niedrig und von der Sonnenstrahlung am wenigsten abhängig. Die Determinationsfaktoren sind das atmosphärische Störniveau (QRN) und die Anwesenheit der sporadischen E-Schicht. Sie ermöglicht uns zwar oft "Shortskip"-Verbindungen auf den oberen KW-Bändern und auf einem Stückchen UKW,

aber weil sie zwischen unseren Antennen und den E- und F-Schichten auftritt, kann sie die Signale auf den niedrigeren Frequenzen abschirmen. Zum Glück ist die Sonnenaktivität genügend hoch, sodass man bei lokalen Verbindungen tagsüber auf das 80-m-Band meistens nicht angewiesen ist und das endlich genügend breite 40-m-Band, auf dem dieses Problem weniger oft auftritt, benutzen kann.

Die durchschnittlichen Indizes der Sonnenaktivität und des Magnetfeldes der Erde für April und Mai: Solarflux: 125,0 und 131,4, Sonnenfleckenzahlen  $R = 72,4$  und  $78,7$  und Indizes der Geomagnetaktivität aus dem Observatorium Wingst  $A = 6.8$  und 12.2. Die letzten  $R$  setzt man in die Formel für geglättete Durchschnitte ein und erhält für Oktober und November 2012  $R_{12} = 58,6$  bzw. 59,7.

#### **Legende zu den Diagrammen** Als Berechnungsgrundlage dienen: Sendeleistung: 1 kW ERP RX-Antenne: Dipol horizontal, λ /2 hoch weiße Linie: MUF Parameter: Signalstärke in S-Stufen

S1 S3 S4 S5 S6 S2 S7 S8 S9 S9 +10dB

S9 +20dB

≤S0

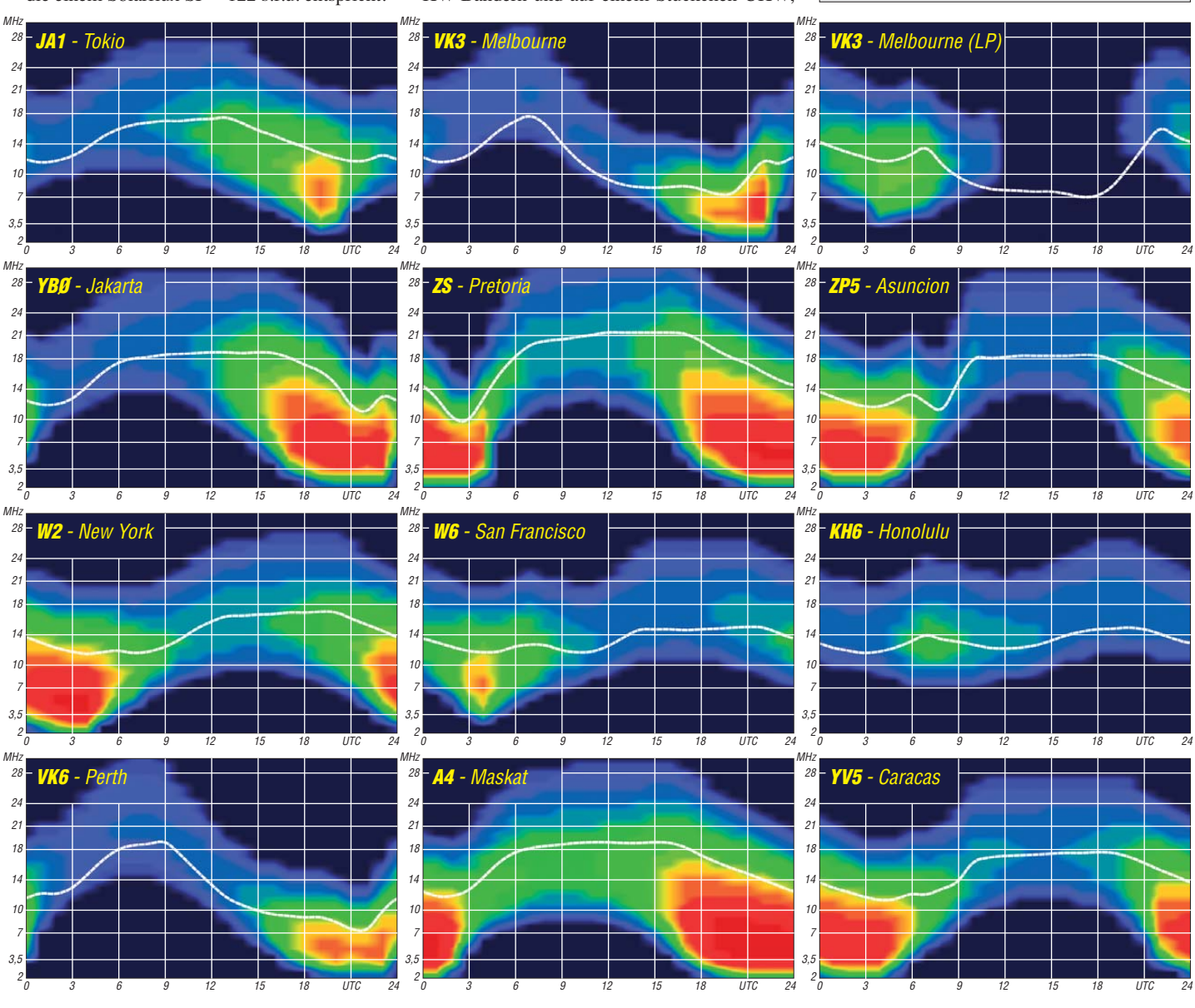

**794 • FA 7/13**

# *DA0HQ als German Headquarters in der IARU-Weltmeisterschaft*

Die 28. IARU HF World Championship beginnt am 13.7.13 um 1200 UTC. Das DA0HQ-Team wird pünktlich in CW und SSB auf den klassischen Kurzwellenbändern QRV sein und eure Anrufe erwarten. Im Jahr 2012 hat unsere Mannschaft die Bronzemedaille errungen, was Ansporn ist, wieder im Wettstreit um den Weltmeistertitel 2013 anzutreten.

Beginnen wir zunächst mit einem Rückblick auf 2012 und der Analyse des Geschehens. Die 27. IARU-WM lässt sich kurz zusammenfassen:

- TM0HQ gewinnt vor Spanien mit solidem Vorsprung von 10 % vor unserem Team, das ist die schlechte Nachricht.
- Die gute Nachricht: DA0HQ landet auf Platz 3 und distanziert die Verfolger, die dicht gedrängt die Plätze 4 bis 7 belegen, ebenfalls um weitere 10 % (Tabelle 1).
- Spanien und Frankreich haben ihre Trumpfkarten clever ausgespielt: 3 Punkte für die vielen Mitteleuropäer, die an der WM teilnehmen und bessere DX-Bedingungen im Vergleich zum restlichen Europa.
- Der Funkwetterbericht hatte ja solare Flares vorhergesagt, die dann am Sonntagmorgen auch ihre Wirkung zeigten.

Insofern sind wir mit unserem Ergebnis zufrieden, schließlich hatte der Samstag ja QSO-Raten ermöglicht, wie man sie von den Vorjahren auch gewohnt war. So reichten wir ein Er gebnis von 25,8 Mio. Punkten beim Contestveranstalter ein.

Daraus ergibt sich stets die Frage, welche Reserven es denn noch zu erschließen gilt. Das haben wir auf dem alljährlichen HQ-Treffen in der Arnstädter Stadtbrauerei ausgiebig disku tiert. Dietmar, DL3DXX, hatte die Zahlen aus den HQ-Logs aufbereitet und gegenübergestellt. Das Ergebnis ist auf den Punkt gebracht folgendes: Wir müssen sowohl DL-Stationen als auch Europa und DX mit konstant hohen QSO-Schnitten ins Log bekommen. Das klingt an sich trivial, es muss dazu aber in den 24 h des Contests hochkonzentriert und ununterbrochen gefunkt werden. Unser Zwei-OP-Setup hat sich dafür bewährt und wird ständig noch erweitert und optimiert. Ebenso wurden weitere Standorte gewonnen, um technische Probleme zu kompensieren und ununterbrochenen Funkbetrieb gewährleisten zu können.

#### ■ Was so alles passierte

Dass solch ein Notfall- und Reservekonzept wirklich notwendig ist, hat die Praxis bewiesen, die ja immer Überraschungen für uns bereithält. So stellten wir bei DF0HQ in Ilmenau kurz vor Contestbeginn fest, dass sich der Direktor (D1) der 4-Element-Quad in 27 m Höhe hinter einem Stahlseilende der Abspannung verhakt hatte. Über Nacht gab es kräftigen Wind, der die Elemente mehr als gedacht verwirbelte. Da die Antenne in Richtung USA (300°) stand, konnte der Contestbetrieb auf 15 m in CW erst einmal planmäßig beginnen. Zum Abarbeiten der Multis ließ sich ja die Zweitantenne (6-Element-Quad) drehen. Inzwischen machten wir uns Gedanken, wie das Element wieder freizubekommen wäre.

Andre, DL4UNY, konnte mit einigem Gefummel von der besteigbaren Masthälfte aus eine Leine hochziehen, mit deren Hilfe das Bodenteam dann den Direktor wieder befreien konnte. Glück gehabt.

Plötzlich ein lauter Knall in der 160-m-PA. Das ist der Vorteil von Hochspannungsnetzteilen: Wenn etwas nicht stimmt, dann hört man das sofort und deutlich. Zunächst war die PA nach dem Einschalten der Sicherungsautomaten sofort wieder betriebsbereit. Also erst mal weiterfunken, bis es nach einer halben Stunde wieder in der Kiste rumpelte. Der nächste Einschaltversuch ließ sofort die Sicherungen kommen. Nun wurden umgehend die Reservestation QRV sowie die Endstufe an der frischen Luft zerlegt und der Schaden untersucht. So viele Bauteile enthält ja eine Röhren-PA nun doch nicht, das muss doch zu finden sein. Eine keramische Hochspan-

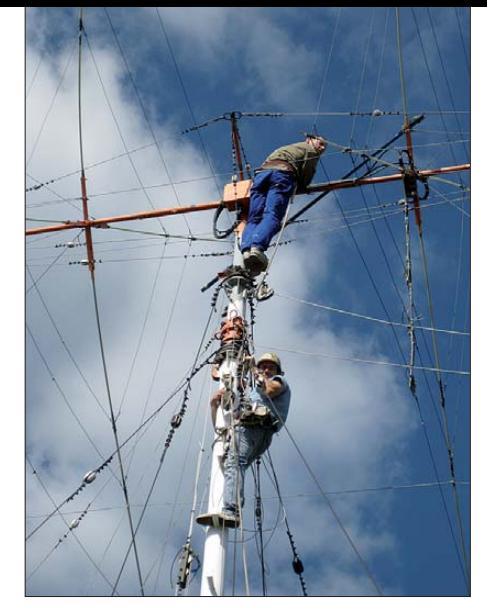

**Rainer, DL1AUZ (oben), und Andre, DL4UNY, repa rieren die Ilmenauer 4-Element-Dreiband-Quad.**

während des Contests keine Frequenzen auf unserer Website *[\(www.da0hq.de](http://www.da0hq.de))* veröffentlichen – ich denke, ihr werdet uns auch so finden. Leider geht es uns nicht anders als mancher DXpedition, wenn es sich um mutwillige Störungen

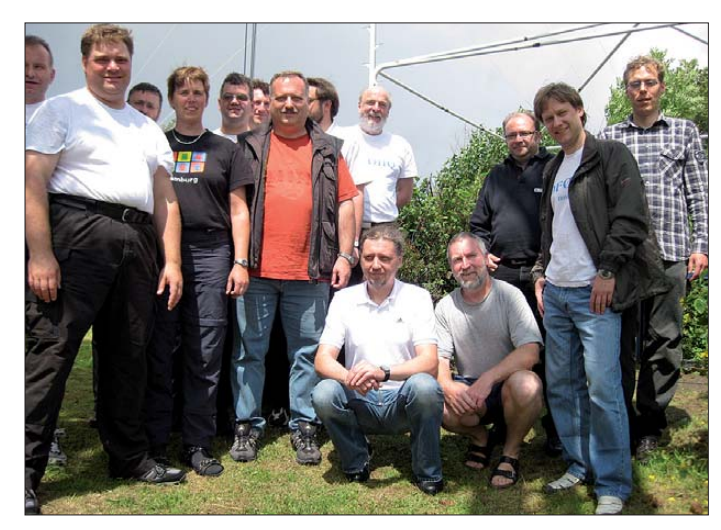

**Das Ilmenauer DA0HQ-Team ganz optimistisch vor dem Contest (2012) Fotos: DF0HQ (4), DL4MW (1)**

nungs durchführung sah von außen ganz gut aus, innen waren aber deutliche Brandspuren eines Überschlags zu sehen. Damit war die Ursache ermittelt und ein Ersatzbauelement fand sich in der SS-1000-Ersatzteilkiste. So war das Ganze in einer halben Stunde erledigt und der reguläre Betrieb konnte weitergehen.

Die in diesem Jahr beteiligten Standorte sind in Tabelle 2 aufgelistet. Da Kontinuität beim "Unternehmen DA0HO" im Vordergrund steht (als Vermächtnis von Lothar, DL3TD †), sind die Teams von 2012 unverändert wieder mit dabei und wollen versuchen, auf den genannten QRGs (±QRM) aktiv zu sein. Um dem Vorwurf des "Selbst-Spottings" zu begegnen, werden wir

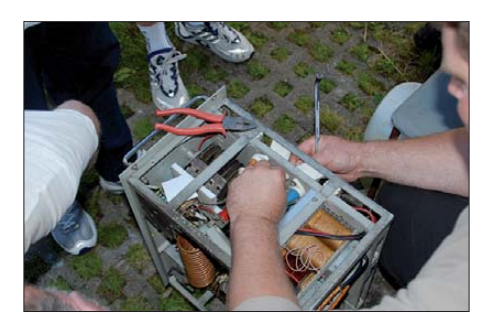

**Freiluftreparatur der 160-m-PA bei DF0HQ**

handelt. Insbesondere auf 80 m und 40 m ist der "Einfallsreichtum" mancher OMs besonders groß… Wir werden flexibel reagieren müssen und dem QRM ausweichen.

#### ■ **Ein Wintermärchen?**

Leider nein. Zwei Wochen anhaltender Nebel im Februar bei Minusgraden haben in der Realität unseren Antennen arg zugesetzt, insbesondere den Glasfaserstäben der 3-Element-Quad für 40 m. In 30 m Höhe ist soviel an Eis aus der feuchten Luft ausgefroren, dass die Drähte der Elemente auf ein mehrfaches ihres Durchmesser angewachsen waren. Die Gewichtskräfte kann man kaum einkalkulieren. Selbst funken und mit HF heizen hilft hier leider nicht! Außerdem ist das SWV unter diesen Bedingungen alles andere als optimal. Schon Raureif verschiebt die Resonanz frequenz der Drahtantennen um 3 % nach unten. Das ist ja an sich gar nicht so viel, könnte man meinen. Dass die Resonanz der 40-m-Antenne dann aber nicht mehr bei 7080 kHz sondern bei 6870 kHz liegt, ist doch ganz schön daneben. Hinzu kommt noch die Änderung der Lage der Elemente durch das Biegen der Stäbe. Alles in allem ist das noch schlechter als suboptimal. Wir werden nun dickere Stäbe einsetzen, als Alternative haben wir Surfmasten beschafft und wollen diese auf ihre Tauglichkeit für den Antennenbau prüfen.

Bereits im März haben wir unsere 2-Element-Quad für 20-/17-/12-m bei der sich nach dem Abtauen und Wiederaufrichten der Stäbe zwei Elemente verfitzt hatten, bei schönstem Winterwetter und einem halben Meter Schnee repariert. Das Problem war, alles was einem vom Antennen mast herunterfiel, blieb bis zur Schnee schmelze verschollen. Außerdem hatten unsere Klubstationsräume eine Renovierung dringend nötig, bevor uns (im wahrsten Sinne des Wortes) die Decke auf den Kopf fällt. Die 25 Jahre alten Spanplatten waren verbogen durch Feuchtigkeit und in der Glaswolle darüber hatten scheinbar schon Generationen von Mäusen und Mardern gehaust. So haben wir unter Vollschutz, also in Reinraumanzügen, das alte Zeug durch Schaumglasdämmung und Profilholz ersetzt, was sich auch nicht an einem Nachmittag erledigen ließ. Nebenbei müssen dann nur noch ein Transceiver

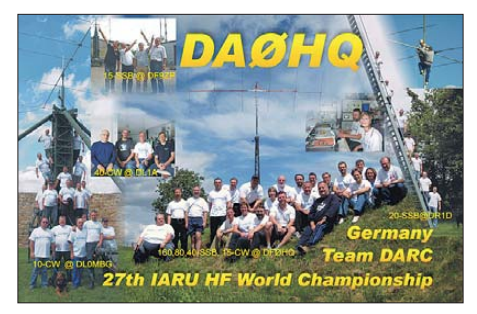

neue Rufzeichen wie DJ8OG, Matthias (von DL0FC), und Christof, DJ7PI (Kl. 1 HP), bzw. Franz, DF4AK, und Brigitte, DJ2KH (Kl. 2 LP), auf den vorderen Plätzen zu entdecken. Die weiteren Sieger und Platzierten könnt ihr den Tabellen in unserem CQ-DL-Beitrag oder unserer Website entnehmen, die Pokale werden wieder auf der Ham Radio übergeben. Schaut also mal am Stand des DX-Referates vorbei.

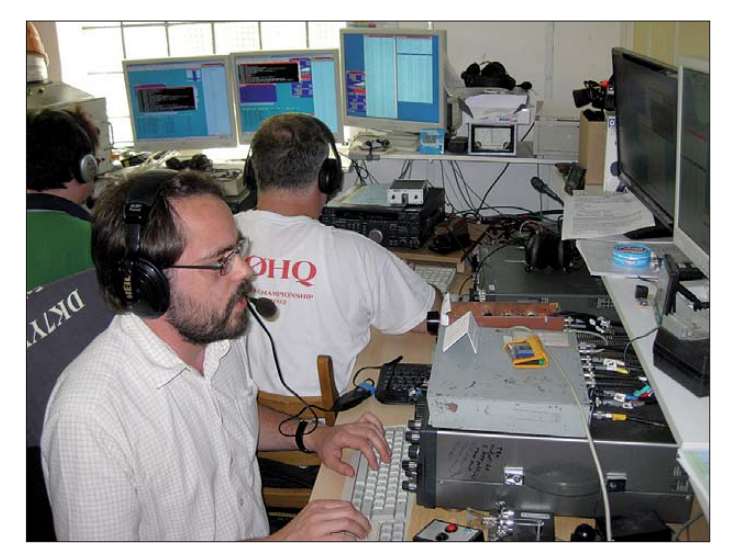

repariert, in der PA die Lüfter ausgetauscht, ein paar PCs neu eingerichtet, zusätzliche Interfaces und Filter aufgebaut, die absolut notwendigen Beverage-Antennen überarbeitet, das Holz gestrichen, die QSL-Karten bearbeitet und verschickt, die Website aktualisiert und schließlich auch der Rasen mal gemäht werden. Hier ist das ganze Team gefragt, wo jeder seine spezielle Aufgabe übernimmt. Am Ende sind dann alle stolz darauf, wieder etwas für das DA0HQ-Team, den OV oder die Klubstation geschaffen zu haben. Gemeinsam funkt es sich auch besser und mit mehr Spaß als allein zu Hause.

#### ■ **DA0HQ-Diplom und Sprintwettbewerb**

Richtig, die Diplom- und Sprintwertung muss ebenfalls noch erstellt werden. Dabei herrscht ebenso Kontinuität: Die Spitzenreiter beim DA0HQ-Diplom sind unangefochten Xaver, DK4RM – DL0XM und DL7UFN haben die magische Grenze von 222 Punkten durch beständige 12-Punkte-Zuwächse überschritten – Gratulation und weiter so!

Beim Sprint hat jeder immer wieder neu die Chance, ganz vorn dabei zu sein. So ist es inte ressant, in der Auswertung alte Hasen, wie die Klingenthaler OMs DL\*CX vom Team DM7C sowie Martin, DL4NAC, in der Klasse 2 (High Power) mit 4 min – Rainer, DG2YIR, und Pit, DK3WE, in der QRP-Wertung, aber auch völlig

**Oli, DJ9AO (vorn), funkt sich auf 40 m in SSB warm; im Hintergrund läuft 15-m-CW-Betrieb.**

Die Sprint- und Diplom-Urkunden lassen sich über unsere Website ausdrucken, das Verfahren hat sich in den vergangenen Jahren bewährt. Sollte es dabei Probleme geben, dann helft euch gegenseitig im OV oder schreibt uns einfach eine E-Mail an *da0hq@darc.de.* Eine Restmenge Sticker und gedruckte Diplome in klassischer Papierform sind noch vorrätig.

#### ■ Werbung für den Amateurfunk

Unser gemeinsames Hobby einer breiten Öffentlichkeit zu präsentieren, ist gar nicht so einfach. Die "Lange Nacht der Technik" an der TU Ilmenau nutzten wir, gemeinsam mit dem Nachbar-

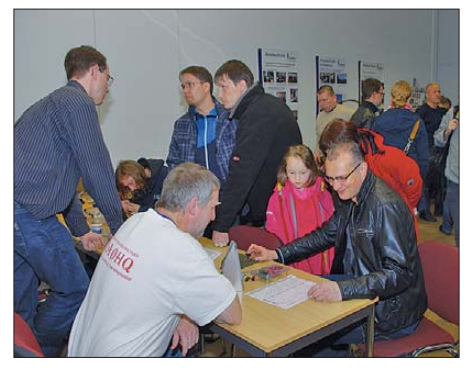

Die "Lange Nacht der Technik" an der TU Ilmenau **nutzte man, Amateurfunkaktivitäten vorzustellen.**

OV (X30) einen Stand zu gestalten und unsere Aktivitäten vorzustellen. Neben der Funkstation an sich, der Vorführung des Reverse-Baken-Netzwerks, der Ausstellung der unterschiedlichsten selbstgebauten Antennen für WLAN, ist der Renner immer wieder der Morse-Piepser, mit dem die Besucher Telegrafie geben können und ihnen der decodierte Text dann angezeigt wird. Interessant dabei ist, dass einige der Kinder mit der Handtaste ihren Namen hinbekommen, andere jedoch besser mit dem Paddel der Elbug ohne jegliche Vorkenntnisse umgehen können. Ergo: CW lebt (wohl) noch!

#### ■ **Erwartungen**

Wir werden die IARU-Weltmeisterschaft wieder nutzen, um Rundfunk, Fernsehen, Presse und Lokalpolitiker an unsere Station einzuladen. Schließlich funkt mit Anette, DL6SAK, ja der DARC-Vorstand bei uns mit. In den vergangenen Jahren haben wir es geschafft, in der MDR-

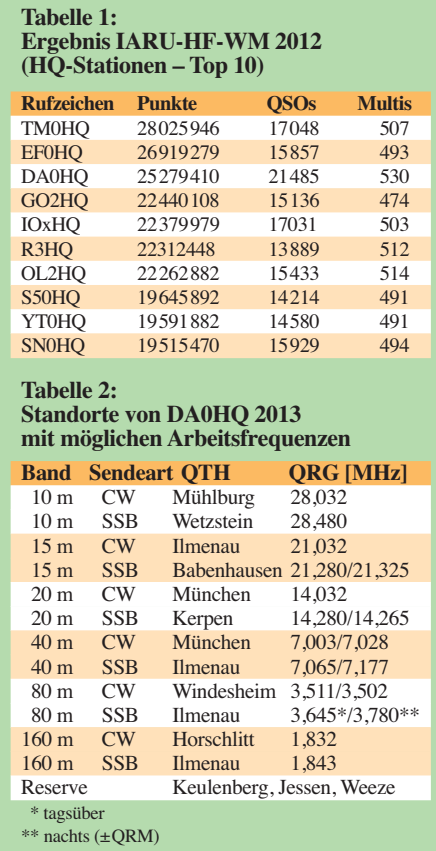

Nachrichtensendung "Thüringen Journal" einen Beitrag von knapp 3 min Länge zu platzieren. Das Wichtigste ist jedoch, dass der Spaß an der Sache nicht verloren geht. Und der kommt spä testens bei Funken. Wir warten auf eure zahlreichen Anrufe in der IARU-Kurzwellen-Weltmeisterschaft und werden darum kämpfen, alle schnell und fehlerfrei ins Log zu bekommen, wobei uns zusätzliche Hörantennen helfen sollen.

Abschließend noch eine ganz wichtige Bitte: Wer ein Log einreicht, muss alle QSOs mit uns darin aufführen, ansonsten werden uns die Punkte doppelt abgezogen! Fragen, Kommentare, Kritiken ebenfalls an *da0hq@darc.de* schicken. Also dann, wir hören uns am 13.7.13 ab 1200 UTC. **Ben Bieske, DL5ANT**

# *IOTA-QTC*

#### **Bearbeiter:**

**Dipl.-Ing. (FH) Mario Borstel, DL5ME PSF 113527, 39034 Magdeburg E-Mail: dl5me@darc.de**

#### ■ **Inselaktivitäten**

**Europa:** Rico, DO6EBB, ist noch bis 7. 7. 13 im Urlaub von Fanö, EU-125, mit vorangestelltem OZ-Präfix in der Luft. – Ein belgisches Team ist vom 1. bis 6. 7. 13 unter OJ0V von Market-Riff, **EU-053** (LH-0542), in allen Sen dearten QRV. QSL über ON4CCP.

CU8AS, CT3FN und DL2HYH sind vom 30. bis 31.7.13 als CR2F von der östlichen Azorengruppe, **EU-003,** zu hören. Dieses Mal will man die Insel Formigas (LH-4293) besuchen. Bjoern, HB9DTV, funkt vom 13. bis 20.7.13 unter 9A/HB9DTV im Ferienstil von Pag, **EU-**

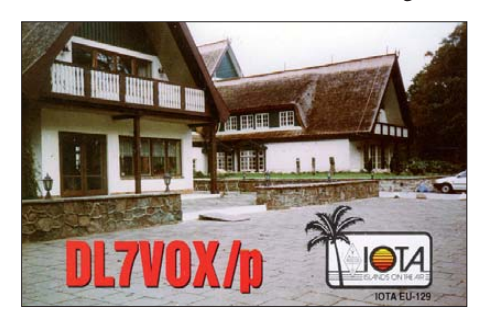

**170** (LH-1796), in SSB. – Ken, G0ORH, und David, G3KLH, melden sich vom 22. bis 23. 7. 13 als MM3I von Arran, **EU-123.** Die QSL geht via G0ORH. – Mitglieder der Papa Lima DX Gruppe gehen vom 23. bis 29. 7. 13 erneut als EJ0PL von Inishmore, **EU-006** (LH-1874), auf Tour. QSL via EI5JQ.

Rich, M5RIC, aktiviert vom 23. bis 30. 7. 13 unter SV8/M5RIC das Eiland Zakynthos, **EU-052** (LH-0209). – Ein belgisches Team funkt vom 24. 7. bis 2. 8. 13 als 9A/OO7T/p von Brac, EU-016 (LH-0416). Sämtliche Sendearten und Bänder sind eingeplant. – DL4BBH, DL5EBE, DL7UXG und DL2VFR, bringen zum IOTA-Contest (27./28.7.13) erneut DM50IOTA in die Luft, nunmehr von Borkum, EU-047 (LH-1022). Weitere Informationen gibt es auf *[www.iota-expedition.com](http://www.iota-expedition.com).* – Einige Franzosen funken vom 24. bis 30. 7. 13 unter TM2BI von Belle, **EU-048** (LH-0872).

G3VCQ, M0GAV und M3VCQ wollen vom 26. bis 29. 7. 13 als CT7ACG von Culatra, **EU-145** (LH-0144), funken. – Belgier aktivieren vom 26. bis 27. 7. 13 als TM7T die Inseln Grand und Chausey (beide **EU-039)**. QSL via ON8ZL. Näheres auf *[www.qrz.com/db/tm7t.](http://www.qrz.com/db/tm7t)* – DL4HG und DL7AT sind vom 26. bis 28. 7. 13 als OZ0TX von Mando, **EU-125,** zu hören.

AC6DD funkt vom 27. bis 29. 7. 13 mit vorangestelltem 9A-Präfix von Sveti Nikola, **EU-110** (LH-3152). – DG5LAC besucht vom 27. 7. bis 9. 8. 13 Juist, **EU-047,** und ist auch zum IOTA-Contest als DG5LAC/p aktiv. – Günter, DL4WA, Frank, DL1WA, und Jo, DL3ARM, arbeiten zum IOTA-Contest (26./27. 7. 13) als DL1WA/p von Usedom, **EU-129** (LH-1640). **Afrika:** Unter SU8N befunkte Anfang Mai ein vierköpfiges Team die "New One" Nelson, **AF-109.** Leider konnten sie nicht wie geplant eine Woche Betrieb machen, sondern mussten nach zwei Tagen QRT anmelden, da der Generator ausfiel. Eine Woche später aktivierte die Crew für 24 h ein zweites Mal die Insel, sodass am Ende etwa 2000 QSOs zu Buche standen und u. a die Voraussetzung für eine Anerkennung gegeben ist. QSL über SM5AQD via Büro und direkt.

**Nordamerika:** Eric, KV1J, meldet sich vom 6. bis 16. 7. 13 erneut als FP/KV1J von Miguelon **NA-032** (LH-1417), vorzugsweise in SSB und RTTY. QSL via Heimatrufzeichen. – John, W5JON, und seine XYL Cathy, W5HAM, funken vom 9. 7. bis 10. 8. 13 unter V47JA und V47HAM von St. Kitts, **NA-104.** Eine Teilnahme am IARU- und IOTA-Contest ist geplant. QSL direkt via W5JON. – David, K0DCH, bringt vom 12. bis 16.7.13 als K0DCH/KL7 das Alexander-Archipel, **NA-041** (LH-2115), in den Äther. – Rick, K6VVA, plant immer noch eine North Slope IOTA-Tour

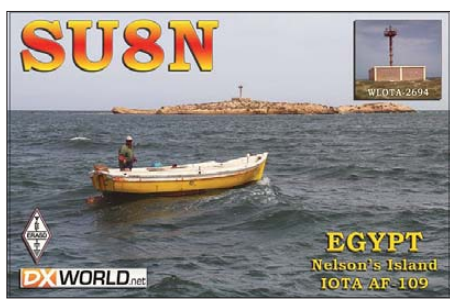

im Norden Alaskas. Kurzfristig und in Abhängigkeit der CMEs auf der Sonne entschei det sich, ob er diese IOTA-Aktivität durchführt. Vorgesehen sind folgende Termine: vom 17. bis 20. 7. 13 **NA-172** (Crescent), vom 22. bis 24. 7. 13 **NA-004** (Endicott) und vom 25. bis 27. 7. 13 **NA-050** (Barter). Mike, K9AJ, begleitet ihn möglicherweise. QSL via N6AWD. Mitglieder der NA-128-Contest-Group planen vom 24. bis 28. 7. 13 unter CF2I die Aktivierung von Green, **NA-128** (LH-1404). QSL via VE2CQ. – Joe, K5KUA, lässt sich vom 26. bis 29. 7. 13 erneut von Galveston, NA-143, hören. – Dan, HR2DMR, will vom 16. bis 20. 7. 13 unter HQ8D die rare IOTA-Gruppe Gracias a Dios, **NA-223,** in den Äther bringen. Diese IOTA wurde einmalig (2007) aktiviert; der weltweite Bestätigungsgrad liegt bei 9 %. – Der Robinson Russian Club plant als KL7RRC etwa Ende Juli die Aktivierung einer raren IOTA-Gruppe in Alaska – genaue Angaben lagen bisher (15. 5. 13) noch nicht vor. – Anfang Mai wurde überraschend während einer norma len Expedition über den Nordpol RK0BWW von den rarenVY0-Inselgruppen **NA-008, NA-043** und **NA-009** für wenige Stunden mit leisem Signal auf dem 20-m Band-QRV.

**Ozeanien:** Ralph, H44RK, setzt seine Rückfahrt mittels Katamaran nach Australien über die Korallensee fort (siehe Tab. 1). – YB5NOF

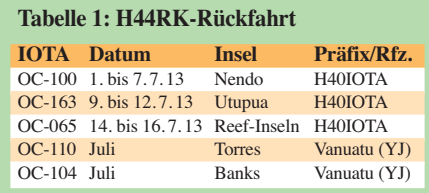

und YB5QZ beabsichtigen Ende Juli als YE5T Funkbetrieb von der raren Tambelan-Inselgruppe, OC-122. Diese IOTA-Gruppe wurde in den vergangenen 20 Jahren erst einmal aktiviert. **Südamerika:** Wim, ON6DX, ist noch bis 7. 7. 13 als PJ2/ON6DX von Curacao, **SA-099** (LH-0942), zu hören. – PY8WW, PY8AA, PU8WZT, PS8RV, PR8ZX und PU8RGV funken vom 26. bis 28.7.13 unter PX8Z Cotijuba, **SA-060** (LH-2855). QSL über PY8WW. – Fabio, PP5BZ, funkt vom 27. bis 29. 7. 13 als PQ5M von Sao Francisco Eiland, **SA-027.** Eine Teilnahme am IOTA-Contest ist geplant. – Daniel, DL5YWM, aktivierte Anfang Mai als HC2IWM/8 die Galapagos-Gruppe **SA-004** teilweise mit super Signal.

#### ■ **IOTA-Contest-Ankündigungen 2013**

Für das IOTA-Contest-Wochenende am 27./ 28. 7. 13 haben bereits bis Mitte Mai etlicheStationen ihre Teilnahme geplant (siehe Tab. 2).

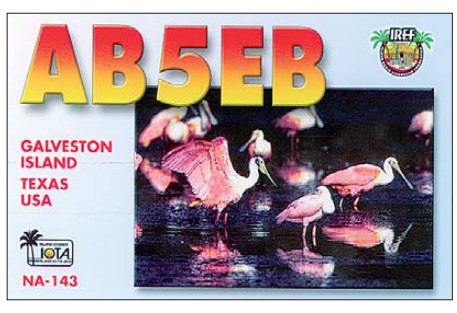

Bis zum Start des Contestes werden im Juni und Juli weitere Ankündigungen folgen. Hinweis: Nicht alle IOTA-Aktvitäten sind im Internet veröffentlicht. Der IOTA-Contest bietet auch dem Nicht-Contester eine gute Gelegenheit, seinen "Insel-Kontostand" zu verbessern.

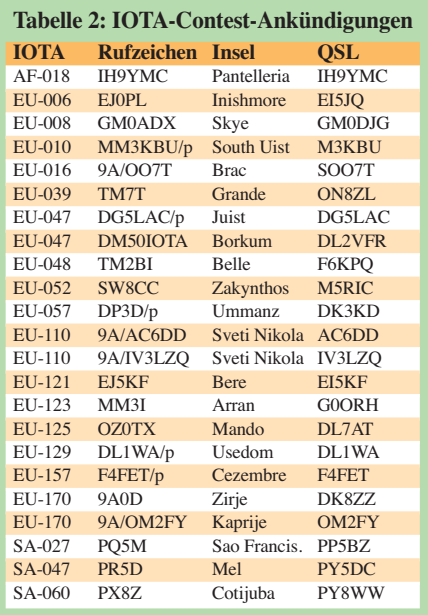

Dazu kommt die Möglichkeit, IOTA-Inseln auch ohne Vorweisen der QSL-Karten beim IOTA-Manager anerkannt zu bekommen. Vor aussetzung ist eine gültige Contestabrechnung der jeweiligen IOTA-Station. Contestauschreibung und Contestlogprogramm können unter: *[www.rsgbcc.org/hf/rules/2013/riota.shtml](http://www.rsgbcc.org/hf/rules/2013/riota.shtml)* bezo gen werden.

# *DX-QTC*

**Bearbeiter: Dipl.-Ing. Rolf Thieme, DL7VEE Boschpoler Str. 25, 12683 Berlin E-Mail: rolf@dl7vee.de URL: [www.dl7vee.de](http://www.dl7vee.de)**

Frequenzen in kHz, alle Zeiten in UTC Berichtszeitraum: 2. 5. bis 4. 6. 13

#### ■ **Conds**

Es gab eine neue Spitze des Fluxes mit 154 direkt zum Monatsbeginn. Leider ging es zum Monatsende auf 104 herunter. Jetzt im Sonnenfleckenmaximum ist die einzige und gute Zeit für Weit-DX auf schwierigen Highband-Strecken. Im Minimum ist auf diesen Bändern kein Pazifik zu machen. Deshalb sollte man als DXpedition jetzt besonders ein Auge auf 10 m und 12 m haben und nicht verzweifelt versuchen, unbedingt Verbindungen auf den nie derfrequenten Bändern zu tätigen.

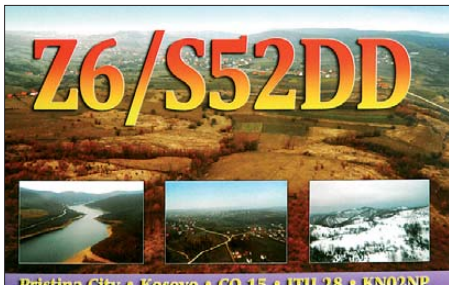

**City • Kosovo • CQ 15 • ITU 28 • K** 

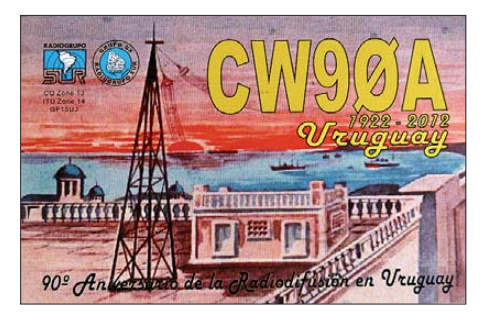

Meist sind sehr gute Ausbreitungsbedingungen bei einem hohem SFI nur auf wenige Tage begrenzt, und ohne Internet bekommt man es nur durch intensive Bandbeobachtung mit. Im europäischen Sommer gehen die DX-Bedingungen zurück und werden sich ab Ende August auch in Richtung Pazifik wieder spürbar verbessern.

#### ■ **DXpeditionen – Rückblick**

Daniel war in CW als **HC3/DL5YWM** und danach unter **HC8/HC2IWM** bzw. **HC2IWM/8** von den Galapagos-Inseln zu arbeiten. In der zweiten Maihälfte, einschließlich dem WPX-Contest, ließ sich HC2AQ als **HD8A** von Galapagos hören. – Nach **8Q7KP** waren W4VKU und VU2PAI noch einige Tage als **VU7KV** von Lakshadweep (früher Laccadiven) aktiv. – Der Südsudan wurde unter **Z81X** durch OH0XX und OH2BH in CW und SSB mit mehr als 20000 QSOs aktiviert. Die QSL geht über OH0XX.

K5LBU funkte einige Tage als **A25CF** und bereitete seine nächste Afrika-Expedition vor. –

Das elfköpfige Team **VK9NT** von Norfolk um Teamleiter VK3QB verbuchte insgesamt 24596 Verbindungen in zehn Tagen bei guten Bedingungen sowie einem Europaanteil von knapp 20 %. Mehr als 11000 Kontakte liefen in SSB, 10000 QSOs in CW und gut 3000 in RTTY.

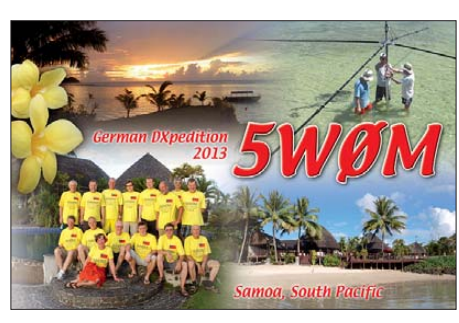

Von den Funkamateuren auf Marion Island **(ZS8)** gibt es bisher leider nur wenige Berichte. Hoffen wir, dass sich dieser Zustand noch verbessert. – JJ8DEN machte als **FO/KH0PR** zuerst von Tahiti und später von den Australs guten Funkbetrieb in CW und RTTY, auch mit Blick nach Europa. – **9N7SZ** war JA9LSZ und hauptsächlich an seinen Landsleuten interessiert.

**A35UD** war das Rufzeichen von UT6UD, und hinter **A35JP** verbarg sich JA0RQV, der beruflich auf Tonga zu tun hatte. – Weltenbummler Vlad, UA4WHX, war und ist in Südamerika unterwegs; so immer mal einige Tage von Peru, Bolivien, Argentinien und Chile jeweils von verschiedenen Regionen, z.B. als **OA6/ UA4WHX** oder als **CP2/UA4WHX.** – OD5SK funkte als **JY8KS** von der Station von JY4CI QRV. QSL via IZ8CLM.

K9GY (ex T6MO) konnte Ende Mai als **YN2GY** gearbeitet werden. – **7Q7DFC** dürfte mit Erscheinen dieser FA-Ausgabe Malawi verlassen haben und zurück in den Vereinigten Staaten sein. QSL-Karten kann man weiterhin über seinen QSL-Manager OE4VIE, jetzt auch mittels OQRS, anfordern. David konnte in den vergangenen Monaten auch viele 6-m-QSOs mit Europa tätigen. – **9X0ZM** (JR1IZM) hat seine Lizenz erneuert und bleibt berufsmäßig bis März 2014 in Kigali.

#### ■ **ZK3N: Tokelau 2013**

Hans, DL6JGN, schrieb: "Die DXpedition war für nur zwei OPs eine echte Herausforderung. Mit 100 kg Gepäck sind wir ins Ungewisse gereist, da alle Genehmigungen nur vor Ort in Apia bzw. auf Tokelau zu bekommen sind. Dank unseren Helfern waren wir schließlich vom 15. bis 28.4.13 von Nukunonu QRV. Insgesamt stehen 14622 Verbindungen im Log, davon 38,2 % mit Europa (darunter 1084 DL-QSOs).

Aufgrund der Jahreszeit ging es nach Europa auf 30 m schon nicht mehr so gut, deshalb waren die mittleren Bänder unser Schwerpunkt, dabei immer mit Blick auf 12 m und 10 m. Bei nur zwei 12-m-Öffnungen nach Europa sind erstaunlich viele DLs ins Log gekommen. Fazit: Wir haben vielen Stationen den Erstkontakt mit ZK3 ermöglicht. Die Slot-Sammler müssen auf eine größere Gruppe war ten! Wir haben alle Antennen auf Nukunonu zur Nachnutzung vor Ort gelassen." Näheres und Onlinelog siehe auf *[http://tokelau2013.de.](http://tokelau2013.de)* QSL via DL2AWG.

#### ■ **Kurzinformationen**

**50 MHz:** In Deutschland sind von der Bundesnetzagentur ab 23.5.13 (befristet bis Ende 2013) alle Sendearten bis zu 12 kHz Band-

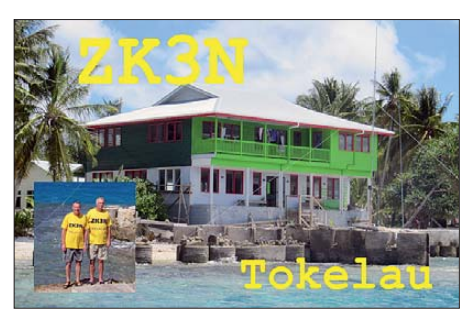

breite auf 6 m zugelassen worden. Auch wurde die untere Bandgrenze von 50,080 MHz auf 50,030 MHz erweitert (ausführlich auf S. 806). – Der DARC e.V. beginnt mit dem WAE Diplome anzubieten, die für geringe Kosten zukünftig auch als PDF-Download bezogen werden können. – Beim LoTW, welches inzwi schen mehr als 500 Mio. QSOs beinhaltet, gibt es seit dem 20.5.13 eine neue Software (Version 1.14).

Die Intrepid-DX-Group, insbesondere mit N6PSE, AH6HY, YT1AD und K3LP, will im Juni Nordkorea (P5) besuchen und im Gegenzug mit humanitären Projekten die Grundlagen für eine spätere große DXpedition schaffen. – **Z81D** wollte ab Ende Mai einen neuen Vertrag für ein Arbeitsverhältnis im Südsudan für mindestens weitere sechs Monate abschließen. QSL über OM3JW.

CE3YHO geht Ende Juni zu seiner Familie auf die Osterinsel zurück und hofft, einen Monat später als **CE0YHO** QRV zu sein. – Ex HR2/ NP3J (OP JA6WFM) ist für die nächsten Monate in El Salvadore (YS) unter **YS1/NP3J** QRV. – G0JLX hält sich im Sultanat Oman auf und hat das Rufzeichen **A45WY** erhalten. Er ist angehalten worden, die Klubstation A47RS zu benutzen.

#### **Bandmeldungen im Berichtszeitraum**

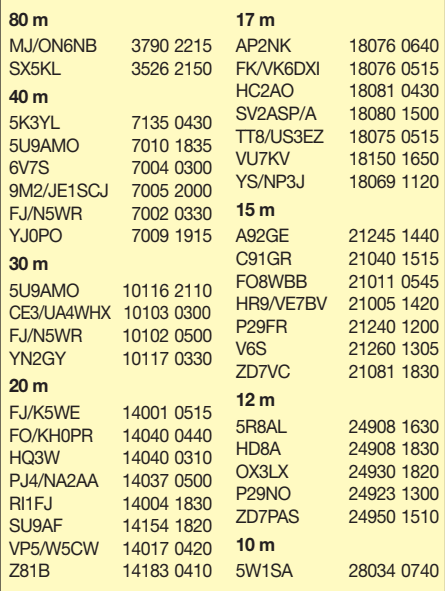

M0HLT befindet sich für zwei Jahre auf den Falklandinseln und ist bereits ab 20 m und höher in SSB als **VP8DOH** erschienen.

#### ■ **Vorschau**

**Afrika:** Falls es keine Unruhen in Zimbabwe gibt, sollte VK6DXI im Juli als **Z21DXI** wäh -

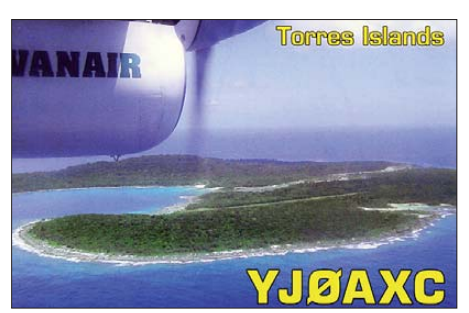

rend einer Geschäftsreise zu arbeiten sein. – In der ersten Julihälfte wollte RK4FF wiederholt **6V7S** aktivieren. – F5SWB ist als **TU5DF** von Juni bis Ende Oktober meist in CW ab 40 m aufwärts zu hören.

**Amerika:** Vom 6. bis 16.7.13 sollte **FP/KV1J** wieder von St. Pierre et Miquelon zu arbeiten sein. – **HH5/KC0W** hat eine Genehmigung für den Zeitraum vom 6. bis 25.7.13 erhalten. – W5JON plant als **V47JA** vom 9.7. bis 10.8.13 in der Luft zu sein. – Vom 13. bis 20.7.13 macht AA2WN als **ZF2WN** Funkbetrieb von den Cayman-Inseln. – 6-m-Spezialist W6JKV ist vom 20.6. bis 1.7.13 aus Belize als **V31IV** in der Luft.

AF6WU und YL AF6KJ sind vom 5. bis 14.7.13 von **PJ7** und **FS** (jeweils mit /Heimatrufzeichen) QRV. Eine QSL gibt es über alle Wege: Direkt, Büro, eQSL, LoTW und Clublog OQRS. – Auch **FS/K9EL** will im Zeitraum vom 11. bis 28.6.13 von 80 m bis 6 m von St. Martin funken. – Aus Curacao will **PJ2/ON6DX** vom 28.6. bis 7.7.13 aktiv sein. Er plant Betrieb in CW, SSB und RTTY von 40 m bis 6 m.

**Asien:** N9DM ist von Chagos als **VQ93JC** bis zum 7.7.13 in der Luft.

**Europa:** Belgische OPs aktivieren Market-Riff unter **OJ0V** vom 1. bis 6.7.13. – Svein, LA9JKA (ex JX9JKA), wird als **JW9JKA** wie gewohnt in seiner Freizeit in SSB dieses Mal von Bear Island bis Dezember 2013 zu hören sein. QSL via CBA.

**Ozeanien:**Ab Mitte Juni ist **JG8NQJ/JD1** von Minami Torishima wieder für etwa sieben Wochen vorrangig auf den höheren Bändern in CW in seiner Freizeit aktiv. QSL über sein Heimatrufzeichen JA8CJY. – UT6UD hegt Pläne für die Marquesas **(FO/M)** Anfang Juli und danach für die Australes (FO/A). – Das IOTA-Team **H44IOTA** ist noch bis Mitte Juli von verschiedenen IOTA in der Luft (siehe auch IOTA-QTC).

**Ausblick:** Die für Januar 2014 geplante Heard-DXpedition (VK0h) wird aus Kostengründen um ein Jahr verschoben. – Großes Highlight im Oktober dürfte K9W werden *([www.wake2013.](http://www.wake2013.org) [org\).](http://www.wake2013.org)* – Auf *[www.dxfriends.com](http://www.dxfriends.com)* gibt es noch eine Ankündigung einer größeren Gruppe für **HK0** (San Andres) im Oktober.

Ebenfalls soll Sable Island unter **CY0P**Anfang Oktober auf allen Bändern in CW, SSB und RTTY aktiviert werden.

# *Ökomotor als Bastelprojekt*

Kay Zipperle, DO4KAY, TechniClub-Leiter bei den Freiburger Funkamateuren (A05) und der Entwickler des "Großen FÖM", des Freiburger Ökomotors, Elektroingenieur Klaus Finzer, DL1GFI, zeigten sich am 19.1.13 erfreut, dass sich gleich elf Jugendliche im "Walter-Pfister-Klubheim", dem Vereinsheim des dortigen Ortsverbandes, auf dem Freiburger Flughafengelän de zum großen Elektronikbastelnachmittag eingefunden hatten. "Täglich gehen wir mit elektronischen Geräten um, nun gab es für die jungen Leute die Chance, anhand des Baues eines Elektromotors zu verstehen, wie Elektrik und Elektronik funktioniert", so Klaus Finzer. "Und dabei ging es nicht nur um trockene Theorie, sondern vor allem auch um die Praxis, das Zusammenbauen und Zusammenlöten der Bauteile", ergänzte Zipperle.

#### ■ **Faszination an Elektronik**

Der "Große Freiburger Ökomotor" erhielt seinen Namen deswegen, weil sämtliche benö tigten Teile handelsüblich sind, aus wiederverwendeten Altteilen und günstigen Angeboten bestehen. Groß deswegen, weil es zuvor schon die Anfangsentwicklung als "Kleinen FÖM" gab. Die neue Entwicklung lässt nunmehr auch die Verwendung weiterer Module zu, sodass u.a. auch die Bereiche der Optoelektronik oder Akustik im kreativen Zusammenbau des Motors einfließen können. Engagiert wieß Finzer darauf hin, dass sich die physikalisch-technischen Grundlagen so spielend erlernen lassen und schlussendlich ein jeder Teilnehmer seinen eigenen Motor als Erfolg mit nach Hause nehmen kann. Ansporn genug, um die moderne elektrische und elektronische Welt von heute mit Spaß an der Sache zu begreifen.

#### ■ Das Projekt "Großer FÖM" **auch für Schulen denkbar**

Nachdem das Angebot des "FÖM" auch schon im Kurs zuvor so erfolgreich angenommen wurde, sieht Finzer in dem Projekt größeres Potenzial. So stellt er sich vor, dass in Zusammen-

# *Berliner Antennen-Fieldday (BAF)*

Zum 19. Mal trafen sich Berliner und Brandenburger Funkamateure am 1. Mai zum Berliner Antennen-Fieldday (BAF) auf dem Fliegerberg in Groß-Machnow, südlich von Berlin. Viele OMs zeigten neue Antennenkreationen, die vom

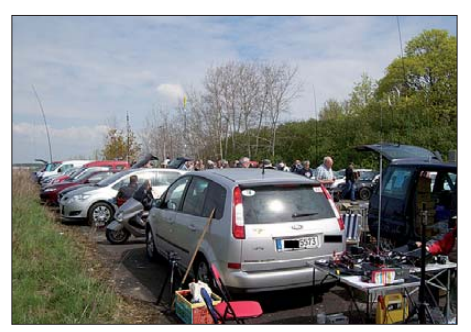

arbeit mit Behindertenwerkstätten die Bausätze hergestellt werden könnten und die Funkamateure auch bei Schulprojekten mit dem "Großen FÖM" vorstellig werden.

Von den Schulen, so Finzer, habe er schon zahl reiche Anfragen betreffs des von ihm entwickelten Bausatzes erhalten. Nicht zuletzt durch ihr Jugendangebot zeigen die Funkamateure ehrenamtliches Engagement, wie es sich die Politik immer wieder wünscht.

#### ■ **Weitere elektronische Bastelstunden vorgesehen**

Hans-Joachim Wolbeck, DL1GWO, der Vorsitzende des Freiburger Amateurfunkortsverbandes, resümierte nicht ohne Stolz, dass es die Mitglieder der Jugendgruppe der Funkamateure, organisiert im TechniClub, sind, die elektronisches Wissen professionell in Theorie und Praxis weitergeben. Weitere Aktionen sind ge-

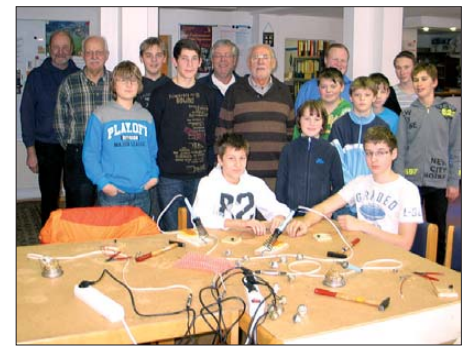

**Der Vorsitzende des Freiburger Amateurfunkklubs Hans-Joachim Wolbeck, DL1GWO, 6.v.l., der Entwickler des "Großen FÖM", Elektroingenieur Klaus** Finzer, DL1GFI, 7. v.l., sowie der TechniClub-Leiter **Kay Zipperle, DO4KAY, 8.v.l., zusammen mit den Ausbildern Hans Günther Rokita, DJ9AJ, l. und** Günter Bruder, DH3GAG, 2.v.l.

[plant. Interessenten können sich unter](http://dk0fr.de) *http: //dk0fr.de* oder per E-Mail bei Kay Zipperle unter *techniclub@dk0fr.de* informieren.

#### **Horst Garbe, DK3GV Pressewart des TechniClub Freiburg**

Publikum begutachtet wurden und zu Fachsimpeleien einluden. Zudem hat diese Veranstaltung eine soziale Komponente, freute man sich doch oft über das persönliche Wiedersehen. Aus einigen Autokofferräumen wurden Funkgeräte und Amateurfunk-Flohmarktartikel angeboten. Dank XYL Manuela war auch für das leibliche Wohl gesorgt.

In Anwesenheit des Berliner Distriktsvorstands Thomas Osterried, DL9SAU, und Andreas Gei er, DD6YG, sowie weiterer etwa 60 Besucher übergab der bisherige Veranstalter des BAFs, Fred Schulzke, DH7AEK, die offizielle Verantwortung für die Veranstaltung an Dieter Mohnberg, DL7AHD. OM Dieter dankte OM Fred unter dem Beifall der Anwesenden für 19 Jahre BAF und versprach, das Meeting wie bisher als offene, nicht kommerzielle Veranstaltung weiterzuführen.

Fazit: Der BAF wird auch weiterhin eine feste Größe im Terminkalender der Berliner und Brandenburger Funkamateure bleiben.

**Reges Treiben beim 19. BAF Foto: DL4AND Andreas Schulze, DL4AND**

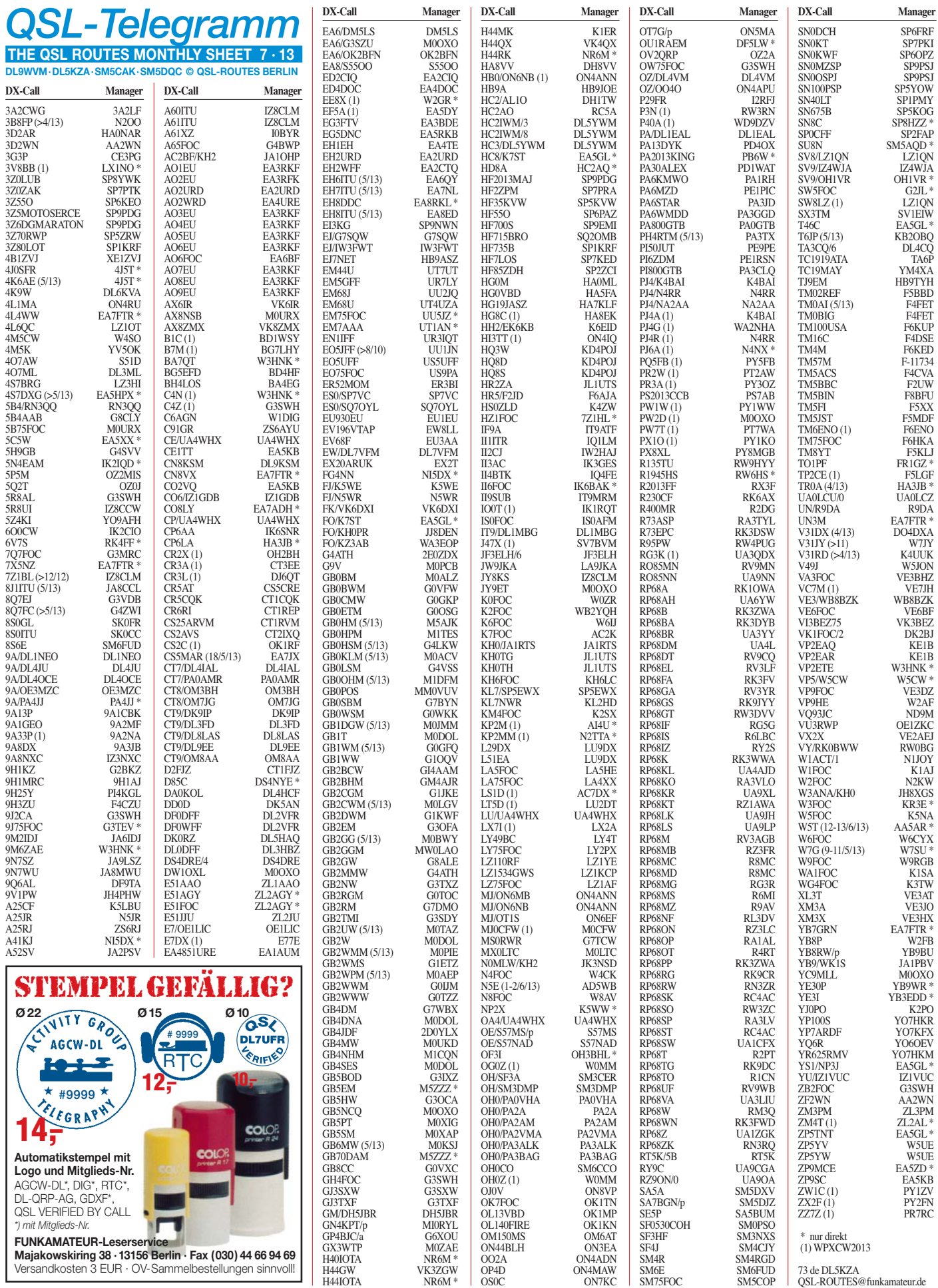

#### **Rufzeichen Adresse**

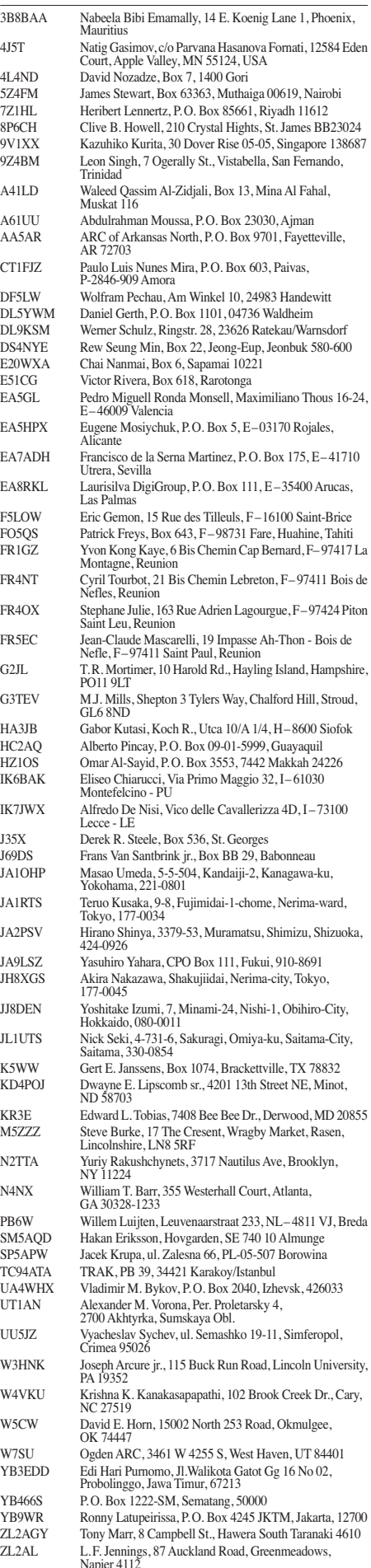

# *Sat-QTC*

#### **Bearbeiter: Thomas Frey, HB9SKA Holzgasse 2, 5242 Birr, Schweiz E-Mail: hb9ska@amsat.org**

#### ■ **ISS HamTV**

Die S-Band-Frequenzen für den neuen DigitalATV-Sender wurden mitgeteilt. Die Hauptmission von HamTV ist, Schulkontakte zwischen den Astronauten und Schülern durchzuführen, nicht nur in Fonie, sondern auch mit Video-Übertragungen von der ISS innerhalb des ARISS-Programmes.

Zusätzlich zur 2-m-ARISS-Station wird es auf der ISS auch einen DATV-Sender geben. Bei des wird als komplettes System mit HamTV bezeichnet, wofür die Firma Kayser Italia SRL als Hauptauftragnehmer der ESA verantwort[lich zeichnet \(siehe auch](http://www.kayser.it/index.php/exploration-2/ham-tv) *www.kayser.it/index. php/exploration-2/ham-tv).* Mit dieser neuen Aus rüstung können Bilder von der ISS wäh rend Schulkontakten oder andere vorab aufgezeichnete Videobilder während 24 h gesendet werden.

Es ist geplant, mit 10 W Sendeleistung DVB-S-Signale mit 1,3 Msps oder 2,3 Msps (Mega-Symbolen/s) vom Columbus-Modul zu senden. Die IARU koordinierte die Frequenzen 2422,0 MHz und 2437,0 MHz. Hinweise, wie man sich z.B. eine Empfangsstation aufbauen kann, findet man in folgenden PDF-Dateien:

*[www.amsat.it/Amsat-Italia\\_HamTV\\_brochure.pdf](http://www.amsat.it/Amsat-Italia_HamTV_brochure.pdf)* und *[www.amsat.it/Amsat-Italia\\_HamTV.pdf.](http://www.amsat.it/Amsat-Italia_HamTV.pdf)* In formationen zum Downconverter erhält man unter *[www.spectra-bv.nl/downconverter.html.](http://www.spectra-bv.nl/downconverter.html)*

Der italienische Astronaut Luca Parmitano, KF5KDP, wurde von Baikonur am 28.5.13 zur ISS gebracht. Die HamTV-Ausrüstung wird dann voraussichtlich am 4.8.13 (HTV-4) zur Station transportiert.

#### ■ **AO-7** wieder in Eklipsen

Gemäß Vorausberechnungen mit dem Satelli tenprogramm NOVA befindet sich AO-7 seit dem 20.5.13 wieder regelmäßig in Eklipsen.

#### ■ **Zweiter Start einer Vega-Rakete**

Der Vega-Start gelang erfolgreich am 7.5.13 um 0206 UTC von Kourou in Französisch-Guiana mit Estlands erstem CubeSat EstCube-1, Vietnams VNREDSat-1A und ESAs Proba-V-Satellit. Diese Mission erforderte fünf Zün dungen von Oberstufen und dauerte zweimal so lange, wie der erste Start im Februar 2012. Nach diesen Zündungen und weiteren 2 h wurde ESTCube-1 in den Orbit ausgesetzt.

#### ■ **ESTCube-1 neu im Orbit**

Die Hauptmission von ESTCube-1, gebaut von Studenten an der Universität von Tartu in Estland, ist das Testen von Solarwind-/Solarsegel-Technologie. Es wird ein 10 m langes leitfähi ges und elektrodynamisches Seil entfaltet, um die Auswirkungen zu messen. Eine weitere Nutzlast ist eine Kamera (siehe Foto).

ESTCube-1 hat zwei 70-cm-Downlinks und ein 2-m-Kommando-Uplink. Koordiniert wurden die Frequenzen 437,250 MHz für eine CW-Bake und 437,505 MHz für den Telemetrie-

Downlink in 9k6-Packet-Radio. Das Rufzei chen für Packet-Radio ist ES5E-11, das für die CW-Bake ES5E/S. Mehr Informationen und ein Telemetriedecoder sind auf *www.estcube. eu/en* [zu finden. Updates werden auf Facebook](http://www.estcube.eu/en) unter [www.facebook.com/estcube](http://www.facebook.com/estcube) bekannt ge[ge ben. Ein Wiki ist auf](http://tinyurl.com/WikiESTCube-1) *http://tinyurl.com/Wiki ESTCube-1* zu finden.

Nach dem Aussetzen in den Orbit wurden Empfangsrapporte von Funkamateuren rund um die Welt mitgeteilt. Ib, OZ1MY, empfing das CW-Signal mit den vorausberechneten Keplerdaten in USB etwa 2 kHz höher als

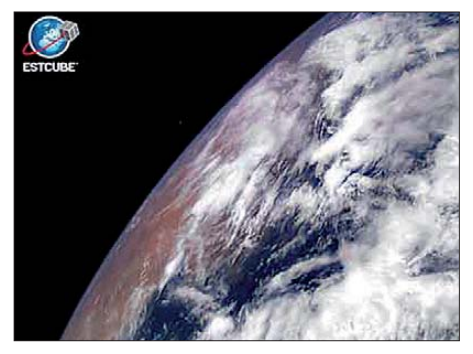

**Mit der an Bord von ESTCube-1 befindlichen Ka me ra am 15.5.13 über dem Mittelmeer gemachtes Foto Quelle: estcube.eu**

publiziert. Jean-Pierre, F5YG, berichtete, dass es zwischen den Morse-Aussendungen große Pausen gibt und bestätigte die Beobachtung von OZ1MY. Etwa 12 h nach dem Start teilte das ESTCube-Team mit, dass empfangene Telemetrie voll aufgeladene Batterien anzeigt. Am 9.5.13 empfing Mike, DK3WN, das [Packet-Radio-Signal \(siehe](http://www.ne.jp/asahi/hamradio/je9pel/estcube2.htm) *www.ne.jp/asahi/ hamradio/je9pel/estcube2.htm).*

#### ■ VO-52 acht Jahre alt

Seit dem 5.5.13 befindet sich VO-52 acht Jahre im Orbit. Während dieser Zeit wurden viele QSOs getätigt, erst über den Indian-Trans ponder und nach dessen Ausfall vor einem Jahr über den Dutch-Transponder. Infor mationen über diesen Transponder, entwickelt und gebaut von PE1RAH, finden sich auf *[www.qsl.net/pe1rah/HAMSAT-info.htm.](http://www.qsl.net/pe1rah/HAMSAT-info.htm)*

#### ■ **Satellit Bion-M-1 im Orbit**

Am 19.4.13 um 1000 UTC startete der russische Wissenschaftssatellit Bion-M-1 vom Startplatz in Baikonur mit einer Sojus-2-1a erfolgreich in einen elliptischen Orbit von 290 km bzw. 575 km Höhe. Neun Minuten später trennte sich der Satellit von der dritten Raketenstufe. Zusammen mit Bion-M wurden auch sechs CubeSats in den Orbit befördert. Die Satelliten BeeSat-2+3, VeeSat-W, SOMP (Deutschland), DOVE-2 (USA) und OSSI-1 (Südkorea) waren an der Außenfläche von Bion-M angebracht und wurden mittels Separationssystem nach einer Serie von Bahnmanövern am 21.4.13 1100 UTC in ihren Orbit ausgesetzt. OSSI-1 wurde bereits am 19.4.13 um 1613 UTC in einen elliptischen Orbit ausgesetzt.

Mit an Bord der Sojus-2-1a befand sich der Satellit AIST-2 von TsSKB-Progress-Russland mit einem DOKA-B-Transponder im 2 m/70 cm-Band.

# *SOTA-QTC*

**Bearbeiter: Dipl.-Ing. Harald Schönwitz, DL2HSC Försterweg 8, 09437 Börnichen E-Mail: dl2hsc@darc.de**

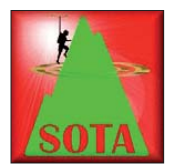

#### ■ **SOTA-Bearbeiter**

Im vergangenen QTC hatte ich leider nicht den richtigen Bearbeiter der ersten SOTA-Dokumente in den Alpen genannt. Lothar, DL3MAV.

verfasste das Handbuch und sandte es ans Managementteam nach G. DL3MAV nahm bis 2008 aktiv am SOTA-Programm teil.

#### ■ **SOTA- und GMA-Aktivierung**

Schon seit einigen Jahren stach mir bei Besuchen im Elbsandsteingebirge neben dem

sowie DJ3AX und DL1RMI), sollte dieses Jahr unbedingt der Kaltenberg erklommen werden. Ein erster Versuch zu Ostern scheiterte am Schnee, sodass als nächster Termin der Brückentag nach Himmelfahrt in Frage kam. Eine Anfrage bei Bernd, DH0DK, ergab, dass er und XYL Annerose mitkommen würden. Schon bei der Abfahrt im Erzgebirge regnete es heftig, was sich bis zur Ankunft in Böhmen leider nicht änderte.

Die Nässe zwang uns schließlich zu einem relativ kurzen Aufenthalt auf dem Kaltenberggipfel, auch schienen nicht viele Talstationen mit einer Aktivierung an diesem regnerischen Tag zu rechnen. Trotzdem gelang es uns bei nicht optimalem Antennenaufbau, die für eine erfolgreiche Aktivierung notwendigen QSOs zu loggen.

Zurück am Auto wurde erstmal in trockene Sachen umgestiegen, bevor wir uns von dieser wahrscheinlich feuchtesten Bergaktivierung

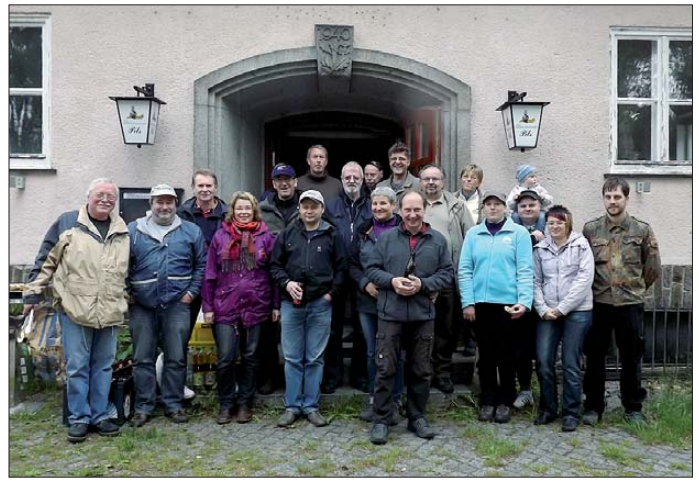

Ružovský vrch **(OK/US-32,** dt.: Rosenberg) der Studenec **(OK/US-020,** dt.: Kaltenberg) in die Augen. Nachdem wir 2011 den Rosenberg bezwungen hatten (DL2HSC und DE5KUS

**Teilnehmer des Keulenberg-Treffens an der Klubstation DK0KC**

**Foto: DL2HSC**

auf den Heimweg begaben. Bewährt haben sich an diesem Tag wieder einmal das "Allwetter Notebook" (aus Papier, keine Elektronik!) und der Bleistift. Die Fotos, die Kerstin

# *SWL-QTC*

#### **Bearbeiter: Andreas Wellmann, DL7UAW Angerburger Allee 55, 14055 Berlin E-Mail: andreas.wellmann@t-online.de Packet-Radio: DL7UAW@DB0GR**

#### ■ **Funkbetrieb im 60-m-Band**

In den vergangenen Jahren hat sich einiges in Bezug auf die Nutzungsmöglichkeit von Fre quenzen im 60-m-Band getan. Verschiedene, darunter auch einige europäische Fernmelde-

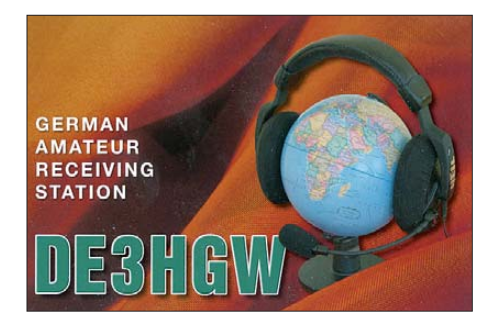

verwaltungen, haben im Vorgriff auf künftige Regelungen der Weltfunkkonferenz (WRC 2015) in ihrer jeweiligen Zuständigkeit Fre quenz bereiche bzw. einzelne Kanäle zwi schen  $5250$  kHz und 5450 kHz für den Amateurfunkdienst freigegeben. Die Nutzung erfolgt dabei in den meisten Fällen auf sekundärer Basis. Das heißt, die dort vorhandenen Primär nutzer haben stets Vorrang und dürfen nicht durch den Amateurfunkbetrieb beeinträchtigt werden. Der zwischen den klassischen Amateurfunkbändern 80 m und 40 m liegende Frequenzbereich und die damit einhergehen de Ausbreitungscharak teristik bietet rund um die Uhr gute Bedingungen für landesweite Funkverbindungen. Britische Funkamateure sind in diesem Frequenzbereich schon länger aktiv und nutzen diese Möglichkeiten auch im Rahmen von RAYNET (Radio Amateurs Emergency Network) für Übungen der landesweiten Notfall kommunikation. Für die kontinuierliche Beo bachtung der Ausbreitungsbedingungen im 60-m-Band sind unter anderem Bakenstationen interessant (Tabelle 1).

Die israelische Fernmeldeverwaltung (IMOC) will für die folgenden Kanäle einen zunächst gemacht hat, werde ich demnächst ins GMA-Fotoalbum stellen.

#### ■ **SOTA-SBW-GMA-Bergfunktreffen**

Im Bergkurier, Ausgabe 29, luden Bergfunker vom OV Westlausitz (S21) zum Treffen an der Klubstation DK0KC auf dem Keulenberg **(DM/SX-058)** ein.

Funkamateure aus Sachsen und Brandenburg folgten der Einladung von Tom, DL1DVE, Willi, DL1DVP, und Micha, DL3VTA, sodass am Nachmittag mehr als 25 Besucher den Berg bevölkerten. Neben einer Stationsbesichtigung wurde natürlich auch "berggefunkt", so z.B. von Hans, DM7MM, der seine 23-cm-Station aktivierte.

#### ■ **SOTA-Neuigkeiten und Termine**

Am 1.6.13 startete die 12-m-SOTA-Challenge. Jedes QSO auf diesem Band zählt, Multiplikator ist jeder gejagte oder aktivierte Gipfel (jeder Berg zählt nur einmal). Die Regeln findet man *unter [www.sotawatch.org](http://www.sotawatch.org).*

**W7:** Am 1.5.13 wurde die W7U-Bergliste (Utah) aktualisiert. Zu den schon vorhandenen 123 Erhebungen kamen 1453 hinzu. Im gesam ten W7-Rufzeichengebiet gibt es somit über 17500 SOTA-Berge.

**HB9:** Am 2.7.13 plant DK7ZH eine Tour mit HB9DAX in die Regionen Graubünden **(HB/ GR)** und St. Gallen **(HB/SG).**

**DM:** Zum Saar-Contest am 21.7.13 ist DO1DJJ auf dem Trautzberg **(DM/SR-006).**

**W5:** Am letzten Juliwochenende will KD5ZZK mehrere Zwei- und Dreitausender in New Mexico aktivieren.

**VK9:** Seit dem 1.5.13 ist die Assoziation **VK9 – Australian Islands** aktiv. In drei Regionen **(NO –** Norfolk Island Group, **LH –** Lord Howe Island Group und **CH –** Christmas Island) gibt es sieben Berge. VK9-Manager ist Wayne, VK3WAM.

*Infos: Download Bergkurier, herausgegeben von Bernd, DL2DXA: [www.dl2lto.de](http://www.dl2lto.de)*

## **Tabelle 1: 60-m-Baken**

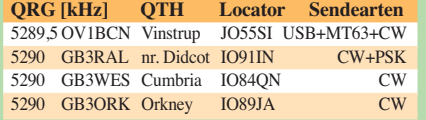

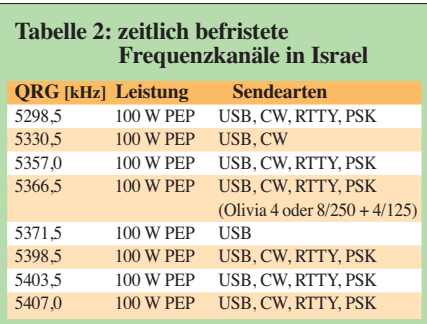

bis Mitte März 2014 befristeten Amateurfunkbetrieb ermöglichen. Auch hier stehen Experimente und Untersuchungen zur Nutzung des 60-m-Bandes für die Notfallkommunikation im Vordergrund.

# *QRP-QTC*

**Redaktion FUNKAMATEUR Majakowskiring 38, 13156 Berlin E-Mail: qtc@funkamateur.de**

#### ■ **G-QRP-Treffen in Waldsassen**

Seit 1991 treffen sich Mitglieder der deutschen Sektion des G-QRP-Clubs alljährlich zu einer Jahrestagung. Anfangs fand diese in Pottenstein statt, seit einigen Jahren wird sie unter guten räumlichen Bedingungen in dem kleinen nordostbayrischen Ort Waldsassen durchgeführt. In diesem Jahr kamen 38 OMs und 18 (X)YLs aus ganz Deutschland, der Schweiz und Österreich vom 26. 4. bis 28. 4.13 zusammen. Trotz etwas

Der Werkraum bot Platz für die Ausstellung mitgebrachter Exponate und Vorführungen. Zu sehen waren neben den Geräten aus den Vorträgen unter anderem mehrere Elecraft KX3, ein replizierter 3-D-Drucker und diverse Röhrengeräte. Wie schon das volle Vortragsprogramm vermuten lässt, wurde in den Pausen und an den Abenden bis spät in die Nacht intensiv gefachsimpelt und viel erzählt.

Parallel zum Ham-Programm kümmerte sich Manuela Borkowski, DL2MGP, um das XYL-Programm, welches in diesem Jahr den Besuch des Keramikmuseums in Selb und einer Imkerei beinhaltete. Beides fanden die Teilnehmerinnen sehr interessant.

Fazit des Treffens: Es herrschte eine super Atmosphäre. Die Stimmung war ausgelassen und

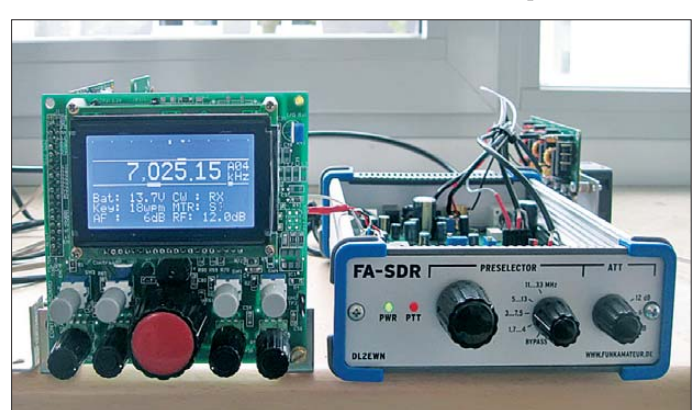

kühler Witterung waren das Programm interessant und die Diskussionen heiß.

Bereits am Freitagabend trafen wir uns im Klubraum des "Bayerischen Hofs". Neben der Begrüßung durch die Organisatoren und den stellvertretenden Bürgermeister der Stadt wurde ein speziell für uns von einem ortsansässigen Künstler gestalteter Wanderpokal der Stadt Waldsas sen an Klaus-Dieter Schreiber, DJ7JE, vergeben. Dies ist eine Würdigung seines Engagements für die wöchentliche WS-CW-Runde auf 3568 kHz und für seine Berichte und Auswertungen dazu. Der Samstag und der Sonntagvormittag waren den fachlichen Vorträgen, einer Geräteausstellung mit Vorführungen sowie dem Erfahrungsaustausch gewidmet. Oliver Borkowski, DF6MS, einer der Organisatoren vor Ort, hat sich wie jedes Jahr um unsere Tagungsstätte gekümmert. Die *Realschule im Stiftland* bot gute Bedingungen. Ihr Physikraum diente für Vorträge.

Bernd Kernbaum, DK3WX, referierte über "Das neue 630-m-Band – Experimente und Erfahrungen". Helmut Seiffert, DL2AVH, stellte seine 3-V-Endstufe mit Antennenschalter für die Bänder 160 m bis 10 m vor, während Willi Grötzinger, DK6SX, Sender und Antennen für das 630-m-Band zeigte. Andreas Lindenau, DL4JAL, gab Einblicke in den ferngesteuerten symmetrischen KW-Antennenkoppler. Manfred Heusy, DJ3KK, trug Wissenswertes zum BAS-PROMOR Teil 2 und zur WSFK/ELBC\_3 vor. Darüber hinaus zeigte Uli Henzler, DF5SF, wie man "Mit FA-SDR ohne PC QRV" sein kann. Den Telegrafisten erläuterte Gerd Füßer, DL8UZ, das Erlernen und Kontrollieren einer sauberen CW-Gebeweise. DL2AVH stellte außerdem eine leichte portable Antenne für KW vor, und Klaus Benker, DF1UQ, beschrieb eine CW-Abstimmhilfe für Transceiver.

Zugabe auf der CD!

sehr freundschaftlich. Alle können es kaum erwarten, dass wir uns Ende April 2014 erneut<br>treffen. **Dietmar Oelschlägel, DL2BZE** Dietmar Oelschlägel, DL2BZE

**Symmetrischer Antennenkoppler von DL4JAL, der QRPuntypisch bis 750 W ausgelegt ist Fotos: DL2BZE**

**DF5SF zeigte, dass sich der FA-SDR-Transceiver auch ohne einen PC steuern lässt.**

#### ■ Ham Radio Friedrichshafen

Nun schon fast traditionsgemäß wird es am Samstagabend während der Ham Radio in Friedrichshafen die Grillparty des Teams Funken-Lernen (*[www.funken-lernen.de](http://www.funken-lernen.de)*) und der DL-QRP-AG (*[www.dl-qrp-ag.de](http://www.funken-lernen.de)*) geben. Diesmal ist es der 29. 6.13 ab 19.30 Uhr. Der Ort des Geschehens ist auch in diesem Jahr der bekannte Campingplatz Cap Rotach. Dieser behindertengerechte und von Behinderten geführte Cam pingplatz befindet sich unmittelbar östlich des Fährhafens von Friedrichshafen.

Hinter dem Haupttor geht es gleich nach links und dann dürften das Team Funken-Lernen und die große QRP-Gemeinde kaum noch zu übersehen sein. Wer ein Navigationsgerät benutzen möchte: Die Adresse lautet Lindauer Straße 2, 88046 Friedrichshafen. Eingeladen sind alle, die Funken lernen, Funken lehren oder einfach nur Spaß am Hobby haben.

Wenn dieses QRP-QTC erscheint, ist es leider schon fast zu spät (Termin 19. 6.13), um in einer kurzen E-Mail an *anmeldung@funken-lernen.de* mitzuteilen, wie viel Personen kommen werden. Diese Rückmeldung hätten wir uns gewünscht, damit wir sicherstellen können, dass niemand verhungern oder verdursten muss. Es wird ein Kostenbeitrag von 10 € für Getränke, Essen und den Tagesbesucherpreis auf dem Campingplatz erhoben. **Frank Nockemann, DH8DAP**

#### ■ **Original-QRP-Contest**

Zum 34. Mal lädt die QRP-Contest-Community (QRPCC) zum Original-QRP-Contest ein. Ziel dieses vom 6. 7.13, 1500 UTC, bis 7. 7.13,

1500 UTC, in den CW-Segmenten der Bänder 80 m, 40 m und 20 m stattfindenden Wettbe werbs ist es, einmal die ausgetretenen Pfade unter Verzicht auf die gewohnte "große" luxuriöse Heimstation zu verlassen, um mit einem vielleicht sogar selbst gebauten QRP-Gerät kreativen und abwechslungsreichen Amateurfunk zu genießen.

Der OORP-Contest hat durchaus den Charakter eines QRP-Treffens. Er ist nicht unbedingt ein Vollzeit-Profi-Contest, was auch aus der min destens einzuhaltenden Pausendauer von 9 h zu ersehen ist. So finden sich in den Ergebnislis ten der vergangenen Jahre viele Teilnehmer mit einem Monoband-QRP-Transceiver, die nur für kurze Zeit am Wettbe werb sowie ohne Aussicht und ohne Absicht auf vordere Plätze teilnahmen.

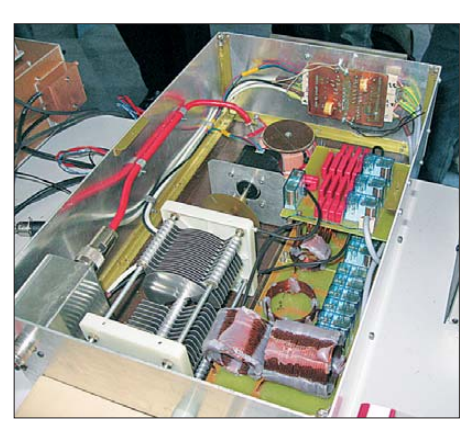

Teilnehmen können alle Betreiber von Original-QRP-Geräten, kommerziell oder selbst gebaut, unter Einschluss von Transceivern mit potenziell über 5 W Output (wie z. B. SG-2020, IC-703, FT-7, K2 und den QRP-Versionen handelsüblicher Transceiver, z. B. TS-130V u. a.). Nur vorübergehend auf QRP-Niveau gedrosselte QRO-Geräte, also Sender oder Transceiver mit über 20 W Output, berechtigen nicht zur gewer teten Teilnahme – entsprechende Logs werden als Checklog gelistet.

*Klassen:*

 $VLP \rightarrow V$ ery Low Power, bis 1 W Output

 $QRP \rightarrow bis 5 W Output$ 

 $MP \rightarrow Medium Power$ , bis 20 W Output *Rapport:* RST, Seriennummer und Klasse *Punkte:* Der Auswerter berechnet vier Punkte

für ein QSO mit einer Conteststation, deren Log vorliegt. Alle anderen QSOs zählen einen Punkt. Daher ist jedes Log wichtig und willkommen, auch wenn es nur drei QSOs auf einer Ansichtskarte vom Urlaubsort sind.

*Bonus:* Zur Förderung der kreativen Aspekte von QRP wird der Betrieb eines selbst gebauten TX oder TRX mit einem QSO-Punktaufschlag von 15 % für einen Bausatz (Kit) und von 30 % für einen individuellen TX/TRX (Unikat) honoriert. Es ist zulässig, diesen Hand-made-Bonus z. B. nur für ein Band zu beanspruchen und auf den anderen Bändern einen kommerziellen TX/ TRX zu betreiben. Zur Erlangung des Bonus ist der unter *[www.qrpcc.de](http://www.qrpcc.de)* abrufbare Abrechnungsbogen mit den darauf vorbereiteten Optionen (als Download für Papierlogs bzw. Muster für E-Mail-Logs) zu benutzen. Andernfalls muss der Teilnehmer eine entsprechende Erklärung im zugesandten Log abgeben. Auf *[www.qrpcc.de](http://www.qrpcc.de)* sind wie immer auch die genauen Contestregeln einsehbar. **Lutz Gutheil DL1RNN**

# *Digital-QTC*

**Bearbeiter:**

**Dipl.-Ing. Jochen Berns, DL1YBL Heyerhoffstr. 42, 45770 Marl E-Mail: dl1ybl@db0ur.de Jürgen Engelhardt, DL9HQH Azaleenstr. 31, 06122 Halle Packet-Radio: DL9HQH@DB0ZWI E-Mail: dl9hqh@gmx.de**

# *Digital Voice*

#### ■ **D-STAR- und DMR-Repeater auf der Ham Radio**

In diesem Jahr werden wir zur Ham Radio er neut DV-Repeater errichten. Geplant ist der Aufbau auf einem exponierten Gebäude, von dem aus Friedrichshafen und der Campingplatz gut versorgt werden können. Das Icom-D-STAR-Relais mit Internetanbindung wird folgende Fre quenz nutzen: Rufzeichen **DB0COM-B** DV, 439,575 MHz (–7,6 MHz), nur angebunden im US-Trust, kein DCS, CCS und ircDDB möglich, aber DPLUS.

Weitere Relaisfunkstellen befinden sich noch am Icom-Stand in der Halle: **DB0COM-C** DV, 145,700 MHz (–0,6 MHz); **DB0COM-A** DV, 1298,675 MHz (–28 MHz); **DB0COM-A** DD, 1297,075 MHz. Das DMR-Relais arbeitet auf folgender Frequenz, denn die QRG vom vergangenen Jahr (Feldberg) ist in OE durch Packet-Radio belegt: 439,975 MHz (–9,4 MHz) cc=1, also die Frequenz von DB0AFZ, DB0ATS, DB0VR usw. Alle Talkgruppen wie TG1, TG2, TG262, TG232, TG9, TG20, DACH und mehr sowie beide Zeitschlitze stehen zur Verfügung.

#### ■ **Ergebnisse der Interimstagung der IARU-Reg. 1 in Wien bestätigt**

Die IARU-Reg. 1 sieht uns derzeit in einer Übergangszeit zwischen Analog und Digital. Analog und Digital Voice sind schon seit 2008 gleichberechtigt auf den Relais-Direktfrequenzen im 2-m-, 70-cm- und 23-cm-Band möglich. Da der Bedarf an Access Points oder Simplex-DV-Gateways stark anstieg, ist der Bereich 144,8125 MHz bis 144,8625 MHz (5 × 12,5 kHz-Raster) vorgeschlagen worden und auch schon im nationalen Bandplan des DARC e.V. für 2 m enthalten *[\(www.darc.de/referate/vus/](http://www.darc.de/referate/vus/bandplaene) bandplaene).*

Für den Gebrauch von CTCSS auf Ein- und Ausgabe wird nun jedem Relaisbetreiber für neu zu genehmigende Analogrelais stark empfohlen (ermutigt), ab Januar 2015 einen CTCSS-Ton zu nutzen. Auf der VUS-Tagung des DARC-Referates im Mai konnte keine regionale oder distriktsweite Empfehlung für Töne gefunden wer den. Jeder Relaisbetreiber sollte sich in seiner Region mit den anderen Verantwortlichen abstimmen und für seinen Relaiskanal einen sinnvollen und nicht genutzten Ton einstellen.

Damit lässt sich verhindern, dass OM A, der die digitalen Repeater nutzt und von einem Berg mit X50 und 50 W sendet, mit seiner Aussendung auf anderen, nicht geschützten Analogrelais zu hören ist. Dieser Umstand ist für OMs, die über den Tag ein ungeschütztes Analogrelais durchlaufen lassen, sehr störend. Kollisionen werden

durch den wenigen Betrieb auf unseren Relais nur sehr selten dazu führen, dass OM A in Konflikt mit einem Benutzer eines lokalen Relais kommt und dann auch noch 6 dB stärker ist. Das ist heutzutage sehr unwahrscheinlich.

Also haben wir die Möglichkeit, in Zukunft alte analoge Relais durch neue digitale Relaisstellen zu ersetzen, die wie die Quantar-Relaisstationen analog mit CTCSS und APCO25 arbeiten können, oder die Hytera-Repeater wie RD985, das ebenfalls DMR im IPSC arbeitet und trotzdem noch analog lokal mit CTCSS verstehen. Ich denke das ist eine gute Migration von alter und neuer Technik. Es gibt Angebote auf dem Markt für Hytera, wo man für 20 Mobil- und Portabelgeräte einen Repeater dazubekommt.

#### ■ **Neues DV-RPTR 3.0 und UDR (Universal Digital Radio)**

Auf dem Grandsbergtreffen im Mai 2013 wurde von der Gruppe um DG1HT das neue DV-RPTR 3.0-Gerät vorgestellt. Es hat ein Farbdisplay und die Möglichkeit, zum AMBE-3000-Board ein iTRX-Board einzustecken. Mit dem Gerät ist nun ein DV-Transceiver ohne PC oder ein Repeater mit Gateway-Verbindung, AP oder Hotspot möglich. Mehr Infos auf *<http://srg-radio.de> oder [http://dvrptr.de.](http://dvrptr.de)*

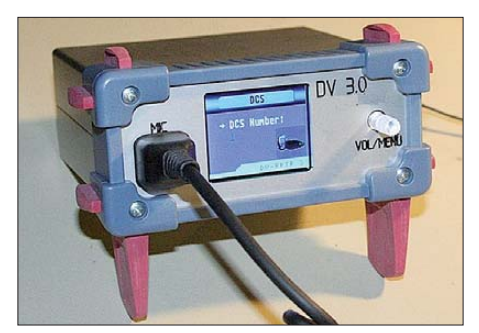

**Prototyp des DVRPTR-3 Foto: DH5RAE**

Auch die Amerikaner haben mit UDR56k-4 ein Universal Digital Radio mit einem 25-W-70-cm-Transceiver im Programm. Basierend auf einem Marvell 88SV331x-Prozessor mit etwa 1065 BogoMIPS (Raspberry Pi hat z.B ca. 700 BogoMIPS) und *Open Debian Linux 3.4* lassen sich folgende Applikationen erproben: Winlink Client, Gateway, *APRS-Tracker, IGate, D-STAR Gateway, D-STAR DD Digital Data* (70 cm; Datenrate 4,8 bis 56 kBit/s), *DV* mit AMBE-Board-Option. Das Gerät hat zur Erweiterung vier USB-Ports für GPS, WIFI, Storage bzw. [2-m-Radio. Weitere Informationen unter](http://nwdigitalradio.com) *http:// nwdigitalradio.com.*

#### ■ **Neuer D-STAR-Repeater auf der Hochwacht**

Während bei den Gebrauchtgerätebörsen eine steigende Anzahl von D-STAR-Geräten auftaucht, die vielleicht von unzufriedenen Benutzern dieser Sendeart verkauft werden, schießen die D-STAR-Repeater wie Pilze aus dem Bo den.

Die neueste schweizer Relaisfunkstelle steht auf der Hochwacht am Standort von HB9FX. Sie arbeitet unter dem Rufzeichen HB9DS auf der Frequenz 145,6625 MHz. Das Relais verfügt über eine DCS-Anbindung und deckt das Mittelland optimal ab.

**Dr. Markus Schleutermann, HB9AZT**

# *Packet-Radio*

#### ■ **Linkverbindungen**

#### *DB0XR (Hornberg)*

Da die Zahl der Nutzer bei **DB0XR** stetig abnimmt, haben sich die Betreiber entschlossen, den Link zu OE7XZR (Zugspitze) außer Betrieb zu nehmen. Aus diesem Grund wird auch eine Verlängerung der Genehmigung für diesen Link nicht mehr neu beantragt. Den nun freien Antennenplatz will man für den ATV/DATV-Ausbau nutzen.

#### ■ **Digipeater**

#### *DB0FBG (Freiberg)*

In den vergangenen Wochen gingen die Umbauarbeiten an **DB0FBG** weiter. Der Aufbau und die Konfiguration des DLC7 ist nun so gut wie abgeschlossen und der 76k8-Zugang kann wieder aktiviert werden. Der wichtigste Schritt, der Umbau bzw. Einbau der Geräte in einen 19- Zollschrank, ist fast abgeschlossen. Aufgebaut müssen noch einige Zusatzbaugruppen, um den Zugriff und die Steuerung aus der Ferne zu erleichtern.

#### ■ **HAMNET**

Der HAMNET-Knoten **DB0DS** musste leider kurzfristig abgebaut werden. Der Grund ist ein neuer Mieter des Standortes, der keine weiteren Nutzer des QTHs duldet. Mit der Abschaltung von DB0DS gehen auch die Linkverbindungen zu DB0DDS (Dortmund), DB0IUZ (Bochum) und DB0HAT (Hamm) verloren. Die Betreiber sind inzwischen auf der Suche nach einem Ersatzstandort.

Wie im Bayern-Ost-Rundspruch zu vernehmen war, hat sich in den vergangenen Wochen einiges in Sachen HAMNET getan. So wurde u. a. die Kopplung der ATV-Relaisfunkstellen **DB0MHB** (Münchshofener Berg; JN69AF; 525 m ü. NN) und **DB0KN** (Grandsberg) bei DB0KN vorbereitet.

Durch die Anbindung des RMNC-Digipeaters **DB0RGB** (Regensburg) über HAMNET an das PR-Netz ist nun wieder ein 9k6-Zugang aus Regensburg möglich. Dafür wurde der altbewährte RMNC mit WRT54 verbunden und dieser mit einem Mikrotik-411AH. Jener ist mit dem 13-cm-Zugang von **DB0HSR** verbunden. DB0HSR ist der HAMNET-Knoten der Hochschule Regensburg, welcher auch als HAMNET-Zugang für die Nutzer in Regensburg dient. Aus Zeitgründen wird die ehemalige Mailbox **DB0RGB-8** nicht weiter betrie ben.

Weiterentwickelt hat sich das HAMNET auch in Westfalen. Nachdem für **DB0HAT** (Hamm) ein neuer Standort gefunden wurde, konnte die Technik aufgebaut und in Probebetrieb genommen werden. Dabei ging auch die Linkstrecke zu **DB0BI** (Bielefeld) in Betrieb. Diese Verbindung muss allerdings noch optimiert wer den. Aufgebaut wurde auch die Linkstrecke zu **DB0WAL** (Waltrop), da dieser Digipeater nach dem Wegfall von **DB0FBB** ohne weitere Anbin dung an das Packet-Netz war. Der Nutzer-Zu gang von **DB0HAT** arbeitet auf 2397 MHz mit einer Bandbreite von 5 MHz. Die Betreiber würden sich über eine rege Nutzung der Technik freuen.

# *Vor 50 Jahren: das 1. DM-UKW-Treffen*

In Papstdorf, Sächsische Schweiz, fand zu Pfingsten 1963 das erste DM-UKW-Treffen statt. Der an alle Teilnehmer übergebene Wim pel nennt als Träger des Treffens die GST, den Bezirksradioklub Dresden und die Dresdner UKW-Runde DUR [1], in deren Händen Vorbereitung und Durchführung lagen. Man hat damals geschätzt, dass wohl die Hälfte der UKW-Amateure der DDR, z. T. mit Ihren YLs und XYLs, beim Treffen dabei gewesen sind. Sogar eine Gruppe von vier OMs aus Polen (SP6LB, SP9AFI, SP9ANH und der damalige SP-UKW-Manager SP3GZ) sowie zwei OMs

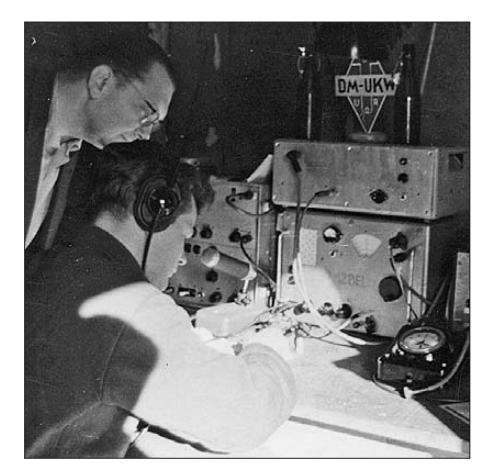

**Gerhard Wagner, DM2BEL (sitzend), an der Tagungs station**

von der Klubstation HG5KBP aus Ungarn waren gekommen. Man wollte sich persönlich kennenlernen, voneinander profitieren, sich gegenseitig anspornen.

Für Unterbringung und Verpflegung stand ein Ferienlager zur Verfügung. Vorträge und eine kleine Ausstellung von Selbstbau-Geräten [2] bildeten den fachlichen Inhalt und regten zu weiterer Beschäftigung mit der sich rasch entwickelnden UKW-Technik an. Damals stand die Elektronenröhre noch im Mittelpunkt der Amateurtechnik. Von DM-Funkamateuren wur den in UKW-Geräten seinerzeit ausschließlich Röhren eingesetzt, so z. B. auch noch in [3]. Im Empfängereingang dominierten Spanngitter-

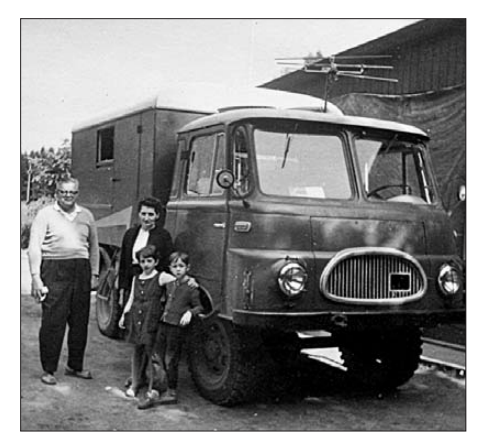

**Karl Rothammel, DM2ABK war mit seiner Mannschaft per Yagi-bestücktem Lkw angereist.**

röhren EC86 und in der PA steckten Senderöhren SRS 4451 oder GU29.

#### ■ **Thema Nr. 1: der Transistor**

Die Halbleitertechnik war den Kinderschuhen allerdings bereits entwachsen. Zur Zeit des Treffens las man bereits von volltransistorisierten UKW-Sende-Empfangsgeräten für Leistungen im 1-W-Bereich. Der Mesa-Transistor AF139 (in der DDR später der GF147 als Pendant) war bekannt und sein Rauschfaktor reichte bereits an den der Spanngitterröhre im UHF-Konverter für das 70-cm-Band heran.

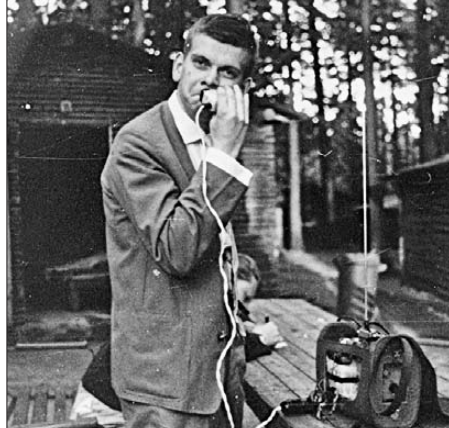

**Klaus Strietzel, DM3ZZL, bei der Morgentoilette: Rasur mithilfe des Funkgeräte-Akkumulators**

Diese Themen bewegten die Teilnehmer des Treffens und trieben die technische Entwicklung des Amateurfunks auf den UKW-Bändern voran (s. beispielsweise [4] – d. Red).

Darüber hinaus wurde das Gebiet der allgemeinen Aktivität auf den UKW-Bändern beflügelt: Portabel-Arbeit, Conteste, Diplome und weitere UKW-Treffen an verschiedenen Orten der Republik sprossen auf dem Papstdorfer Bo den. In Papstdorf wurde die Erstverbindung DM–HG auf 2 m ins Visier genommen. Sie gelang schließlich noch im selben Jahr am 7. 7. 1963 HG5KBP und DM2BEL [5]; Letzterer war vom Hochwald (JO70IT, *QTH-Kenner* HK14c) im Zittauer Gebirge QRV.

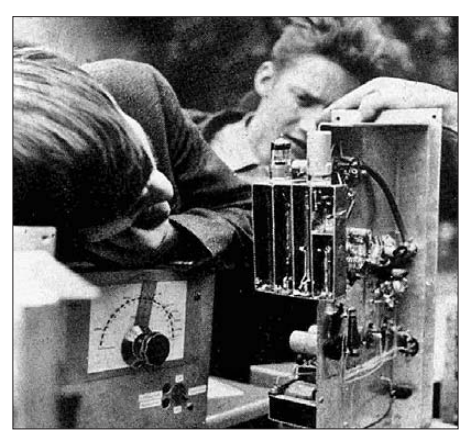

**Geräteausstellung: Der 70-cm-Konverter von Eike Barthels, DM3ML, DM2BUL, wird bestaunt. [2]**

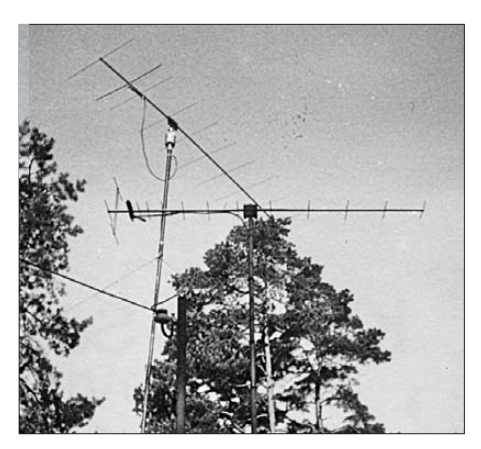

**Antennen der Tagungsstation: die damals beliebte 9-Element-OK1DE für 2 m sowie eine 70-cm-Yagi Fotos: DL2DVL, ex DM3TCL (4), DM2AXE (1)** 

#### ■ **Klangvolle Namen**

Viele der Teilnehmer in Papstdorf haben durch ihr Vorbild und ihre Leistungen in Verbindung mit dem UKW-Amateurfunk in DM noch heute klangvolle Namen. Zu ihnen gehören:

- Karl Rothammel, DM2ABK, mit seinem Antennenbuch,
- Gerhard Wagner, DM2BEL, mit seinen Me teorscatter-QSOs,
- Eike Barthels, DM3ML, nach der Wende erster Distriktsvorsitzender Sachsen im DARC e.V.,
- Peter Hörig, DL4BBU, mit den später sehr bekannten Freiberger UKW-Treffen (und noch heute mit den jährlichen Gigahertz-Tagungen in Dorsten) und
- Karl-Heinz Schubert, DM2AXE, Redakteur/ Chefredakteur des FA von 1957 bis 1990.

#### ■ **Weitere historische Dokumente**

Vom Papstdorfer Treffen gibt es ein sehr schönes Gruppenbild mit über 100 Teilnehmern. Gemeinschaftlich ist in der jüngsten Zeit versucht worden, Namen und Rufzeichen aus der Erinnerung auszugraben. Das ist, insbesondere dank eines zweimal im FA (9/12, S. 995; 11/12, S. 1122) abgedruckten Aufrufes, weitgehend, aber noch immer nicht ganz vollständig gelungen. Eine große Hilfe waren dabei einige der damals mit Namen und Rufzeichen unterschriebenen Wimpel.

Gruppenfoto und Namensliste nebst einer umfangreichen und kommentierten Bildersamm[lung zu diesem Ereignis stehen auf](http://www.funkamateur.de) *www.funk amateur.de* zum Herunterladen bereit.

### **Hartmut Kuhnt, DM2CFL; Klaus Sörgel, DL2DVL; Werner Thote, DL1VHF**<br>Werner Thote@t-online.de

#### **Literatur**

- [1] Peuker, H., DL2DSD: Die DUR ist 50. FUNKAMA-TEUR 61 (2012) H. 11, S. 1227
- [2] Schubert, K.-H., DM2AXE: Geräteausstellung anläßlich des 1. DM-UKW-Treffens. FUNKAMATEUR 12 (1963) H. 9, S. 323; H. 10, S. 360
- [3] Strietzel, K., DM3ZZL: Kleinstation für den UKW-Amateur. In: Schubert, K.-H., DM2AXE: Elektronisches Jahrbuch für den Funkamateur 1965. MV, Berlin 1964
- [4] H. Kuhnt, DM2CFL: 145-MHz-Kleinstation mit Transistoren. FUNKAMATEUR 14 (1965) H. 3, S. 73 u. 75–77; H. 4, S. 124–127; H. 5, S. 167–168 u. S. 179; H. 6, S. 201–202
- [5] [Allraun, R., DF6NA: VHF-DX DL-Firsts.](http://www.vhf-dx.net/dl_first.htm) *www.vhf-dx. net/dl\_first.htm*

# *UKW-QTC*

**Aktuelles, Aurora, MS, EME:** Dipl.-Ing. Bernd J. Mischlewski, DF2ZC **Auf dem Scheid 36, 53547 Breitscheid E-Mail: BerndDF2ZC@gmail.com Magic Band, Topliste, Conteste: Dipl.-Ing. Peter John, DL7YS Am Fort 6, 13591 Berlin E-Mail: dl7yspeter@gmx.de Packet-Radio: DL7YS@DB0BLO**

#### ■ **EME-2-m-Erstverbindung mit nur einer 11-Element-Yagi!**

Dass es mit der entsprechenden Portion Glück sogar mit nur einer 11-Element-Yagi-Antenne möglich ist, auf 144 MHz eine EME-Erstverbindung zu loggen, zeigte Mark, EI3KD, G4PCS, auf: Am 26.4.13 glückte ihm um 2300 UTC ein QSO mit der holländischen DXpe dition 9G5EME, die für einige Tage in Ghana mit zwei 8-Element-Yagis per EME QRV war. Das QSO stellte gleichzeitig die Erstverbindung Irland-Ghana im 2-m-Band dar.

Wenngleich Mark es bereits seit Beginn der 9G5EME-Funkaktivitäten am 11.4.13 immer wieder einmal versucht hatte, die DXpedition zu erreichen – wirklich ernsthaft hatte er sich, wie er schreibt, nicht bemüht. Mit seiner für EME-Verhältnisse wahrlichen QRP-Ausstat tung rechnete er sich kaum eine Chance aus. EI3KD in IO51VW arbeitete mit etwa 400 W

tete *225000 1 -26 2.4 57 3 \* CQ 9G5EME IJ95.* Also schnell die PA einschalten und anrufen: 9G5EME EI3KD IO51. Die folgende Empfangsperiode kam nicht durch, doch die nächste Periode zeigte wieder ein Signal: *225400 1 -27 2.5 54 3 #.* Kein Decode, aber das geänderte Synchronisationsmuster (dokumentiert durch das "#" statt des "\*") zeigte, dass ein Rapport ge sendet wurde, für wen auch immer.

Also weiter anrufen! Um 2257 UTC kam dann das zwar erhoffte, gleichwohl unerwartete Dec o dierungsergebnis: *225600 1 -26 2.6 54 3 # EI3KD 9G5EME IJ95 OOO.* Mark bekam einen Rapport; sein Anruf war also durchgekommen! Nun galt es Daumen drücken, dass man in Afrika auch seine nun gesendeten ROs (mit denen man dem QSO-Partner dokumentiert, dass man beide Rufzeichen und den für sich bestimmten Rapport empfangen hat) aufnimmt.

Und es wurde noch einmal spannend, denn in der folgenden Empfangsperiode kam wieder nichts durch. Doch dann war es soweit: Um 2301 UTC stand folgender Text auf dem Bildschirm: *230000 2 -30 52 3 RRR.* Die RRRs bedeuten, dass man die Bestätigung RO in Afrika tatsächlich empfangen und mit ebendiesen Rogers RRR beantwortet hat. Das QSO war nun komplett, noch dazu ein "Country-First" auf 144 MHz!

Neben dem erwähnten Glück und Marks gewisser Beharrlichkeit, es immer wieder zu versuchen, ist hier als positiver Faktor das erfahrene Team von 9G5EME (PA3CEE, PE1L

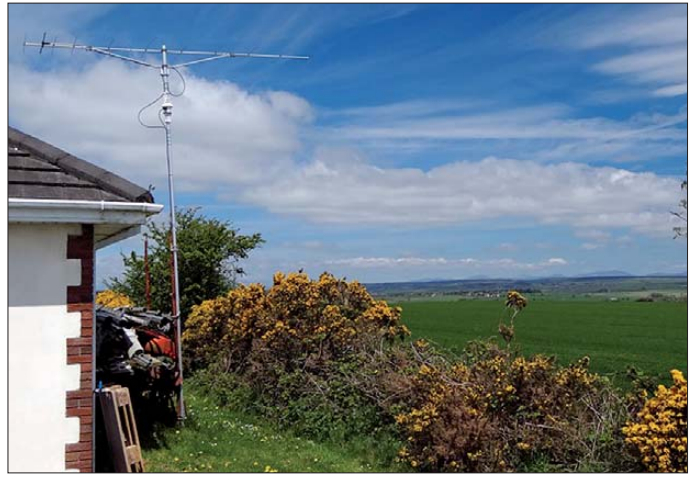

von einer Beko HLV-600 auf eine 11-Element-Yagi (Tonna), die nur über etwa 11,8 dBd Gewinn verfügt. Die Antenne ist 6 m über Grund mit einer festen Elevation von 10° montiert.

Deshalb können auch nur die Auf- und Untergänge des Mondes genutzt werden, bis zu einer Höhe von etwa 30°. Bisherige EME-Versuche zeigten, dass die Signale, bedingt durch Groundgain-Effekte, bei einer Mondhöhe von 3° bis 4° sowie bei etwa 13° ein Maximum auf weisen.

Außer ab und zu einmal einem Decode von 9G5EME waren jedoch stets nur die im Pile-up anrufenden anderen Stationen zu hören. Bis zum letzten Tag der DXpedition: Als der Mond etwa 10° über dem Horizont stand, war im FFT-Display von WSJT deutlich eine Signallinie zu erkennen. Der zugehörige Decode lau - **Er sieht eher ein wenig provisorisch aus, der Aufbau mit der neben dem Haus ange brachten 11-Element-Yagi-Antenne bei EI3KD. Doch selbst EME in JT65 ist damit möglich, sogar wenn die Gegenstation nur über zwei Antennen verfügt.** 

**Foto: EI3KD**

und PE9DX) zu nennen. Angesichts des Wissens, dass EI3KD nun nicht gerade eine QRO-Station ist, realisierte man nach dem Decodieren seines Anrufs sofort, dass hier alles passen muss und gab EI3KD den Vorrang vor anderen lauter anrufenden Stationen. Und man war in Ghana geduldig genug, länger als üblich auf die Antwort aus EI zu warten.

Nach dieser Aufregung dürfte Mark jedoch erst einmal etwas zur Beruhigung benötigt haben. In Irland gibt es da ja durchaus das eine oder andere therapeutische Getränk…

#### ■ **ISS-Scatter im 23-cm-Band**

Schon seit einiger Zeit versuchten Andreas, DJ5AR, und Jan, PA3FXB, eine Zweiweg-Verbindung aufzubauen, bei der die internationale Raumstation ISS als Reflektor genutzt wird. Dieses Kunststück ist vor einigen Jahren bereits auf 144 MHz gelungen, doch auf 23 cm wurde solch ein QSO-Erfolg bisher noch nicht vermeldet. Es ist dort aufgrund des stärkeren Dopplereffektes auch etwas schwieriger.

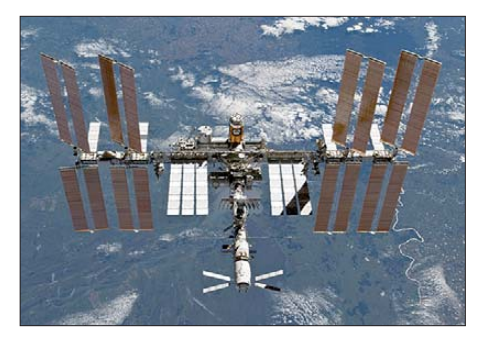

**Die Fläche der ISS beträgt nur etwa 30 m2, wobei die Sonnensegel bei ISS-Scatter-QSOs wohl den größten Beitrag zur Signalreflexion liefern dürften. Foto: NASA**

Das größte Problem bei diesem Unterfangen stellen nämlich nicht die 400 km Entfernung zur doch recht kleinen Reflexionsfläche der ISS dar (im wesentlichen dürften hier die Sonnensegel als Reflektoren wirken), sondern das exakte Nachführen der Antennen. Schließlich dauert ein ISS-Überflug nur wenige Minuten, bei sich sehr schnell ändernden Azimutund Elevationswerten.

Darüber hinaus ergibt sich aus der Ausbreitungsgeometrie eine sehr zügige und große Dopplerverschiebung von bis zu ±84 kHz; schließlich bewegt sich die Raumstation mit 28000 km/h. Da erfordert es doch eine ganze Menge Training, diese Parameter in der Kürze der Zeit im wahrsten Sinne des Wortes in den Griff zu bekommen. Gleichzeitig sind ja auch noch die Sendedurchgänge durchzuführen, und das in CW. Man benötigt also idealerweise je vier Hände, um das alles zu schaffen.

Nach einer ganzen Reihe von Tests, bei denen zwar meist Reflexionen zu hören waren, jedoch kein QSO komplettiert werden konnte, sollte der 23.5.13 den Erfolg bringen. Während eines morgendlichen ISS-Durchgangs führten Jan und Andreas auf 1296,3 MHz wieder einmal einen Sked durch. Es waren Sende-/Empfangsperioden von 30 s vereinbart worden, und dass ein jeder seinen eigenen Doppler kompensiert.

Sowie die ISS "aufging", tauchte PA3FXBs Signal mit etwa 20 dB über dem Rauschen bei DJ5AR auf. Der Rapportaustausch konnte beginnen. Auch der Dopplereffekt blieb kontrollierbar – bis zur maximalen Höhe der ISS über dem Horizont. Dann steig der Doppler so stark an, dass eine optimale Kompensation immer schwerer wurde und nahe des ISS-Untergangs sogar unmöglich schien.

Doch zu diesem Zeitpunkt war bereits alles im Kasten: Die beiden OMs tauschten bereits die 73 aus und freuten sich über den Erfolg. Sowohl bei PA3FXB als auch bei DJ5AR wurde ein 3-m-Spiegel eingesetzt. Die Sendeleistungen betrugen 375 W (PA3FXB) bzw. 100 W (DJ5AR). Auf seiner Website *[www.dj5ar.de](http://www.dj5ar.de)* hat Andreas Ton-Mitschnitte des QSOs abgelegt, ebenso wie weitere Hintergrundinformationen zur QSO-Planung. Nun sind DJ5AR und PA3FXB auf der Suche nach weiteren QSO-Partnern für ISS-Scatter auf 1296 MHz.

#### ■ **144-MHz-Sporadic-E im Mai!**

War es vor etwa 20 Jahren stets der Juni, an dem 144 MHz das erste Mal via Sporadic-E aufging, so hat sich der Beginn der Saison nun fest in den Mai verschoben. Kurze E<sub>s</sub>-Öffnungen wurden bereits in der ersten Monatshälfte vermeldet. Und schon am 18.5.13 gab es bereits eine längere Zeit Es: Von 0900 UTC bis etwa 0930 UTC war 2 m zwischen Irland und Wales auf der einen und Nord- bis Mittelitalien auf der anderen Seite offen. Gegen 1630 UTC kamen dann Tschechien und Thüringen noch in den Genuss, nach UA6 funken zu können. Kevin, DK5KMA (JO50IK) schrieb: "Ich sah im DX-Cluster den Hinweis von UC6A, dass an seinem Standort die MUF Richtung DL sehr hoch liege. Deshalb drehte ich meine Antenne Richtung Osten und beobachtete die Anruffrequenz 144,300 MHz. In der Tat, plötzlich tauchte das Signal von UC6A für ein paar Minuten mit S9 auf: Schnell sein CQ beantwortet, und das QSO über 2070 km war geloggt." DK5KMA arbeitete mit 200 W an einer 7-Element-Yagi-Antenne.

Am 30.5.13 bildete sich nachmittags über Südfrankreich ein Reflexionsgebiet aus, das dann ab 1730 UTC auch Kontakte auf 144 MHz ermöglichte. Aus dem Westen Deutschlands glückten bis etwa 1750 UTC Kontakte nach Ostspanien und zu den Balearen. Gleichzeitig konnten Stationen in Thüringen und Sachsen nach Zentralspanien funken. Nach dieser ersten stabileren Öffnung sind nun die Erwartungen an den weiteren Verlauf der E<sub>s</sub>-Saison auf 2 m

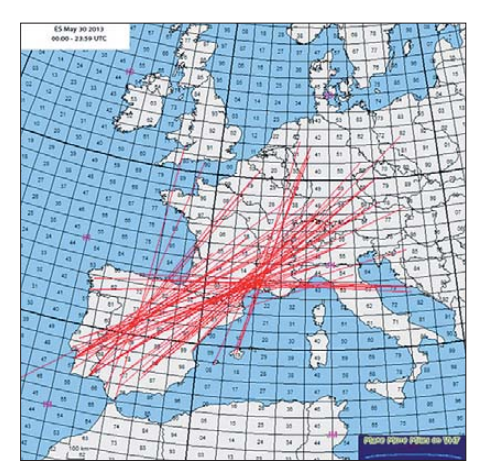

**Der 30.5.13 zeigt typische Es-Verhältnisse: Kreuz und quer über eine Reflexionszone (an diesem Tag über der Provence gelegen) waren DX-QSOs mög lich. Darüber hinaus ging das Band immer mal wieder sehr kurz in andere Richtungen auf, beispielsweise von Belgien Richtung Algarve. Grafik:** *[mmmonvhf.de](http://mmmonvhf.de)*

recht hoch, zumal von der Aurora-Front in den nächsten Wochen wohl wenig Beeinträchtigungen zu erwarten sind.

#### ■ **Neuerungen auf 50 MHz in DL**

Gemäß Mitteilung 152/2013 der Bundesnetzagentur kann ab sofort, vorerst befristet bis 31.12.13, das 6-m-Band versuchsweise im Bereich von 50,030 MHz bis 51,000 MHz in allen Sendearten genutzt werden. Die maximal zulässige belegte Bandbreite einer Aussendung darf 12 kHz nicht überschreiten (insbesondere bei FM zu beachten!). Contestbetrieb und fernbedient erzeugte Aussendungen sind weiterhin untersagt. Der genaue Wortlaut der Mitteilung ist auf *www.bundesnetzagentur.de* → *Shared Docs* → *Downloads* → *DE* → *Sachgebiete* → *Telekommunikation* → *Unternehmen\_Institu tionen* → *Frequenzen/Amateurfunk/AmtsblattverfuegungenAFu* → *MitteilungNr1522013\_ [50bis51MHz.pdf?\\_\\_blob=publicationFile&v=1](http://www.bundesnetzagentur.de/SharedDocs/Downloads/DE/Sachgebiete/Telekommunikation/Unternehmen_Institutionen/Frequenzen/Amateurfunk/AmtsblattverfuegungenAFu/MitteilungNr1522013_50bis51MHz.pdf?__blob=publicationFile&v=1)* nachzulesen.

Nach wie vor gilt:

- maximale Strahlungsleistung 25 W ERP (d.h. 25 W über  $\lambda$ /2-Dipol; also z.B.  $\approx 8$  W an einer HB9CV-Antenne);
- ausschließlich horizontale Antennenpolarisation;
- Beschränkung auf Inhaber einer Zulassung zur Teilnahme am Amateurfunkdienst der  $K$ lasse  $\Delta$ ;
- Betrieb auf sekundärer Basis, Störungen durch Primärnutzer sind hinzunehmen und Primärnutzer dürfen nicht gestört werden;
- telefonische Erreichbarkeit während des Sendebetriebs:
- Pflicht zur Führung eines Logbuches mit Datum, Uhrzeit, Sendeart, Leistung, ggf. Antennenrichtung, ggf. Rufzeichen der Gegenstation (also auch erfolglose CQ-Rufe sind zu loggen!)
- vorherige Abgabe einer Betriebsmeldung gemäß Vfg. 36/2006 – wer schon früher eine Betriebsmeldung abgegeben hat, braucht keine neue abzugeben, sofern die Daten noch zutreffend sind.

Es versteht sich wohl von selbst, dass die Auflagen der Nutzungsbestimmungen strikt einzuhalten sind. Nur so sind weitere Öffnungen und Verbesserungen für uns möglich.

Die Redaktion bedankt sich im Namen der 6-m-Freunde in DL beim Referat für Frequenz management unter Ulli Müller, DK4VW, für das Engagement im Zuge der Verhandlungen mit den zuständigen Stellen beim Bundesministerium der Verteidigung sowie dem Bundeswirtschaftsministerium.

#### ■ 50 MHz im Mai 2013

Der Monatswechsel in den Mai begann für die 6-m-Freunde in ganz Europa mit guten Es-Be dingungen. **4O3A** (JN92), **F4HCL** (IN97) und **GM8LFB** (IO88) brachten seltenere Felder in die Luft, und am 1.5. tauchte **A92IO** mit gutem Signal auf. Mitte des Monats (13.5.) öffnete sich das Band spät nach 2000 UTC via Es/TEP zwischen Deutschland und Südamerika.

**CE3SX** (FF46), **LU8MB** (FF57) und **CX1FK** (GF15) waren mit guten Feldstärken in Berlin aufzunehmen, blieben aber mit 25 W EIRP unerreichbar. Später tauchten noch **TJ3SN** (JJ53) und **PY2XB** (GG66) auf.

Eine Woche später ging es wieder rund und **PY5EW** (GG46), **ZP5SNA** (GG14) sowie **CU3MQ** (HM68) mischten das Band auf – zudem konnte man mit D2EB eine echte Rarität arbeiten. Darüber hinaus ist 6-m eigentlich jeden Tag für EU-Verkehr via E<sub>s</sub> offen.

#### ■ **Video von EME-Tests auf 77,5 GHz**

Im UKW-QTC 4/13 berichteten wir über erste erfolgreiche EME-Echotests auf 77,5 GHz, die Sergej, RW3BP, am 17.2.13 durchgeführt hatte. In der Zwischenzeit hat er dazu ein Video gefertigt und es auf dem Youtube-Portal eingestellt: *[www.youtube.com/watch?v=2En\\_W2EaJFw.](http://www.youtube.com/watch?v=2En_W2EaJFw)*

#### ■ **Ergebnisse Mai-Contest 2013**

In Rekordzeit hat das Team um Martin, DL5NAH, den diesjährigen Mai-Contest mit mehr als 1000 Logs ausgewertet. Dabei wurde DC1NNN in der 2-m-Einmannsektion denkbar knapp von DK5LO auf Platz 2 verwiesen, hielt jedoch DK2GZ noch auf Distanz (siehe Tabelle).

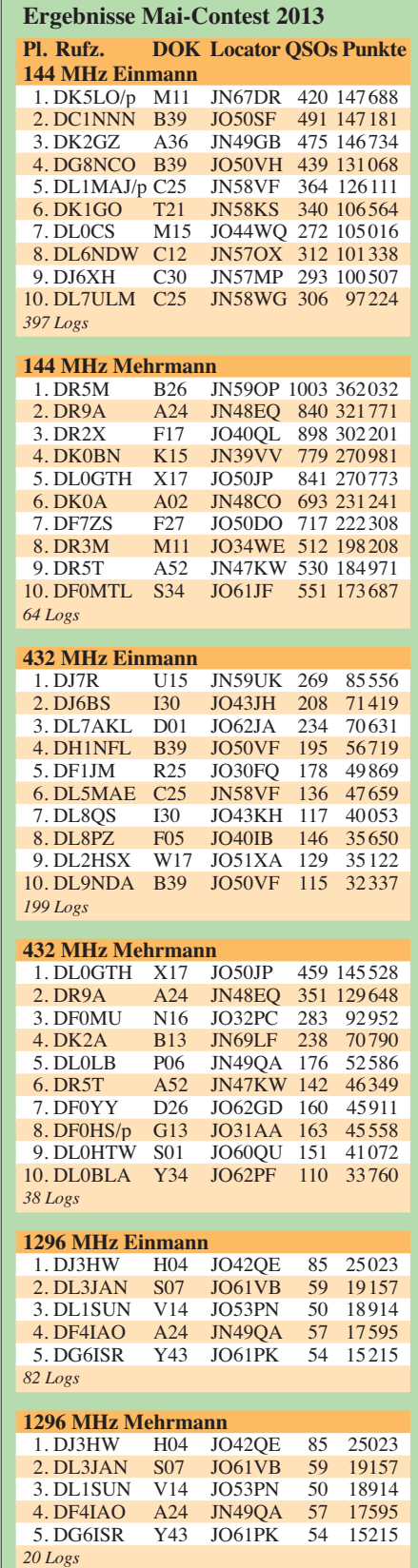

# *DL-QTC*

#### ■ **Nicht verpassen: 38. Ham Radio**

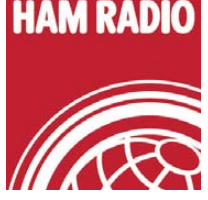

Vom 28. bis 30.6.13 laden die 38. Ham Radio mit dem dazugehörigen 64. Bodenseetreffen auf das Messegelände Friedrichshafen ein. Europas größte Ama-

teurfunkausstellung wartet erneut mit der Verkaufsausstellung (180 Aussteller aus 26 Län dern), einem großen Flohmarkt, dem Vortragsund einem umfangreichen Rahmenprogramm (z.B. den Start eines Stratosphärenballons am Samstag). Einen Plan zur Hallenübersicht bekommen Sie unter: *www.hamradio-friedrichs[hafen.de/ham-de/ausstellerverzeichnis/hallen](http://www.hamradio-friedrichshafen.de/ham-de/ausstellerverzeichnis/hallenuebersicht.php) uebersicht.php.* Über etliche Programmpunkte wurde bereits berichtet (FA 6/13, S. 692).

#### ■ **FA-Autoren auf der Ham Radio**

Die FA-Autoren DG8SAQ, DJ0TR, DJ7JC, DJ9OZ, DJ9ZB, DK2DO, DK2FD, DK2OM, DK4JN, DK4VW, DK7XL, DK7ZB, DK4JN, DK4VW, DK7XL, DK7ZB, DL1YBL, DL1YFF, DL2VFR, DL4OAD, DL5DI, DL5EBE, DL7ACN, DL7VOG, DL8JJ, DJ8IL, DL8VQ, DL9GFB, OE1WHC, OE3RAA und OH2BH sind Vortragende auf der Ham Radio.

Das komplette Vortragsprogramm findet man auf *[www.hamradio-friedrichshafen.de](http://www.hamradio-friedrichshafen.de)* als E-Book bzw. zum Herunterladen (PDF).

#### ■ **Termin-Diskussionen um WAG-Contest**

Vom 19. bis 21. 4. 13 trafen sich Delegierte der IARU-Region 1 zu einem Interimstreffen in Wien. Die Teilnehmer diskutierten u. a. über eine mögliche Schaffung eines contestfreien Wochenendes zugunsten des Jamboree-on-the-Air und die Verlegung des vom DARC e. V. organisierten WAG-Contests.

Das Abstimmungsbild unter den Delegierten blieb ohne Konsens. Der Antrag wurde vom norwegischen Amateurfunkverband NRRL eingebracht. Mehrere Verbände folgten der Argumentation des DARC, dass der WAG contestfreie Bandsegmente vorsieht, diese Regelung funktioniert und dass beide Veranstaltungen voneinander profitieren würden.

Durch die Unterstützung der Initiative für ein contestfreies drittes Oktoberwochenende, besonders durch skandinavische Verbände, wird dieses Thema wohl auf der 2014 stattfindenden IARU-Konferenz in Varna, Bulgarien, entschieden.

Da sich herausgestellt hatte, dass der Antrag des DARC im Hinblick auf die CTCSS-Nutzung für Relaisfunkstellen nicht mehrheitsfähig war, wurde eine Ad-hoc-Arbeitsgruppe einberufen, in der über den Antrag weiter ver-

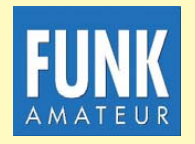

**Die Mitarbeiter des FUNKAMATEURs mit QSL-Shop und FA-Leserservice erwarten ihre Besucher am Stand A1/102.**

handelt wurde. Laut dem gefundenen Kompromiss sollen Relaisfunkstellen weiterhin mit 1750 Hz oder CTCSS geöffnet werden können (siehe auch S. 804).

Nach der eindeutigen Resonanz aus der Mitgliedschaft des DARC e.V., die beim IARU-Verbindungsbeauftragten zum Papier über die Nutzung von Kurzwellenlinks für Digital Voice eingegangen war, hat der DARC zu Beginn der Sitzungen dieses Diskussionspapier zurückgezogen. Das Interimstreffen dient der Vorberei tung zur nächsten IARU-Region 1-Konferenz im kommenden Jahr in Varna, Bulgarien.

**DL-RS des DARC e. V. Nr. 17/13**

#### ■ **Diplome auch in PDF und mit Paypal bezahlen**

Vor einigen Wochen wurde im DARC-Contest-Logbook – kurz DCL *([dcl.darc.de/~dcl\)](http://dcl.darc.de/~dcl)* – die Ausgabe von PDF-Diplomen und die zusätzliche Möglichkeit der Bezahlung von Diplomgebühren via PayPal erfolgreich getestet. Nun beginnt das Referat für DX und HF-Funksport für die von ihm herausgegebenen Diplome mit dem Übergang zum Regelbetrieb. Gleichzeitig werden die Diplomgebühren für Papierdiplome an die Kostensituation angepasst.

Ab 3.6.13 beträgt die Gebühr für ein zugeschicktes Papierdiplom etwas mehr als das Doppelte im Gegensatz zur PDF-Variante, die man nur herunterladen und selbst ausdrucken muss. Die PDF-Versionen der Diplome werden schrittweise eingeführt. Beginnen will man mit dem WAE-Diplom. Weitere Diplome folgen kurzfristig nach.

**DL-RS des DARC e. V. Nr. 22/13**

#### ■ **Amateurfunkfernkurs erfolgreich**

Das Team Funken-Lernen hat erneut einen Fernkurs erfolgreich zu Ende gebracht. Nach

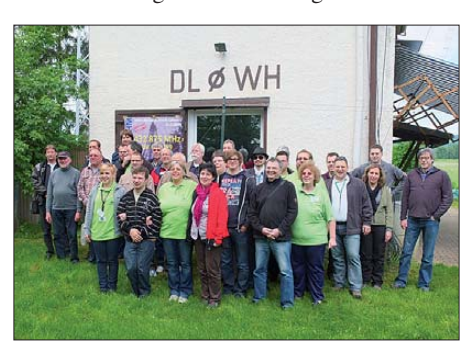

**Treffen der Probanden samt Ausbilder bei A20 Foto: DF3GU**

dem Intensivseminar in Weinheim sind 17 neue Klasse-A-Zuteilungen in Deutschland und eine in der Schweiz beantragt. Wir hatten eine span nende, aber anstrengende Zeit in der Jugendherberge, die Ausbilder danken den Teilnehmerinnen und Teilnehmern für diese sechs abwechslungsreichen Tage. Neben vielen Lerneinheiten stand auch der direkte Kontakt mit einer Funkstation auf dem Programm, dazu fuhr die Gruppe zum Klubheim von A20. Das Team Funken-Lernen und die Teilnehmer des Fernkurses bedanken sich herzlich für die kompetente Führung und spannende Erklärung der Funkstation.

Unser Team freut sich schon auf den nächsten Fernkurs ab Oktober 2013 und auf die Ham Radio. Wir sehen uns am Stand A1-657. Weitere Informationen und Ausbildungsmaterial gibt es unter *[www.funken-lernen.de](http://www.funken-lernen.de).*

**Sabine Foryta, DD2KS**

#### ■ Klasse-E-Lehrgang **in Mönchengladbach**

Der DARC-Ortsverband R10 (Mönchengladbach) führt ab Herbst 2013 erneut einen Lehrgang zur Erlangung der Genehmigungsklasse E durch. In den vergangenen Jahren hat das Lehrgangsteam schon so manchem Interessierten das Rüstzeug zum Funkamateur mitgegeben.

Zum diesjährigen Lehrgang findet im Rahmen des OV-Abends am 4.10.13 eine Informationsveranstaltung statt. Dazu kann man sich unverbindlich auf der Website *[www.darc.de/r10](http://www.darc.de/r10)* anmelden. Dort findet man weitere Informationen zum Lehrgang. Alternativ ist eine Meldung bei Thomas Linke, DL8TL (dl8tl@darc.de), mög-<br>lich. **Michael Wlochinski, DO9MWL** lich. **Michael Wlochinski, DO9MWL**

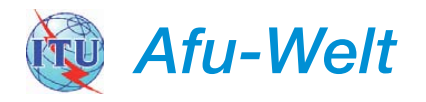

#### ■ **HTC zur Ham Radio**

Der Helvetia Telegraphy Club stellt gratis ein Morselernprogramm zur Verfügung, mit dem man sich selber prüfen und sogar eine Auszeichnung erwerben kann. Für alle Details (Lern programm, Prüfungen und Auszeichnungen) informiere man sich über die HTC-Website *[\(www.htc.ch](http://www.htc.ch)).*

Dieses Jahr ist der HTC als Gast am USKA-Stand in Friedrichshafen eingeladen, da besteht die Möglichkeit zum persönlichen Gespräch. Zudem findet am 28.6.13 im Saal "Schweiz" ein Vortrag zum Thema "PC-Morse-Lernprogramm auch für Fortgeschrittene" statt. Der Vortrag (inkl. Demonstration) wird vom Entwickler des Programms, Beat, HB9HQX, gehalten. **Hugo Huber, HB9AFH**

#### ■ **Der 52. FIRAC-Kongress**

In Galyatetö (Ungarn) trafen sich vom 18. bis 20.5.13 Delegierte von neun Landesgruppen der FIRAC (Federation Internationale des Radio-Amateurs-Cheminots). Aus diesem Anlass war die Sonderstation HG52FC ORV. Unter anderem stand die Neu- bzw. Wiederwahl des Vorstandes auf dem Programm. Gheorghe Zaharie, YO6HAY, wurde als Präsident im Amt bestätigt. Sein neuer Stellvertreter ist Henryk, SP9JAD.

Vorgestellt wurde das ab 2014 gültige neue Design des FIRAC-Award. In einer gesonderten Arbeitsgruppe hat man Ausschreibungsbedingungen für die Öffnung des FIRAC-Con tests ab 2014 erarbeitet. Die neue Ausschreibung ist nun bei den FIRAC-Landesgruppen zur Diskussion und wird auf der FIRAC-Präsidentensitzung im September in Bad Salzuflen beschlossen.

Als Austragungsort für den nächsten Kongress im September 2014 wurde Hamburg benannt. Die FIRAC kehrt somit zu ihrem 50. Geburtstag an den Ort zurück, wo sie im Jahre 1964 aus der Taufe gehoben wurde. Mehr dazu auf *[www.](http://www.efa-dl.de) [efa-dl.de](http://www.efa-dl.de)* bzw. auf *[www.firac.de](http://www.firac.de).*

**Detlef Rämsch, DL8DWL**

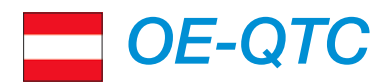

#### **Bearbeiter:**

#### **Ing. Claus Stehlik, OE6CLD Murfeldsiedlung 39, 8111 Judendorf E-Mail: oe6cld@oevsv.at**

#### ■ 26. Fieldday in Dobl

Traditionell treffen sich Funkamateure und FunkinteressentInnen vom 6. 7. (10 Uhr) bis 7. 7. 13 (18 Uhr) am Gelände rund um den alten Sendemast in Dobl beim Fieldday der Ortsverbände Graz und Graz-Umgebung (ADL 601 und 619).

Geplant sind wieder Führungen durch den Sender Dobl und die "Antenne Steiermark". Camper können bereits eine Woche früher kommen und eine Woche länger bleiben.

Auch dieses Mal gibt es u. a. einen Ballonstart. Neben zahlreichen Messgeräten für Radioaktivität, Temperatur, Feuchte und Luftdruck ist auch ATV eingebaut.

Durch die tatkräftige Unterstützung von Hansjörg, OE6GJG, Fachlehrer an der BULME, und Sponsoring durch Neuhold Elektronik gibt es die Möglichkeit, einen kurzen SMD-Lötkurs mitzumachen, in dessen Rahmen jeder Teilnehmer sich einen Morsegenerator baut. Der kann aber auch als akustischer Durchgangsprüfer für Mikroprozessorschaltungen bestens verwendet werden, da er mit einer Spannung

von nur 80 mV zwischen den Prüfspitzen arbeitet. Sachkundige Anleitung ist gewährleistet, Erfolg wird für jeden garantiert, fortgeschrittenes Lebensalter ist kein Hindernis, das Mitmachen zählt! Bitte um schnelle Voranmeldung bei *oe6gc@gmx.at.*

Zudem finden noch zahlreiche weitere Aktivitäten (ARDF, Vorträge, Satellitenfunk, Flohmarkt usw.) statt.

#### ■ 29. Internationales **Amateurfunktreffen in Gosau**

Vom 5. 7. bis 7. 7. 13 findet das Internationale Amateurfunktreffen in Gosau am Dachstein statt. Wie gewohnt wird es von Ingo, OE2IKN, und mit tatkräftiger Unterstützung von XYL Elfie, OE6YFE, dem Team des Gasthauses "Kirchenwirt" sowie des Touris musbüros Gosau ausgerichtet. Die Leitstation OE5XXM ist auf 145,712,5 MHz (OE5XKL/R4x) für den Lotsendienst QRV. Treffpunkt ist am 6.7.13 um 9 Uhr vor dem Tourismusbüro in Gosau. Das Programm beginnt am Freitag um 20 Uhr und endet am Sonntag um 14 Uhr. Mehr Informationen auf *[www.kirchenwirt-peham.at](http://www.kirchenwirt-peham.at)* bzw. *[www.oevsv.at/modules/events/20130705\\_gosau.](http://www.oevsv.at/modules/events/20130705_gosau.html?uri=/aktuelles/index.html) html?uri=/aktuelles/index.html.*

#### ■ Sonderrufzeichen OE200TH

Am 13. und 14.7.13 wird anlässlich des 200 jährigen Geburtstags von Theophil Hansen, dem Schöpfer des Wiener Stils (u.a. Architekt des Parlaments), die Sonderstation OE200TH

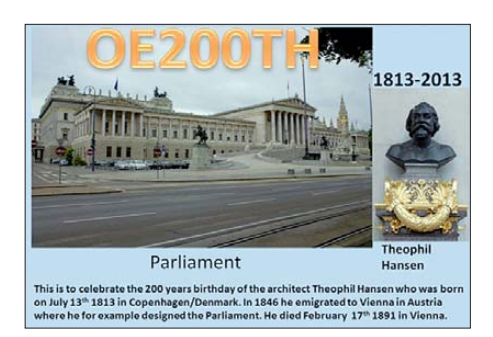

aktiv sein. Hansen wurde am 13.7.1813 in Kopenhagen geboren und emigrierte 1846 nach Wien, wo er am 17.2.1891 verstarb (siehe *[http://de.wikipedia.org/wiki/Theophil\\_von\\_Hansen.](http://de.wikipedia.org/wiki/Theophil_von_Hansen)* QSL via OE3PVC.

#### ■ 36. Hohenwart-Treffen

Am 27.7.13 findet von 10 bis 17 Uhr das be liebte Treffen der Ortsstelle ADL 803 in und um die Hohenwart-Hütte am Klippitztörl (1720 m ü. NN; Loc. JN76IW) statt. Funkfreunde aus Nah und Fern sind eingeladen, am Treffen teilzunehmen. Persönliches Kennenlernen, Erfah rungsaustausch, Gemütlichkeit und Kärntner Gastlichkeit stehen wie immer im Vordergrund. Besonders erwünscht ist die Errichtung und der Betrieb von Fieldday-Stationen.

Die Anfahrt ist sowohl vom Lavanttal als auch aus dem Görschitztal möglich (Zufahrt bis Ho hen warthütte ist gestattet. Eine Einweisung auf 145,350 MHz (S14) ist vorgesehen.

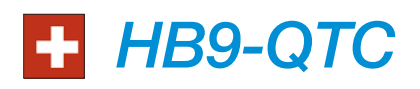

**Bearbeiter: Dr. Markus Schleutermann, HB9AZT Büelstr. 24, 8317 Tagelswangen E-Mail: hb9azt@bluewin.ch**

#### ■ **Internet-Magazin wieder aktiv**

Die ehemaligen Leser des Internet-Magazins *[\(www.hamnews.ch](http://www.hamnews.ch))* können sich freuen: Das zeitlich stillgelegte Medium ist wieder aktiv und bietet einen Mix von sorgfältig recherchierten News aus der nationalen und internationalen Amateurfunkwelt. Die Redaktion übernehmen Dennis M. Tamiola, HB9EPA, und Kaspar Zbinden, HB9EGZ. Das Magazin bietet auch eine Kommentarmöglichkeit.

#### ■ **Erfolgreiche Ausstellungspräsenz**

Im Rahmen der BEA-Sonderschau *tunBern* (2. bis 13.5.13) war die USKA mit einem Ausstellungsstand präsent. Diese Veranstaltung dient der Gewinnung von Nachwuchs für die technischen Berufe und richtet sich an Jugendliche im Schulalter. Am Stand vermittelten diverse OMs aus der Region Bern einen Einblick in den Amateurfunk. So bastelten die Jugendlichen über 900 Schubladen-Alarme.

An drei Stationen wurde Amateurfunk demonstriert, neben zwei lokalen Geräten mit Behelfsantennen stand ein transportables Rack-Case mit Zugriff auf verschiedene Remote-Stationen an guten Funklagen zur Verfügung. Damit ließ sich den jugendlichen Besuchern zeigen, dass Amateurfunk nicht nur aus Morsen besteht, son -

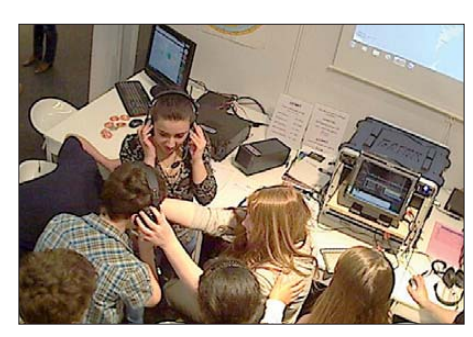

**Ein moderner SDR-RX weckt bei den jungen Besuchern mehr Begeisterung als antike Morsetasten. Foto: USKA-Webcam** 

dern dass sich Radio- und moderne Computertechnik sinnvoll kombinieren lassen. Das großzügige Standkonzept hat sich gut be währt und viele Besucher angezogen. Für eine weitere Aus stellung an der *Züspa* in Zürich im Sep tember laufen bereits die Vorbereitungen.

#### ■ Pro Amateurfunkantennen

Dank des beispielhaften Engagements einiger in Täuffelen/BE wohnhafter Funkamateure konnte für Amateurfunkantennen in Wohnzonen eine Ausnahmebestimmung geschaffen werden. Deren Errichtung war in Wohnzonen im Rahmen der neuen Bauordnung praktisch nicht möglich. Der Gemeinderat zeigte sich von der durch die Funkamateure eingereichten und von einem Fachmann für Antennenrecht verfassten Einspruch derart beeindruckt, dass er sich mit den Funkamateuren an einen Tisch setzte und eine Lösung suchte. Auf Basis von standortgebundenen Bauten im Sinne des eidgenössischen Raumplanungsgesetzes konnte eine Regelung gefunden werden, welche die Funkamateure nicht einschränkt. Einmal mehr war auch hier der Notfunk ein wichtiges Argument. Der Fall zeigt, dass es möglich ist, mit den Gemeinden gute Lösungen zu finden. Von wenig Weitsicht zeugen dagegen jene Stimmen aus den eigenen Reihen der Funkamateure, die im Zeichen des schizophrenen, antennenfeindlichen Mainstream vom Recht auf Antenne nichts mehr wissen wollen und die Beschränkung auf Portabelfunk und Stealth-Antennen propagieren.

#### ■ **Erfolgreicher H26-Contest**

Der diesjährige H26-Contest vom 27./28.4.13 stand unter dem Zeichen guter Ausbreitungsbedingungen und reger Beteiligung im In- und Ausland. Während sich die OPs insbesondere letztes Jahr oft wie die Rufer in der Wüste fühl ten, sorgten dieses Jahr gute Condx und viele inund ausländische Stationen für Spaß am Contest und hohe Punktzahlen. Bei den Multi-OP-Stationen gewann das seit Jahren bewährte Contestteam HB9Z vom Standort Gäbris/AR den Wettbewerb in der Kategorie Multi-OP-SSB. In der Klasse Multi-OP-CW gewann HB9HC, und die Klasse Multi-OP-Mixed dominierte einmal mehr HB9CA, was in Anbetracht der Lage und Ausrüstung der Station und des Simultanbetriebs von zwei Stationen nicht erstaunt. In den Single-OP-Kategorien heißen die Sieger HB9AJW, HB9DVE und HB9BXE.

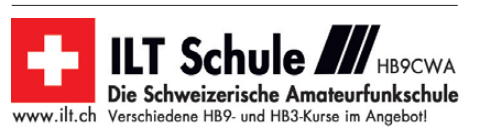

# *Juli 2013*

## *1. 7.*

0000/2359 UTC **RAC Canada Day Contest** (CW/Fone)

*1. – 7. 7.*

0001/2400 UTC **10-10 Int. Spirit of 76 QSO Party** (All)

## *2. 7.*

1700/2100 UTC **NAC/LYAC** 144 MHz (CW/SSB/FM)

## *4. 7.*

1700/2100 UTC **NAC/LYAC** 28 MHz (CW/SSB/FM)

### *5. – 7. 7.*

**Fieldday** des OV Nördlingen (T09). Mehr auf *amateurfunknoerdlingen.de.* **29. Internationales Amateurfunktreffen** in Gosau am Dach-stein. Ausführlich auf S. 809.

## *6. – 7. 7.*

**CB- und Afu-Funkertreffen** des Kyffhäuser Funkclubs ab 10 Uhr in 06567 Rathsfeld bei Bad Frankenhausen. Einweisungskanal ist 32 FM. Infos über *do1sldarc@t-online.de* Tel. (03466) 300057 oder (0152) 06800351.

**26. Fieldday in Dobl** der Ortsstellen ADL601 und 619 auf dem Gelände rund um den alten Rundfunksendemast. Wei-teres auf S. 809.

0000/2359 UTC **Venezuela Contest** (CW/SSB/PSK) 1100/1059 UTC **DL-DX-RTTY-Contest** (RTTY/PSK) 1400/1400 UTC **DARC VHF/UHF-Mikrowellencont.** (All) 1500/1500 UTC **Original-QRP-Contest** (CW)

*7. 7.*

1100/1700 UTC **DARC 10-m Digital Contest Corona** (Digi)

*9. 7.* 1700/2100 UTC **NAC/LYAC** 432 MHz (CW/SSB/FM)

## *11. 7.*

1700/2100 UTC **NAC/LYAC** 50 MHz (CW/SSB/FM)

### *12. 7.*

**12. – 14. 7.**<br>Fieldday des OV Aue/Schwarzenberg (S45) im Kinder- und

**Fieldday** des OV Aue/Schwarzenberg (S45) im Kinder- und<br>Jugenderholungszentrum "Am Filzteich" e.V. (KiEZ) – Be-<br>ginn ab 12 Uhr.

*13. 7.* 0000/0400 UTC **FISTS Summer Sprint** (CW)

1700/2100 UTC **FISTS Sprint Contest** (CW)

## *13. – 14. 7.*

**Funker-Campingwochenende** Wullendorf (OV Cham, U03) mit Notfunkübung *([www.darc.de/distrikte/u/03\).](http://www.darc.de/distrikte/u/03)* 1200/1200 UTC **IARU HF World Championship** (CW/SSB) 1200/2400 UTC **SKCC Weekend Sprintathon** (CW)

### *16. 7.*

1700/2100 UTC **NAC/LYAC** 1,3 GHz (CW/SSB)

# *19. – 21. 7.*

**Funkcamp** des OV R10 (Mönchengladbach) auf dem Ne-<br>bengelände des THW, Lilientahlstr., Mönchengladbach. An-<br>sprechpartner ist Horst Strömer, DL2LN *(dl2ln@darc.de).* **Fieldday** [des OV Ansbach \(B02\). Mehr auf](http://www.darc-b02.de/Termine%20B02.htm) *www.darc-b02. de/Termine%20B02.htm.*

## *20. 7.*

**P56-Ballonstart** [um 11 Uhr in Lauffen am Neckar](http://www.p56.de/ballonprojekt) *(www.p56. de/ballonprojekt).*

**Antennensimulationsseminar** (MMANA) von 14 –18 Uhr. Um Anmeldung wird gebeten: *koelner.fieldday@web.de* (Be-treff: Antennenseminar). Weitere Infos auf *z12.vfdb.org.* **Sommerfest** sowie Amateurfunk- und Elektronik-Flohmarkt des OV O46. Mehr auf *[www.dl0wer.de.](http://www.dl0wer.de)* 0600/1000 UTC **Saar-Contest** (CW/SSB)

1600/1800 UTC **Feld Hell Sprint** (Feld Hell)

## *20. – 21. 7.*

**Fieldday** und **Antennenseminar** auf dem Astropeiler (Sto-ckert, 53092 Bad Münstereifel) von 10 –15 Uhr. Anmeldung über *koelner.fieldday@web.de.* Weitere Informationen auf *[z12.vfdb.org](http://z12.vfdb.org).*

1200/1159 UTC **DMC RTTY Contest** (RTTY) 1800/0600 UTC **North American QSO Party** (RTTY) 1800/2100 UTC **CQ World Wide VHF Contest** (All)

*21. 7.*

#### 0600/0900 UTC **Saar-Contest** (RTTY/CW/SSB/FM) 0600/0959 UTC **National Mountain Day** (HB9) (CW) 0800/1100 UTC **OK/OM-VHF-Contest** (CW/SSB) 0800/1100 UTC **DUR-Aktivitätscont.** >1 GHz (CW/SSB/FM) 0900/1600 UTC **RSGB Low Power Contest** (CW)

*22. 7.*

0100/0300 UTC **Run for the Bacon QRP Contest** (CW)

## *23. 7.*

1700/2100 UTC **NAC Mikrowellen** (CW/SSB)

# *25. 7. – 4. 8.*

**Fieldweek** in Peine. Elf Tage Zeltlager für junge und jung ge-bliebene OMs. Anmeldung und weitere Informationen über *[www.Fieldweek.de.](http://www.Fieldweek.de)*

*27. 7.*

**Kleiner Fieldday** des OV V28 ab etwa 11 Uhr an der Herberge und Gaststätte "Zur Ziegelscheune" *(www.herberge-<br><i>[grabow.de\)](http://www.herberge-grabow.de). W*eitere Infos auf *[www.ov-v28.de.vu](http://www.ov-v28.de.vu).* 

**36. Hohenwart-Treffen** der Ortsstelle ADL803 von 10 –17 Uhr. Ausführlich S. 809.

**Rassemblement Radioamateurs** de Marennes 2013 von 8 –18 Uhr im Centre d'animations et de Loisirs, rue Jean Moulin, 17320 Marennes. Mehr auf *[http://ref-union17.org.](http://ref-union17.org)*

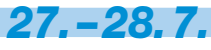

1200/1200 UTC **RSGB IOTA Contest** (CW/SSB)

Quellen: DL-DX RTTY Contest Group, DARC-Contestkalender, *WA7BNM Contest Calendar. Anga ben ohne Gewähr!*

## *Vorschau auf Heft 8/13* **erscheint am 23. 7. 2013**

**TX5K: 113 000 QSOs von Clipperton** Im März 2013 funkte ein 24-köpfiges inter nationales Team (mit neun deutschen Teilnehmern) unter Leitung von Bob Schmieder, KK6EK, mit zehn Stationen von der seltenen Pazifikinsel Clipperton. Unter dem Rufzeichen TX5K kamen in knapp acht Tagen insgesamt 113 601 Kontakte mit 24 480 Individualrufzeichen in die Logs, wobei beachtliche 34 990<br>OSOs auf Europa entfielen Eoto: TX5K QSOs auf Europa entfielen.

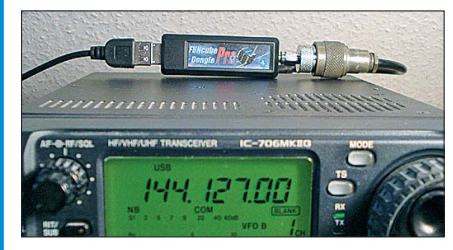

**Elektronische Sicherung mit Extras** Die in diesem Beitrag vorgestellten Baugruppen realisieren die Funktion einer komfortabel einstellbaren elektronischen Sicherung. Als Option lassen sich Strom- und Spannungswerte übersichtlich darstellen. Foto: Bauer

- **… und außerdem:**
- **Autorouter im Sprint-Layout**
- **Störungsausblendung mittels Hilfsantenne**
- **Web-basierte Log-Analyse mit dem Raspberry Pi**
- **Passive Frequenzverdreifacher**
- **Datenübertragung beim FM-Sprechfunk**

## *Inserentenverzeichnis*

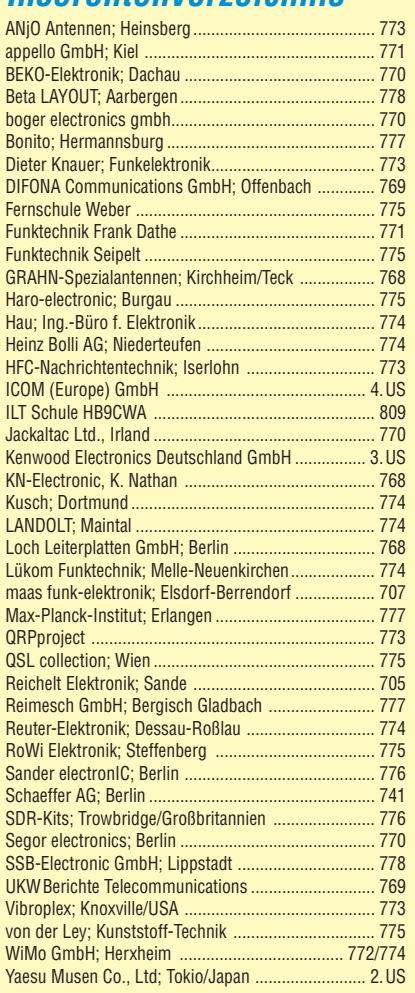

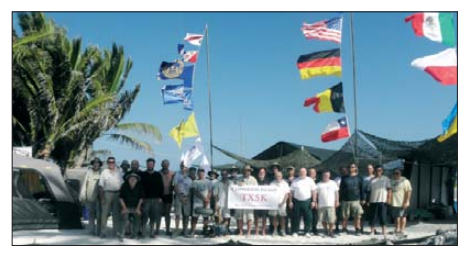

**FUNcube Dongle Pro+ am IC-706** Dieser USB-Stick ist ein vollwertiger SDR-Empfänger von 0,15 MHz bis 1900 MHz, der hinsichtlich Empfindlichkeit normalen Transceivern in nichts nachsteht. Daher bietet es sich an, ihn zur Bandbeobachtung parallel zum vorhandenen Transceiver einzusetzen. Wir zeigen auch, wo sich ein IC-706 MKIIG dazu am<br>besten "anzapfen" lässt. Foto: DL2LAH besten "anzapfen" lässt.

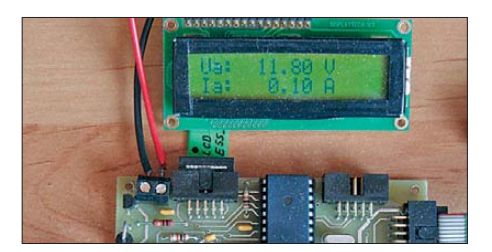

# **KENWOOD**

**RIT/XIT** 

 $x_{i}$ 

**HAM RADIO** 

FRIEDRICHSHAFEN

Besuchen Sie uns in Halle A1-103

HF/50MH

**IN TRAN** 

# Majestätisch

Any Busy / Ta

≂

**L<sub>SB</sub>** 

 $\begin{array}{cccccc} B & S & S & S & S \\ E & S & S & S & S & S \\ E & S & S & S & S & S \\ \end{array}$ 

╘

LC: 200

Lackary

**DED** LSB

V<sub>FO</sub> USB

BW:2600

in.

7.100.000

14.200.000

SUB BUSY / TX

**RX ANT** 

CLR GEN +

SMAIN

MA. REC **ATVX** 

ENT

**MENU** 

**SUB** 

 $M_{\text{max}}$ PLAY

GEN<sub>2</sub>

ക

 $BA$ 

OFF (FRED) OFF [TRED) OFF

REELEY

14.200.000

뜒

**DSE** 

PAM

MAX-P

**METER** 

 $\frac{1}{\sqrt{2}}$ 

0.000

USR

7.100.000

**CTR** 

₩.

Unser Flaggschiff TS-990S - die neue Referenz!

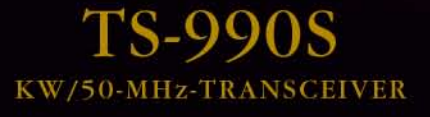

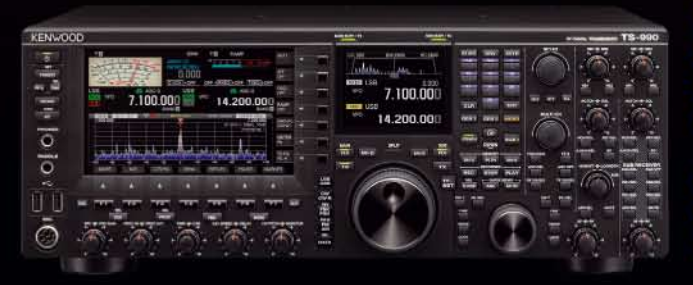

#### Hauptmerkmale des TS-990S

- Zwei separate Empfänger ermöglichen gleichzeitigen Empfang auf zwei Bändern
- Neu entwickelter Mischer zur Realisierung eines IP3\* von +40 dBm
- Ausgestattet mit fünf neu entwickelten Roofing-Filtern\* mit Bandbreiten von 270 Hz bis 15 kHz
- Drei DSPs für die ZF des Haupt- und Sub-Empfängers sowie das Bandscope
- Robustes Endstufen-Design erlaubt lange Sendedurchgänge mit voller Leistung
- Dual-TFT-Display zur intuitiven visuellen Erfassung der Bedingungen auf dem Band \*nur beim Hauptempfänger

[Weitere Features] • neu entwickelter VCO mit nachfolgendem Teiler und DDS als 1. LO des Hauptempfängers, sodass ein hervorragendes C/N-Verhältnis erreicht wird · hochstabiler TCXO (±0,1 ppm), der im Stand-by nur wenig Energie benötigt • wirksame AGC, die analoge und digitale Technologie zusammenführt • mehrere Funktionen zur Beseitigung oder Reduzierung der verschiedensten Arten von Störungen und Rauschen · eingebauter automatischer Antennentuner erleichtert schnellen Funkbetrieb · ausgeklügeltes Kühlsystem

#### Die Kenwood-Kompetenz-Center:

Elektronik-Service Dathe www.funktechnik-dathe.de Peter Maas Funkelektronik www.maas-elektronik.com

**Difona Communication** www.difona.de

Wimo Antennen & Elektronik GmbH www.wimo.de

**Funktechnik Böck** www.funkterhnik.at Altreda www.x-direct.ch

#### Die Kenwood-Vertragshändler:

**HD-Elektronik Kreßberg** www.hd-elektronik.de

Haro-electronic www.haro-electronic.de

Sarikaya Funktechnik www.sarikaya-funk.de Dieter Knauer www.knauer-funk.de

Kenwood Electronics Deutschland GmbH Konrad-Adenauer-Allee 1-11 · 61118 Bad Vilbel<br>Telefon: 0 61 01 / 49 88-5 30 · Telefax: 0 61 01 / 49 88-5 39 www.kenwood.de

# COM

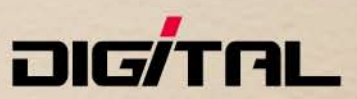

# Alle Betriebsarten auf allen Bändern. **Einfach nur antippen!**

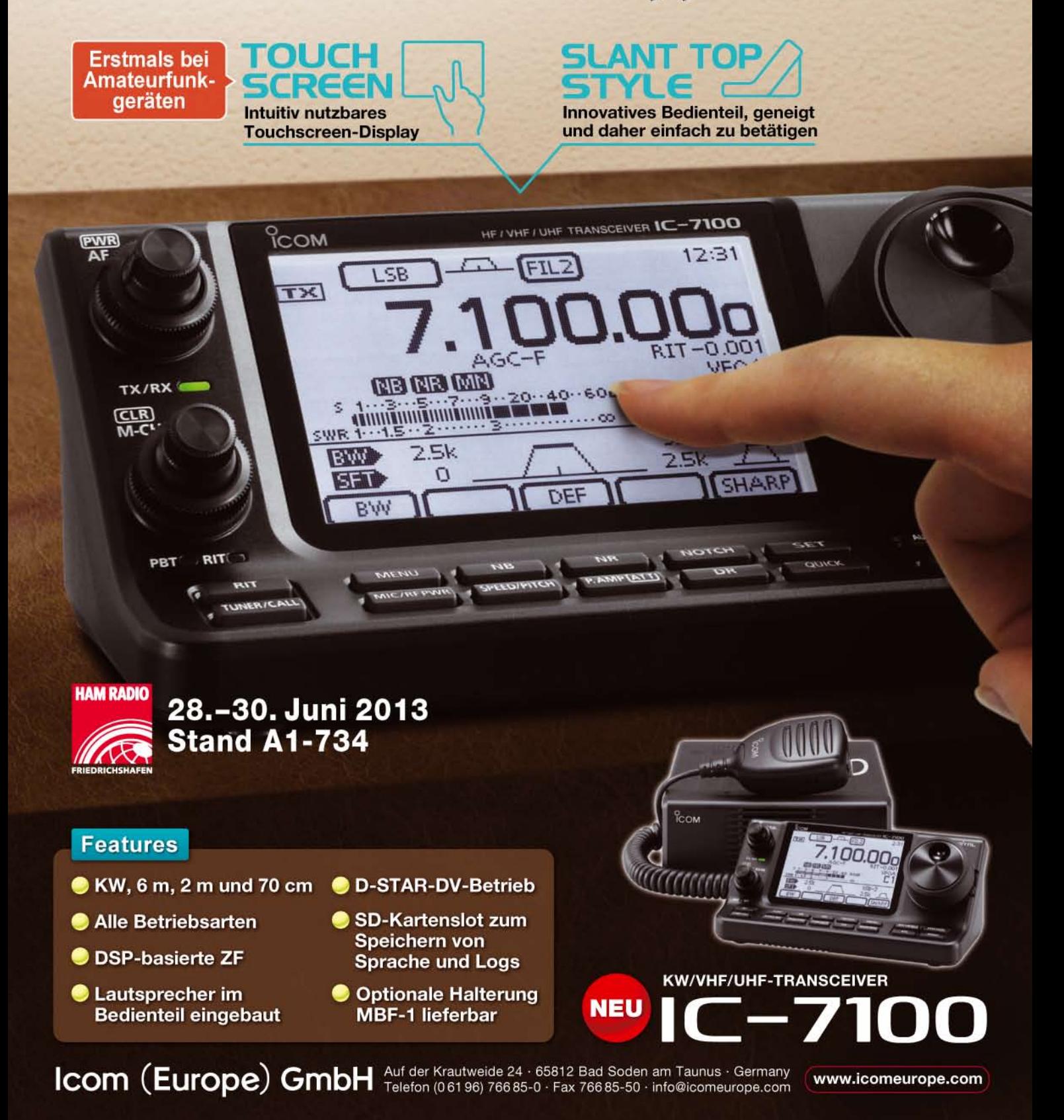